## A Framework for Verifying Depth-First Search Algorithms

Peter Lammich and René Neumann

May 26, 2024

### **Abstract**

This entry presents a framework for the modular verification of DFS-based algorithms, which is described in our [CPP-2015] paper. It provides a generic DFS algorithm framework, that can be parameterized with user-defined actions on certain events (e.g. discovery of new node).

It comes with an extensible library of invariants, which can be used to derive invariants of a specific parameterization.

Using refinement techniques, efficient implementations of the algorithms can easily be derived. Here, the framework comes with templates for a recursive and a tail-recursive implementation, and also with several templates for implementing the data structures required by the DFS algorithm.

Finally, this entry contains a set of re-usable DFS-based algorithms, which illustrate the application of the framework.

**[CPP-2015]** Peter Lammich, René Neumann: A Framework for Verifying Depth-First Search Algorithms. CPP 2015: 137-146

# **Contents**

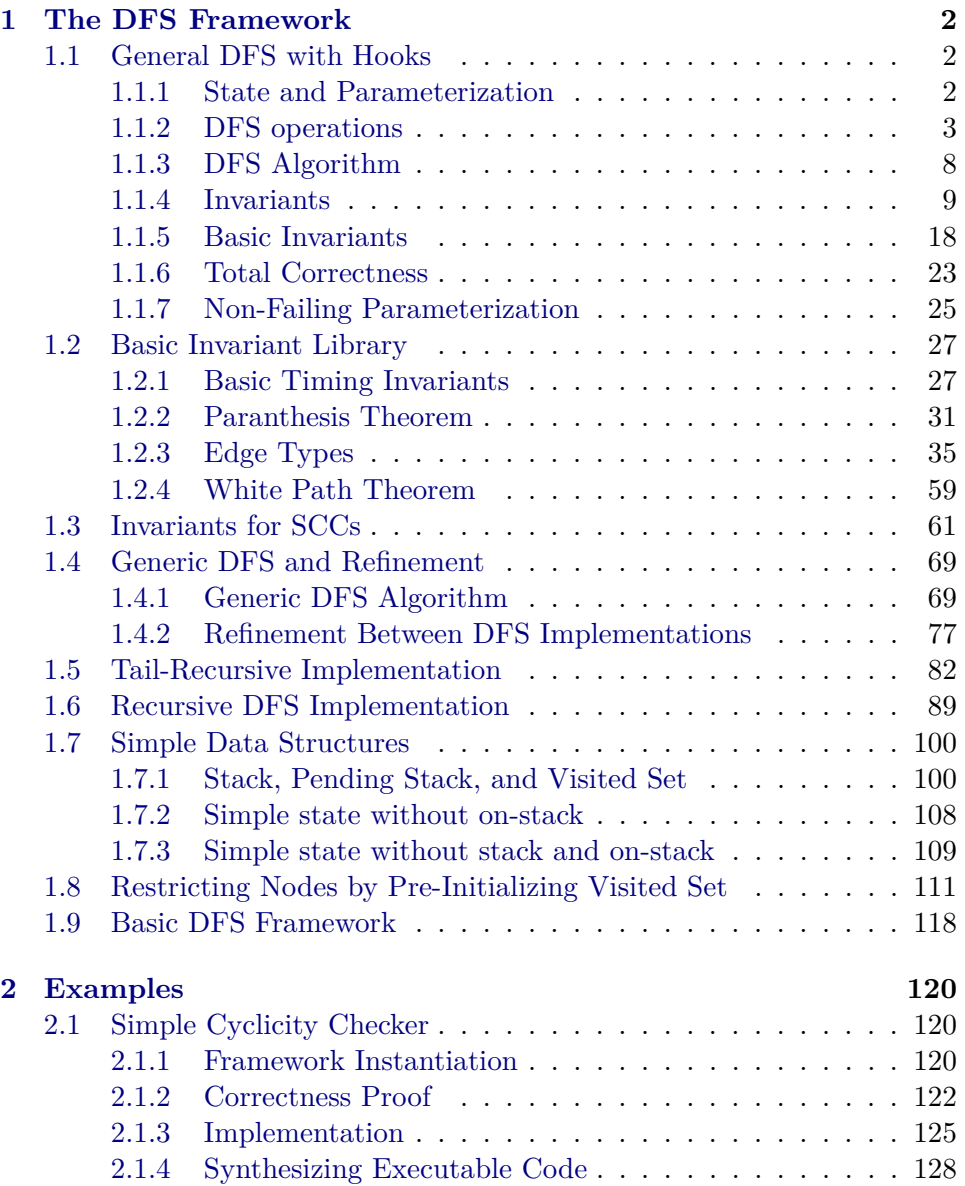

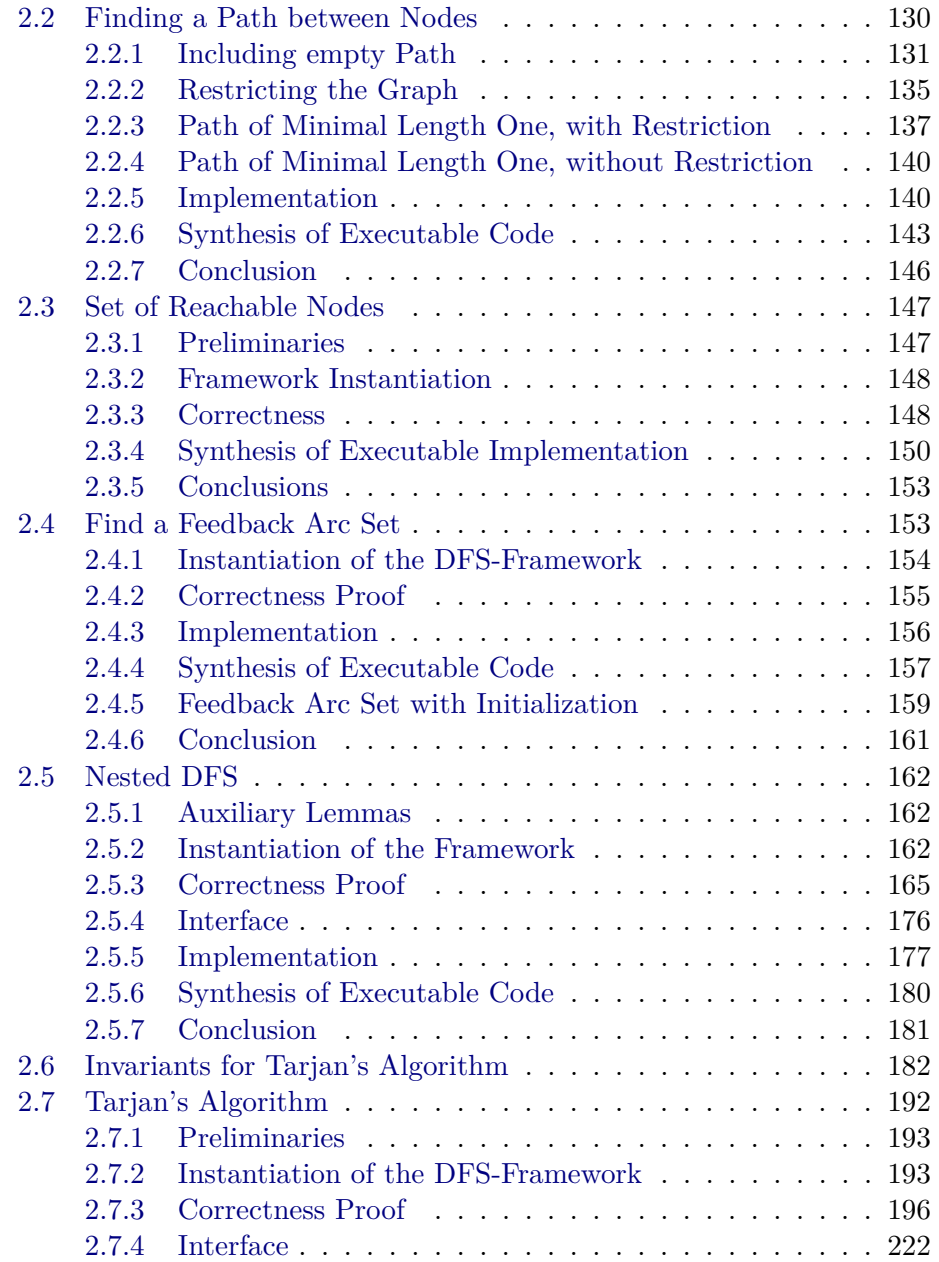

## <span id="page-4-0"></span>**Chapter 1**

# **The DFS Framework**

This chapter contains the basic DFS Framework

## <span id="page-4-1"></span>**1.1 General DFS with Hooks**

**theory** *Param-DFS* **imports** *CAVA-Base*.*CAVA-Base CAVA-Automata*.*Digraph Misc*/*DFS-Framework-Refine-Aux* **begin**

We define a general DFS algorithm, which is parameterized over hook functions at certain events during the DFS.

## <span id="page-4-2"></span>**1.1.1 State and Parameterization**

The state of the general DFS. Users may inherit from this state using the record package's inheritance support.

**record** 'v state = *counter* :: *nat* — Node counter (timer)  $discovered :: 'v \rightharpoonup nat$  — Discovered times of nodes *finished* ::  $v \rightarrow nat$ — Finished times of nodes *pending* :: (' $v \times v$ ) *set* — Edges to be processed next  $stack :: 'v$  *list* — Current DFS stack  $tree-edges :: 'v rel$ *v - Tree* edges  $back-edges :: 'v rel$  $-$  Back edges  $cross-edges :: 'v rel$ *v - Cross edges* 

**abbreviation** *NOOP*  $s \equiv RETURN$  (*state.more s*)

Record holding the parameterization.

 ${\bf record}$   $('v,'s,'es)$   $\neq$  *gen-parameterization* =

```
on-init :: 0
es nres
on-new-root :: 'v \Rightarrow 's \Rightarrow 'es nreson-discover :: 'v \Rightarrow v \Rightarrow s \Rightarrow 'es res
\textit{on-finish} :: 'v \Rightarrow 's \Rightarrow 'es \text{ nres}on-back-edge :: 'v \Rightarrow 'v \Rightarrow 's \Rightarrow 'es nres
on-cross-edge :: 'v \Rightarrow 'v \Rightarrow 's \Rightarrow 'es nres
is\text{-}break :: 's \Rightarrow bool
```
Default type restriction for parameterizations. The event handler functions go from a complete state to the user-defined part of the state (i.e. the fields added by inheritance).

 $\tt type-synonym (′v,′es) parameterization$  $=$   $(v, (v, 'es) state-scheme, 'es) gen-parametrication$ 

Default parameterization, the functions do nothing. This can be used as the basis for specialized parameterizations, which may be derived by updating some fields.

**definition**  $\bigwedge$ *more init. dflt-parametrization more init*  $\equiv$  (|  $\textit{on}-\textit{init} = \textit{init}$ , *on-new-root* =  $\lambda$ -. *RETURN o more*,  $on-discover = \lambda - .$  *RETURN o more*,  $on$ *-finish* =  $\lambda$ *-. RETURN o more*, *on-back-edge* =  $\lambda$ - -. *RETURN o more*, *on-cross-edge* =  $\lambda$ - -. *RETURN o* more,  $is\text{-}break = \lambda\text{-}. False$ **lemmas** *dflt-parametrization-simp*[*simp*] = *gen-parameterization*.*simps*[*mk-record-simp*, *OF dflt-parametrization-def* ]

This locale builds a DFS algorithm from a graph and a parameterization.

**locale** *param-DFS-defs* = *graph-defs G* for  $G :: ('v, 'more) graph-rec-scheme$  $+$  $fixes$   $param :: ('v,'es)$   $parameterization$ **begin**

## <span id="page-5-0"></span>**1.1.2 DFS operations**

## **Node predicates**

First, we define some predicates to check whether nodes are in certain sets

**definition** *is-discovered* ::  $'v \Rightarrow (v, 'es) state-scheme \Rightarrow bool$ **where** *is-discovered*  $u s \equiv u \in dom (discovered s)$ 

**definition** is-finished ::  $'v \Rightarrow (v, 'es) state-scheme \Rightarrow bool$ **where** *is-finished*  $u s \equiv u \in dom$  (*finished s*)

**definition** is-empty-stack ::  $(v, 'es)$  state-scheme  $\Rightarrow$  bool **where** *is-empty-stack*  $s \equiv$  *stack*  $s = []$ 

#### **Effects on Basic State**

We define the effect of the operations on the basic part of the state

**definition** *discover*  $\therefore 'v \Rightarrow 'v \Rightarrow ('v,'es) \text{ state-scheme} \Rightarrow ('v,'es) \text{ state-scheme}$ **where** *discover u v s*  $\equiv$  *let*  $d = (discovered \space s)(v \mapsto counter \space s); \space c = counter \space s + 1;$  $st = v#stack s$ ;  $p = pending \ s \cup \{v\} \times E^{\prime\prime}\{v\};$  $t = insert (u, v)$  (*tree-edges s*) *in s*( $\text{discovered} := d$ , *counter* := *c*, *stack* := *st*, *pending* := *p*, *tree-edges* := *t*)

### **lemma** *discover-simps*[*simp*]:

*counter* (*discover u v s*) = *Suc* (*counter s*) *discovered* (*discover u v s*) = (*discovered s*)(*v*  $\mapsto$  *counter s*) *finished* (*discover u v s*) = *finished s stack* (*discover u v s*) =  $v#stack$  *s pending*  $(discover \ u \ v \ s) = pending \ s \cup \{v\} \times E^{\{v\}}$ *tree-edges* (*discover u v s*) = *insert* (*u*,*v*) (*tree-edges s*) *cross-edges* (*discover u v s*) = *cross-edges s back-edges* (*discover u v s*) = *back-edges s state*.*more* (*discover u v s*) = *state*.*more s* **by** (*simp-all add*: *discover-def*)

#### **definition** *finish*

 $\therefore 'v \Rightarrow ('v,'es) state-scheme \Rightarrow ('v,'es) state-scheme$ **where** *finish*  $u s \equiv let$  $f = (\text{finished } s)(u \mapsto \text{counter } s); c = \text{counter } s + 1;$  $st = tl (stack s)$  $in s$ ( $finished := f$ , *counter* := *c*, *stack* := *st*)

#### **lemma** *finish-simps*[*simp*]:

*counter* (*finish u s*) = *Suc* (*counter s*) *discovered* (*finish u s*) = *discovered s finished* (*finish*  $u$  *s*) = (*finished s*)( $u \mapsto$  *counter s*) *stack* (*finish*  $u$ *s*) = *tl* (*stack s*) *pending* (*finish u s*) = *pending s tree-edges* (*finish u s*) = *tree-edges s cross-edges* (*finish u s*) = *cross-edges s back-edges* (*finish u s*) = *back-edges s state*.*more* (*finish u s*) = *state*.*more s* **by** (*simp-all add*: *finish-def*)

#### **definition** *back-edge*

 $\therefore 'v \Rightarrow 'v \Rightarrow ('v,'es) \text{ state-scheme} \Rightarrow ('v,'es) \text{ state-scheme}$ **where** *back-edge u v s*  $\equiv$  *let* 

 $b = insert (u, v) (back-edges s)$ *in s*( $\vert$ *back-edges* := *b*  $\vert$ 

**lemma** *back-edge-simps*[*simp*]:  $counter (back-edge u v s) = counter s$ *discovered* (*back-edge u v s*) = *discovered s finished* (*back-edge u v s*) = *finished s stack* (*back-edge u v s*) = *stack s pending* (*back-edge u v s*) = *pending s tree-edges* (*back-edge u v s*) = *tree-edges s cross-edges* (*back-edge u v s*) = *cross-edges s*  $\mathit{back-edges}$  (*back-edge u v s*) = *insert* (*u,v*) (*back-edges s*) *state.more* (*back-edge u v s*) = *state.more s* **by** (*simp-all add*: *back-edge-def*)

#### **definition** *cross-edge*

 $\therefore 'v \Rightarrow 'v \Rightarrow ('v,'es) \text{ state-scheme} \Rightarrow ('v,'es) \text{ state-scheme}$ **where**  $cross-edge u v s \equiv let$  $c = insert (u, v) (cross-edges s)$ 

*in s*( $\cos$ -*edges* := *c*  $\sin$ 

#### **lemma** *cross-edge-simps*[*simp*]:

*counter* (*cross-edge u v s*) = *counter s discovered* (*cross-edge u v s*) = *discovered s finished* (*cross-edge u v s*) = *finished s stack* (*cross-edge u v s*) = *stack s pending* (*cross-edge u v s*) = *pending s tree-edges* (*cross-edge u v s*) = *tree-edges s cross-edges* (*cross-edge u v s*) = *insert* (*u,v*) (*cross-edges s*) *back-edges* (*cross-edge u v s*) = *back-edges s state*.*more* (*cross-edge u v s*) = *state*.*more s* **by** (*simp-all add*: *cross-edge-def*)

## **definition** *new-root*

 $\therefore 'v \Rightarrow ('v,'es) state-scheme \Rightarrow ('v,'es) state-scheme$ **where**  $new-root \t v0 \t s \equiv let$  $c = Succ$  (*counter s*);  $d = (discovered \space s)(v0 \rightarrow counter \space s);$  $p = \{v0\} \times E^{\prime\prime} \{v0\};$  $st = [v0]$  $in s$ (|*counter* := *c*, *discovered* := *d*, *pending* := *p*, *stack* := *st*)

### **lemma** *new-root-simps*[*simp*]:

 $counter$  ( $new-root$   $v0$   $s) = Succ$  (counter  $s)$ )  $discovered$  (*new-root v0 s*) = (*discovered s*)(*v0*  $\mapsto$  *counter s*) *finished* (*new-root v0 s*) = *finished s*

*stack* (*new-root*  $v \theta$  *s*) =  $[v \theta]$ *pending*  $(new-root \ v0 \ s) = (\{v0\} \times E^{\prime\prime} \{v0\})$  $tree-edges \ (new-root \ v0 \ s) = tree-edges \ s$ *cross-edges* (*new-root v0 s*) = *cross-edges s*  $\mathit{back-edges}$  (*new-root v0 s*) = *back-edges s state.more*  $(new-root v0 s) = state.more s$ **by** (*simp-all add*: *new-root-def*)

#### **definition** *empty-state e*

 $\equiv$  (*counter* = 0, *discovered* = *Map*.*empty*, *finished* = *Map*.*empty*,  $pending = \{\},\$  $stack = []$ ,  $tree-edges = \{\},\$  $\mathit{back-edges} = \{\},\$  $cross-edges = \{\},\$  $\ldots = e$ 

```
lemma empty-state-simps[simp]:
 counter (empty-state e) = 0
 discovered (empty-state e) = Map.empty
 finished (empty-state e) = Map.empty
 pending (empty-state e) = {}
 stack (empty-state e) = \Boxtree-edges (empty-state e) = {}
 back-edges (empty-state e) = {}
 cross-edges (empty-state e) = \{\}state.more (empty-state e) = e
 by (simp-all add: empty-state-def)
```
### **Effects on Whole State**

The effects of the operations on the whole state are defined by combining the effects of the basic state with the parameterization.

```
definition do-cross-edge
  \therefore 'v \Rightarrow 'v \Rightarrow ('v,'es) state-scheme \Rightarrow ('v,'es) state-scheme nreswhere
do-cross-edge u v s \equiv dolet s = cross-edge u v s;
    e \leftarrow on-cross-edge param u v s;
    RETURN (s(state.more := e))}
definition do-back-edge
  \therefore 'v \Rightarrow 'v \Rightarrow ('v,'es) state-scheme \Rightarrow ('v,'es) state-scheme nreswhere
do\text{-}back\text{-}edge \ u \ v \ s \equiv \ do \ \{let s = back-edge u v s;
```

```
e \leftarrow on-back-edge param u v s;
     RETURN (s(state.more := e))}
definition do-known-edge
   \therefore 'v \Rightarrow 'v \Rightarrow ('v,'es) state-scheme \Rightarrow ('v,'es) state-scheme nreswhere
do-known-edge u v s \equivif is-finished v s then
     do-cross-edge u v s
  else
     do-back-edge u v s
definition do-discover
   \therefore 'v \Rightarrow 'v \Rightarrow ('v,'es) state-scheme \Rightarrow ('v,'es) state-scheme nreswhere
do\text{-}discover~u~v~s \equiv do~\{let s = discover u v s;
  e \leftarrow on-discover param u v s;
   (s(<i>state.more</i> := <math>e</math>))
}
definition do-finish
   \therefore 'v \Rightarrow ('v,'es) state-scheme \Rightarrow ('v,'es) state-scheme nreswhere
do-finish u s \equiv do {
  let s = \text{f} \infty let \text{f} \infty let \text{f} \infty let \text{f} \infty let \text{f} \infty let \text{f} \infty let \text{f} \infty let \text{f} \infty let \text{f} \infty let \text{f} \infty let \text{f} \infty let \text{f} \infty let \text{f} \inftye \leftarrow on-finish param u s;
  RETURN (s(state.more := e))
}
definition get-new-root where
  get\text{-}new\text{-}root\ s \equiv SPEC\ (\lambda v\ \ v \in V0 \ \land \ \neg is\text{-}discovered}\ v\ s)
```
## **definition** *do-new-root* **where**

```
do\text{-}new\text{-}root \text{ } v0 \text{ } s \equiv do \text{ } \{let s = new-root v0 s;
  e \leftarrow on-new-root param v0 s;
  RETURN (s(state.more := e))
}
```
**lemmas** *op-defs* = *discover-def finish-def back-edge-def cross-edge-def new-root-def* **lemmas** *do-defs* = *do-discover-def do-finish-def do-known-edge-def do-cross-edge-def do-back-edge-def do-new-root-def* **lemmas** *pred-defs* = *is-discovered-def is-finished-def is-empty-stack-def*

**definition** *init*  $\equiv$  *do* {  $e \leftarrow on\text{-}init\,\, param:$ *RETURN* (*empty-state e*)

## <span id="page-10-0"></span>**1.1.3 DFS Algorithm**

We phrase the DFS algorithm iteratively: While there are undiscovered root nodes or the stack is not empty, inspect the topmost node on the stack: Follow any pending edge, or finish the node if there are no pending edges left.

**definition**  $cond :: ('v,'es) state-scheme \Rightarrow bool$  where *cond s*  $\longleftrightarrow$  (*V0*  $\subseteq$  {*v. is-discovered v s*}  $\longrightarrow$   $\neg$ *is-empty-stack s*) ∧ ¬*is-break param s* **lemma** *cond-alt*:  $cond = (\lambda s. (V0 \subseteq dom (discovered s) \longrightarrow stack s \neq []) \land \neg is-breaking.$ **apply** (*rule ext*) **unfolding** *cond-def is-discovered-def is-empty-stack-def* **by** *auto*

```
definition get-pending ::
```
 $(v, 'es) state-scheme \Rightarrow ('v \times 'v \text{ option } \times ('v, 'es) state-scheme) nres$ — Get topmost stack node and a pending edge if any. The pending edge is removed. where *get-pending*  $s \equiv do$  {

```
let u = hd (stack s);
let Vs = pending s "\{u\};if Vs = {} then
```

```
RETURN (u,None,s)
 else do {
   v \leftarrow RES Vs;
   let s = s(\left\{ \text{pending} := \text{pending} \ s - \{(u,v)\}\right\};
   RETURN (u,Some v,s)
 }
}
```
**definition** *step* :: ('v,'es) *state-scheme*  $\Rightarrow$  ('v,'es) *state-scheme nres* **where**

```
step s ≡
  if is-empty-stack s then do {
    v0 \leftarrow get\text{-}new\text{-}root s;do-new-root v0 s
  } else do {
    (u, V_s, s) \leftarrow get-pending \; s;case Vs of
      None ⇒ do-finish u s
    | Some v \Rightarrow do {
      if is-discovered v s then
```
}

```
do-known-edge u v s
   else
    do-discover u v s
 }
}
```
**definition** *it-dfs*  $\equiv$  *init*  $\gg$  *WHILE cond step* **definition** *it-dfsT*  $\equiv$  *init*  $\gg$  *WHILET cond step* 

**end**

## <span id="page-11-0"></span>**1.1.4 Invariants**

We now build the infrastructure for establishing invariants of DFS algorithms. The infrastructure is modular and extensible, i.e., we can define re-usable libraries of invariants.

For technical reasons, invariants are established in a two-step process:

- 1. First, we prove the invariant wrt. the parameterization in the *param-DFS* locale.
- 2. Next, we transfer the invariant to the *DFS-invar*-locale.

```
locale param-DFS =
 fb-graph G + param-DFS-defs G param
  for G :: ('v, 'more) graph-rec-schemeand param :: ('v,'es) parameterizationbegin
  definition is-invar :: (('v, 'es) state-scheme \Rightarrow bool) \Rightarrow bool
   — Predicate that states that I is an invariant.
```
## where *is-invar*  $I \equiv$  *is-rwof-invar init cond step*  $I$

### **end**

Invariants are transferred to this locale, which is parameterized with a state.

**locale** *DFS-invar* = *param-DFS G param* for  $G :: ('v, 'more) graph-rec-scheme$ and *param* :: ('v,'es) *parameterization*  $+$  $fixes s :: ('v,'es) state-scheme$ **assumes** *rwof* : *rwof init cond step s* **begin**

**lemma** make-invar-thm: is-invar  $I \implies I s$ 

— Lemma to transfer an invariant into this locale **using** *rwof-cons*[*OF - rwof* , *folded is-invar-def* ] **.**

**end**

### **Establishing Invariants**

**context** *param-DFS* **begin**

Include this into refine-rules to discard any information about parameterization

```
lemmas indep-invar-rules =
 leof-True-rule[where m=on-init param]
 leof-True-rule[where m= on-new-root param v0 s' for v0 s']
 leof-True-rule[where m=on-discover param u v s' for u v s']
 [left-True-rule[where m=on-finish param v s' for v s']leof-True-rule[where m= on-cross-edge param u v s' for u v s'
 [left-True-rule[where m=on-back-edge param u v s' for u v s']
```
**lemma** *rwof-eq-DFS-invar*[*simp*]:

*rwof init cond step* = *DFS-invar G param* — The DFS-invar locale is equivalent to the strongest invariant of the loop. **apply** (*auto intro*: *DFS-invar*.*rwof intro*!: *ext*) **by** *unfold-locales*

**lemma** *DFS-invar-step*: [[*nofail it-dfs*; *DFS-invar G param s*; *cond s*]]  $\implies$  *step s*  $\le$  *SPEC* (*DFS-invar G param*) — A step preserves the (best) invariant. **unfolding** *it-dfs-def rwof-eq-DFS-invar* [*symmetric*] **by** (*rule rwof-step*)

**lemma** *DFS-invar-step'*:  $[nofail$  (*step s*); *DFS-invar G param s*; *cond s* $[$  $\implies$  *step s*  $\le$  *SPEC* (*DFS-invar G param*) **unfolding** *it-dfs-def rwof-eq-DFS-invar* [*symmetric*] by  $(\text{rule } \text{rwof-step'})$ 

We define symbolic names for the preconditions of certain operations

**definition** *pre-is-break*  $s \equiv DFS\text{-}invar \ G$  *param s* 

**definition** *pre-on-new-root*  $v0 s' \equiv \exists s$ . *DFS-invar G param s* ∧ *cond s* ∧ *stack s* =  $\vert \vert \wedge v0 \in V0 \wedge v0 \notin dom$  (*discovered s*) ∧  $s' = new-root\ v0\ s$ 

**definition** *pre-on-finish*  $u s' \equiv \exists s$ . *DFS-invar G param s* ∧ *cond s* ∧ *stack s*  $\neq$  [] ∧ *u* = *hd* (*stack s*) ∧ *pending s* " {*u*} = {} ∧ *s'* = *finish u s*  **definition** *pre-edge-selected*  $u v s \equiv$ *DFS-invar G param s* ∧ *cond s* ∧ *stack s*  $\neq$  [] ∧ *u* = *hd* (*stack s*) ∧ (*u*, *v*) ∈ *pending s* **definition** *pre-on-cross-edge u v s'*  $\equiv \exists s$ . *pre-edge-selected u v s* ∧ *v* ∈ *dom* (*discovered s*) ∧ *v*∈*dom* (*finished s*)  $\wedge s' = cross-edge \ u \ v \ (s(\nparallel pending := pending \ s - \{(u,v)\})$ **definition** *pre-on-back-edge u v s'*  $\equiv \exists s$ . *pre-edge-selected u v s* ∧ *v* ∈ *dom* (*discovered s*)  $\land$  *v*∉*dom* (*finished s*)  $\wedge$  *s'* = *back-edge u v* (*s*(|*pending* := *pending s* - {(*u,v*)})) **definition** *pre-on-discover*  $u \, v \, s' \equiv \exists s$ . *pre-edge-selected*  $u \, v \, s \wedge$  $v \notin dom$  (*discovered s*)  $\wedge s' = \text{discover } u \text{ } v \text{ } (\text{s}(\text{pending} := \text{ pending } s - \{(u, v)\})$ 

**lemmas** *pre-on-defs* = *pre-on-new-root-def pre-on-finish-def pre-edge-selected-def pre-on-cross-edge-def pre-on-back-edge-def pre-on-discover-def pre-is-break-def*

Next, we define a set of rules to establish an invariant.

**lemma** *establish-invarI*[*case-names init new-root finish cross-edge back-edge discover*]:

— Establish a DFS invariant (explicit preconditions). **assumes** *init*: *on-init param*  $\leq_n$  *SPEC* ( $\lambda x$ . *I* (*empty-state x*)) assumes *new-root*:  $\int s s' v \theta$ .  $[DFS\text{-}invar \ G \ param \ s; I \ s; \ cond \ s; \neg \ is\text{-}break \ param \ s;$ *stack s* =  $[$ ; *v0*  $\in$  *V0*; *v0*  $\notin$  *dom* (*discovered s*);  $s' = new-root \ v0 \ s$  $\implies$  *on-new-root* param v0 s'  $\leq_n$ *SPEC*  $(\lambda x. DFS-invar G param (s'(state.more := x))$  $\longrightarrow I(s'(\text{state}.\text{more}:=x)))$ assumes *finish*:  $\bigwedge s s' u$ .  $[DFS\text{-}invar \ G \ param \ s; I \ s; \ cond \ s; \neg \ is\text{-}break \ param \ s;$  $stack s \neq []$ ;  $u = hd$  (*stack s*); *pending s*  $\{u\} = \{\};$  $s' = \text{finish } u s$  $\implies$  *on-finish param u s'*  $\leq_n$ *SPEC*  $(\lambda x. DFS-invar G param (s'(\vert state.more := x \vert))$  $\longrightarrow I(s'(\text{state}.\text{more}:=x)))$ **assumes** *cross-edge*:  $\bigwedge s s' u v$ .  $[DFS\text{-}invar \ G \ param \ s; I \ s; \ cond \ s; \neg \ is\text{-}break \ param \ s;$  $stack s \neq []$ ;  $(u, v) \in pending s$ ;  $u = hd (stack s)$ ; *v* ∈ *dom* (*discovered s*); *v*∈*dom* (*finished s*);  $s' = cross-edge u v (s(pending := pending s - \{(u,v)\})])$  $\implies$  *on-cross-edge param u v s'*  $\leq_n$ *SPEC*  $(\lambda x. DFS-invar G param (s'(state.more := x))$  $\longrightarrow I(s'(\text{state}.\text{more}:=x)))$ 

assumes *back-edge*:  $\bigwedge s s' u v$ .  $[DFS\text{-}invar \ G \ param \ s; I \ s; \ cond \ s; \neg \ is\text{-}break \ param \ s;$  $stack s \neq []$ ;  $(u, v) \in pending s$ ;  $u = hd (stack s)$ ;  $v \in dom$  (*discovered s*);  $v \notin dom$  (*finished s*);  $s' = \text{back-edge } u \text{ } v \text{ } (\text{s}(\text{pending := pending } s - \{(u, v)\})])$  $\implies$  *on-back-edge param u v s'*  $\leq_n$ *SPEC*  $(\lambda x. DFS-invar G param (s'(state.more := x))$  $\longrightarrow I(s'(\text{state}.\text{more}:=x)))$ assumes *discover*:  $\bigwedge s s' u v$ .  $[DFS\text{-}invar \ G \ param \ s; I \ s; \ cond \ s; \neg \ is\text{-}break \ param \ s;$  $stack s \neq []$ ;  $(u, v) \in pending s$ ;  $u = hd (stack s)$ ;  $v \notin dom$  (*discovered s*);  $s' =$  *discover u v* (*s*(|*pending* := *pending*  $s - \{(u,v)\}\|$ )]  $\implies$  *on-discover param u v s'*  $\leq_n$ *SPEC*  $(\lambda x. DFS-invar G param (s'(state.more := x))$  $\longrightarrow I(s'(\text{state}.\text{more}:=x)))$ **shows** *is-invar I* **unfolding** *is-invar-def* **proof show** *init*  $\leq_n$  *SPEC I* **unfolding** *init-def* **by** (*refine-rcg refine-vcg*) (*simp add*: *init*) **next fix** *s* **assume** *rwof init cond step s* **and** *IC*: *I s cond s* **hence** *DI*: *DFS-invar G param s* **by** *unfold-locales* **then interpret** *DFS-invar G param s* **. from**  $\langle$  *cond s* $\rangle$  **have** *IB*:  $\neg$  *is-break param s* **by** (*simp add: cond-def*) **have** *B*: *step s*  $\leq_n$  *SPEC* (*DFS-invar G param*) **by** *rule* (*metis DFS-invar-step*' *DI*  $\langle$  *cond s* $\rangle$ ) **note** *rule-assms* = *DI IC IB* **show** *step*  $s \leq n$  *SPEC I* **apply** (*rule leof-use-spec-rule*[*OF B*]) **unfolding** *step-def do-defs pred-defs get-pending-def get-new-root-def* **apply** (*refine-rcg refine-vcg*) **apply** (*simp-all*) **apply** (*blast intro*: *new-root*[*OF rule-assms*]) **apply** (*blast intro*: *finish*[*OF rule-assms*]) **apply** (*rule cross-edge*[*OF rule-assms*], *auto*) [] **apply** (*rule back-edge*[*OF rule-assms*], *auto*) [] **apply** (*rule discover*[*OF rule-assms*], *auto*) [] **done qed**

lemma establish-invarI<sup>'</sup> case-names init new-root finish cross-edge back-edge dis*cover*]:

— Establish a DFS invariant (symbolic preconditions). **assumes** *init: on-init param*  $\leq_n$  *SPEC* ( $\lambda x$ . *I* (*empty-state x*)) **assumes** *new-root*:  $\bigwedge s' v0$ . *pre-on-new-root* v0 s'  $\implies$  *on-new-root param v0 s'*  $\leq_n$ *SPEC*  $(\lambda x. DFS-invar G param (s'(state.more := x))$  $\longrightarrow I(s'(\text{state}.\text{more}:=x)))$ assumes *finish*:  $\bigwedge s'$  *u*. *pre-on-finish u s'*  $\implies$  *on-finish param u s'*  $\leq_n$ *SPEC*  $(\lambda x.$  *DFS-invar G* param  $(s'(\text{state} \cdot \text{more} := x))$  $\longrightarrow I$  (s'(|state.more := x|))) **assumes** *cross-edge*:  $\bigwedge s' \ u \ v.$  *pre-on-cross-edge*  $u \ v \ s'$  $\implies$  *on-cross-edge param u v s'*  $\leq_n$ *SPEC*  $(\lambda x. DFS-invar G param (s'(state.more := x))$  $\longrightarrow I(s'(\text{state}.\text{more}:=x)))$ **assumes** *back-edge*:  $\bigwedge s' \ u \ v.$  *pre-on-back-edge u v s'*  $\implies$  *on-back-edge param u v s'*  $\leq_n$ *SPEC*  $(\lambda x. DFS-invar G param (s'(state.more := x))$  $\longrightarrow I$  (s'(|state.more := x|))) **assumes** *discover*:  $\bigwedge s' \ u \ v.$  *pre-on-discover*  $u \ v \ s'$  $\implies$  *on-discover param u v s'*  $\leq_n$ *SPEC*  $(\lambda x. DFS-invar G param (s'(state.more := x))$  $\longrightarrow I$  (s'(|state.more := x|))) **shows** *is-invar I* **apply** (*rule establish-invarI*) **using** *assms* **unfolding** *pre-on-defs* **apply** − **apply** *blast* **apply** (*rprems*,*blast*)+ **done**

**lemma** *establish-invarI-ND* [*case-names prereq init new-discover finish cross-edge back-edge*]:

— Establish a DFS invariant (new-root and discover cases are combined). **assumes** prereq:  $\bigwedge u$  v s. on-discover param u v s = on-new-root param v s **assumes** *init*: *on-init param*  $\leq_n$  *SPEC* ( $\lambda x$ . *I* (*empty-state x*)) assumes *new-discover*:  $\bigwedge s s' v$ .  $[DFS\text{-}invar \ G \ param \ s; I \ s; \ cond \ s; \neg \ is\text{-}break \ param \ s;$  $v \notin dom$  (*discovered s*); *discovered s'* = (*discovered s*)(*v* $\rightarrow$ *counter s*); *finished s'* = *finished s*; *counter s'* = *Suc* (*counter s*); *stack s'* =  $v#stack s$ ; *back-edges s'* = *back-edges s*; *cross-edges s'* = *cross-edges s*; *tree-edges s'*  $\supseteq$  *tree-edges s*; *state.more*  $s' = state.more s$  $\implies$  *on-new-root param v s'*  $\leq_n$ *SPEC*  $(\lambda x. DFS-invar G param (s'(state.more := x))$  $\longrightarrow I(s'|state.more := x|))$ 

assumes *finish*:  $\bigwedge s s' u$ .  $[DFS\text{-}invar \ G \ param \ s; I \ s; \ cond \ s; \neg \ is\text{-}break \ param \ s;$  $stack s \neq$  ||;  $u = hd$  (*stack s*); *pending s* " $\{u\} = \{\};$  $s' = \text{finish } u s$  $\implies$  *on-finish param u s' SPEC*  $(\lambda x. DFS-invar G param (s'(\vert state.more := x \vert))$  $\longrightarrow I(s'(\text{state}.\text{more}:=x)))$ **assumes** *cross-edge*:  $\bigwedge s s' u v$ .  $[DFS\text{-}invar \ G \ param \ s; I \ s; \ cond \ s; \neg \ is\text{-}break \ param \ s;$  $stack s \neq []$ ;  $(u, v) \in pending s$ ;  $u = hd (stack s)$ ; *v* ∈ *dom* (*discovered s*); *v*∈*dom* (*finished s*);  $s' = cross-edge u v (s(pending := pending s - \{(u,v)\})])$  $\implies$  *on-cross-edge param u v s'*  $\leq_n$ *SPEC*  $(\lambda x. DFS-invar G param (s'(state.more := x))$  $\longrightarrow I(s'(\text{state}.\text{more}:=x)))$ assumes *back-edge*:  $\bigwedge s s' u v$ .  $[DFS\text{-}invar \ G \ param \ s; I \ s; \ cond \ s; \neg \ is\text{-}break \ param \ s;$  $stack s \neq []$ ;  $(u, v) \in pending s$ ;  $u = hd$  (*stack s*);  $v \in dom$  (*discovered s*);  $v \notin dom$  (*finished s*);  $s' = \text{back-edge } u \text{ } v \text{ } (\text{s}(\text{pending := pending } s - \{(u, v)\})])$  $\implies$  *on-back-edge param u v s'*  $\leq_n$ *SPEC*  $(\lambda x. DFS-invar G param (s'(state.more := x))$  $\longrightarrow I$  (s'(|state.more := x|))) **shows** *is-invar I* **proof** (*induct rule*: *establish-invarI*) **case** (*new-root s*) **thus** *?case* **by** (*auto intro*!: *new-discover*) **next case** (*discover s s' u v*) **hence** *on-new-root param v s'*  $\leq_n$ *SPEC*  $(\lambda x.$  *DFS-invar G* param  $(s'(\text{state} \cdot \text{more} := x))$  $\longrightarrow I(s'(\text{state}.\text{more}:=x)))$ **by** (*auto intro*!: *new-discover*) **with** *prereq* **show** *?case* **by** *simp* **qed** *fact*+

**lemma** *establish-invarI-CB* [*case-names prereq init new-root finish cross-back-edge discover*]:

— Establish a DFS invariant (cross and back edge cases are combined). **assumes** *prereq*:  $\bigwedge u$  *v s*. *on-back-edge param u v s* = *on-cross-edge param u v s* **assumes** *init*: *on-init param*  $\leq_n$  *SPEC* ( $\lambda x$ . *I* (*empty-state x*)) assumes *new-root*:  $\int s s' v \theta$ . [[*DFS-invar G param s*; *I s*; *cond s*; ¬ *is-break param s*; *stack s* =  $[$ ; *v0*  $\in$  *V0*; *v0*  $\notin$  *dom* (*discovered s*);  $s' = new-root \ v0 \ s$  $\implies$  *on-new-root param v0 s'*  $\leq_n$ *SPEC*  $(\lambda x. DFS-invar G param (s'(state.more := x))$  $\longrightarrow I(s'|state.more := x|))$ 

assumes *finish*:  $\bigwedge s s' u$ .  $[DFS\text{-}invar \ G \ param \ s; I \ s; \ cond \ s; \neg \ is\text{-}break \ param \ s;$  $stack s \neq$  ||;  $u = hd$  (*stack s*); *pending s* " $\{u\} = \{\};$  $s' = \text{finish } u s$  $\implies$  *on-finish param u s' SPEC*  $(\lambda x. DFS-invar G param (s'(\vert state.more := x \vert))$  $\longrightarrow I(s'(\text{state}.\text{more}:=x)))$ assumes  $\textit{cross-back-edge}$ :  $\bigwedge s \ s' \ u \ v.$  $[DFS\text{-}invar \ G \ param \ s; I \ s; \ cond \ s; \neg \ is\text{-}break \ param \ s;$  $stack s \neq []$ ;  $(u, v) \in pending s$ ;  $u = hd (stack s)$ ;  $v \in dom$  (*discovered s*); *discovered s'* = *discovered s*; *finished s'* = *finished s*; *stack s'* = *stack s*; *tree-edges s'* = *tree-edges s*; *counter s'* = *counter s*; *pending*  $s' = pending s - \{(u,v)\};$ *cross-edges s*' ∪ *back-edges s'* = *cross-edges s* ∪ *back-edges s* ∪ { $(u,v)$ }; *state.more*  $s' = state.more s$  $\implies$  *on-cross-edge param u v s'*  $\leq_n$ *SPEC*  $(\lambda x. DFS-invar G param (s'(state.more := x))$  $\longrightarrow I$  (s'(|state.more := x|))) assumes *discover*:  $\bigwedge s s' u v$ .  $[DFS\text{-}invar \ G \ param \ s; I \ s; \ cond \ s; \neg \ is\text{-}break \ param \ s;$  $stack s \neq []$ ;  $(u, v) \in pending s$ ;  $u = hd (stack s)$ ;  $v \notin dom$  (*discovered s*);  $s' =$  *discover u v* (*s*(|*pending* := *pending*  $s - \{(u, v)\}\)$ ]  $\implies$  *on-discover param u v s'*  $\leq_n$ *SPEC*  $(\lambda x. DFS-invar G param (s'(state.more := x))$  $\longrightarrow I(s'(\text{state}.\text{more}:=x)))$ **shows** *is-invar I* **proof** (*induct rule*: *establish-invarI*) **case** *cross-edge* **thus** *?case* **by** (*auto intro*!: *cross-back-edge*) **next case** (*back-edge s s' u v*) **hence** *on-cross-edge param u v s'*  $\leq_n$ *SPEC*  $(\lambda x. DFS-invar G param (s'(state.more := x))$  $\longrightarrow I(s'(\text{state}.\text{more}:=x)))$ **by** (*auto intro*!: *cross-back-edge*) **with** *prereq* **show** *?case* **by** *simp* **qed** *fact*+

**lemma** *establish-invarI-ND-CB* [*case-names prereq-ND prereq-CB init new-discover finish cross-back-edge*]:

— Establish a DFS invariant (new-root/discover and cross/back-edge cases are combined).

**assumes** *prereq*:

 $\bigwedge u$  v s. on-discover param u v s = on-new-root param v s V *u v s*. *on-back-edge param u v s* = *on-cross-edge param u v s* **assumes** *init*: *on-init param*  $\leq_n$  *SPEC* ( $\lambda x$ . *I* (*empty-state x*))

assumes *new-discover*:  $\bigwedge s s' v$ .  $[DFS\text{-}invar \ G \ param \ s; I \ s; \ cond \ s; \neg \ is\text{-}break \ param \ s;$  $v \notin dom$  (*discovered s*); *discovered s'* = (*discovered s*)(*v* $\rightarrow$ *counter s*); *finished s'* = *finished s*; *counter s'* = *Suc* (*counter s*); *stack s'* =  $v#stack s$ ; *back-edges s'* = *back-edges s*; *cross-edges s'* = *cross-edges s*;  $tree-edges \, s' \supset tree-edges \, s;$ *state.more*  $s' = state.more$   $s$  $\implies$  *on-new-root param v s'*  $\leq_n$ *SPEC*  $(\lambda x. DFS-invar G param (s'(\vert state.more := x \vert))$  $\longrightarrow I$  (s'(|state.more := x|))) assumes *finish*:  $\bigwedge s s' u$ . [[*DFS-invar G param s*; *I s*; *cond s*; ¬ *is-break param s*;  $stack s \neq []$ ;  $u = hd$  (*stack s*); *pending s*  $\{u\} = \{\};$  $s' = \text{f} \text{in} \text{ish} \text{ u} \text{ s}$  $\implies$  *on-finish param u s'*  $\leq_n$ *SPEC*  $(\lambda x. DFS-invar G param (s'(\vert state.more := x \vert))$  $\longrightarrow I(s'(\text{state}.\text{more}:=x)))$ **assumes** *cross-back-edge*:  $\bigwedge s s' u v$ .  $[DFS\text{-}invar \ G \ param \ s; I \ s; \ cond \ s; \neg \ is\text{-}break \ param \ s;$  $stack s \neq []$ ;  $(u, v) \in pending s$ ;  $u = hd (stack s)$ ;  $v \in dom$  (*discovered s*); *discovered s'* = *discovered s*; *finished s'* = *finished s*; *stack s'* = *stack s*; *tree-edges s'* = *tree-edges s*; *counter s'* = *counter s*; *pending*  $s' = pending s - \{(u,v)\};$ *cross-edges s'* ∪ *back-edges s'* = *cross-edges s* ∪ *back-edges s* ∪ { $(u,v)$ }; *state.more*  $s' = state.more s$  $\implies$  *on-cross-edge param u v s'*  $\leq_n$ *SPEC*  $(\lambda x. DFS-invar G param (s'(state.more := x))$  $\longrightarrow I$  (s'(|state.more := x|))) **shows** *is-invar I* **proof** (*induct rule*: *establish-invarI-ND*) **case** *cross-edge* **thus** *?case* **by** (*auto intro*!: *cross-back-edge*) **next case** (*back-edge s s' u v*) **hence** *on-cross-edge param u v s'*  $\leq_n$ *SPEC*  $(\lambda x. DFS-invar G param (s'(state.more := x))$  $\longrightarrow I(s'|state.more := x|))$ **by** (*auto intro*!: *cross-back-edge*) **with** *prereq* **show** *?case* **by** *simp* **qed** *fact*+

**lemma** *is-invarI-full* [*case-names init new-root finish cross-edge back-edge discover*]:

— Establish a DFS invariant not taking into account the parameterization. **assumes** *init*:  $\bigwedge e$ . *I* (*empty-state e*) assumes *new-root*:  $\bigwedge s s' v0 e$ .

 $[Is; cond s; DFS-invar G param s; DFS-invar G param s';$ *stack*  $s = []$ ;  $v0 \notin dom$  (*discovered s*);  $v0 \in V0$ ;  $s' = new-root \ v0 \ s(state.more := e)$  $\implies$  *I s'* and *finish*:  $\bigwedge s s' u e$ .  $[Is; cond s; DFS-invar G~param s; DFS-invar G~param s';$ *stack s*  $\neq$  []; *pending s* " {*u*} = {};  $u = hd$  (*stack s*);  $s' = finish$  *u s*(*state.more* := *e*)]  $\implies$  *I s'* and  $\textit{cross-edge:}$   $\bigwedge s \ s' \ u \ v \ e.$  $[Is; cond s; DFS-invar G param s; DFS-invar G param s$ <sup>\*</sup>;  $stack \ s \neq []$ ;  $v \in pending \ s \ " \ {u}$ ;  $v \in dom \ (discovered \ s)$ ;  $v \in dom$  (*finished s*);  $u = hd$  (*stack s*);  $s' = (cross-edge \ u \ v \ (s(pending := pending \ s - \{(u,v)\}))) (state.more := e)$ ]  $\implies$  *I s'* and *back-edge*:  $\int s s' u v e$ .  $[Is; cond s; DFS-invar G param s; DFS-invar G param s';$ *stack s*  $\neq$  []; *v* ∈ *pending s* "{*u*}; *v* ∈ *dom* (*discovered s*); *v* ∉ *dom* (*finished s*);  $u = hd$  (*stack s*);  $s' = (back-edge u v (s(pending := pending s - \{(u,v)\}))) (state.more := e)$ ]  $\implies I s'$ and  $discover: \triangle s' \cup v$  *e*.  $[Is; cond s; DFS-invar G param s; DFS-invar G param s';$ *stack s*  $\neq$  []; *v*  $\in$  *pending s* " $\{u\}$ ; *v*  $\notin$  *dom* (*discovered s*);  $u = hd$  (*stack s*);  $s' = (discover \ u \ v \ (s(\nparallel pending := pending \ s - \{(u,v)\})))$  (*state.more* := *e*)]  $\implies I s'$ **shows** *is-invar I* **apply** (*rule establish-invarI*) **apply** (*blast intro*: *indep-invar-rules assms*)+ **done lemma** *is-invarI* [*case-names init new-root finish visited discover* ]: — Establish a DFS invariant not taking into account the parameterization, cross/back-edges combined.  $\textbf{assumes}\ init': \textbf{A}e. I \ (empty-state\ e)$ and *new-root':*  $\bigwedge s s' v0 e$ .  $[Is; cond s; DFS-invar G param s; DFS-invar G param s$ <sup>\*</sup>; *stack*  $s = []$ ;  $v0 \notin dom$  (*discovered s*);  $v0 \in V0$ ;  $s' = new-root \ v0 \ s(state.more := e)$  $\implies I s'$ and  $\text{f}\text{m}\text{h}\text{h}'$ :  $\bigwedge s s' u e$ .  $[Is; cond s; DFS-invar G param s; DFS-invar G param s';$ *stack s*  $\neq$  []; *pending s* " $\{u\} = \{\};$ 

and *visited'*:  $\bigwedge s s' u v e c b$ .

 $\implies$  *I s'* 

 $u = hd$  (*stack s*);  $s' = finish$  *u s*(*state.more* := *e*)]

```
[Is; cond s; DFS-invar G param s; DFS-invar G param s';stack \ s \neq []; v \in pending \ s \ " \ {u}; v \in dom \ (discovered \ s);
     u = hd (stack s);
     cross-edges s \subseteq c; back-edges s \subseteq b;
     s' = s(pending := pending s - \{(u,v)\},\state.more := e,
       cross-edges := c,
       \mathit{back-edges} := b\implies I s'and discover': \bigwedge s s' u v e.
    [Is; cond s; DFS-invar G param s; DFS-invar G param s';stack s \neq []; v \in pending s " {u}; v \notin dom (discovered s);
     u = hd (stack s);
     s' = (discover \ u \ v \ (s(\nparallel pending := pending \ s - \{(u,v)\})))(|state.more := e)]]
    \implies I s'shows is-invar I
proof (induct rule: is-invarI-full)
 case (cross-edge s s' u v e) thus ?caseapply −
    \text{apply} (rule visited<sup>\lceil</sup>(of s s' v u insert (u,v) (cross-edges s) back-edges s e])
   apply clarsimp-all
   done
next
 case (back-edge s s' u v e) thus ?caseapply −
    \text{apply} (rule visited<sup>\lceil</sup>(of s s' v u cross-edges s insert (u, v) (back-edges s) e])
   apply clarsimp-all
   done
qed fact+
```
**end**

## <span id="page-20-0"></span>**1.1.5 Basic Invariants**

We establish some basic invariants

**context** *param-DFS* **begin**

**definition** *basic-invar s* ≡  $set (stack s) = dom (discovered s) - dom (finshed s) \wedge$ *distinct* (*stack s*) ∧  $(\text{stack } s \neq [] \longrightarrow \text{last } (\text{stack } s) \in V0) \land$ *dom* (*finished s*) ⊆ *dom* (*discovered s*) ∧ *Domain* (*pending s*)  $\subseteq$  *dom* (*discovered s*) − *dom* (*finished s*) ∧ *pending*  $s \subseteq E$ 

**lemma** *i-basic-invar*: *is-invar basic-invar* **unfolding** *basic-invar-def* [*abs-def* ] **apply** (*induction rule*: *is-invarI*)

```
apply (clarsimp-all simp: neq-Nil-conv last-tl)
   apply blast+
   done
end
context DFS-invar begin
 lemmas basic-invar = make-invar-thm[OF i-basic-invar]
 lemma pending-ssE: pending s \subseteq Eusing basic-invar
   by (auto simp: basic-invar-def)
 lemma pendingD:
   (u,v)∈pending s =⇒ (u,v)∈E ∧ u∈dom (discovered s)
   using basic-invar
   by (auto simp: basic-invar-def)
 lemma stack-set-def :
   set (stack s) = dom (discovered s) - dom (finished s)using basic-invar
   by (simp add: basic-invar-def)
 lemma stack-discovered:
   set (stack s) ⊆ dom (discovered s)
   using stack-set-def
   by auto
 lemma stack-distinct:
   distinct (stack s)
   using basic-invar
   by (simp add: basic-invar-def)
 lemma last-stack-in-V0 :
   stack s \neq [] \implies last (stack s) \in V0using basic-invar
   by (simp add: basic-invar-def)
 lemma stack-not-finished:
   x \in set (stack s) \implies x \notin dom (finished s)
   using stack-set-def
   by auto
 lemma discovered-not-stack-imp-finished:
   x \in dom (discovered s) \implies x \notin set (stack s) \implies x \in dom (finished s)
   using stack-set-def
   by auto
 lemma finished-discovered:
```

```
dom (finished s) \subseteq dom (discovered s)
```
**using** *basic-invar* **by** (*auto simp add*: *basic-invar-def*)

**lemma** *finished-no-pending*:  $v \in dom \text{ (finished } s) \Longrightarrow pending \ s \text{ '' } \{v\} = \{\}$ **using** *basic-invar* **by** (*auto simp add*: *basic-invar-def*)

```
lemma discovered-eq-finished-un-stack:
 dom (discovered s) = dom (finished s) \cup set (stack s)using stack-set-def finished-discovered by auto
```

```
lemma pending-on-stack:
 (v, w) \in pending \ s \Longrightarrow v \in set \ (stack \ s)using basic-invar
 by (auto simp add: basic-invar-def)
```

```
lemma empty-stack-imp-empty-pending:
   stack s = [] \implies pending \ s = \{\}using pending-on-stack
   by auto
end
```
**context** *param-DFS* **begin**

**lemma** *i-discovered-reachable*: *is-invar*  $(\lambda s. dom (discovered s) \subseteq reachable)$ **proof** (*induct rule*: *is-invarI*) **case** (*discover s*) **then interpret** *i*: *DFS-invar* **where** *s*=*s* **by** *simp* **from** *discover* **show** *?case* **apply** (*clarsimp dest*!: *i*.*pendingD*) **by** (*metis contra-subsetD list*.*set-sel*(*1* ) *rtrancl-image-advance i*.*stack-discovered*) **qed** *auto*

**definition** *discovered-closed s* ≡  $E^{\prime\prime}$ *dom* (*finished s*)  $\subseteq$  *dom* (*discovered s*) ∧ (*E* − *pending s*) *'' set* (*stack s*) ⊆ *dom* (*discovered s*)

**lemma** *i-discovered-closed*: *is-invar discovered-closed* **proof** (*induct rule*: *is-invarI*)  $\case$  (*finish s s'*) **hence**  $(E −$  *pending s*) *'' set* (*stack s*)  $\subseteq$  *dom* (*discovered s*) **by** (*simp add*: *discovered-closed-def*) **moreover from** *finish* **have** *set* (*stack s*)  $\subseteq$  *set* (*stack s*) **by** (*auto simp add*: *neq-Nil-conv cond-def*) **ultimately have**  $(E - pending s')$  " set (*stack s*') ⊆ *dom* (*discovered s'*) **using** *finish* **by** *simp blast*

**moreover**

```
from \langlestack s \neq \left[ \right] finish have E' \text{dom} (finished s') \subseteq dom (discovered s')
   apply (cases stack s) apply simp
   apply (simp add: discovered-closed-def)
   apply (blast)
   done
 ultimately show ?case by (simp add: discovered-closed-def)
qed (auto simp add: discovered-closed-def cond-def)
```

```
lemma i-discovered-finite: is-invar (λs. finite (dom (discovered s)))
 by (induction rule: is-invarI) auto
```
#### **end**

**context** *DFS-invar* **begin**

```
lemmas discovered-reachable =
 i-discovered-reachable [THEN make-invar-thm]
```

```
lemma stack-reachable: set (stack s) ⊆ reachable
 using stack-discovered discovered-reachable by blast
```
**lemmas** *discovered-closed* = *i-discovered-closed*[*THEN make-invar-thm*]

```
lemmas discovered-finite[simp, intro!] = i-discovered-finite[THEN make-invar-thm]
lemma finished-finite[simp, intro!]: finite (dom (finished s))
  using finished-discovered discovered-finite by (rule finite-subset)
```

```
lemma finished-closed:
```

```
E' i dom (finished s) \subseteq dom (discovered s)
using discovered-closed[unfolded discovered-closed-def ]
by auto
```

```
lemma finished-imp-succ-discovered:
 v \in dom (finished s) \implies w \in succ v \implies w \in dom (discovered s)
 using discovered-closed[unfolded discovered-closed-def ]
 by auto
```

```
lemma pending-reachable: pending s \subseteq reachable \times reachable
 using pendingD discovered-reachable
 by (fast intro: rtrancl-image-advance-rtrancl)
```

```
lemma pending-finite[simp, intro!]: finite (pending s)
proof −
 have pending s \subseteq (SIGMA \ u: dom \ (discovered \ s). \ E``\{u\})
```

```
by (auto dest: pendingD)
   also have finite . . .
    apply rule
    apply (rule discovered-finite)
    using discovered-reachable
    by (blast intro: finitely-branching)
   finally (finite-subset) show ?thesis .
 qed
 lemma no-pending-imp-succ-discovered:
   assumes u \in dom (discovered s)
   and pending s'': \{u\} = \{\}and v ∈ succ u
   shows v \in dom (discovered s)
 proof (cases u \in dom (finished s))
   case True with finished-imp-succ-discovered assms show ?thesis by simp
 next
   case False with stack-set-def assms have u \in set (stack s) by auto
   with assms discovered-closed[unfolded discovered-closed-def ] show ?thesis by
blast
 qed
 lemma nc-finished-eq-reachable:
   assumes NC: ¬cond s ¬is-break param s
   shows dom (finished s) = reachable
 proof −
   from NC basic-invar
  have [simp]: stack s = [] dom (discovered s) = dom (finished s) and SS: V\theta \subseteqdom (discovered s)
    unfolding basic-invar-def cond-alt by auto
   show dom (finished s) = reachable
   proof
    from discovered-reachable show dom (finished s) \subseteq reachable
      by simp
   next
    from discovered-closed have E''(dom (finished s)) \subseteq dom (finished s)unfolding discovered-closed-def by auto
    with SS show reachable \subseteq dom (finished s)
      by (simp, metis rtrancl-reachable-induct)
  qed
 qed
 lemma nc-V0-finished:
   assumes NC: \neg cond s \neg is-break param s
   shows V0 \subseteq dom (finshed s)using nc-finished-eq-reachable[OF NC]
   by blast
```
**lemma** *nc-discovered-eq-finished*: **assumes**  $NC: \neg$  *cond s*  $\neg$  *is-break param s* **shows** *dom* (*discovered s*) = *dom* (*finished s*) **using** *finished-discovered* **using** *nc-finished-eq-reachable*[*OF NC*] *discovered-reachable* **by** *blast*

**lemma** *nc-discovered-eq-reachable*: **assumes** *NC*: ¬ *cond s* ¬ *is-break param s* **shows** *dom* (*discovered s*) = *reachable* **using** *NC* **using** *nc-discovered-eq-finished nc-finished-eq-reachable* **by** *blast*

**lemma** *nc-fin-closed*: **assumes** *NC*: ¬*cond s* **assumes** *NB*: ¬*is-break param s* **shows**  $E''$ *dom* (*finished s*)  $\subseteq$  *dom* (*finished s*) **using** *finished-imp-succ-discovered* **by** (*auto simp*: *nc-discovered-eq-finished*[*OF NC NB*])

#### **end**

## <span id="page-25-0"></span>**1.1.6 Total Correctness**

We can show termination of the DFS algorithm, independently of the parameterization

```
context param-DFS begin
 definition param-dfs-variant ≡ inv-image
   (finite-psupset reachable <∗lex∗> finite-psubset <∗lex∗> less-than)
   (λs. (dom (discovered s), pending s, length (stack s)))
 lemma param-dfs-variant-wf [simp, intro!]:
   assumes [simp, intro!]: finite reachable
   shows wf param-dfs-variant
   unfolding param-dfs-variant-def
   by auto
 lemma param-dfs-variant-step:
   assumes A: DFS-invar G param s cond s nofail it-dfs
   shows step \ s \leq SPEC \ (\lambda s'. \ (s', s) \in param\text{-}dfs\text{-}variant)proof −
   interpret DFS-invar G param s by fact
   from A show ?thesis
     unfolding rwof-eq-DFS-invar[symmetric] it-dfs-def
     apply −
     apply (drule (2 ) WHILE-nofail-imp-rwof-nofail)
     unfolding step-def get-new-root-def do-defs get-pending-def
```

```
unfolding param-dfs-variant-def
   apply refine-vcg
   using discovered-reachable
   apply (auto
     split: option.splits
     simp: refine-pw-simps pw-le-iff is-discovered-def finite-psupset-def
   ) [1]apply (auto simp: refine-pw-simps pw-le-iff is-empty-stack-def) []
   apply simp-all
   apply (auto
     simp: refine-pw-simps pw-le-iff is-discovered-def
     split: if-split-asm
     ) [2 ]
   apply (clarsimp simp: refine-pw-simps pw-le-iff is-discovered-def)
   using discovered-reachable pending-reachable
   apply (auto
     simp: is-discovered-def
     simp: refine-pw-simps pw-le-iff finite-psupset-def
     split: if-split-asm)
   done
qed
```
### **end**

```
context param-DFS begin
 lemma it-dfsT-eq-it-dfs:
   assumes [simp, intro!]: finite reachable
   shows it-dfsT = it-dfs
 proof −
   have it-dfs \leq it-dfs Tunfolding it-dfs-def it-dfsT-def WHILE-def WHILET-def
    apply (rule bind-mono)
    apply simp
    apply (rule WHILEI-le-WHILEIT)
    done
   also have it\text{-}dfsT \leq it\text{-}dfsproof (cases nofail it-dfs)
    case False thus ?thesis by (simp add: not-nofail-iff )
   next
    case True
    show ?thesis
      unfolding it-dfsT-def it-dfs-def
```
**apply** (*rule bind-mono*)

```
apply simp
      apply (subst WHILET-eq-WHILE-tproof [
       where I=DFS-invar G param
       and V=param-dfs-variant
       ])
      apply auto []
      apply (subst rwof-eq-DFS-invar[symmetric])
      using rwof-init[OF True[unfolded it-dfs-def ]]
      apply (fastforce dest: order-trans) []
      apply (rule SPEC-rule-conjI)
       apply (rule DFS-invar-step[OF True], assumption+) []
       apply (rule param-dfs-variant-step, (assumption|rule True)+) []
      apply simp
      done
   qed
   finally show ?thesis by simp
 qed
end
```
## <span id="page-27-0"></span>**1.1.7 Non-Failing Parameterization**

The proofs so far have been done modulo failure of the parameterization. In this locale, we assume that the parameterization does not fail, and derive the correctness proof of the DFS algorithm wrt. its invariant.

```
locale DFS =
 param-DFS G param
  for G :: ('v, 'more) graph-rec-schemeand param :: ('v,'es) parameterization+assumes nofail-on-init:
   nofail (on-init param)
 assumes nofail-on-new-root:
   pre-on-new-root v0 s \implies nofail (on-new-root param v0 s)assumes nofail-on-finish:
   \text{pre-on-finish } u s \Longrightarrow \text{nofail} \text{ (on-finish param } u s \text{)}assumes nofail-on-cross-edge:
   pre-on-cross-edge u v s \implies no fail (on-cross-edge param u v s)assumes nofail-on-back-edge:
   pre-on-back-edge u v s \implies nofail (on-back-edge param u v s)
 assumes nofail-on-discover:
   pre-on-discover u v s =⇒ nofail (on-discover param u v s)
```
## **begin**

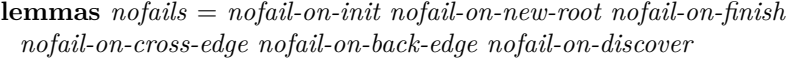

```
lemma init-leof-invar: init \leq_n SPEC (DFS-invar G param)
 unfolding rwof-eq-DFS-invar[symmetric]
 by (rule rwof-leof-init)
```

```
lemma it-dfs-eq-spec: it-dfs = SPEC (\lambda s. DFS-invar G param s \wedge \neg \text{cond } s)
 unfolding rwof-eq-DFS-invar[symmetric] it-dfs-def
 apply (rule nofail-WHILE-eq-rwof)
 apply (subst WHILE-eq-I-rwof)
 unfolding rwof-eq-DFS-invar
 apply (rule SPEC-nofail]where \Phi = \lambda-. True])
 apply (refine-vcg leofD[OF - init-leof-invar, THEN weaken-SPEC])
 apply (simp add: init-def refine-pw-simps nofail-on-init)
 apply (rule DFS-invar-step')
 apply (simp add: step-def refine-pw-simps nofail-on-init do-defs
   get-pending-def get-new-root-def pred-defs
   split: option.split)
 apply (intro allI conjI impI nofails)
 apply (auto simp add: pre-on-defs)
 done
```

```
lemma it-dfs-correct: it-dfs \le SPEC (\lambda s. DFS-invar G param s \wedge \negcond s)
 by (simp add: it-dfs-eq-spec)
```

```
lemma it-dfs-SPEC:
 assumes \bigwedge s. [DFS-invar G param s; ¬cond s] \implies P s
 shows it-dfs \leq SPEC P
 using weaken-SPEC[OF it-dfs-correct]
 using assms
 by blast
```

```
lemma it-dfsT-correct:
 assumes finite reachable
 shows it-dfsT \leq SPEC (\lambdas. DFS-invar G param s \wedge \negcond s)
 apply (subst it-dfsT-eq-it-dfs[OF assms])
 by (rule it-dfs-correct)
```

```
lemma it-dfsT-SPEC:
 assumes finite reachable
 assumes \bigwedge s. [DFS-invar G param s; ¬cond s] \implies P s
 shows it\text{-}dfsT \leq SPECPapply (subst it-dfsT-eq-it-dfs[OFassms(1)]using assms(2 )
 by (rule it-dfs-SPEC)
```
**end**

**end**

## <span id="page-29-0"></span>**1.2 Basic Invariant Library**

**theory** *DFS-Invars-Basic* **imports** ../*Param-DFS* **begin**

We provide more basic invariants of the DFS algorithm

## <span id="page-29-1"></span>**1.2.1 Basic Timing Invariants**

**abbreviation** *the-discovered s*  $v \equiv$  *the* (*discovered s v*) **abbreviation** *the-finished s*  $v \equiv$  *the* (*finished s v*)

```
locale timing-syntax
begin
```
**notation** *the-discovered* (δ) **notation** *the-finished*  $(\varphi)$ **end**

**context** *param-DFS* **begin context begin interpretation** *timing-syntax* **.**

**definition**  $\lim_{m \to \infty}$  *timing-common-inv s*  $\equiv$  $-\delta s v < \varphi s v$  $(\forall v \in dom \text{ (finshed s). } \delta s v < \varphi s v)$  $-v \neq w \longrightarrow \delta s v \neq \delta s w \wedge \varphi s v \neq \varphi s w$  $\frac{1}{2}$  Can't use *card dom* = *card ran* as the maps may be infinite ...  $\land$  (∀ *v* ∈ *dom* (*discovered s*). ∀ *w* ∈ *dom* (*discovered s*). *v* ≠ *w* →  $\delta$  *s v* ≠  $\delta$  *s w*)  $\land$  ( $\forall v \in dom$  (*finished s*).  $\forall w \in dom$  (*finished s*).  $v \neq w \longrightarrow \varphi s v \neq \varphi s w$ )  $− δ s v < counter ∧ φ s v < counter$ ∧ (∀ *v* ∈ *dom* (*discovered s*). δ *s v* < *counter s*) ∧ (∀ *v* ∈ *dom* (*finished s*). ϕ *s v* < *counter s*)  $∧$  (∀ *v* ∈ *dom* (*finished s*). ∀ *w* ∈ *succ v*. δ *s w* <  $\varphi$  *s v*) **lemma** *timing-common-inv*: *is-invar timing-common-inv* **proof** (*induction rule*: *is-invarI*) case (*finish*  $s s'$ ) then interpret *DFS-invar* where  $s=s$  by  $simp$ **from** *finish* **have**  $NE$ : *stack*  $s \neq \parallel$  **by** (*simp add*: *cond-alt*)

```
have ∗: hd (stack s) \notin dom (finished s) hd (stack s) ∈ dom (discovered s)
 using stack-not-finished stack-discovered hd-in-set[OF NE]
 by blast+
```

```
from discovered-closed have
   (E − pending s) '' {hd (stack s)} ⊆ dom (discovered s)
   using hd-in-set[OF NE]
   by (auto simp add: discovered-closed-def)
 hence succ-hd: pending s " {hd (stack s)} = {}
   \implies succ (hd (stack s)) \subseteq dom (discovered s)
   by blast
 from finish show ?case
    apply (simp add: timing-common-inv-def)
    apply (intro conjI)
    using ∗ apply simp
    using ∗ apply simp
    apply (metis less-irrefl)
    apply (metis less-irrefl)
    apply (metis less-SucI)
    apply (metis less-SucI)
    apply (blast dest!: succ-hd)
    using ∗ apply simp
    done
next
 case (discover s) then interpret DFS-invar where s=s by simp
 from discover show ?case
   apply (simp add: timing-common-inv-def)
   apply (intro conjI)
   using finished-discovered apply fastforce
   apply (metis less-irrefl)
   apply (metis less-irrefl)
   apply (metis less-SucI)
   apply (metis less-SucI)
   using finished-imp-succ-discovered apply fastforce
   done
next
  case (new-root s s' v0) then interpret DFS-invar where s=s by simpfrom new-root show ?case
   apply (simp add: timing-common-inv-def)
   apply (intro conjI)
   using finished-discovered apply fastforce
   apply (metis less-irrefl)
   apply (metis less-irrefl)
   apply (metis less-SucI)
   apply (metis less-SucI)
   using finished-imp-succ-discovered apply fastforce
   done
qed (simp-all add: timing-common-inv-def)
```
### **end end**

**context** *DFS-invar* **begin context begin interpretation** *timing-syntax* **.**

```
lemmas s-timing-common-inv =
   timing-common-inv[THEN make-invar-thm]
 lemma timing-less-counter:
   v \in dom (discovered s) \implies \delta s v < counter sv \in dom \text{ (finshed s)} \Longrightarrow \varphi \text{ s } v \lt counter susing s-timing-common-inv
   by (auto simp add: timing-common-inv-def)
 lemma disc-lt-fin:
   v \in dom \text{ (finished s)} \Longrightarrow \delta s v \lt \varphi s vusing s-timing-common-inv
   by (auto simp add: timing-common-inv-def)
 lemma disc-unequal:
   assumes v \in dom (discovered s) w \in dom (discovered s)
   and v \neq wshows \delta s v \neq \delta s wusing s-timing-common-inv assms
   by (auto simp add: timing-common-inv-def)
 lemma fin-unequal:
   assumes v \in dom (finished s) w \in dom (finished s)
   and v \neq wshows \varphi s v \neq \varphi s w
   using s-timing-common-inv assms
   by (auto simp add: timing-common-inv-def)
 lemma finished-succ-fin:
   assumes v \in dom (finished s)
   and w ∈ succ v
   shows \delta s w < \varphi s vusing assms s-timing-common-inv
   by (simp add: timing-common-inv-def)
end end
context param-DFS begin context begin interpretation timing-syntax .
```

```
lemma i-prev-stack-discover-all:
 is-invar (\lambda s. \forall n < length (stack s) . \forall v \in set (drop (Suc n) (stack s)).δ s (stack s ! n) > δ s v)
proof (induct rule: is-invarI)
 case (finish s) thus ?case
   by (cases stack s) auto
next
```
**case** (*discover s s' u v*) **hence**  $EQ[simp]$ : *discovered*  $s' = (discovered \space s)(v \mapsto counter \space s)$  $stack s' = v#stack s$ **by** *simp-all*

**from** *discover* **interpret** *DFS-invar* **where** *s*=*s* **by** *simp* **from** *discover stack-discovered* **have** *v-ni*:  $v \notin set$  (*stack s*) **by** *auto* 

**from** *stack-discovered timing-less-counter* **have**  $\bigwedge w$ .  $w \in set \ (stack s) \Longrightarrow \delta \ s \ w < counter \ s$ **by** *blast* with *v-ni* have  $\bigwedge w$ .  $w \in set$  (*stack s*)  $\implies \delta s' w < \delta s' v$  by *auto* **hence**  $\bigwedge w$ .  $w \in set \ (drop \ (Suc \ 0) \ (stack \ s) \ (stack \ s')\implies \delta \ s' \ w < \delta \ s' \ (stack \ s' \ 0)$ **by** *auto*

#### **moreover**

**from** *v-ni* **have**  $\bigwedge n.$   $\lceil n \lt (length (stack s')); n > 0 \rceil$  $\implies \delta s'$  (*stack s'*! *n*) =  $\delta s$  (*stack s'*! *n*) **by** *auto* **with** *discover*(*1* ) *v-ni* **have**  $\bigwedge n$ . [ $n <$  (*length* (*stack s'*)) − *1*;  $n > 0$ ]  $\implies$   $\forall$  *w*  $\in$  *set* (*drop* (*Suc n*) (*stack s'*)).  $\delta$  *s'* (*stack s'*! *n*) >  $\delta$  *s' w* **by** (*auto dest*: *in-set-dropD*) **ultimately show** *?case* **by** (*metis drop-Suc-Cons length-drop length-pos-if-in-set length-tl*  $list(self)$   $neg0$ -conv nth-Cons-0  $EQ(2)$   $zero$ -less-diff) **qed** *simp-all* **end end**

**context** *DFS-invar* **begin context begin interpretation** *timing-syntax* **.**

**lemmas** *prev-stack-discover-all* = *i-prev-stack-discover-all*[*THEN make-invar-thm*] **lemma** *prev-stack-discover*: [[*n* < *length* (*stack s*); *v* ∈ *set* (*drop* (*Suc n*) (*stack s*)) ]]  $\implies \delta$  *s* (*stack s* ! *n*)  $> \delta$  *s v* **by** (*metis prev-stack-discover-all*) **lemma** *Suc-stack-discover*: **assumes**  $n: n < (length (stack s)) - 1$ **shows**  $\delta s$  (*stack s*! *n*)  $>\delta s$  (*stack s*! *Suc n*) **proof** − **from** *prev-stack-discover assms* **have**  $\Lambda$  *v*. *v*  $\in$  *set* (*drop* (*Suc n*) (*stack s*))  $\implies$   $\delta$  *s* (*stack s*! *n*)  $> \delta$  *s v* **by** *fastforce* **moreover from** *n* **have** *stack s*! *Suc n*  $\in$  *set* (*drop* (*Suc n*) (*stack s*)) **using** *in-set-conv-nth* **by** *fastforce*

```
ultimately show ?thesis .
 qed
 lemma tl-lt-stack-hd-discover:
   assumes notempty: stack s \neq []
   and x \in set (tl (stack s))
   shows \delta s x < \delta s (hd (stack s))proof −
   from notempty obtain y ys where stack s = y \# y s by (metis list.exhaust)
   with assms show ?thesis
     using prev-stack-discover
     by (cases ys) force+
 qed
 lemma stack-nth-order:
   assumes l: i < length (stack s) j < length (stack s)shows \delta s (stack s ! i) \leq \delta s (stack s ! j) \iff i > j (is \delta s ?i \leq \delta s ?j \iff -)
 proof
   assume δ: δ s ?i < δ s ?j
   from l stack-set-def have
     disc: ?i \in dom (discovered s) ?j \in dom (discovered s)
     by auto
   with disc-unequal[OF disc] \delta have i \neq j by auto
   moreover
   {
     assume i < j
     with l have stack s ! j \in set (drop (Suc i) (stack s))
      using in-set-drop-conv-nth[of stack s ! j Suc i stack s]
      by fastforce
     with prev-stack-discover l have \delta s (stack s ! j) \lt \delta s (stack s ! i)
      by simp
     with \delta have False by simp
   }
   ultimately show i > j by force
 next
   assume i > jwith l have stack s ! i \in set (drop (Suc j) (stack s))
     using in-set-drop-conv-nth[of stack s ! i Suc j stack s]
     by fastforce
   with prev-stack-discover l show \delta s i i < \delta s i j by simpqed
end end
```
## <span id="page-33-0"></span>**1.2.2 Paranthesis Theorem**

**context** *param-DFS* **begin context begin interpretation** *timing-syntax* **.**

**definition** *parenthesis s* ≡ ∀ *v* ∈ *dom* (*discovered s*). ∀ *w* ∈ *dom* (*discovered s*).  $\delta s v < \delta s w \wedge v \in dom \text{ (finished s)} \longrightarrow 0$  $\varphi$  *s*  $v < \delta$  *s*  $w$  — disjoint  $∨$  (*ϕ s v > δ s w* ∧ *w* ∈ *dom* (*finished s*) ∧  $ϕ$  *s w* <  $ϕ$  *s v*))

**lemma** *i-parenthesis*: *is-invar parenthesis* **proof** (*induct rule*: *is-invarI*)  $\case$  (*finish s s'*) **hence**  $EQ[simp]$ : *discovered*  $s' =$  *discovered* s *counter s'* = *Suc* (*counter s*) *finished*  $s' = (f \in \{ 1 \} \cup \{ 1 \} \cup \{ 2 \} \cup \{ 3 \} \cup \{ 3 \} \cup \{ 3 \} \cup \{ 4 \} \cup \{ 4 \} \cup \{ 5 \} \cup \{ 5 \} \cup \{ 6 \} \cup \{ 7 \} \cup \{ 7 \} \cup \{ 8 \} \cup \{ 9 \} \cup \{ 1 \} \cup \{ 1 \} \cup \{ 1 \} \cup \{ 1 \} \cup \{ 1 \} \cup \{ 1 \} \cup \{ 1 \} \cup \{ 1 \} \cup \{ 1 \} \cup \{ 1 \} \cup \{$ **by** *simp-all*

**from** *finish* **interpret** *DFS-invar* **where** *s*=*s* **by** *simp* **from** *finish* **have**  $NE[simp]$ : *stack*  $s \neq \emptyset$  **by** (*simp add: cond-alt*)

```
{
     fix x y
      assume dom: x \in dom (discovered s') y \in dom (discovered s')
       and \delta: \delta s' x < \delta s' yand f: x \in dom (finished s')
     hence neq: x \neq y by force
     note assms = dom \delta fEQlet ?DISJ = \varphi s' x < \delta s' ylet ?IN = \delta s' y < \varphi s' x \land y \in dom (finished s') \land \varphi s' y < \varphi s' xhave ?DISJ ∨ ?IN
     proof (cases x = hd (stack s))
       case True note x-is-hd = this
       hence \varphi x: \varphi s' x = counter s by simpfrom x-is-hd neq have y-not-hd: y \neq hd (stack s) by simp
       have \delta s y < \varphi s' x \land y \in dom (f \text{inished } s) \land \varphi s y < \varphi s' xproof (cases y \in set (stack s))
         — y on stack is not possible: According to
δ s' x < δ s' yit is discovered after x (= hd (stack s))case True with y-not-hd have y \in set (tl (stack s))
           by (cases stack s) simp-all
         with tl-lt-stack-hd-discover[OF NE] \delta x-is-hd have \delta s y < \delta s x
           by simp
         with \delta have False by \text{simp}thus ?thesis ..
       next
```

```
case False — y must be a successor of x = (hd (stack s)))from dom have y \in dom (discovered s) by simpwith False discovered-not-stack-imp-finished have ∗:
        y \in dom (finished s)
        by simp
      moreover with timing-less-counter \varphi x have \varphi s y \langle \varphi s' x by simp
      moreover with * disc-lt-fin \varphi x have \delta s y < \varphi s' xby (metis less-trans)
      ultimately show ?thesis by simp
    qed
    with y-not-hd show ?thesis by simp
   next
    case False note [simp] = this
    show ?thesis
    proof (cases y = hd (stack s))
      case False with finish assms show ?thesis
        by (simp add: parenthesis-def)
    next
      case True with stack-not-finished have y \notin dom (finished s)
        using hd-in-set[OF NE]
        by auto
      with finish assms have \varphi s x < \delta s y
        unfolding parenthesis-def
        by auto
      hence ?DISJ by simp
      thus ?thesis ..
    qed
   qed
 }
 thus ?case by (simp add: parenthesis-def)
next
 case (discover s s' u v)
 hence EQ[simp]: discovered s' = (discovered s)(v \mapsto counter s)finished s' = finished scounter\ s' = Succ\ (counter\ s)by simp-all
 from discover interpret DFS-invar where s=s by simp
 from discover finished-discovered have
   V': v \notin dom (discovered s) v \notin dom (finished s)
   by auto
 {
   fix x y
   assume dom: x \in dom (discovered s') y \in dom (discovered s')
     and \delta: \delta s' x < \delta s' yand f: x \in dom (finished s')
   let ?DISJ = \varphi s' x < \delta s' y
```
**let**  $?IN = \delta s' y < \varphi s' x \land y \in dom (finished s') \land \varphi s' y < \varphi s' x$ 

**from** *dom*  $V'f$  **have**  $x: x \in dom$  (*discovered s*) $x \neq v$  **by** *auto* 

```
have ?DISJ ∨ ?IN
    proof (cases y = v)
      case True hence \delta s' y = counter s by simpmoreover from timing-less-counter x f have \varphi s' x < counter s by auto
      ultimately have ?DISJ by simp
      thus ?thesis ..
    next
      case False with dom have y \in dom (discovered s) by simp
      with discover False δ f x show ?thesis by (simp add: parenthesis-def)
    qed
   }
   thus ?case by (simp add: parenthesis-def)
 next
   case (new-root s s' v0)
   then interpret DFS-invar where s=s by simp
   from finished-discovered new-root have v0 \notin dom (finished s<sup>\prime</sup>) by auto
   with new-root timing-less-counter show ?case by (simp add: parenthesis-def)
 qed (simp-all add: parenthesis-def)
end end
```
## **context** *DFS-invar* **begin context begin interpretation** *timing-syntax* **.**

**lemma** *parenthesis*: **assumes**  $v \in dom$  (*finished s*)  $w \in dom$  (*discovered s*) **and** δ *s v* < δ *s w* **shows**  $\varphi$  *s*  $v < \delta$  *s*  $w$  — disjoint  $∨$  (*ϕ s v > δ s w ∧ w* ∈ *dom* (*finished s*) *∧*  $ϕ$  *s w <*  $ϕ$  *s v*) **using** *assms* **using** *i-parenthesis*[*THEN make-invar-thm*] **using** *finished-discovered* **unfolding** *parenthesis-def* **by** *blast*

```
lemma parenthesis-contained:
 assumes v \in dom (finished s) w \in dom (discovered s)
 and \delta s v < \delta s w \varphi s v > \delta s wshows w \in dom (finished s) \land \varphi s w < \varphi s vusing parenthesis assms
 by force
```

```
lemma parenthesis-disjoint:
 assumes v \in dom (finished s) w \in dom (discovered s)
 and \delta s v < \delta s w \varphi s w > \varphi s vshows \varphi s v < \delta s w
```
**using** *parenthesis assms* **by** *force* **lemma** *finished-succ-contained*: **assumes**  $v \in dom$  (*finished s*) **and** *w* ∈ *succ v* **and** δ *s v* < δ *s w* shows  $w \in dom$  (*finished s*)  $\land \varphi s w < \varphi s v$ **using** *finished-succ-fin finished-imp-succ-discovered parenthesis-contained*

**end end**

# **1.2.3 Edge Types**

**using** *assms* **by** *metis*

**context** *param-DFS* **begin abbreviation** *edges*  $s \equiv tree$ *-edges*  $s ∪ cross-edges$   $s ∪ back-edges$   $s$ 

**lemma** *is-invar* (λ*s*. *finite* (*edges s*)) **by** (*induction rule*: *establish-invarI*) *auto*

Sometimes it's useful to just chose between tree-edges and non-tree.

**lemma** *edgesE-CB*: **assumes**  $x \in edges s$ and  $x \in tree$ -edges  $s \implies P$ **and**  $x \in cross-edges$  *s* ∪ *back-edges s*  $\implies$  *P* **shows** *P* **using** *assms* **by** *auto*

**definition** *edges-basic*  $s \equiv$ 

*Field* (*back-edges s*) ⊆ *dom* (*discovered s*) ∧ *back-edges s* ⊆ *E* − *pending s* ∧ *Field* (*cross-edges s*) ⊆ *dom* (*discovered s*) ∧ *cross-edges s* ⊆ *E* − *pending s* ∧ *Field* (*tree-edges s*) ⊆ *dom* (*discovered s*) ∧ *tree-edges s* ⊆ *E* − *pending s* ∧ *back-edges s* ∩ *cross-edges s* = {} ∧ *back-edges s* ∩ *tree-edges s* = {}

∧ *cross-edges s* ∩ *tree-edges s* = {}

**lemma** *i-edges-basic*: *is-invar edges-basic* **unfolding** *edges-basic-def* [*abs-def* ] **proof** (*induct rule*: *is-invarI-full*) **case** (*back-edge s*) **then interpret** *DFS-invar* **where** *s*=*s* **by** *simp* **from** *back-edge* **show** *?case* **by** (*auto dest*: *pendingD*) **next**

```
case (cross-edge s)
 then interpret DFS-invar where s=s by simp
 from cross-edge show ?case by (auto dest: pendingD)
next
 case (discover s)
 then interpret DFS-invar where s=s by simp
 from discover show ?case
   apply (simp add: Field-def Range-def Domain-def)
   apply (drule pendingD) apply simp
   by (blast)
next
 case (new-root s)
 thus ?case by (simp add: Field-def) blast
qed auto
lemmas (in DFS-invar) edges-basic = i-edges-basic[THEN make-invar-thm]
lemma i-edges-covered:
 is-invar (\lambda s. (E \cap dom (discovered s) \times UNIV) - pending s = edges s)proof (induction rule: is-invarI-full)
 case (new-root s s' v0)
 interpret DFS-invar G param s by fact
 from new-root empty-stack-imp-empty-pending
 have [simp]: pending s = \{\} by simp
 from \langle v \theta \notin \text{dom} (\text{discovered s}) \ranglehave [simp]: E ∩ insert v0 (dom (discovered s)) \times UNIV − {v0} \times succ v0
   E \cap dom (discovered s) \times UNIV by auto
 from new-root show ?case by simp
next
 case (cross-edge s s' u v)
 interpret DFS-invar G param s by fact
 from cross-edge stack-discovered have u \in dom (discovered s)
   by (cases stack s) auto
 with cross-edge(2−) pending-ssE have
   E \cap dom (discovered s) × UNIV − (pending s − {(hd (stack s), v)})
   = insert (hd (stack s), v) (E \cap dom (discovered s) \times UNIV – pending s)
   by auto
 thus ?case using cross-edge by simp
next
 case (back-edge s s' u v)
 interpret DFS-invar G param s by fact
```
**from** *back-edge stack-discovered* **have**  $u \in dom$  (*discovered s*) **by** (*cases stack s*) *auto*

**with** *back-edge*(*2*−) *pending-ssE* **have**  $E \cap dom$  (*discovered s*)  $\times$  *UNIV* − (*pending s* − {(*hd* (*stack s*), *v*)})  $=$  *insert* (*hd* (*stack s*), *v*) ( $E \cap$  *dom* (*discovered s*)  $\times$  *UNIV* – *pending s*) **by** *auto*

**thus** *?case* **using** *back-edge* **by** *simp* **next case** (*discover s s' u v*) **interpret** *DFS-invar G param s* **by** *fact*

**from** *discover stack-discovered* **have**  $u \in dom$  (*discovered s*) **by** (*cases stack s*) *auto*

```
with discover(2−) pending-ssE have
 E \cap insert v (dom (discovered s)) \times UNIV
   − (pending s − {(hd (stack s), v)} ∪ {v} × succ v)
 = insert (hd (stack s), v) (E \cap dom (discovered s) \times UNIV – pending s)
 by auto
```

```
thus ?case using discover by simp
 qed simp-all
end
```
**context** *DFS-invar* **begin**

```
lemmas edges-covered =
 i-edges-covered[THEN make-invar-thm]
```

```
lemma edges-ss-reachable-edges:
 edges s ⊆ E ∩ reachable × UNIV
 using edges-covered discovered-reachable
 by (fast intro: rtrancl-image-advance-rtrancl)
```

```
lemma nc-edges-covered:
 assumes ¬cond s ¬is-break param s
 shows E \cap \text{reachable} \times \text{UNIV} = \text{edges}proof −
 from assms have [simp]: stack s = []unfolding cond-def by (auto simp: pred-defs)
 hence [simp]: pending s = \{\} by (rule empty-stack-imp-empty-pending)
```

```
from edges-covered nc-discovered-eq-reachable[OF assms]
 show ?thesis by simp
qed
```
#### **lemma**

*tree-edges-ssE*: *tree-edges*  $s \subseteq E$  and *tree-edges-not-pending*: *tree-edges*  $s \subseteq -$  *pending*  $s$  **and**  $tree-edge-is-succ: (v,w) \in tree-edges \Rightarrow w \in succ \ v \text{ and }$ *tree-edges-discovered: Field* (*tree-edges s*)  $\subseteq$  *dom* (*discovered s*) **and** 

*cross-edges-ssE*: *cross-edges*  $s \subseteq E$  and *cross-edges-not-pending*: *cross-edges*  $s \subseteq -$  *pending*  $s$  **and**  $cross-edge-is-succ: (v,w) \in cross-edges \Rightarrow w \in succ \ v \text{ and }$ *cross-edges-discovered: Field* (*cross-edges s*)  $\subseteq$  *dom* (*discovered s*) **and** 

*back-edges-ssE*: *back-edges*  $s \subseteq E$  and *back-edges-not-pending*: *back-edges*  $s ⊆ −$  *pending*  $s$  **and**  $\mathit{back-edge}\text{-}is\text{-}succ: (v,w) \in \mathit{back-edges} \ s \Longrightarrow w \in \mathit{succ} \ v \ \text{and}$ *back-edges-discovered*: *Field* (*back-edges s*) ⊆ *dom* (*discovered s*) **using** *edges-basic* **unfolding** *edges-basic-def* **by** *auto*

**lemma** *edges-disjoint*:

*back-edges s* ∩ *cross-edges s* = {} *back-edges s* ∩ *tree-edges s* = {} *cross-edges s* ∩ *tree-edges s* = {} **using** *edges-basic* **unfolding** *edges-basic-def* **by** *auto*

**lemma** *tree-edge-imp-discovered*:

 $(v, w) \in tree-edges \ s \Longrightarrow v \in dom \ (discovered \ s)$  $(v, w) \in tree-edges \ s \Longrightarrow w \in dom (discovered \ s)$ **using** *tree-edges-discovered* **by** (*auto simp add*: *Field-def*)

**lemma** *back-edge-imp-discovered*:

 $(v, w) \in \text{back-edges } s \Longrightarrow v \in \text{dom} (\text{discovered } s)$  $(v, w) \in \text{back-edges } s \Longrightarrow w \in \text{dom} (\text{discovered } s)$ **using** *back-edges-discovered* **by** (*auto simp add*: *Field-def*)

**lemma** *cross-edge-imp-discovered*:

 $(v, w) \in cross-edges \; s \Longrightarrow v \in dom \; (discovered \; s)$  $(v, w) \in cross-edges \; s \Longrightarrow w \in dom \; (discovered \; s)$ **using** *cross-edges-discovered* **by** (*auto simp add*: *Field-def*)

**lemma** *edge-imp-discovered*:

 $(v, w) \in edges \ s \Longrightarrow v \in dom \ (discovered \ s)$  $(v, w) \in edges \ s \Longrightarrow w \in dom \ (discovered \ s)$ **using** *tree-edge-imp-discovered cross-edge-imp-discovered back-edge-imp-discovered* **by** *blast*+

- **lemma** *tree-edges-finite*[*simp*, *intro*!]: *finite* (*tree-edges s*) **using** *finite-subset*[*OF tree-edges-discovered discovered-finite*] **by** *simp*
- **lemma** *cross-edges-finite*[*simp*, *intro*!]: *finite* (*cross-edges s*) **using** *finite-subset*[*OF cross-edges-discovered discovered-finite*] **by** *simp*
- **lemma** *back-edges-finite*[*simp*, *intro*!]: *finite* (*back-edges s*) **using** *finite-subset*[*OF back-edges-discovered discovered-finite*] **by** *simp*

**lemma** *edges-finite*: *finite* (*edges s*) **by** *auto*

#### **end**

#### **Properties of the DFS Tree**

```
context DFS-invar begin context begin interpretation timing-syntax .
  lemma tree-edge-disc-lt-fin:
    (v, w) \in tree-edges \ s \Longrightarrow v \in dom \ (finished \ s) \Longrightarrow \delta \ s \ w \prec \varphi \ s \ vby (metis finished-succ-fin tree-edge-is-succ)
  lemma back-edge-disc-lt-fin:
    (v, w) \in \text{back-edges } s \Longrightarrow v \in \text{dom } (\text{finished } s) \Longrightarrow \delta s w < \varphi s vby (metis finished-succ-fin back-edge-is-succ)
  lemma cross-edge-disc-lt-fin:
    (v, w) \in \text{cross-edges } s \Longrightarrow v \in \text{dom } (\text{finished } s) \Longrightarrow \delta s w \lessdot \varphi s vby (metis finished-succ-fin cross-edge-is-succ)
end end
```
**context** *param-DFS* **begin**

**lemma** *i-stack-is-tree-path*:  $is\text{-}invar\ (\lambda s. stack\ s\neq\lbrack\!\lbrack\ \longrightarrow\lbrack\!\lbrack\ \cdots\!\rbrack\ \cdots\!\rbrack\ \cdots\!\rbrack\ \cdots\!\rbrack\ \cdots\!\rbrack\ \cdots\!\rbrack\ \cdots\!\rbrack\ \cdots\!\rbrack\ \cdots\!\rbrack\ \cdots\!\rbrack\ \cdots\!\rbrack\ \cdots$ *path* (*tree-edges s*) *v0* (*rev* (*tl* (*stack s*))) (*hd* (*stack s*)))) **proof** (*induct rule*: *is-invarI*) **case** (*discover s s' u v*) **hence**  $EQ[simp]$ : *stack*  $s' = v \#$  *stack*  $s$  $tree-edges \, s' = insert (hd (stack s), v) (tree-edges s)$ **by** *simp-all* **from** *discover* **have**  $NE[simp]$ : *stack*  $s \neq \emptyset$  **by** *simp* **from** *discover* **obtain** *v0* **where** *v0* ∈ *V0 path* (*tree-edges s*) *v0* (*rev* (*tl* (*stack s*))) (*hd* (*stack s*))

```
by blast
   with path-mono[OF - this(2 )] EQ have
     path (tree-edges s') v0 (rev (tl (stack s))) (hd (stack s))by blast
   with \langle v0 \rangle \in V0 show ?case
     by (cases stack s) (auto simp: path-simps)
  next
    \case (finish s s')
   hence EQ[simp]: stack s' = tl (stack s)
                  tree-edges \ s' = tree-edges \ sby simp-all
   from finish obtain v0 where
     v0 ∈ V0
     path (tree-edges s) v0 (rev (tl (stack s))) (hd (stack s))
     by blast
    hence P: path (tree-edges s') v0 (rev (stack s')) (hd (stack s)) by simpshow ?case
   proof
     assume A: stack s' \neq []with P have (hd \ (stack s'), hd \ (stack s) \in tree-edges s'by (auto simp: neq-Nil-conv path-simps)
     moreover from P A have
       path (tree-edges s') v0 (rev (tl (stack s')) @ [hd (stack s) ] (hd (stack s))by (simp)
     moreover note \langle v \theta \rangle \in V \thetaultimately show ∃ v0∈ V0. path (tree-edges s') v0 (rev (tl (stack s'))) (hd
(stat s')by (auto simp add: path-append-conv)
   qed
 qed simp-all
end
context DFS-invar begin
 lemmas stack-is-tree-path =
   i-stack-is-tree-path[THEN make-invar-thm, rule-format]
 lemma stack-is-path:
   stack \space s \neq \lbrack \rbrack \implies \exists \space v \theta \in V \theta \text{. path } E \space v \theta \space (rev \space (tl \space (stack \space s))) \space (hd \space (stack \space s))using stack-is-tree-path path-mono[OF tree-edges-ssE]
   by blast
 lemma hd-succ-stack-is-path:
   assumes ne: stack s \neq 0
```
**and** *succ*:  $v \in succ$  (*hd* (*stack s*))

shows  $\exists v \theta \in V\theta$ . path E v $\theta$  (*rev* (*stack s*)) *v* 

```
proof −
   from stack-is-path[OF ne] succ obtain v0 where
    v0 ∈ V0
    path E v0 (rev (tl (stack s)) \mathcal{Q} [hd (stack s)]) v
    by (auto simp add: path-append-conv)
   thus ?thesis using ne
    by (cases stack s) auto
 qed
 lemma tl-stack-hd-tree-path:
   assumes stack s \neq []
   and v \in set (tl (stack s))
   shows (v, hd (stack s)) \in (tree-edges s)^+proof −
   from stack-is-tree-path assms obtain v0 where
    path (tree-edges s) v0 (rev (tl (stack s))) (hd (stack s))
    by auto
   from assms path-member-reach-end[OF this] show ?thesis by simp
 qed
end
```

```
context param-DFS begin
  definition tree-discovered-inv s ≡
                      (tree-edges s = \{\} \longrightarrow dom (discovered s) \subseteq V0 \land (stack s = []∨ (∃ v0∈V0 . stack s = [v0 ])))
                        \land (tree-edges s \neq {} \longrightarrow (tree-edges s)<sup>+</sup> '' V0 \cup V0 = dom(discovered s) \cup V0)
```

```
lemma i-tree-discovered-inv:
 is-invar tree-discovered-inv
proof (induct rule: is-invarI)
 case (discover s s' u v)
 hence EQ[simp]: stack s' = v \# stack stree-edges \, s' = insert (hd (stack s), v) (tree-edges s)discovered s' = (discovered s)(v \mapsto counter s)by simp-all
```
**from** *discover* **interpret** *DFS-invar* **where** *s*=*s* **by** *simp*

**from** *discover* **have**  $NE[simp]:$  *stack*  $s \neq []$  **by** *simp* **note**  $TDI = \langle tree\text{-}discovered\text{-}inv\text{-}sl}$  [unfolded tree-discovered-inv-def]

**have** *tree-edges*  $s' = \{\} \rightarrow dom$  (*discovered*  $s' \subseteq V0 \land (stack \ s' = [] \lor$  $(\exists v \theta \in V\theta \cdot \; stack\; s' = [v\theta]))$ **by**  $simp$  — *tree-edges*  $s' \neq \{\}$ 

**moreover { fix** *x*

**assume**  $A: x \in (tree\text{-}edges \text{ } s')^+ \text{ '' } V0 \cup V0 \text{ } x \notin V0$ **then obtain** *y* where *y*:  $(y,x) \in (tree\text{-}edges\text{ } s')^+ \text{ } y \in V0$  by auto

```
have x \in dom (discovered s') ∪ V0proof (cases tree-edges s = {})
       case True with discover A have (tree-edges s')<sup>+</sup> = {(hd (stack s), v)}
        by (simp add: trancl-single)
      with A show ?thesis by auto
     next
      case False note t-ne = this
      show ?thesis
      proof (cases x = v)
        case True thus ?thesis by simp
      next
        case False with y have (y,x) \in (tree\text{-}edges\text{ }s)^+proof (induct rule: trancl-induct)
          case (step a b) hence (a,b) \in tree-edges s by simp
          with tree-edge-imp-discovered have a \in dom (discovered s) by simp
          with discover have a \neq v by blast
          with step show ?case by auto
        qed simp
        with \forall y \in V0 have x \in (tree\text{-}edges\text{ }s)^+ '' V0 by auto
        with t-ne TDI show ?thesis by auto
      qed
    qed
   } note t-d = this
   {
    fix x
     assume x \in dom (discovered s') ∪ V0 x \notin V0hence A: x \in dom (discovered s') by simphave x \in (tree\text{-}edges\text{ } s')^+ '' V0 \cup V0proof (cases tree-edges s = {})
      case True with trancl-single have (tree-edges s')<sup>+</sup> = {(hd (stack s), v)} by
simp
       moreover from True TDI have hd (stack s) \in V0 dom (discovered s) \subseteqV0 by auto
      ultimately show ?thesis using A \langle x \notin V0 \rangle by auto
     next
      case False note t-ne = this
      show ?thesis
      proof (cases x=v)
        case False with A have x \in dom (discovered s) by simp
        with TDI t-ne \langle x \notin V0 \rangle have x \in (tree\text{-}edges \text{ } s)^+ '' V0 by autowith trancl-sub-insert-trancl show ?thesis by simp blast
```
**next case** *True* **from** *t-ne* TDI **have** *dom* (*discovered s*)  $\cup$   $V0 = (tree-edges \, s)^+$  *''*  $V0 \cup$ *V0* **by** *simp* **moreover from** *stack-is-tree-path*[*OF NE*] **obtain**  $v\theta$  **where**  $v\theta \in V\theta$ **and**  $(v0, hd (stack s)) \in (tree-edges s)^*$ **by** (*blast intro*!: *path-is-rtrancl*) with  $EQ$  have  $(v0, hd (stack s)) \in (tree-edges s')^*$  by  $(auto \ intro:$ *rtrancl-mono-mp*) **ultimately show** *?thesis* **using**  $\langle v0 \in V0 \rangle$  *True* by (*auto elim: rtrancl-into-trancl1*) **qed qed }** with *t-d* have (*tree-edges s*<sup> $')$ +</sup> <sup>*''</sup>*  $V0 \cup V0 = dom$  *(discovered s<sup>'</sup>) ∪*  $V0$  *by</sup> blast* **ultimately show** *?case* **by** (*simp add*: *tree-discovered-inv-def*) **qed** (*auto simp add*: *tree-discovered-inv-def*) **lemmas** (**in** *DFS-invar*) *tree-discovered-inv* = *i-tree-discovered-inv*[*THEN make-invar-thm*] **lemma** (**in** *DFS-invar*) *discovered-iff-tree-path*:  $v \notin V0 \implies v \in dom$  (*discovered s*)  $\longleftrightarrow (\exists v0 \in V0 \text{. } (v0,v) \in (tree\text{-}edges \text{ } s)^{+})$ **using** *tree-discovered-inv* **by** (*auto simp add*: *tree-discovered-inv-def*) **lemma** *i-tree-one-predecessor*:  $is\text{-}invar\ (\lambda s.\ \forall\ (v,v') \in \text{tree-edges } s.\ \forall\ y.\ y \neq v \longrightarrow (y,v') \notin \text{tree-edges } s)$ **proof** (*induct rule*: *is-invarI*) **case** (*discover s s' u v*) **hence**  $EQ[simp]$ : *tree-edges*  $s' = insert (hd (stack s), v) (tree-edges s)$  by  $simp$ **from** *discover* **interpret** *DFS-invar* **where** *s*=*s* **by** *simp* **from** *discover* **have**  $NE[simp]$ : *stack*  $s \neq []$  **by** (*simp add: cond-alt*) **{**

 $\int$ **fix**  $w \, w' \, y$ **assume** ∗:  $(w, w')$  ∈ *tree-edges s'* and  $y \neq w$ **from** *discover stack-discovered* **have** *v-hd*: *hd* (*stack s*)  $\neq v$ **using** *hd-in-set*[*OF NE*] **by** *blast* **from** *discover tree-edges-discovered* **have**

 $v\text{-}notin\text{-}tree: \forall (x,x') \in tree\text{-}edges \ s. \ x \neq v \land x' \neq v$ **by** (*blast intro*!: *Field-not-elem*)

```
have (y, w') \notin tree-edges \ s'proof (cases w = hd (stack s))
     case True
    have (y, v) \notin tree-edges \ s'proof (rule notI)
      assume (y, v) \in tree-edges s'
      with True \langle y \neq w \rangle have (y, v) \in tree-edges \text{ s by } simpwith v-notin-tree show False by auto
     qed
     with True * \langle y \neq w \rangle v-hd show ?thesis
      apply (cases w = v)
      apply simp
      using discover apply simp apply blast
      done
   next
     case False with v-notin-tree * \vee y \neq wv-hd
    show ?thesis
      apply (cases w' = v)
      apply simp apply blast
      using discover apply simp apply blast
      done
   qed
 }
 thus ?case by blast
qed simp-all
lemma (in DFS-invar) tree-one-predecessor:
 assumes (v, w) \in tree-edges s
 and a \neq vshows (a, w) \notin tree-edges s
 using assms make-invar-thm[OF i-tree-one-predecessor]
 by blast
lemma (in DFS-invar) tree-eq-rule:
 [(v,w) \in tree-edges \ s; (u,w) \in tree-edges \ s] \Longrightarrow v=uusing tree-one-predecessor
 by blast
```
#### **context begin interpretation** *timing-syntax* **.**

**lemma** *i-tree-edge-disc*:  $is\text{-}invar\ (\lambda s.\ \forall\ (v,v')\ \in\ tree\text{-}edges\ s.\ \delta\ s\ v\ <\ \delta\ s\ v')$ **proof** (*induct rule*: *is-invarI*) **case** (*discover s s' u v*) **hence**  $EQ[simp]$ : *tree-edges*  $s' = insert (hd (stack s), v) (tree-edges s)$  $discovered \s' = (discovered \s)(v \mapsto counter \s)$ **by** *simp-all*

**from** *discover* **interpret** *DFS-invar* **where** *s*=*s* **by** *simp*

```
from discover have NE[simp]: stack s \neq \emptyset by (simp add: cond-alt)
```

```
from discover tree-edges-discovered have
     v\text{-}notin-tree: \forall (x,x') \in tree\text{-}edges \ s. \ x \neq v \land x' \neq vby (blast intro!: Field-not-elem)
   from discover stack-discovered have
     v-hd: hd (stack s) \neq vusing hd-in-set[OF NE]
     by blast
   {
     fix a b
     assume T: (a,b) \in tree-edges \ s'have \delta s' a < \delta s' bproof (cases b = v)
      case True with T v-notin-tree have [simp]: a = hd (stack s) by auto
      with stack-discovered have a \in dom (discovered s)
        by (metis hd-in-set NE subsetD)
      with v-hd True timing-less-counter show ?thesis by simp
     next
      case False with v-notin-tree T have (a,b) \in tree-edges s a \neq v by auto
      with discover have \delta s a < \delta s b by auto
      with False \langle a \neq v \rangle show ?thesis by simp
     qed
   } thus ?case by blast
 next
   case (new-root s s' v0) then interpret DFS-invar where s=s by simpfrom new-root have tree-edges s' = tree-edges s by simpmoreover from tree-edge-imp-discovered new-root have \forall (v,v') \in tree\text{-}edgess. v \neq v0 \land v' \neq v0 by blast
   ultimately show ?case using new-root by auto
 qed simp-all
end end
```
**context** *DFS-invar* **begin context begin interpretation** *timing-syntax* **.**

**lemma** *tree-edge-disc*:  $(v, w) \in tree-edges \; s \Longrightarrow \delta \; s \; v < \delta \; s \; w$ **using** *i-tree-edge-disc*[*THEN make-invar-thm*] **by** *blast*

**lemma** *tree-path-disc*:  $(v, w) \in (tree-edges \, s)^+ \implies \delta \, s \, v < \delta \, s \, w$ **by** (*auto elim*!: *trancl-induct dest*: *tree-edge-disc*)

**lemma** *no-loop-in-tree*:  $(v,v) \notin (tree-edges \ s)^+$ **using** *tree-path-disc* **by** *auto*

```
lemma tree-acyclic:
 acyclic (tree-edges s)
 by (metis acyclicI no-loop-in-tree)
lemma no-self-loop-in-tree:
 (v,v) \notin tree-edges s
 using tree-edge-disc by auto
lemma tree-edge-unequal:
 (v, w) \in tree-edges \; s \Longrightarrow v \neq wby (metis no-self-loop-in-tree)
lemma tree-path-unequal:
  (v, w) \in (tree-edges \, s)^+ \implies v \neq wby (metis no-loop-in-tree)
lemma tree-subpath':
  assumes x: (x,v) \in (tree-edges \, s)^+and y: (y,v) \in (tree-edges s)^{+}and x \neq yshows (x,y) \in (tree-edges \ s)^+ \ \lor \ (y,x) \in (tree-edges \ s)^+proof −
 from x obtain px where px: path (tree-edges s) x px v and px \neq 0using trancl-is-path by metis
 from y obtain py where py: path (tree-edges s) y py v and py \nequsing trancl-is-path by metis
 from \langle px \neq [] \rangle \langle py \neq [] \rangle px \cdot pyshow ?thesis
  proof (induction arbitrary: v rule: rev-nonempty-induct2')
   case (single) hence (x, v) \in tree-edges s (y, v) \in tree-edges s
     by (simp-all add: path-simps)
   with tree-eq-rule have x=y by simpwith \langle x \neq y \rangle show ?case by contradiction
 next
   case (snocl a as) hence (y, y) \in tree-edges s by (simp add: path-simps)
   moreover from snocl have path (tree-edges s) x as a (a, v) \in tree-edges s
     by (simp-all add: path-simps)
   ultimately have path (tree-edges s) x as y
     using tree-eq-rule
     by auto
   with path-is-trancl \langle as \neq \mathbb{R} \rangle show ?case by metis
 next
   case (snocr - a as) hence (x, v) \in tree-edges s by (simp add: path-simps)
   moreover from snocr have path (tree-edges s) y as a(a,v) \in tree-edges s
     by (simp-all add: path-simps)
   ultimately have path (tree-edges s) y as x
     using tree-eq-rule
     by auto
```
**with** *path-is-trancl*  $\langle as \neq \mathbb{R} \rangle$  **show** *?case* **by** *metis* **next case** (*snoclr a as b bs*) **hence** *path* (*tree-edges s*) *x as a*  $(a, v) \in tree$ -*edges s path* (*tree-edges s*) *y bs b* (*b,v*)  $\in$  *tree-edges s* **by** (*simp-all add*: *path-simps*) **moreover hence**  $a=b$  **using** *tree-eq-rule* by  $\text{sim}$ **ultimately show** *?thesis* **using** *snoclr*.*IH* **by** *metis* **qed qed lemma** *tree-subpath*: **assumes**  $(x,v) \in (tree-edges \, s)^+$ **and**  $(y,v) \in (tree-edges \, s)^+$ **and** δ: δ *s x* < δ *s y* **shows**  $(x,y) \in (tree-edges s)^+$ **proof** − **from**  $\delta$  **have**  $x \neq y$  **by** *auto* with *assms tree-subpath*  $\prime$  **have**  $(x, y) \in ($ *tree-edges s* $)$ <sup>+</sup>  $\lor$   $(y, x) \in ($ *tree-edges s* $)$ <sup>+</sup> **by** *simp* **moreover from**  $\delta$  *tree-path-disc* **have**  $(y,x) \notin (tree\text{-}edges\text{ }s)^+$  **by** *force* **ultimately show** *?thesis* **by** *simp* **qed lemma** *on-stack-is-tree-path*: **assumes**  $x: x \in set (stack s)$ **and** *y*:  $y \in set (stack s)$ **and** δ: δ *s x* < δ *s y* **shows**  $(x,y) \in (tree-edges \, s)^+$ **proof** − **from** *x* **obtain** *i* **where** *i*: *stack*  $s$  !  $i = x$   $i <$  *length* (*stack*  $s$ ) **by** (*metis in-set-conv-nth*) **from** *y* **obtain** *j* **where** *j*: *stack s*!  $j = y$   $j < length (stack s)$ **by** (*metis in-set-conv-nth*) **with** *i*  $\delta$  *stack-nth-order* **have**  $j < i$  **by** *force* **from** *x* **have**  $ne[simp]:$  *stack*  $s \neq []$  **by** *auto* **from**  $\langle j \langle i \rangle$  **have**  $x \in set$  (*tl* (*stack s*)) **using** *nth-mem nth-tl*[ $OF$  *ne*,  $of$   $i - 1$ ]  $i$ **by** *auto* **with** *tl-stack-hd-tree-path* **have**  $x$ -path:  $(x, hd (stack s)) \in (tree-edges s)^+$ **by** *simp*

**then show** *?thesis*

```
proof (cases j=0)
    case True with j have hd (stack s) = y by (metis hd-conv-nth ne)
    with x-path show ?thesis by simp
  next
    case False hence y \in set (tl (stack s))
      using nth-mem nth-tl[OF ne, of j - 1] jby auto
    with tl-stack-hd-tree-path have (y, hd (stack s)) \in (tree-edges s)^+by simp
    with x-path δ show ?thesis
      using tree-subpath
      by metis
  qed
 qed
 lemma hd-stack-tree-path-finished:
  assumes stack s \neq []
   assumes (hd \ (stack s), v) \in (tree-edges s)^+shows v \in dom (finished s)
 proof (cases v \in set (stack s))
  case True
  from assms no-loop-in-tree have hd (stack s) \neq v by auto
  with True have v \in set (tl (stack s)) by (cases stack s) auto
  with tl-stack-hd-tree-path assms have (hd (stack s), hd (stack s)) ∈ (tree-edges
s)
+ by (metis trancl-trans)
   with no-loop-in-tree show ?thesis by contradiction
 next
  case False
  from assms obtain x where (x, v) \in tree-edges s by (metis tranclE)
  with tree-edge-imp-discovered have v \in dom (discovered s) by blast
  with False show ?thesis by (simp add: stack-set-def)
 qed
 lemma tree-edge-impl-parenthesis:
  assumes t: (v,w) \in tree-edgesand f: v \in dom (finished s)
  shows w \in dom (finished s)
    ∧ δ s v < δ s w
    \wedge \varphi s w < \varphi s vproof −
  from tree-edge-disc-lt-fin assms have \delta s w < \varphi s v by simpwith f tree-edge-imp-discovered[OF t] tree-edge-disc[OF t]
  show ?thesis
    using parenthesis-contained
    by metis
 qed
 lemma tree-path-impl-parenthesis:
   assumes (v, w) \in (tree\text{-}edges \text{ } s)^+
```

```
and v \in dom (finished s)
 shows w \in dom (finished s)
   ∧ δ s v < δ s w
   \wedge \varphi s w < \varphi s vusing assms
 by (auto elim!: trancl-induct dest: tree-edge-impl-parenthesis)
lemma nc-reachable-v0-parenthesis:
 assumes C: ¬ cond s ¬ is-break param s
 and v: v \in reachable v \notin V0obtains v\theta where v\theta \in V\thetaand \delta s v\theta < \delta s v \wedge \varphi s v < \varphi s v\thetaproof −
 from nc-discovered-eq-reachable[OF C] discovered-iff-tree-path v
 obtain v\theta where v\theta \in V\theta and
    (v\theta, v) \in (tree-edges \ s)^+by auto
 moreover with nc-V0-finished[OF C] have v0 \in dom (finished s)
   by auto
 ultimately show ?thesis
   using tree-path-impl-parenthesis that[OF \, \langle v0 \rangle \in \, V0 \rangle]
   by simp
```

```
qed
```
## **end end**

**context** *param-DFS* **begin context begin interpretation** *timing-syntax* **.**

```
definition paren-imp-tree-reach where
 paren-imp-tree-reach s \equiv \forall v \in dom (discovered s). \forall w \in dom (finshed s).
     δ s v < δ s w ∧ (v ∈/ dom (finished s) ∨ ϕ s v > ϕ s w)
           → (v,w) ∈ (tree-edges s)<sup>+</sup>lemma paren-imp-tree-reach:
 is-invar paren-imp-tree-reach
```

```
unfolding paren-imp-tree-reach-def [abs-def ]
proof (induct rule: is-invarI)
 case (discover s s' u v)
 hence EQ[simp]: tree-edges s' = insert (hd (stack s), v) (tree-edges s)f \in \mathit{finited} s' = \mathit{finited} sdiscovered \s' = (discovered \s)(v \mapsto counter \s)
```
**by** *simp-all*

**from** *discover* **interpret** *DFS-invar* **where** *s*=*s* **by** *simp* **from** *discover* **have**  $NE[simp]$ : *stack*  $s \neq []$  **by** (*simp add: cond-alt*)

**show** *?case* **proof** (*intro ballI impI*) **fix** *a b*

**assume**  $F: a \in dom$  (*discovered s'*)  $b \in dom$  (*finished s'*) **and**  $D: \delta s' \ a < \delta s' \ b \wedge (a \notin dom (finshed s') \vee \varphi s' \ a > \varphi s' \ b)$ **from** *F* finished-discovered discover **have**  $b \neq v$  **by** auto **show**  $(a,b) \in (tree-edges \ s')^+$ **proof** (*cases*  $a = v$ ) **case** *True* with  $D \langle b \neq v \rangle$  have *counter s* <  $\delta$  *s b* by *simp* **also from** *F* **have**  $b \in dom$  (*discovered s*) **using** *finished-discovered* **by** *auto* with  $\text{timing-less-counter}$  have  $\delta s b < \text{counter } s$  by  $\text{simp}$ **finally have** *False* **. thus** *?thesis* **.. next case** False with  $\langle b \neq v \rangle$  *F D discover* have  $(a,b) \in (tree\text{-}edges\text{ }s)^{+}$  by  $simp$ **thus** *?thesis* **by** (*auto intro*: *trancl-mono-mp*) **qed qed next case** (*finish s s' u*) **hence**  $EQ[simp]$ : *tree-edges*  $s' = tree$ -edges s *finished*  $s' = (f \in \{inj : s \in \{inj : d\} \mid \{inj : s \in \{inj : d\}}) \rightarrow \{outj : s \in \{inj : d\}}$  $discovered\ s' = discovered\ s$  $stack s' = tl (stack s)$ **by** *simp-all* **from** *finish* **interpret** *DFS-invar* **where** *s*=*s* **by** *simp* **from** *finish* **have**  $NE[simp]$ : *stack*  $s \neq \emptyset$  **by** (*simp add: cond-alt*) **show** *?case* **proof** (*intro ballI impI*) **fix** *a b* **assume**  $F: a \in dom$  (*discovered s'*)  $b \in dom$  (*finished s'*) **and** paren:  $\delta s'$   $a < \delta s'$   $b \wedge (a \notin dom (finshed s') \vee \varphi s'$   $a > \varphi s'$   $b)$ **hence**  $a \neq b$  **by** *auto* **show**  $(a,b) \in (tree-edges \, s')^+$ **proof** (*cases b* = *hd* (*stack s*)) **case** *True* **hence**  $\varphi b$ :  $\varphi s' b = counter s$  **by**  $simp$ **have**  $a \in set (stack s)$ **unfolding** *stack-set-def* **proof from**  $F$  **show**  $a \in dom$  (*discovered s*) **by**  $simp$ **from** *True*  $\langle a \neq b \rangle$   $\varphi b$  paren **have**  $a \in dom$  (*finished s*)  $\rightarrow \varphi s$  *a* > *counter s* **by** *simp* **with** *timing-less-counter* **show**  $a \notin dom$  (*finished s*) **by** *force* **qed with** paren True on-stack-is-tree-path **have**  $(a,b) \in ($ tree-edges s $)^+$  **by** auto **thus** *?thesis* **by** (*auto intro*: *trancl-mono-mp*) **next**

```
case False note b-not-hd = this
      show ?thesis
      proof (cases a = hd (stack s))
        case False with b-not-hd F paren finish show ?thesis by simp
      next
        case True with paren b-not-hd F have
         a \in dom (discovered s) b \in dom (finished s) \delta s a < \delta s bby simp-all
        moreover from True stack-not-finished have a \notin dom (finished s)
         by simp
        ultimately show ?thesis by (simp add: finish)
      qed
    qed
   qed
 next
   case (new-root s s' v0) then interpret DFS-invar where s=s by simpfrom new-root finished-discovered have v0 \notin dom (finished s) by auto
   moreover note timing-less-counter finished-discovered
   ultimately show ?case using new-root by clarsimp force
 qed simp-all
end end
```
**context** *DFS-invar* **begin context begin interpretation** *timing-syntax* **.**

```
lemmas s-paren-imp-tree-reach =
 paren-imp-tree-reach[THEN make-invar-thm]
lemma parenthesis-impl-tree-path-not-finished:
 assumes v ∈ dom (discovered s)
 and w ∈ dom (finished s)
 and δ s v < δ s w
 and v \notin dom (finished s)
 shows (v, w) \in (tree-edges \, s)^+using s-paren-imp-tree-reach assms
 by (auto simp add: paren-imp-tree-reach-def)
lemma parenthesis-impl-tree-path:
 assumes v \in dom (finished s) w \in dom (finished s)
 and \delta s v < \delta s w \varphi s v > \varphi s wshows (v, w) \in (tree-edges \, s)^+proof −
 from assms(1) have v \in dom (discovered s)
   using finished-discovered by blast
 with assms show ?thesis
   using s-paren-imp-tree-reach assms
   by (auto simp add: paren-imp-tree-reach-def)
qed
```
**lemma** *tree-path-iff-parenthesis*:

```
assumes v \in dom (finished s) w \in dom (finished s)
    shows (v, w) \in (tree\text{-}edges\text{ }s)^+ \longleftrightarrow \delta\text{ }s\text{ }v < \delta\text{ }s\text{ }w \wedge \varphi\text{ }s\text{ }v > \varphi\text{ }s\text{ }wusing assms
   by (metis parenthesis-impl-tree-path tree-path-impl-parenthesis)
  lemma no-pending-succ-impl-path-in-tree:
   assumes v: v \in dom (discovered s) pending s "\{v\} = \{\}and w: w \in succ v
   and δ: δ s v < δ s w
    shows (v, w) \in (tree-edges \, s)^+proof (cases v \in dom (finished s))
   case True
   with assms assms have \delta s w < \varphi s v w \in dom (discovered s)
     using finished-succ-fin finished-imp-succ-discovered
     by simp-all
   with True δ show ?thesis
     using parenthesis-contained parenthesis-impl-tree-path
     by blast
  next
   case False
   show ?thesis
   proof (cases w \in dom (finished s))
   case True with False v δ show ?thesis by (simp add: parenthesis-impl-tree-path-not-finished)
   next
      case False with \langle v \notin dom \text{ (finished s)} \rangle no-pending-imp-succ-discovered v w
have
       v \in set (stack s) w \in set (stack s)
       by (simp-all add: stack-set-def)
     with on-stack-is-tree-path \delta show ?thesis by simpqed
 qed
  lemma finished-succ-impl-path-in-tree:
   assumes f: v \in dom (f_{inished} s)and s: w ∈ succ v
   and δ: δ s v < δ s w
    shows (v, w) \in (tree-edges \, s)^+using no-pending-succ-impl-path-in-tree finished-no-pending finished-discovered
   using assms
   by blast
end end
```
## **Properties of Cross Edges**

**context** *param-DFS* **begin context begin interpretation** *timing-syntax* **.**

**lemma** *i-cross-edges-finished*: *is-invar* (λ*s*. ∀ (*u*,*v*)∈*cross-edges s*.  $v \in dom$  (*finished s*)  $\land$  ( $u \in dom$  (*finished s*)  $\rightarrow \varphi$  *s*  $v < \varphi$  *s u*)) **proof** (*induction rule*: *is-invarI-full*)

**case** (*finish s s' u e*) **interpret** *DFS-invar G param s* **by** *fact* **from** *finish stack-not-finished* **have**  $u \notin dom$  (*finished s*) **by** *auto* **with** *finish* **show** *?case* **by** (*auto intro*: *timing-less-counter*) **next case** (*cross-edge s s' u v e*) **interpret** *DFS-invar G param s* **by** *fact* **from** *cross-edge stack-not-finished* **have**  $u \notin dom$  (*finished s*) **by** *auto* **with** *cross-edge* **show** *?case* **by** (*auto intro*: *timing-less-counter*) **qed** *simp-all*

## **end end**

```
context DFS-invar begin context begin interpretation timing-syntax .
 lemmas cross-edges-finished
   = i-cross-edges-finished[THEN make-invar-thm]
 lemma cross-edges-target-finished:
   (u,v)∈cross-edges s =⇒ v ∈ dom (finished s)
   using cross-edges-finished by auto
 lemma cross-edges-finished-decr:
   [[(u,v)∈cross-edges s; u∈dom (finished s)]] =⇒ ϕ s v < ϕ s u
   using cross-edges-finished by auto
 lemma cross-edge-unequal:
   assumes cross: (v, w) \in \textit{cross-edges}shows v \neq wproof −
   from cross-edges-target-finished[OF cross] have
    wfin: w \in dom (finished s).
   show ?thesis
   proof (cases v \in dom (finished s))
    case True with cross-edges-finished-decr[OF cross]
    show ?thesis by force
   next
    case False with w-fin show ?thesis by force
   qed
 qed
```
#### **Properties of Back Edges**

**end end**

**context** *param-DFS* **begin context begin interpretation** *timing-syntax* **.**

**lemma** *i-back-edge-impl-tree-path*:  $is\text{-}invar\;(\lambda s.\;\forall(v,w)\in \text{back-edges}\;s.\;(w,v)\in (\text{tree-edges}\;s)^{+}\vee w=v)$ **proof** (*induct rule*: *is-invarI-full*)

case (*back-edge s s' u v*) then interpret *DFS-invar* where  $s=s$  by  $simp$ 

**from** *back-edge* **have** *st*:  $v \in set$  (*stack s*)  $u \in set$  (*stack s*) **using** *stack-set-def* **by** *auto* **have**  $(v, u) \in (tree-edges \, s)^+ \vee u = v$ **proof** (*rule disjCI*) **assume**  $u \neq v$ **with** *st back-edge* **have**  $v \in set$  (*tl* (*stack s*)) **by** (*metis not-hd-in-tl*) with  $tl$ - $lt$ -stack-hd-discover st back-edge have  $\delta s v < \delta s u$  by  $simp$ **with** *on-stack-is-tree-path st* **show**  $(v, u) \in (tree \text{-}edges \text{ } s)^+$  **by**  $simp$ **qed with** *back-edge* **show** *?case* **by** *auto* **next case** *discover* **thus** *?case* **using** *trancl-sub-insert-trancl* **by** *force* **qed** *simp-all*

#### **end end**

**context** *DFS-invar* **begin context begin interpretation** *timing-syntax* **.**

```
lemma back-edge-impl-tree-path:
  [(v,w) \in \text{back-edges } s; v \neq w] \Longrightarrow (w,v) \in (\text{tree-edges } s)^+using i-back-edge-impl-tree-path[THEN make-invar-thm]
 by blast
lemma back-edge-disc:
 assumes (v, w) \in \text{back-edges } sshows \delta s w \leq \delta s vproof cases
 assume v \neq wwith assms back-edge-impl-tree-path have (w,v) \in (tree\text{-}edges\text{ }s)^+ by simpwith tree-path-disc show ?thesis by force
qed simp
lemma back-edges-tree-disjoint:
 back-edges s ∩ tree-edges s = {}
 using back-edge-disc tree-edge-disc
```
**by** *force* **lemma** *back-edges-tree-pathes-disjoint*: *back-edges s* ∩ (*tree-edges s*)<sup>+</sup> = {} **using** *back-edge-disc tree-path-disc*

**lemma** *back-edge-finished*: **assumes**  $(v, w) \in \text{back-edges}$ **and**  $w \in dom$  (*finished s*)

**by** *force*

**shows**  $v \in dom$  (*finished s*)  $\land \varphi s v \leq \varphi s w$ **proof** (*cases v*=*w*) **case** *True* **with** *assms* **show** *?thesis* **by** *simp* **next case** *False* with *back-edge-impl-tree-path assms* **have**  $(w, v) \in (tree\text{-}edges\text{ }s)^+$ **by** *simp* **with** *tree-path-impl-parenthesis assms* **show** *?thesis* **by** *fastforce* **qed**

### **end end**

**context** *param-DFS* **begin context begin interpretation** *timing-syntax* **.**

**lemma** *i-disc-imp-back-edge-or-pending*:  $is\text{-}invar\ (\lambda s.\ \forall\ (v,w)\in E.$ *v* ∈ *dom* (*discovered s*) ∧ *w* ∈ *dom* (*discovered s*) ∧ δ *s v* ≥ δ *s w*  $\land$  (*w* ∈ *dom* (*finished s*) → *v* ∈ *dom* (*finished s*)  $\land$   $\varphi$  *s w* ≥  $\varphi$  *s v*)  $\longrightarrow$   $(v,w) \in \text{back-edges } s \lor (v,w) \in \text{pending } s$ **proof** (*induct rule*: *is-invarI-full*) case (*cross-edge s s' u v*) then interpret *DFS-invar* where  $s=s$  by  $simp$ **from** *cross-edge stack-not-finished*[*of u*] **have**  $u \notin dom$  (*finished s*) **using** *hd-in-set* **by** (*auto simp add*: *cond-alt*) **with** *cross-edge* **show** *?case* **by** *auto* **next case** (*finish s s' u v*) **then interpret** *DFS-invar* where  $s=s$  by  $simp$ **from** *finish* **have** *IH*:  $\bigwedge v$  *w*. [*w* ∈ *succ v*; *v* ∈ *dom* (*discovered s*); *w* ∈ *dom* (*discovered s*); δ *s w* ≤ δ *s v*;  $(w ∈ dom (finished s) \Longrightarrow v ∈ dom (finished s) ∧ φ s v ≤ φ s w)$  $\implies$   $(v, w) \in \text{back-edges } s \lor (v, w) \in \text{pending } s$ **by** *blast* **from** *finish* **have** *ne*[*simp*]: *stack*  $s \neq$  [] **and**  $p[simp]$ :  $pending s$  " $\{hd(sstack s)\} = \{\}$ **by** (*simp-all*) **from**  $hd\text{-}in\text{-}set[OF\text{ }ne]$  **have** *disc*:  $hd$  (*stack s*)  $\in dom$  (*discovered s*) **and** *not-fin*: *hd* (*stack s*)  $\notin dom$  (*finished s*) **using** *stack-discovered stack-not-finished* **by** *blast*+ **{ fix** *w* **assume** *w*:  $w \in succ(hd (stack s))$   $w \neq hd (stack s)$   $w \in dom (discovered s)$ **and**  $f: w \in dom$  (*finished s*)  $\longrightarrow$  *counter s*  $\leq \varphi$  *s w* 

**and**  $\delta$ :  $\delta s w \leq \delta s (hd (stack s))$ 

```
with timing-less-counter have w \notin dom (finished s) by force
 with finish w \delta disc have (hd (stack s), w) \in back-edges s by blast
}
```

```
moreover
```

```
{
    fix w
    assume hd (stack s) \in succ w w \neq hd (stack s)
    and w \in dom (finished s) \delta s (hd (stack s)) \leq \delta s wwith IH[of hd (stack s) w] disc not-fin have
      (w, hd (stack s)) \in back-edges susing finished-discovered finished-no-pending[of w]
      by blast
   }
   ultimately show ?case
    using finish
    by clarsimp auto
 next
   case (discover s s' u v) then interpret DFS-invar where s=s by simpfrom discover show ?case
    using timing-less-counter
    by clarsimp fastforce
 next
   case (new-root s s' v0) then interpret DFS-invar where s=s by simpfrom new-root empty-stack-imp-empty-pending have pending s = \{\} by simp
   with new-root show ?case
    using timing-less-counter
    by clarsimp fastforce
 qed auto
end end
```
**context** *DFS-invar* **begin context begin interpretation** *timing-syntax* **.**

**lemma** *disc-imp-back-edge-or-pending*:  $\llbracket w \in succ\ v;\ v \in dom\ (discovered\ s);\ w \in dom\ (discovered\ s);\ \delta\ s\ w \leq \delta\ s\ v;$  $(w ∈ dom (finished s) \Longrightarrow v ∈ dom (finished s) ∧ φ s v ≤ φ s w)$  $\implies$   $(v, w) \in \text{back-edges } s \lor (v, w) \in \text{pending } s$ **using** *i-disc-imp-back-edge-or-pending*[*THEN make-invar-thm*] **by** *blast*

### **lemma** *finished-imp-back-edge*:

[[*w* ∈ *succ v*; *v* ∈ *dom* (*finished s*); *w* ∈ *dom* (*finished s*);  $\delta s w \leq \delta s v$ ;  $\varphi s v \leq \varphi s w$  $\implies$   $(v, w) \in \text{back-edges } s$ **using** *disc-imp-back-edge-or-pending finished-discovered finished-no-pending* **by** *fast*

```
lemma finished-not-finished-imp-back-edge:
 [[w ∈ succ v; v ∈ dom (finished s); w ∈ dom (discovered s);
   w \notin dom (finished s);
   δ s w ≤ δ s v]]
  \implies (v, w) \in \text{back-edges } susing disc-imp-back-edge-or-pending finished-discovered finished-no-pending
 by fast
lemma finished-self-loop-in-back-edges:
```
**assumes**  $v \in dom$  (*finished s*) and  $(v,v) \in E$ **shows**  $(v, v) \in \text{back-edges } s$ **using** *assms* **using** *finished-imp-back-edge* **by** *blast* **end end**

```
context DFS-invar begin
```

```
context begin interpretation timing-syntax .
```

```
lemma tree-cross-acyclic:
     acyclic (tree-edges s ∪ cross-edges s) (is acyclic ?E)
   proof (rule ccontr)
     {
      fix u v
      assume * : u \in dom (finshed s) and (u,v) \in {}^2E^+from this(2) have \varphi s v < \varphi s u \wedge v \in dom (finished s)
      proof induct
        case base thus ?case
           by (metis Un-iff ∗ cross-edges-finished-decr cross-edges-target-finished
tree-edge-impl-parenthesis)
      next
        case (step v w)
        hence \varphi s w < \varphi s v \wedge w \in dom (finished s)
             by (metis Un-iff cross-edges-finished-decr cross-edges-target-finished
tree-edge-impl-parenthesis)
        with step show ?case by auto
      qed
     } note aux = this
     assume ¬ acyclic ?E
     then obtain u where path: (u, u) \in {}^2E^+ by (auto simp add: acyclic-def)
     show False
     proof cases
```

```
assume u \in dom (finished s)
      with aux path show False by blast
     next
      assume ∗: u \notin dom (finished s)
      moreover
       from no-loop-in-tree have (u,u) \notin (tree-edges \ s)^+.
       with trancl-union-outside[OF path] obtain x \, y where (u,x) \in {}^2E^* (x,y) \incross-edges s (y, u) \in \mathscr{E}E^* by auto
      with cross-edges-target-finished have y \in dom (finished s) by simp
        moreover with \ast \langle (y, u) \in \mathscr{E}E^* \rangle have (y, u) \in \mathscr{E}E^+ by (auto simp add:
rtrancl-eq-or-trancl)
      ultimately show False by (metis aux)
     qed
   qed
  end
 lemma cycle-contains-back-edge:
   assumes cycle: (u,u) \in (edges s)^{+}shows ∃ v w. (u,v) ∈ (edges s)* ∧ (v,w) ∈ back-edges s ∧ (w,u) ∈ (edges s)*proof −
   from tree-cross-acyclic have (u, u) \notin (tree-edges \ s \cup cross-edges \ s)^+ by (simp)add: acyclic-def)
   with trancl-union-outside[OF cycle] show ?thesis .
 qed
 lemma cycle-needs-back-edge:
   assumes back-edges s = \{\}shows acyclic (edges s)
  proof (rule ccontr)
   assume ¬ acyclic (edges s)
   then obtain u where (u, u) \in (edges \, s)^+ by (auto \, simple \, acyclic-def)with assms have (u, u) \in (tree-edges s \cup cross-edges s)<sup>+</sup> by auto
   with tree-cross-acyclic show False by (simp add: acyclic-def)
  qed
  lemma back-edge-closes-cycle:
   assumes back-edges s \neq \{\}shows ¬ acyclic (edges s)
  proof −
   from assms obtain v w where be: (v, w) \in back-edges s by auto
   hence (w, w) \in (edges s)^{+}proof (cases v=w)
     case False
     with be back-edge-impl-tree-path have (w, v) \in (tree\text{-}edges\text{ }s)^+ by simphence (w, v) \in (edges \ s)^+ by (blast \ intro: trancl-mono-mp)also from be have (v, w) \in edges \in s by simpfinally show ?thesis .
   qed auto
   thus ?thesis by (auto simp add: acyclic-def)
```
## **qed**

*s*]

**lemma** *back-edge-closes-reachable-cycle*:  $back-edges \, s \neq \{\} \implies \neg \, acyclic \, (E \cap reachable \times \, UNIV)$ **by** (*metis back-edge-closes-cycle edges-ss-reachable-edges cyclic-subset*)

**lemma** *cycle-iff-back-edges*:  $acyclic$  (*edges s*)  $\longleftrightarrow$  *back-edges s* = {} **by** (*metis back-edge-closes-cycle cycle-needs-back-edge*) **end**

# **1.2.4 White Path Theorem**

**context** *DFS* **begin context begin interpretation** *timing-syntax* **.**

```
definition white-path where
```
*white-path s x y*  $\equiv x \neq y$ −→ (∃ *p*. *path E x p y* ∧  $(\delta s x < \delta s y \land (\forall v \in set (tl p). \delta s x < \delta s v)))$ **lemma** *white-path*: *it-dfs*  $\leq$  *SPEC*( $\lambda s$ . ∀ *x* ∈ *reachable*. ∀ *y* ∈ *reachable*. ¬ *is-break param s* →  $white-path s x y \longleftrightarrow (x,y) \in (tree-edges s)^*)$ **proof** (*rule it-dfs-SPEC*, *intro ballI impI*) **fix** *s x y* **assume** *DI*: *DFS-invar G param s* **and**  $C: \neg$  *cond s*  $\neg$  *is-break param s* **and** *reach*:  $x \in$  *reachable*  $y \in$  *reachable* 

from *DI* interpret *DFS-invar* where  $s=s$ .

```
note \hat{p}fin-eq-reach = nc-finished-eq-reachable[OF C]
show white-path s x y \longleftrightarrow (x,y) \in (tree\text{-}edges\text{ }s)^*proof (cases x=y)
 case True thus ?thesis by (simp add: white-path-def)
next
 case False
 show ?thesis
 proof
    assume (x,y) \in (tree-edges \, s)^*with \langle x \neq y \rangle have T: (x, y) \in (tree\text{-}edges \text{ } s)^{+} by (metis \text{ }rtranclD)then obtain p where P: path (tree-edges s) x p y by (metis trancl-is-path)
  with tree-edges-ssE have path E x p y using path-mono[where E=tree-edges
     by simp
   moreover
```
**from** *P* **have**  $\delta s x < \delta s y \land (\forall v \in set (tl p). \delta s x < \delta s v)$ **using**  $\langle x \neq y \rangle$ **proof** (*induct rule*: *path-tl-induct*) **case** (*single u*) **thus** *?case* **by** (*fact tree-edge-disc*) **next case** (*step u v*) **note**  $\langle \delta s x \rangle \langle \delta s y \rangle$ **also from** *step* **have**  $\delta s u < \delta s v$  **by** (*metis tree-edge-disc*) **finally show** *?case* **. qed ultimately show** *white-path s x y* **by** (*auto simp add:*  $\langle x \neq y \rangle$  *white-path-def*) **next assume** *white-path s x y* **with**  $\langle x \neq y \rangle$  **obtain** *p* **where** *P*:*path E x p y* **and** *white*:  $\delta s x < \delta s y \wedge (\forall v \in set (tl p), \delta s x < \delta s v)$ **unfolding** *white-path-def* **by** *blast* **hence**  $p \neq \emptyset$  **by** *auto* **thus**  $(x,y)$  ∈ (*tree-edges s*)<sup>\*</sup> **using** *P* white reach(2) **proof** (*induction p arbitrary*: *y rule*: *rev-nonempty-induct*) **case** *single* **hence**  $y \in succ x$  **by** (*simp add: path-cons-conv*) **with** *reach single* **show** *?case* **using** *fin-eq-reach finished-succ-impl-path-in-tree*[*of x y*] **by** *simp* **next case** (*snoc u us*) **hence** *path E x us u* **by** (*simp add*: *path-append-conv*) **moreover hence**  $(x, u) \in E^*$  **by** (*simp add: path-is-rtrancl*) **with** *reach* **have** *ureach*:  $u \in$  *reachable* **by** (*metis rtrancl-image-advance-rtrancl*) **moreover from** *snoc* **have**  $\delta$  *s*  $x < \delta$  *s*  $u$  ( $\forall v \in set$  (*tl us*).  $\delta$  *s*  $x < \delta$  *s v*) **by** *simp-all* **ultimately have**  $x$ -*u*:  $(x, u) \in (tree-edges \, s)^*$  **by**  $(metis \, snoc. \, IH)$ **from** *snoc* **have**  $y \in succ$  *u* **by** (*simp add: path-append-conv*) **from** *snoc*(*5* ) *fin-eq-reach finished-discovered* **have**  $y-f-d: y \in dom (finished s) y \in dom (discovered s)$ **by** *auto* **from**  $\forall y \in succ$  *u ureach* fin-eq-reach **have**  $\delta s y < \varphi s u$ **using** *finished-succ-fin* **by** *simp* **also from**  $\langle \delta s x \rangle \langle \delta s w \rangle$  **have**  $x \neq u$  **by** *auto* with *x-u* have  $(x, u) \in (tree-edges \, s)^+$  by  $(metis \, trunc1-eq-or-trancl)$ **with** *fin-eq-reach reach* **have**  $\varphi$  *s*  $u < \varphi$  *s x* **using** *tree-path-impl-parenthesis* **by** *simp* **finally have**  $\varphi$  *s*  $y < \varphi$  *s x* **using** *reach fin-eq-reach y-f-d snoc* **using** *parenthesis-contained*

```
by blast
        hence (x,y) \in (tree-edges s)^+using reach fin-eq-reach y-f-d snoc
         using parenthesis-impl-tree-path
         by blast
        thus ?case by auto
      qed
    qed
   qed
 qed
end end
```
**end**

# **1.3 Invariants for SCCs**

**theory** *DFS-Invars-SCC* **imports** *DFS-Invars-Basic* **begin**

**definition**  $\text{scc-root}': (\forall v \times \forall v) \text{ set } \Rightarrow (\forall v, \forall e s) \text{ state-scheme } \Rightarrow \forall v \Rightarrow \forall v \text{ set } \Rightarrow \text{bool}$  $-$  v is a root of its scc iff all the discovered parts of the scc can be reached by tree edges from *v*

**where**  $\mathit{scc\text{-}root\text{-}F}$  s v  $\mathit{scc} \longleftrightarrow \mathit{is\text{-}scc}$  E  $\mathit{scc}$ ∧ *v* ∈ *scc* ∧ *v* ∈ *dom* (*discovered s*) ∧ *scc* ∩ *dom* (*discovered s*) ⊆ (*tree-edges s*) ∗ *''* {*v*}

**context** *param-DFS-defs* **begin** abbreviation  $\sec$ *root*  $\equiv$   $\sec$ *root*' E  ${\bf lemma}$  *scc-root-def* = *scc-root'-def* 

**lemma** *scc-rootI*: **assumes** *is-scc E scc* **and**  $v \in dom$  (*discovered s*) and  $v \in \mathit{scc}$ **and** *scc* ∩ *dom* (*discovered s*) ⊆ (*tree-edges s*)<sup>\*</sup> " {*v*} **shows** *scc-root s v scc* **using** *assms* **by** (*simp add*: *scc-root-def*)

**definition**  $\mathit{scc\text{-}roots}$   $s = \{v, \exists \mathit{scc}. \mathit{scc\text{-}root} \text{ } s \text{ } v \text{ } \mathit{scc}\}$ **end**

```
context DFS-invar begin
  lemma scc-root-is-discovered:
    \textit{scc-root} s v \textit{scc} \implies v \in \textit{dom} \text{ (discovered s)}
```

```
by (simp add: scc-root-def)
```

```
lemma scc-root-scc-tree-rtrancl:
 assumes scc-root s v scc
 and x \in \text{scc } x \in \text{dom } (\text{discovered } s)shows (v,x) \in (tree-edges \ s)^*using assms
 by (auto simp add: scc-root-def)
lemma scc-root-scc-reach:
 assumes scc-root s r scc
 and v \in \mathit{scc}shows (r, v) \in E^*proof −
 from assms have is-scc E scc r \in scc by (simp-all add: scc-root-def)
 with is-scc-connected assms show ?thesis by metis
qed
lemma scc-reach-scc-root:
 assumes scc-root s r scc
 and v \in \mathit{scc}shows (v,r) \in E^*proof −
 from assms have is-scc E scc r \in scc by (simp-all add: scc-root-def)
 with is-scc-connected assms show ?thesis by metis
qed
lemma scc-root-scc-tree-trancl:
 assumes scc-root s v scc
 and x \in \text{sec } x \in \text{dom } (\text{discovered } s) \ x \neq vshows (v,x) \in (tree-edges \, s)^+using assms scc-root-scc-tree-rtrancl
 by (auto simp add: rtrancl-eq-or-trancl)
lemma scc-root-unique-scc:
 \secroot s v scc \implies scc-root s v scc' \implies \sec = \sec'unfolding scc-root-def
 by (metis is-scc-unique)
lemma scc-root-unique-root:
 assumes scc1 : scc-root s v scc
  and scc2: scc-root s v' scc
  shows v = v'proof (rule ccontr)
  assume v \neq v'from \text{scc1} have v \in \text{scc} v \in \text{dom} (discovered s)
   by (simp-all add: scc-root-def)
  with scc-root-scc-tree-trancl[OF scc2] \langle v \neq v' \rangle have (v',v) \in (tree\text{-}edges\text{ }s)^+by simp
```

```
also from \mathit{scc2} have v' \in \mathit{scc} v' \in \mathit{dom} (discovered s)
   by (simp-all add: scc-root-def)
  with scc-root-scc-tree-trancl[OF scc1] \langle v \neq v' \rangle have (v, v') \in (tree\text{-}edges\text{ }s)^+by simp
 finally show False using no-loop-in-tree by contradiction
qed
lemma scc-root-unique-is-scc:
 assumes scc-root s v scc
 shows scc-root s v (scc-of E v)
proof −
 from assms have v \in \mathit{scc} is-scc E scc by (simp-all add: scc-root-def)
 moreover have v \in \mathit{scc-of} \to v \mathit{is} - \mathit{scc} \to (\mathit{scc-of} \to v) by \mathit{simp-all}ultimately have \mathit{scc} = \mathit{scc-of} \ E \ v using \mathit{is-scc-unique} by metis
 thus ?thesis using assms by simp
qed
lemma scc-root-finished-impl-scc-finished:
 assumes v \in dom (finished s)
 and scc-root s v scc
 shows \mathit{scc} \subseteq \mathit{dom}(\mathit{finitely})proof
 fix x
 assume x \in \textit{scc}let {}^{\circ}E = Restr E scc
 from assms have is-scc E scc v \in \text{scc} by (simp-all add: scc-root-def)
  hence (v,x) \in (Restr E \, \mathit{scc})^* using \langle x \in \mathit{scc} \rangleby (simp add: is\text{-}scc\text{-}connected')
 with rtrancl-is-path obtain p where path ?E v p x by metis
 thus x \in dom (finished s)
 proof (induction p arbitrary: x rule: rev-induct)
   case Nil hence v = x by simpwith assms show ?case by simp
 next
   case (snoc y ys) hence path ?E v ys y (y, x) \in ?E
     by (simp-all add: path-append-conv)
   with snoc.IH have y \in dom (finished s) by simp
   moreover from \langle (y,x) \in \mathscr{E} \mathscr{E} \rangle have (y,x) \in E \mathscr{E} \mathscr{E} and y \in E \mathscr{E}ultimately have x \in dom (discovered s)
     using finished-imp-succ-discovered
     by blast
   with \langle x \in \textit{scc} \rangle show \textit{?case}using assms scc-root-scc-tree-trancl tree-path-impl-parenthesis
     by blast
 qed
qed
```

```
context begin interpretation timing-syntax .
 lemma scc-root-disc-le:
   assumes scc-root s v scc
   and x \in \text{scc } x \in \text{dom } (\text{discovered } s)shows \delta s v \leq \delta s xproof (cases x = v)
   case False with assms scc-root-scc-tree-trancl tree-path-disc have
     δ s v < δ s x
     by blast
   thus ?thesis by simp
 qed simp
 lemma scc-root-fin-ge:
   assumes scc-root s v scc
   and v \in dom (finished s)
   and x \in \mathit{scc}shows \varphi s v \geq \varphi s x
  proof (cases x = v)
   case False
   from assms scc-root-finished-impl-scc-finished have
     x \in dom (finished s) by auto
   hence x \in dom (discovered s) using finished-discovered by auto
    with assms False have (v,x) \in (tree-edges \, s)^+using scc-root-scc-tree-trancl by simp
   with tree-path-impl-parenthesis assms False show ?thesis by force
  qed simp
 lemma scc-root-is-Min-disc:
   assumes scc-root s v scc
   shows Min (\delta s' (scc \cap dom (discovered s))) = \delta s v (is Min ?S = -)
  proof (rule Min-eqI)
   from discovered-finite show finite ?S by auto
    from \text{scc-root-disc-le} [OF assms] show \bigwedge y. y \in \text{?S} \implies \delta \, s \, v \leq y by force
   from assms have v \in \textit{scc} v \in \textit{dom} (discovered s)
     by (simp-all add: scc-root-def)
   thus \delta s v \in \mathscr{S} by auto
  qed
 lemma Min-disc-is-scc-root:
   assumes v \in \textit{scc} \ v \in \textit{dom} \ (\textit{discovered} \ s)and is-scc E scc
   and min: \delta s v = Min (\delta s' (scc \cap dom (discovered s)))shows scc-root s v scc
 proof −
    {
     fix y
     assume A: y \in \text{scc } y \in \text{dom } (\text{discovered } s) y \neq vwith min have \delta s v \leq \delta s y by auto
```

```
with assms disc-unequal A have \delta s v < \delta s y by fastforce
    } note scc-disc = this
    {
     fix x
     assume A: x \in \text{scc} \cap \text{dom} (\text{discovered } s)have x \in (tree-edges s)^* <sup>''</sup> {v}
      proof (cases v = x)
        case False with A scc-disc have \delta: \delta s v < \delta s x by simp
        have (v,x) \in (tree-edges \, s)^+proof (cases v \in dom (finished s))
          case False with stack-set-def assms have
            v\text{-}stack: v \in set (stack s) by auto
          show ?thesis
          proof (cases x \in dom (finished s))
            case True
            with parenthesis-impl-tree-path-not-finished[of v x] assms δ False
            show ?thesis by auto
          next
            case False with A stack-set-def have x \in set (stack s) by auto
            with v-stack δ show ?thesis
              using on-stack-is-tree-path
              by simp
          qed
        next
          case True note v-fin = this
          let {}^{\circ}E = Restr E scc
          {
            fix y
           assume (v, y) \in \mathscr{E}E and v \neq yhence ∗: y \in succ v y \in scc by auto
            with finished-imp-succ-discovered v-fin have
              y \in dom (discovered s) by simp
            with \textit{scc-disc} \, \langle v \neq y \rangle * \textbf{have} \, \delta \, \textit{s} \, v \leq \delta \, \textit{s} \, y \textbf{ by } \textit{simp}\textbf{with} * \textit{finished-succ-impl-path-in-tree} v-\textit{fin} \textbf{ have } (v,y) \in (\textit{tree-edges } s)^+by simp
          } note trancl-base = this
          from A have x \in \text{scc} by \text{simp}with assms have (v,x) \in \mathscr{E}E^*by (simp \ add: \ is\text{-}scc\text{-}connected')with \langle v \neq x \rangle have (v,x) \in {}^2E^+ by (metis rtrancl-eq-or-trancl)
          thus ?thesis using \langle v \neq x \rangleproof (induction)
            case (base y) with trancl-base show ?case .
```
**next case** (*step y z*) **show** *?case* **proof** (*cases*  $v = y$ ) **case** *True* **with** *step trancl-base* **show** *?thesis* **by** *simp* **next case** *False* **with** *step* **have**  $(v, y) \in ($ *tree-edges*  $s$ <sup> $)+$ </sup> **by**  $simp$ **with** *tree-path-impl-parenthesis*[*OF - v-fin*] **have**  $y$ *-fin*:  $y \in dom$  (*finished s*) **and**  $y-t$ :  $\delta s v < \delta s y \varphi s y < \varphi s v$ **by** *auto* **with** *finished-discovered* **have**  $y$ -disc:  $y \in dom$  (*discovered s*) **by** *auto* **from** *step* **have**  $* : z \in succ y z \in scc$  **by** *auto* **with** *finished-imp-succ-discovered y-fin* **have** *z*-disc:  $z \in dom$  (*discovered s*) **by** *simp* with  $* \langle v \neq z \rangle$  have  $\delta z$ :  $\delta s v < \delta s z$  by (*simp add: scc-disc*) **from**  $*$  *edges-covered finished-no-pending*[ $OF \, \forall y \in dom (f_{inished} s)$ )]  $y\text{-}disc$  **have**  $(y,z) \in edges \text{ s }$  **by**  $auto$ **thus** *?thesis* **proof** *safe* **assume**  $(y,z) \in tree-edges \ s \ with \ \langle (v,y) \in (tree-edges \ s)^{+} \rangle \ show$ *?thesis* **.. next assume**  $CE: (y,z) \in cross-edges$ **with** *cross-edges-finished-decr y-fin y-t* **have**  $\varphi$  *s*  $z \leq \varphi$  *s v* **by** *force* **moreover note** δ*z* **moreover from** *CE cross-edges-target-finished* **have**  $z \in dom$  (*finished s*) **by**  $simp$ **ultimately show** *?thesis* **using** *parenthesis-impl-tree-path*[*OF v-fin*] **by** *metis* **next assume** *BE*:  $(y,z) \in \text{back-edges } s$ **with** *back-edge-disc-lt-fin y-fin y-t* **have**  $\delta$  *s*  $z < \varphi$  *s v* **by** *force* **moreover note** δ*z* **moreover note** *z-disc* **ultimately have**  $z \in dom$  (*finished s*)  $\varphi$  *s*  $z < \varphi$  *s v* **using** *parenthesis-contained*[*OF v-fin*] **by** *simp-all* **with** δ*z* **show** *?thesis* **using** *parenthesis-impl-tree-path*[*OF v-fin*] **by** *metis* **qed qed qed qed**

```
thus ?thesis by auto
     qed simp
   }
   hence scc ∩ dom (discovered s) \subseteq (tree-edges s)<sup>*</sup> "{v} by blast
   with assms show ?thesis by (auto intro: scc-rootI)
 qed
 lemma scc-root-iff-Min-disc:
   assumes is-scc E scc r \in scc r \in dom (discovered s)
   shows scc-root s r scc \longleftrightarrow Min (\delta s \prime (scc \cap dom (discovered s))) = \delta s r (is
?L \longleftrightarrow ?Rproof
   assume ?L with scc-root-is-Min-disc show ?R .
 next
   assume ?R with Min-disc-is-scc-root assms show ?L by simp
 qed
 lemma scc-root-exists:
   assumes is-scc E scc
   and scc: scc \cap dom (discovered s) \neq {}
   shows \exists r. scc-root s r scc
 proof −
   let ?S = \mathit{scc} \cap \mathit{dom} (\mathit{discovered} s)from discovered-finite have finite (δ s'?S) by auto
   moreover from scc have \delta s' s \delta s' \neq \{\} by auto
   moreover have \bigwedge (x : \text{and}) \text{ } f \text{ } A \text{ } x \notin f \text{ } 'A \vee (\exists y \text{ } x = f \text{ } y \wedge y \in A) \text{ } by \text{ } black— autogenerated by sledgehammer
   ultimately have \exists x \in ?S. \delta s x = Min (\delta s' \cdot ?S) by (metis Min-in)
   with Min-disc-is-scc-root ‹is-scc E scc› show ?thesis by auto
 qed
 lemma scc-root-of-node-exists:
   assumes v \in dom (discovered s)
   shows \exists r. scc-root s r (scc-of E v)
 proof −
   have is-scc E (scc-of E v) by simp
   moreover have v \in \mathit{scc-off} E v by \mathit{simp}with assms have scc-of E v \cap dom (discovered s) \neq {} by blast
   ultimately show ?thesis using scc-root-exists by metis
 qed
 lemma scc-root-transfer':
   assumes discovered s = discovered s' tree-edges s = tree-edges s'shows \mathit{scc-root} s \mathit{r} \mathit{scc} \longleftrightarrow \mathit{scc-root} s' \mathit{r} \mathit{scc}unfolding scc-root-def
   by (simp add: assms)
```
**lemma** *scc-root-transfer*: **assumes** *inv*: *DFS-invar G param s'* **assumes**  $r$ -*d*:  $r \in dom$  (*discovered s*) **assumes** *d*: *dom* (*discovered s*)  $\subseteq$  *dom* (*discovered s*<sup> $\prime$ </sup>)  $\forall x \in dom \ (discovered \ s). \ \delta \ s \ x = \delta \ s' \ x$  $\forall x \in dom \ (discovered \ s') - dom \ (discovered \ s). \ \delta \ s' \ x \geq counter \ s'$ **and** *t*: *tree-edges s* ⊂ *tree-edges s'* **shows**  $\mathit{scc-root}$  s  $\mathit{r}$   $\mathit{scc} \longleftrightarrow \mathit{scc-root}$  s'  $\mathit{r}$   $\mathit{scc}$ **proof** − **interpret** *s*': *DFS-invar* **where**  $s=s'$  by *fact* **let** *?sd* = *scc* ∩ *dom* (*discovered s*) **let**  $?sd' = scc \cap dom (discovered s')$ **let**  $?sdd = scc \cap (dom (discovered s') - dom (discovered s))$ **{ assume**  $r$ -s:  $r \in \text{sec}$  is-scc E scc with *r-d* have *ne*:  $\delta s'$ ?sd  $\neq \{\}$  by *blast* **from** *discovered-finite* **have** *fin: finite* ( $\delta s'$  ' *?sd*) **by** *simp* **from** *timing-less-counter d* **have**  $\bigwedge x$ .  $x \in \delta$  *s'* ' ?sd  $\implies x <$  *counter s* **by** *auto* **hence** *Min*: *Min*  $(\delta s' \cdot ?sd) <$  *counter s* **using** *Min-less-iff* [*OF fin*] *ne* **by** *blast* **from** *d* **have**  $Min (\delta s' \text{ }^{\circ} sd) = Min (\delta s' \text{ }^{\circ} ? sd)$  **by** (*auto simp*: *image-def*) **also from** *d* **have**  $?sd' = ?sd \cup ?sdd$  **by** *auto* **hence**  $*:\delta s' \circ \mathscr{S} s d' = \delta s' \circ \mathscr{S} s d \cup \delta s' \circ \mathscr{S} s d d$  **by** auto **hence** *Min*  $(\delta s' \cdot \partial sd) = Min (\delta s' \cdot \partial sd')$ **proof** (*cases ?sdd* = {}) **case** *False* **from** *d* **have**  $\bigwedge x \colon x \in \delta \ s' \land \text{?} s \text{ } d \implies x \geq \text{counter } s \text{ by auto}$ **moreover from** *False* **have**  $ne'$ :  $\delta s'$  ' ?sdd  $\neq$  {} **by** *blast* **moreover from** *s'*.discovered-finite **have** fin': finite  $(\delta s' \cdot ?sdd)$  by *blast* **ultimately have** *Min* ( $\delta s' \text{ }^{\prime}$  ?sdd)  $\geq$  *counter s* **using** *Min-ge-iff* **by** *metis* with  $Min$   $Min$ - $Un[OF$   $fin$   $ne$   $fin'$   $ne'$   $*$  **show** *?thesis* by  $simp$ **qed** *simp* **finally have**  $Min (\delta s' \text{ ?} sd) = Min (\delta s' \text{ ?} sd')$ . **} note** *aux* = *this* **show** *?thesis* **proof assume** *r*: *scc-root s r scc* **from**  $r$ -d d **have**  $\delta s'$   $r = \delta s r$  **by**  $simp$ **also from** *r scc-root-is-Min-disc* **have**  $\delta s r = Min (\delta s' \cdot \% d)$  by  $simp$ **also from** *r aux* **have** *Min* ( $\delta s'$  *?sd*) = *Min* ( $\delta s'$  *' ?sd'*) **by** (*simp add: scc-root-def*) finally show *scc-root* s' r scc **using** *r-d d r*[*unfolded scc-root-def* ]

```
by (blast introl: s'.Min-disc-is-scc-root)
   next
     assume r': scc-root s' r scc
     from r-d d have \delta s r = \delta s' r by simp
     also from r' s'.scc-root-is-Min-disc have \delta s' r = Min (\delta s' ' ?sd') by simpalso from r' aux have Min (\delta s' ' ?sd') = Min (\delta s ' ?sd) by (simp add:
scc-root-def)
     finally show scc-root s r scc
       using r-d \ d \ r' [unfolded \ sec-root-def]by (blast intro!: Min-disc-is-scc-root)
   qed
 qed
```
**end end**

**end**

# **1.4 Generic DFS and Refinement**

**theory** *General-DFS-Structure* **imports** ../../*Param-DFS* **begin**

We define the generic structure of DFS algorithms, and use this to define a notion of refinement between DFS algorithms.

**named-theorems** *DFS-code-unfold* ‹*DFS framework*: *Unfolding theorems to prepare term for automatic refinement*›

**lemmas** [*DFS-code-unfold*] = *REC-annot-def GHOST-elim-Let comp-def*

# **1.4.1 Generic DFS Algorithm**

 ${\bf record} ( 'v, 's)$   $gen-dfs-struct =$ *gds-init* :: <sup>0</sup> *s nres*  $gds-is-break :: 's \Rightarrow bool$  $gds-is-empty stack :: 's \Rightarrow bool$  $gds\text{-}new\text{-}root :: 'v \Rightarrow 's \Rightarrow 's \text{ } nres$  $gds\text{-}get\text{-}pending :: 's \Rightarrow ('v \times 'v\text{ option } \times 's)$  *nres*  $gds$ -finish ::  $'v \Rightarrow 's \Rightarrow 's$  nres  $gds-is-discovered :: 'v \Rightarrow 's \Rightarrow bool$  $gds-is-finished :: 'v \Rightarrow 's \Rightarrow bool$  $gds\text{-}back\text{-}edge :: 'v \Rightarrow 'v \Rightarrow 's \Rightarrow 's \text{ } nres$  $gds$ -cross-edge ::  $'v \Rightarrow 'v \Rightarrow 's \Rightarrow 's$  nres  $gds\text{-}discover :: 'v \Rightarrow 'v \Rightarrow 's \Rightarrow 's$  nres
**locale** *gen-dfs-defs* =  $fixes$   $gds$  ::  $(v,'s)$   $gen-dfs-struct$ fixes  $V0$  :: 'v set **begin**

```
definition gen-step s \equivif gds-is-empty-stack gds s then do {
    v0 \leftarrow SPEC \ (\lambda v0 \cdot v0 \in V0 \ \land \ \neg gds\text{-}is\text{-}discovered\ gds\ v0\ s);gds-new-root gds v0 s
  } else do {
      (u, Vs, s) \leftarrow gds\text{-}get\text{-}pending gds s;case Vs of
        None \Rightarrow gds\text{-}finish\ gds\ u\ s| Some v \Rightarrow do {
        if gds-is-discovered gds v s then (
          if gds-is-finished gds v s then
            gds-cross-edge gds u v s
          else
            gds-back-edge gds u v s
        ) else
          gds-discover gds u v s
      }
    }
```
**definition** *gen-cond s*  $\equiv (V0 \subseteq \{v. \text{ qds-is-discovered qds v s }\rightarrow \neg qds-is-empty-state d\ qds s)$ ∧ ¬*gds-is-break gds s*

**definition** *gen-dfs*  $\equiv$  *gds-init gds*  $\gg$  *WHILE gen-cond gen-step* 

**definition** *gen-dfsT*  $\equiv$  *gds-init gds*  $\gg$  *WHILET gen-cond gen-step* 

**abbreviation** *gen-discovered*  $s \equiv \{v \,.\,gds\text{-}is\text{-}discovered\,gds\,v\,s\}$ 

**abbreviation**  $gen\text{-}rwof \equiv rwof (gds\text{-}init gds) gen\text{-}cond gen\text{-}step$ 

**definition** *pre-new-root*  $v0 s \equiv$ *gen-rwof s* ∧ *gds-is-empty-stack gds s* ∧ ¬*gds-is-break gds s* ∧ *v0*∈*V0* − *gen-discovered s*

**definition** *pre-get-pending*  $s \equiv$ *gen-rwof s* ∧ ¬*gds-is-empty-stack gds s* ∧ ¬*gds-is-break gds s*

**definition** *post-get-pending* u Vs  $s0 s \equiv pre\text{-}get\text{-}pending s0$ 

∧ *inres* (*gds-get-pending gds s0* ) (*u*,*Vs*,*s*)

**definition** *pre-finish u s0 s* ≡ *post-get-pending u None s0 s* **definition** *pre-cross-edge u v s0 s*  $\equiv$ *post-get-pending u* (*Some v*) *s0 s* ∧ *gds-is-discovered gds v s* ∧ *gds-is-finished gds v s* **definition** *pre-back-edge u v s0 s*  $\equiv$ *post-get-pending u* (*Some v*) *s0 s* ∧ *gds-is-discovered gds v s* ∧ ¬*gds-is-finished gds v s* **definition** *pre-discover* u v s0 s  $\equiv$ *post-get-pending u* (*Some v*) *s0 s* ∧ ¬*gds-is-discovered gds v s*

#### **definition** *gen-step-assert s* ≡

```
if gds-is-empty-stack gds s then do {
 v0 \leftarrow SPEC (\lambda v0 \cdot v0 \in V0 \land \neg gds-is-discovered gds v0 s);ASSERT (pre-new-root v0 s);
 gds-new-root gds v0 s
} else do {
   ASSERT (pre-get-pending s);
   let s0=GHOST s;
   (u, Vs, s) \leftarrow gds\text{-}get\text{-}pending gds s;case Vs of
     None \Rightarrow do \{ASSERT \ (pre-finish \ u \ s0 \ s); \ qds-finish \ qds \ u \ s\}| Some v \Rightarrow do {
     if gds-is-discovered gds v s then do {
       if gds-is-finished gds v s then do {
         ASSERT (pre-cross-edge u v s0 s);
         gds-cross-edge gds u v s
       } else do {
         ASSERT (pre-back-edge u v s0 s);
         gds-back-edge gds u v s
       }
     } else do {
       ASSERT (pre-discover u v s0 s);
       gds-discover gds u v s
     }
   }
 }
```

```
definition gen-dfs-assert
 \equiv gds-init gds \gg WHILE gen-cond gen-step-assert
```
**definition** *gen-dfsT-assert*  $\equiv$  *gds-init gds*  $\gg$  *WHILET gen-cond gen-step-assert* 

**abbreviation** *gen-rwof-assert* ≡ *rwof* (*gds-init gds*) *gen-cond gen-step-assert*

**lemmas** *pre-defs* = *pre-new-root-def pre-get-pending-def post-get-pending-def pre-finish-def pre-cross-edge-def pre-back-edge-def pre-discover-def*

```
lemma gen-step-eq-assert: [[gen-cond s; gen-rwof s]]
     =⇒ gen-step s = gen-step-assert s
   apply (rule antisym)
   subgoal
    apply (unfold gen-step-def [abs-def ] gen-step-assert-def [abs-def ]) []
    apply (unfold GHOST-elim-Let) []
    apply (rule refine-IdD)
    apply refine-rcg
    apply refine-dref-type
    by simp-all
   subgoal
   apply (simp (no-asm) only: gen-step-def [abs-def ] gen-step-assert-def [abs-def ])
\sqrt{2}apply (unfold GHOST-elim-Let) []
    apply (rule refine-IdD)
     apply (refine-rcg bind-refine')
    apply refine-dref-type
     by (auto simp: pre-defs gen-cond-def)
   done
 lemma gen-dfs-eq-assert: gen-dfs = gen-dfs-assert
   unfolding gen-dfs-def gen-dfs-assert-def
   apply (rule antisym)
   subgoal
    apply (unfold gen-step-def [abs-def ] gen-step-assert-def [abs-def ]) []
    apply (unfold GHOST-elim-Let) []
    apply (rule refine-IdD)
     by (refine-rcg, refine-dref-type, simp-all) []
   subgoal
    apply (subst (2 ) WHILE-eq-I-rwof)
    apply (rule refine-IdD)
    apply (refine-rcg, simp-all)
   apply (simp (no-asm) only: gen-step-def [abs-def ] gen-step-assert-def [abs-def ])
\Boxapply (unfold GHOST-elim-Let) []
    apply (rule refine-IdD)
     apply (refine-rcg bind-refine')
    apply refine-dref-type
     by (auto simp: pre-defs gen-cond-def)
   done
 lemma gen-dfsT-eq-assert: gen\text{-}dfsT = gen\text{-}dfsT\text{-}assertunfolding gen-dfsT-def gen-dfsT-assert-def
   apply (rule antisym)
```

```
73
```

```
subgoal
    apply (unfold gen-step-def [abs-def ] gen-step-assert-def [abs-def ]) []
    apply (unfold GHOST-elim-Let) []
    apply (rule refine-IdD)
    by (refine-rcg, refine-dref-type, simp-all) []
   subgoal
     apply (subst (2 ) WHILET-eq-I-rwof)
    apply (rule refine-IdD)
    apply (refine-rcg, simp-all)
   apply (simp (no-asm) only: gen-step-def [abs-def ] gen-step-assert-def [abs-def ])
[]
    apply (unfold GHOST-elim-Let) []
    apply (rule refine-IdD)
     apply (refine-rcg bind-refine', refine-dref-type)
    by (auto simp: pre-defs gen-cond-def)
   done
 lemma gen-rwof-eq-assert:
   assumes NF: nofail gen-dfs
   shows gen-rwof = gen-rwof-assert
   apply (rule ext)
   apply (rule iffI)
   subgoal
    apply (rule rwof-step-refine)
    apply (fold gen-dfs-assert-def gen-dfs-eq-assert, rule NF)
    apply assumption
   apply (simp (no-asm) only: gen-step-def [abs-def ] gen-step-assert-def [abs-def ])
[]
    apply (unfold GHOST-elim-Let) []
    apply (rule leofI)
    apply (rule refine-IdD)
     \mathbf{by} (refine-rcg bind-refine', refine-dref-type,
           auto simp: pre-defs gen-cond-def) []
   subgoal
    apply (rule rwof-step-refine)
    apply (fold gen-dfs-def , rule NF)
    apply assumption
   apply (simp (no-asm) only: gen-step-def [abs-def ] gen-step-assert-def [abs-def ])
\sqrt{2}
```

```
apply (unfold GHOST-elim-Let) []
apply (rule leofI)
apply (rule refine-IdD)
```

```
\mathbf{by} (refine-rcg bind-refine', refine-dref-type,
         auto simp: pre-defs gen-cond-def) []
 done
lemma gen-dfs-le-gen-dfsT: gen-dfs \leq gen-dfsT
 unfolding gen-dfs-def gen-dfsT-def
 apply (rule bind-mono)
 apply simp
 unfolding WHILET-def WHILE-def
 apply (rule WHILEI-le-WHILEIT)
 done
```
**locale**  $gen-dfs = gen-dfs-defs$  gds  $V0$ for  $gds :: ('v,'s)$  gen-dfs-struct and  $V0 :: 'v \; set$ 

 $\textbf{record}$  ('v,'s,'es) gen-basic-dfs-struct =  $gbs\text{-}init :: 'es \Rightarrow 's \text{ } nres$  $gbs-is-empty-state: 's \Rightarrow bool$  $gbs\text{-}new\text{-}root :: 'v \Rightarrow 's \Rightarrow 's \text{ } nres$  $gbs\text{-}get\text{-}pending :: 's \Rightarrow ('v \times 'v\text{ option } \times 's)$  *nres*  $gbs-finish :: 'v \Rightarrow 's \Rightarrow 's nres$  $gbs-is-discovered :: 'v \Rightarrow 's \Rightarrow bool$  $gbs-is-finished :: 'v \Rightarrow 's \Rightarrow bool$  $gbs\text{-}back\text{-}edge :: 'v \Rightarrow 'v \Rightarrow 's \Rightarrow 's$  nres  $gbs-cross-edge :: 'v \Rightarrow 'v \Rightarrow 's \Rightarrow 's$  $gbs\text{-}discover :: 'v \Rightarrow 'v \Rightarrow 's \Rightarrow 's \text{ } nres$ 

```
locale gen\text{-}parameters =fixes gbs :: ('v,'s,'es) gen-basic-dfs-structfixes param :: ('v,'s,'es) gen-parameterization
  fixes upd\text{-}ext :: ('es \Rightarrow 'es) \Rightarrow 's \Rightarrow 'sfixes V0 :: 'v \; setbegin
  definition do-action bf ef s \equiv do {
    s \leftarrow \mathit{bf} s;
```

```
e \leftarrow ef s;RETURN (upd-ext (\lambda-. e) s)
}
```

```
definition do\text{-}init \equiv do {
 e ← on-init param;
 gbs-init gbs e
}
```
**definition** *do-new-root v0*  $\equiv$  *do-action* (*qbs-new-root qbs v0*) (*on-new-root param v0*)

```
definition do-finish u
 \equiv do-action (gbs-finish gbs u) (on-finish param u)
```

```
definition do-back-edge u v
 \equiv do-action (gbs-back-edge gbs u v) (on-back-edge param u v)
```

```
definition do-cross-edge u v
 \equiv do-action (qbs-cross-edge gbs u v) (on-cross-edge param u v)
```

```
definition do-discover u v
 ≡ do-action (gbs-discover gbs u v) (on-discover param u v)
```
**lemmas** *do-action-defs*[*DFS-code-unfold*] = *do-action-def do-init-def do-new-root-def do-finish-def do-back-edge-def do-cross-edge-def do-discover-def*

# **definition**  $qds \equiv 0$

```
qds-init = do-init,
 qds-is-break = is-break param,
 gds-is-empty-stack = abs-is-empty-stack abs.
 \ddot{q}ds-new-root = do-new-root,
 gds-get-pending = gbs-get-pending gbs,
 gds-finish = do-finish,
 gds-is-discovered = gbs-is-discovered gbs,
 gds-is-finished = gbs-is-finished gbs,
 gds-back-edge = do-back-edge,
 gds-cross-edge = do-cross-edge,
 gds-discover = do-discover
|)
```

```
lemmas gds-simps[simp,DFS-code-unfold]
 = gen-dfs-struct.simps[mk-record-simp, OF gds-def ]
```
**sublocale** *gen-dfs-defs gds V0* **. end**

**locale** *gen-param-dfs* = *gen-param-dfs-defs gbs param upd-ext V0* for  $gbs :: ('v,'s,'es)$   $gen-basic-dfs-struct$ and  $param :: ('v,'s,'es) gen-parametrication$ **and**  $upd\text{-}ext :: ('es \Rightarrow 'es) \Rightarrow 's \Rightarrow 's$ and  $V0 :: 'v \; set$ 

**context** *param-DFS-defs* **begin**

```
definition qbs \equiv 0gbs-init = RETURN o empty-state,
 qbs-is-empty stack = is-empty stack,
 gbs-new-root = RETURN oo new-root ,
 gbs-get-pending = get-pending ,
 gbs-finish = RETURN oo finish ,
 gbs-is-discovered = is-discovered ,
 qbs-is-finished = is-finished,
 gbs-back-edge = RETURN ooo back-edge ,
 gbs-cross-edge = RETURN ooo cross-edge ,
 gbs-discover = RETURN ooo discover
|)
```
**lemmas** *gbs-simps*[*simp*] = *gen-basic-dfs-struct*.*simps*[*mk-record-simp*, *OF gbs-def* ]

**sublocale** *gen-dfs*: *gen-param-dfs-defs gbs param state*.*more-update V0* **.**

```
lemma gen-cond-simp[simp]: gen-dfs.gen-cond = cond
 apply (intro ext)
 unfolding cond-def gen-dfs.gen-cond-def
 by simp
lemma gen-step-simp[simp]: gen-dfs.gen-step = step
 apply (intro ext)
 unfolding gen-dfs.gen-step-def [abs-def ]
 apply (simp
   cong: if-cong option.case-cong
   add: gen-dfs.do-action-defs[abs-def ])
 unfolding step-def [abs-def ] do-defs get-new-root-def pred-defs
 apply (simp
   cong: if-cong option.case-cong)
 done
lemma gen-init-simp[simp]: gen-dfs.do-init = init
 unfolding init-def
 apply (simp add: gen-dfs.do-action-defs[abs-def ])
 done
lemma gen-dfs-simp[simp]: gen-dfs.gen-dfs = it-dfs
 unfolding it-dfs-def gen-dfs.gen-dfs-def
 apply (simp)
 done
lemma gen\text{-}dfsT\text{-}simp[simp]:\text{ }gen\text{-}dfs\text{-}dfsT=\text{ }it\text{-}dfsTunfolding it-dfsT-def gen-dfs.gen-dfsT-def
```

```
apply (simp)
done
```

```
context param-DFS begin
 sublocale gen-dfs: gen-param-dfs gbs param state.more-update V0 .
end
```
# **1.4.2 Refinement Between DFS Implementations**

```
locale gen-dfs-refine-defs =
  c: gen-dfs-defs gdsi V0i + a: gen-dfs-defs gds V0
 for gdsi V0i gds V0
locale gen-dfs-refine =
  c: gen-dfs gdsi V0i + a: gen-dfs gds V0 + gen-dfs-refine-defs gdsi V0i gds V0
 for gdsi V0i gds V0 +fixes V S
 assumes BIJV [relator-props]: bijective V
 assumes V0\text{-}param[param]: (V0i, V0) \in \langle V \rangle set\text{-}relassumes is-discovered-param[param]:
   (gds-is-discovered gdsi,gds-is-discovered gds)∈V→S→bool-rel
 assumes is-finished-param[param]:
   (gds-is-finished gdsi,gds-is-finished gds)∈V→S→bool-rel
 assumes is-empty-stack-param[param]:
   (gds-is-empty-stack gdsi,gds-is-empty-stack gds)∈S→bool-rel
 assumes is-break-param[param]:
   (gds-is-break gdsi,gds-is-break gds)∈S→bool-rel
 assumes init-refine[refine]:
   gds-init gdsi \leq \sqrt{S} (gds-init gds)
 assumes new-root-refine[refine]:
   [ a. \textit{pre-new-root } v0 \text{ s}; (v0i, v0) \in V; (si, s) \in S ]=⇒ gds-new-root gdsi v0i si ≤ ⇓ S (gds-new-root gds v0 s)
 assumes get-pending-refine[refine]:
   [ a. <i>pre-get-pending</i> s; (si, s) ∈ S ]\implies gds-get-pending gdsi si \leq \sqrt{\sqrt{V}} \times_r \sqrt{V} option-rel \times_r S (gds-get-pending
gds s)
 assumes finish-refine[refine]:
   [[a.pre-finish v s0 s; (vi,v)∈V ; (si,s)∈S]]
     =⇒ gds-finish gdsi vi si ≤ ⇓ S (gds-finish gds v s)
 assumes cross-edge-refine[refine]:
   [[a.pre-cross-edge u v s0 s; (ui,u)∈V ; (vi,v)∈V ; (si,s)∈S]]
     =⇒ gds-cross-edge gdsi ui vi si ≤ ⇓ S (gds-cross-edge gds u v s)
 assumes back-edge-refine[refine]:
   [[a.pre-back-edge u v s0 s; (ui,u)∈V ; (vi,v)∈V ; (si,s)∈S]]
     =⇒ gds-back-edge gdsi ui vi si ≤ ⇓ S (gds-back-edge gds u v s)
 assumes discover-refine[refine]:
   [[a.pre-discover u v s0 s; (ui,u)∈V ; (vi,v)∈V ; (si,s)∈S]]
```
=⇒ *gds-discover gdsi ui vi si* ≤ ⇓ *S* (*gds-discover gds u v s*)

#### **begin**

**term** *gds-is-discovered gdsi*

```
lemma select-v0-refine[refine]:
 assumes s-param: (s_i, s) \in Sshows SPEC (\lambda v \theta, v \theta \in V \theta i \land \neg g ds - is - discovered g ds i v \theta si)
       ≤ ⇓ V (SPEC (λv0 . v0 ∈ V0 ∧ ¬ gds-is-discovered gds v0 s))
 apply (rule RES-refine)
 apply (simp add: Bex-def [symmetric], elim conjE)
 apply (drule set-relD1 [OF V0-param], elim bexE)
 apply (erule bexI[rotated])
 using is-discovered-param[param-fo, OF - s-param]
 apply auto
 done
lemma gen-rwof-refine:
 assumes NF: nofail (a.gen-dfs)
 assumes RW: c.gen-rwof s
 obtains s' where (s,s') \in S and a\text{.}gen\text{-}rwofs'proof −
 from NF have NFa: nofail (a.gen-dfs-assert)
   unfolding a.gen-dfs-eq-assert .
 have ∃s'. (s, s') \in S \land a{\text .}gen{\text -}rwo{\text .}f{\text -}assert s'apply (rule rwof-refine[OF RW NFa[unfolded a.gen-dfs-assert-def ]])
   apply (rule leofI, rule init-refine)
   unfolding c.gen-cond-def a.gen-cond-def
   apply (rule IdD)
   apply (simp only: subset-Collect-conv)
   apply parametricity
   unfolding c.gen-step-def a.gen-step-assert-def GHOST-elim-Let
   apply (rule leofI)
   apply (refine-rcg IdD)
   apply simp-all
   apply ((rule IdD, parametricity) | (auto) [])+done
 thus ?thesis
   unfolding a.gen-rwof-eq-assert[OF NF, symmetric]
   by (blast intro: that)
qed
```
**lemma**  $gen\text{-}step\text{-}refine[refine]: (si,s) \in S \implies c\text{-}gen\text{-}step\text{-}si \in \mathcal{S} \subseteq S$  (a.gen-step-assert *s*) **unfolding** *c*.*gen-step-def a*.*gen-step-assert-def GHOST-elim-Let* **apply** (*refine-rcg IdD*) **apply** *simp-all*

```
apply ((rule IdD, parametricity) | (auto) [])+
done
```

```
lemma gen-dfs-refine[refine]: c.gen-dfs \leq \sqrt{S} a.gen-dfs
 unfolding c.gen-dfs-def a.gen-dfs-eq-assert[unfolded a.gen-dfs-assert-def ]
 apply refine-rcg
 unfolding c.gen-cond-def a.gen-cond-def
 apply (rule IdD)
 apply (simp only: subset-Collect-conv)
 apply parametricity
 done
```

```
lemma gen-dfsT-refine[refine]: c.gen-dfsT \leq \sqrt{\sqrt{S}} a.gen-dfsT
 unfolding c.gen-dfsT-def a.gen-dfsT-eq-assert[unfolded a.gen-dfsT-assert-def ]
 apply refine-rcg
 unfolding c.gen-cond-def a.gen-cond-def
 apply (rule IdD)
 apply (simp only: subset-Collect-conv)
 apply parametricity
 done
```
## **end**

**locale** *gbs-refinement* = *c*: *gen-param-dfs gbsi parami upd-exti V0i* + *a*: *gen-param-dfs gbs param upd-ext V0* **for** *gbsi parami upd-exti V0i gbs param upd-ext V0* + **fixes** *V S ES* **assumes** *BIJV* : *bijective V* **assumes**  $V0\text{-}param[param]: (V0i, V0) \in \langle V \rangle set\text{-}rel$ 

**assumes** *is-discovered-param*[*param*]: (*gbs-is-discovered gbsi*,*gbs-is-discovered gbs*)∈*V*→*S*→*bool-rel*

**assumes** *is-finished-param*[*param*]: (*gbs-is-finished gbsi*,*gbs-is-finished gbs*)∈*V*→*S*→*bool-rel*

**assumes** *is-empty-stack-param*[*param*]: (*gbs-is-empty-stack gbsi*,*gbs-is-empty-stack gbs*)∈*S*→*bool-rel* **assumes** *is-break-param*[*param*]:

(*is-break parami*,*is-break param*)∈*S*→*bool-rel*

**assumes** *gbs-init-refine*[ $refine$ ]: (*ei*, *e*)  $\in$  *ES*  $\implies$  *gbs-init gbsi ei*  $\leq \frac{1}{\sqrt{5}}$  (*gbs-init gbs e*)

**assumes** *gbs-new-root-refine*[*refine*]:

 $[a. \text{pre-new-root } v0 \text{ s}; (v0i, v0) \in V; (si, s) \in S]$  $\implies$  *gbs-new-root gbsi v0i si*  $\leq \sqrt{S}$  (*gbs-new-root gbs v0 s*)

**assumes** *gbs-get-pending-refine*[*refine*]:  $[a. pre-get-pending s; (si, s) \in S]$ =⇒ *gbs-get-pending gbsi si*

 $\leq \mathcal{L}(V \times_r \langle V \rangle$  *option-rel*  $\times_r S$  *(gbs-get-pending gbs s)* 

**assumes** *gbs-finish-refine*[*refine*]:

[[*a*.*pre-finish v s0 s*; (*vi*, *v*) ∈ *V* ; (*si*, *s*) ∈ *S*]]  $\implies$  *gbs-finish gbsi vi si*  $\leq \sqrt{S}$  (*gbs-finish gbs v s*)

**assumes** *gbs-cross-edge-refine*[*refine*]:

 $[a.pre-cross-edge u v s0 s; (ui, u) \in V; (vi, v) \in V; (si, s) \in S]$ =⇒ *gbs-cross-edge gbsi ui vi si* ≤ ⇓ *S* (*gbs-cross-edge gbs u v s*)

**assumes** *gbs-back-edge-refine*[*refine*]:

 $[ a. \textit{pre-back-edge u v s0 s; (ui, u) ∈ V; (vi, v) ∈ V; (si, s) ∈ S } ]$ =⇒ *gbs-back-edge gbsi ui vi si* ≤ ⇓ *S* (*gbs-back-edge gbs u v s*)

**assumes** *gbs-discover-refine*[*refine*]:

 $[a.pre\text{-}discover\ u\ v\ s0\ s\; (ui,\ u)\in V; (vi,\ v)\in V; (si,\ s)\in S]$ =⇒ *gbs-discover gbsi ui vi si* ≤ ⇓ *S* (*gbs-discover gbs u v s*)

**locale** *param-refinement* = *c*: *gen-param-dfs gbsi parami upd-exti V0i* + *a*: *gen-param-dfs gbs param upd-ext V0* **for** *gbsi parami upd-exti V0i gbs param upd-ext V0* + **fixes** *V S ES*

**assumes**  $upd\text{-}ext\text{-}param[param]$ :  $(upd\text{-}exti, upd\text{-}ext) \in (ES \rightarrow ES) \rightarrow S \rightarrow S$ 

**assumes** *on-init-refine*[ $refine$ ]: *on-init parami*  $\leq \sqrt[|b|]{E}$  (*on-init param*)

**assumes** *is-break-param*[*param*]:  $(is-break parami, is-break param) \in S \rightarrow bool-rel$ 

**assumes** *on-new-root-refine*[*refine*]:

 $[a.pre\text{-}new\text{-}root \text{ } v0 \text{ } s; \text{ } (v0i, \text{ } v0) \in V; \text{ } (si, \text{ } s) \in S;$  $(si', s') \in S$ ; *nf-inres* (*gbs-new-root gbs v0 s*)  $s$ <sup> $\parallel$ </sup>  $\implies$  on-new-root parami v0i si'  $\leq \sqrt{ES}$  (on-new-root param v0 s') **assumes** *on-finish-refine*[*refine*]:

 $[a. \text{pre-finish } v \text{ s0 s}; (vi, v) \in V; (si, s) \in S; (si', s') \in S;$  $nf\text{-}inres$  (gbs-finish gbs v s)  $s$ <sup> $\parallel$ </sup>  $\implies$  *on-finish parami vi si'*  $\leq \Downarrow ES$  (*on-finish param v s'*)

**assumes** *on-cross-edge-refine*[*refine*]:

 $[a. \text{pre-cross-edge } u \text{ } v \text{ } s0 \text{ } s; \text{ } (ui, u) \in V; \text{ } (vi, v) \in V; \text{ } (si, s) \in S;$  $(si', s') \in S$ ; *nf-inres* (*gbs-cross-edge gbs u v s*)  $s$ <sup> $\parallel$ </sup>  $\implies$  *on-cross-edge parami ui vi si'*  $\leq \Downarrow ES$  (*on-cross-edge param u v s'*)

**assumes** *on-back-edge-refine*[*refine*]:

 $[a. \text{pre-back-edge } u \text{ } v \text{ } s0 \text{ } s; (ui, u) \in V; (vi, v) \in V; (si, s) \in S;$  $(s_i', s') \in S; \text{ n}$ *f-inres* (*gbs-back-edge gbs u v s*)  $s$ <sup> $\ll$ </sup>  $\implies$  *on-back-edge parami ui vi si'*  $\leq \Downarrow ES$  (*on-back-edge param u v s'*)

**assumes** *on-discover-refine*[*refine*]:

 $[a. \text{pre-discover } u \text{ v } s0 \text{ s}; (ui, u) \in V; (vi, v) \in V; (si, s) \in S;$  $(s_i', s') \in S;$  *nf-inres* (*gbs-discover gbs u v s*)  $s$ <sup> $\parallel$ </sup>  $\implies$  on-discover parami ui vi si'  $\leq \Downarrow ES$  (on-discover param u v s')

**locale** *gen-param-dfs-refine-defs* =

*c*: *gen-param-dfs-defs gbsi parami upd-exti V0i* + *a*: *gen-param-dfs-defs gbs param upd-ext V0* **for** *gbsi parami upd-exti V0i gbs param upd-ext V0* **begin sublocale** *gen-dfs-refine-defs c*.*gds V0i a*.*gds V0* **.**

**end**

**locale** *gen-param-dfs-refine* = *gbs-refinement* where  $V = V$  and  $S = S$  and  $ES = ES$ + *param-refinement* **where** *V*=*V* **and** *S*=*S* **and** *ES*=*ES* + *gen-param-dfs-refine-defs* **for**  $V$  :: ('vix'v) set and  $S$ :: ('six's) set and  $ES$  :: ('esix'es) set **begin**

```
sublocale gen-dfs-refine c.gds V0i a.gds V0 V S
 apply unfold-locales
 apply (simp-all add: BIJV V0-param a.do-action-defs c.do-action-defs)
 apply (parametricity+) [4 ]
 apply refine-rcg
  \text{apply} (refine-rcg bind-refine-abs', assumption+, parametricity) [
 apply refine-rcg
  \mathbf{apply} (refine-rcg bind-refine-abs', assumption+, parametricity) [
  \mathbf{apply} (refine-rcg bind-refine-abs', assumption+, parametricity) [
  \mathbf{apply} (refine-rcg bind-refine-abs', assumption+, parametricity) [
  \mathbf{apply} (refine-rcg bind-refine-abs', assumption+, parametricity) [
 done
```
**end**

# **1.5 Tail-Recursive Implementation**

```
theory Tailrec-Impl
imports General-DFS-Structure
begin
locale tailrec-impl-defs =
 graph-defs G + gen-dfs-defs gds V0
  for G :: ('v, 'more) graph-rec-schemeand gds :: ('v,'s)gen-dfs-structbegin
 definition [DFS-code-unfold]: tr-impl-while-body \equiv \lambda s. do {
   (u, Vs, s) \leftarrow gds\text{-}get\text{-}pending gds s;case Vs of
     None \Rightarrow gds\text{-}finish\ gds\ u\ s| Some v \Rightarrow do {
     if gds-is-discovered gds v s then do {
       if gds-is-finished gds v s then
         gds-cross-edge gds u v s
       else
         gds-back-edge gds u v s
     } else
       gds-discover gds u v s
   }
 }
 definition tailrec-implT where [DFS-code-unfold]:
  tailrec-implT \equiv do \{s \leftarrow gds\text{-}init gds;
   FOREACHci
     (λit s.
         gen-rwof s
       ∧ (¬gds-is-break gds s −→ gds-is-empty-stack gds s )
       ∧ V0−it ⊆ gen-discovered s)
      V0
     (Not o gds-is-break gds)
     (λv0 s. do {
       let — ghost: s0 = s;
       if gds-is-discovered gds v0 s then
         RETURN s
       else do {
         s \leftarrow gds\text{-}new\text{-}root\ gds\ v0\ s;WHILEIT
           (\lambdas. gen-rwof s \wedge insert v0 (gen-discovered s0) \subseteq gen-discovered s)
```
83

```
tr-impl-while-body s
      }
    }) s
  }
definition tailrec-impl where [DFS-code-unfold]:
tailrec-impl \equiv do {
 s \leftarrow gds\text{-}init gds;
  FOREACHci
   (λit s.
       gen-rwof s
     ∧ (¬gds-is-break gds s −→ gds-is-empty-stack gds s )
     ∧ V0−it ⊆ gen-discovered s)
    V0
   (Not o gds-is-break gds)
   (λv0 s. do {
     let — ghost: s0 = s;
     if gds-is-discovered gds v0 s then
       RETURN s
     else do {
       s \leftarrow gds\text{-}new\text{-}root\text{ }gds\text{ }v0\text{ }s;WHILEI
         (\lambdas. gen-rwof s \wedge insert v0 (gen-discovered s0) \subseteq gen-discovered s)
         (λs. ¬gds-is-break gds s ∧ ¬gds-is-empty-stack gds s)
         (λs. do {
           (u, V_s, s) \leftarrow qds\text{-}qet\text{-}pending qds s;case Vs of
             None ⇒ gds-finish gds u s
           | Some v \Rightarrow do {
             if gds-is-discovered gds v s then do {
               if gds-is-finished gds v s then
                 gds-cross-edge gds u v s
               else
                 gds-back-edge gds u v s
             } else
               gds-discover gds u v s
           }
         }) s
      }
    }) s
  }
```
(λ*s*. ¬*gds-is-break gds s* ∧ ¬*gds-is-empty-stack gds s*)

## **end**

Implementation of general DFS with outer foreach-loop

```
locale tailrec-impl =
```

```
fb-graph G + gen-dfs gds V0 + tailrec-impl-defs G gds
```

```
for G :: ('v, 'more) graph-rec-schemeand gds :: (v,'s) gen-dfs-struct
  +
  assumes init-empty-stack:
    gds-init gds \leq_n SPEC (gds-is-empty-stack gds)
  assumes new-root-discovered:
    [pre-new-root v0 s]\implies gds\text{-}new\text{-}root\ gds\ v0\ s\leq_n SPEC\ (\lambda s'.insert v0 (gen-discovered s) \subseteq gen-discovered s')
  assumes get-pending-incr:
    [pre\text{-}get\text{-}pending s] \Longrightarrow gds\text{-}get\text{-}pending gds s \leq_n SPEC (\lambda(\text{-},\text{-},s)).gen-discovered s \subseteq gen-discovered s'
      //∧///////////////gds-is-break/////gds///s 0///=///////////////gds-is-break/////gds//s)
  assumes finish-incr: [[pre-finish u s0 s]]
    \implies gds-finish gds u s \leq_n SPEC (\lambda s'.
       gen-discovered s \subseteq gen-discovered s')
  assumes cross-edge-incr: pre-cross-edge u v s0 s
    \implies gds\text{-}cross\text{-}edge\ gds\ u\ v\ s\leq_n \text{SPEC }(\lambda s'.gen-discovered s \subseteq gen-discovered s')
  assumes back-edge-incr: pre-back-edge u v s0 s
    \implies gds\text{-}back\text{-}edge\text{-}gds\text{-}u\text{-}v\text{-}s\leq_{n} SPEC\text{ }(\lambda s'.gen\text{-}discovered\ s \subseteq gen\text{-}discovered\ s')assumes discover-incr: pre-discover u v s0 s
    \implies gds\text{-}discover\ gds\ u\ v\ s\leq_n \ SPEC\ (\lambda s'.gen-discovered s \subseteq gen-discovered s')
begin
```

```
context
 assumes nofail:
   nofail (gds-init gds \gg WHILE gen-cond gen-step)
begin
 lemma gds-init-refine: gds-init gds
   ≤ SPEC (λs. gen-rwof s ∧ gds-is-empty-stack gds s)
   apply (rule SPEC-rule-conj-leofI1 )
   apply (rule rwof-init[OF nofail])
   apply (rule init-empty-stack)
   done
```

```
lemma gds-new-root-refine:
 assumes PNR: pre-new-root v0 s
 shows gds-new-root gds v0 s
   \leq SPEC (\lambda s'. gen-rwof s'
       \land insert v0 (gen-discovered s) \subseteq gen-discovered s')
 apply (rule SPEC-rule-conj-leofI1 )
   apply (rule order-trans[OF - rwof-step[OF nofail]])
```

```
using PNR apply (unfold gen-step-def gen-cond-def pre-new-root-def) [3 ]
apply (simp add: pw-le-iff refine-pw-simps, blast)
```

```
apply simp
   apply blast
 apply (rule new-root-discovered[OF PNR])
done
```

```
lemma get-pending-nofail:
 assumes A: pre-get-pending s
 shows nofail (gds-get-pending gds s)
proof −
```

```
from A[unfolded pre-get-pending-def ] have
 RWOF: gen-rwof s and
 C: ¬ gds-is-empty-stack gds s ¬ gds-is-break gds s
 by auto
```
**from** *C* **have** *COND*: *gen-cond s* **unfolding** *gen-cond-def* **by** *auto*

**from** *rwof-step*[*OF nofail RWOF COND*] **have** *gen-step*  $s \leq$  *SPEC gen-rwof* **. hence** *nofail* (*gen-step s*) **by** (*simp add*: *pw-le-iff* )

**with** *C* **show** *?thesis* **unfolding** *gen-step-def* **by** (*simp add*: *refine-pw-simps*) **qed**

```
lemma gds-get-pending-refine:
 assumes PRE: pre-get-pending s
  shows gds-get-pending gds s \leq SPEC (\lambda(u, Vs,s').
     post-get-pending u Vs s s'
   \land gen-discovered s \subseteq gen-discovered \ s'proof −
  have gds-get-pending gds s \leq SPEC (\lambda(u, Vs, s'). post-get-pending u Vs s s')
   unfolding post-get-pending-def
   apply (simp add: PRE)
   using get-pending-nofail[OF PRE]
   apply (simp add: pw-le-iff )
   done
 moreover note get-pending-incr[OF PRE]
 ultimately show ?thesis by (simp add: pw-le-iff pw-leof-iff )
qed
```
**lemma** *gds-finish-refine*: **assumes** *PRE*: *pre-finish u s0 s* **shows** gds-finish gds  $u s \leq SPEC (\lambda s'. gen-rwof s')$  $\land$  gen-discovered s ⊆ gen-discovered s') **apply** (*rule SPEC-rule-conj-leofI1* )

```
apply (rule order-trans[OF - rwof-step[OF nofail]])
     using PRE
     apply (unfold gen-step-def gen-cond-def pre-finish-def
      post-get-pending-def pre-get-pending-def) [3 ]
     apply (simp add: pw-le-iff refine-pw-simps split: option.split, blast)
     apply simp
     apply blast
   apply (rule finish-incr[OF PRE])
 done
lemma gds-cross-edge-refine:
 assumes PRE: pre-cross-edge u v s0 s
  shows gds-cross-edge gds u v s \leq SPEC(\lambda s'.gen\text{-}twofs')\land gen-discovered s \subseteq gen-discovered \ s'apply (rule SPEC-rule-conj-leofI1 )
   apply (rule order-trans[OF - rwof-step[OF nofail]])
     using PRE
     apply (unfold gen-step-def gen-cond-def pre-cross-edge-def
      post-get-pending-def pre-get-pending-def) [3 ]
     apply (simp add: pw-le-iff refine-pw-simps split: option.split, blast)
     apply simp
    apply blast
   apply (rule cross-edge-incr[OF PRE])
 done
lemma gds-back-edge-refine:
 assumes PRE: pre-back-edge u v s0 s
  shows gds-back-edge gds u v s \leq SPEC (\lambda s', gen-rwof s'
       \land gen-discovered s \subseteq gen-discovered \ s'apply (rule SPEC-rule-conj-leofI1 )
   apply (rule order-trans[OF - rwof-step[OF nofail]])
     using PRE
     apply (unfold gen-step-def gen-cond-def pre-back-edge-def
      post-get-pending-def pre-get-pending-def) [3 ]
     apply (simp add: pw-le-iff refine-pw-simps split: option.split, blast)
     apply simp
     apply blast
   apply (rule back-edge-incr[OF PRE])
 done
```

```
lemma gds-discover-refine:
 assumes PRE: pre-discover u v s0 s
  shows gds-discover gds u v s \leq SPEC (\lambda s', gen-rwof s'
```

```
\land gen-discovered s ⊆ gen-discovered s')
apply (rule SPEC-rule-conj-leofI1 )
 apply (rule order-trans[OF - rwof-step[OF nofail]])
   using PRE
   apply (unfold gen-step-def gen-cond-def pre-discover-def
     post-get-pending-def pre-get-pending-def) [3 ]
   apply (simp add: pw-le-iff refine-pw-simps split: option.split, blast)
   apply simp
   apply blast
 apply (rule discover-incr[OF PRE])
```
**done**

#### **end**

```
lemma gen-step-disc-incr:
   assumes nofail gen-dfs
   assumes gen-rwof s insert v0 (gen-discovered s0) \subseteq gen-discovered s
   assumes ¬gds-is-break gds s ¬gds-is-empty-stack gds s
   shows gen-step s \leq SPEC (\lambda s insert v0 (gen-discovered s0) \subseteq gen-discovered
s)
   using assms
   apply (simp only: gen-step-def gen-dfs-def)
   apply (refine-rcg refine-vcg
     order-trans[OF gds-init-refine]
     order-trans[OF gds-new-root-refine]
     order-trans[OF gds-get-pending-refine]
     order-trans[OF gds-finish-refine]
     order-trans[OF gds-cross-edge-refine]
     order-trans[OF gds-back-edge-refine]
     order-trans[OF gds-discover-refine]
     \lambdaapply (auto
     simp: it-step-insert-iff gen-cond-def
     pre-new-root-def pre-get-pending-def pre-finish-def
     pre-cross-edge-def pre-back-edge-def pre-discover-def)
   done
```

```
theorem tailrec-impl: tailrec-impl \leq gen-dfs
 unfolding gen-dfs-def
 apply (rule WHILE-refine-rwof)
 unfolding tailrec-impl-def
 apply (refine-rcg refine-vcg
   order-trans[OF gds-init-refine]
   order-trans[OF gds-new-root-refine]
   order-trans[OF gds-get-pending-refine]
   order-trans[OF gds-finish-refine]
```

```
order-trans[OF gds-cross-edge-refine]
   order-trans[OF gds-back-edge-refine]
   order-trans[OF gds-discover-refine]
   \lambdaapply (auto
   simp: it-step-insert-iff gen-cond-def
   pre-new-root-def pre-get-pending-def pre-finish-def
   pre-cross-edge-def pre-back-edge-def pre-discover-def)
 done
lemma tr-impl-while-body-gen-step:
 assumes [simp]: ¬gds-is-empty-stack gds s
 shows tr-impl-while-body s \leq gen\text{-step } sunfolding tr-impl-while-body-def gen-step-def
 by simp
lemma tailrecT-impl: tailrec-implT ≤ gen-dfsT
proof (rule le-nofailI)
 let ?V = rwof-rel (gds-init gds) gen-cond gen-step
 assume NF: nofail gen-dfsT
 from nofail-WHILEIT-wf-rel[of gds-init gds λ-. True gen-cond gen-step]
   and this[unfolded gen-dfsT-def WHILET-def ]
 have WF: wf (?V^{-1}) by simpfrom NF have NF': nofail gen-dfs using gen-dfs-le-gen-dfsT
   by (auto simp: pw-le-iff )
 from rwof-rel-spec[of gds-init gds gen-cond gen-step] have
   \bigwedge s. [gen-rwof s; gen-cond s] \implies gen-step s \leq_n SPEC (\lambda s'. (s, s')\in?V)
   .
 hence
   aux: \Lambda s. [gen-rwof s; gen-cond s] \implies gen-step s \le SPEC (\lambda s'. (s, s')\in °V)
   apply (rule leofD[rotated])
   apply assumption
   apply assumption
   using NF[unfolded gen-dfsT-def ]
   by (drule (1 ) WHILET-nofail-imp-rwof-nofail)
 show ?thesis
   apply (rule order-trans[OF - gen-dfs-le-gen-dfsT])
   apply (rule order-trans[OF - tailrec-impl])
   unfolding tailrec-implT-def tailrec-impl-def
   unfolding tr-impl-while-body-def [symmetric]
   apply (rule refine-IdD)
   apply (refine-rcg bind-refine' inj-on-id)
   apply refine-dref-type
   apply simp-all
   apply (subst WHILEIT-eq-WHILEI-tproof [where V = ?V^{-1}])
    apply (rule WF; fail)
```

```
subgoal
       apply clarsimp
       apply (rule order-trans[OF tr-impl-while-body-gen-step], assumption)
       apply (rule aux, assumption, (simp add: gen-cond-def ; fail))
      done
      apply (simp; fail)
    done
 qed
end
```
# **1.6 Recursive DFS Implementation**

```
theory Rec-Impl
imports General-DFS-Structure
begin
locale rec-impl-defs =
  graph-defs G + gen-dfs-defs gds V0
  for G :: ('v, 'more) graph-rec-schemeand gds :: ('v,'s)gen-dfs-struct+fixes pending :: 's \Rightarrow 'v rel
  fixes stack :: 's \Rightarrow 'v list
  fixes choose-pending :: 'v \Rightarrow v' option \Rightarrow v' s \Rightarrow v' s nres
begin
  definition gen\text{-}step's \equiv do \{ \text{ASSERT} \ (gen\text{-}rvof s);if gds-is-empty-stack gds s then do {
      v0 \leftarrow SPEC \ (\lambda v0 \cdot v0 \in V0 \ \land \ \neg \ qds\text{-}is\text{-}discovered \ qds \ v0 \ s);gds-new-root gds v0 s
    } else do {
      let u = hd (stack s):
      Vs ← SELECT (λv. (u,v)∈pending s);
      s \leftarrow \textit{choose-pending } u \textit{Vs } s;case Vs of
        None \Rightarrow gds-finish gds u s
      | Some v ⇒
         if gds-is-discovered gds v s
         then if gds-is-finished gds v s then gds-cross-edge gds u v s
              else gds-back-edge gds u v s
         else gds-discover gds u v s
   }}
```
**definition**  $gen\text{-}dfs' \equiv gds\text{-}init gds \ggg \text{ }WHILE \text{ } gen\text{-}cond \text{ } gen\text{-}step'$ **abbreviation**  $gen\text{-}rwof' \equiv rwof (gds\text{-}init gds) gen\text{-}cond gen\text{-}step'$ 

**definition** *rec-impl* **where** [*DFS-code-unfold*]:

 $rec\text{-}impl \equiv do$  {  $s \leftarrow gds\text{-}init gds$ ; *FOREACHci* (λ*it s*. gen-rwof's ∧ (¬*gds-is-break gds s* −→ *gds-is-empty-stack gds s* ∧ *V0*−*it* ⊆ *gen-discovered s*)) *V0* (*Not o gds-is-break gds*) (λ*v0 s*. *do* { *let*  $s0 = GHOST$  *s*; *if gds-is-discovered gds v0 s then RETURN s else do* {  $s \leftarrow$  *gds-new-root gds v0 s*; *if gds-is-break gds s then RETURN s else do* { *REC-annot*  $(\lambda(u,s))$ . *gen-rwof's*  $\wedge \neg gds-is-break$ *gds s* ∧ (∃ *stk*. *stack s* = *u*#*stk*) ∧ *E* ∩ {*u*}×*UNIV* ⊆ *pending s*)  $(\lambda(u,s) \ s'.$ gen-rwof's'  $\land$  ( $\neg qds-$ *is-break gds s'*  $\longrightarrow$  $stack s' = tl (stack s)$  $\land$  *pending s'* = *pending s* − {*u*}  $\times$  *UNIV* ∧ *gen-discovered s* <sup>0</sup> ⊇ *gen-discovered s* ))  $(\lambda D \ (u,s),\ do\ \{\$ *s* ← *FOREACHci*  $(\lambda it \ s'. gen-rwof' s'$  $\land$  (¬gds-is-break gds s' →  $stack s' = stack s$  $\wedge$  *pending*  $s' = (pending \ s - \{u\} \times (E^{\prime\prime}\{u\} - it))$  $\land$  *gen-discovered s'* ⊇ *gen-discovered s* ∪ ( $E''{u} - it$ ) )) (*E''*{*u*}) (λ*s*. ¬*gds-is-break gds s*) (λ*v s*. *do* {  $s \leftarrow choose-pending \ u \ (Some \ v) \ s;$ *if gds-is-discovered gds v s then do* { *if gds-is-finished gds v s then gds-cross-edge gds u v s else gds-back-edge gds u v s* } *else do* {  $s \leftarrow \textit{ads-discover}$  ads u v s; *if gds-is-break gds s then RETURN s else D* (*v*,*s*)

```
}
              })
              s;
            if gds-is-break gds s then
              RETURN s
            else do {
              s \leftarrow \textit{choose-pending } u \text{ (None) } s;s \leftarrow gds-finish gds u s;
              RETURN s
            }
          }) (v0 ,s)
        }
      }
    }) s
  }
definition rec-impl-for-paper where rec-impl-for-paper \equiv do {
 s \leftarrow gds\text{-}init gds;
 FOREACHc V0 (Not o gds-is-break gds) (λv0 s. do {
    if gds-is-discovered gds v0 s then RETURN s
    else do {
      s \leftarrow gds\text{-}new\text{-}root\ gds\ v0\ s;if gds-is-break gds s then RETURN s
      else do {
        REC (λD (u,s). do {
          s \leftarrow \overline{FOREACHe} (E^{\prime\prime}\{u\}) (\lambda s. \neg gds\text{-}is\text{-}break gds s) (\lambda v s. \text{ do } \{s \leftarrow \text{choose-pending } u \text{ (Some } v \text{)} s;if gds-is-discovered gds v s then do {
                if gds-is-finished gds v s then gds-cross-edge gds u v s
                else gds-back-edge gds u v s
              } else do {
                s \leftarrow gds-discover gds u v s;
                if gds-is-break gds s then RETURN s else D (v,s)
              }
           })
            s;
          if gds-is-break gds s then RETURN s
          else do {
            s \leftarrow \text{choose-pending } u \text{ (None) } s;gds-finish gds u s
          }
        }) (v0 ,s)
      }
    }
  }) s
}
```

```
locale rec-impl =
 fb-graph G + gen-dfs gds V0 + rec-impl-defs G gds pending stack choose-pending
  for G :: ('v, 'more) graph-rec-schemeand gds :: ('v,'s)gen-dfs-structand pending :: 's \Rightarrow 'v rel
  and stack :: 's \Rightarrow 'v list
  and choose-pending :: 'v \Rightarrow v' option \Rightarrow v' = v' s nres
  +assumes [simp]: gds-is-empty-stack gds s \longleftrightarrow stack s = []
  assumes init-spec:
   gds-init gds \leq_n SPEC (\lambda s. stack s = [] \wedge pending s = \{\})
  assumes new-root-spec:
    [pre-new-root v0 s]\implies gds\text{-}new\text{-}root\ gds\ v0\ s\leq_n SPEC\ (\lambda s'.stack s' = [v0] \wedge pending s' = \{v0\} \times E^{i'} \{v0\} \wedgegen-discovered s' = insert v0 (gen-discovered s))
  assumes get-pending-fmt: [ pre-get-pending s ] \impliesdo {
      let u = hd (stack s);
      vo \leftarrow SELECT \ (\lambda v. \ (u,v) \in pending \ s);s \leftarrow \textit{choose-pending } u \textit{vo } s;RETURN (u,vo,s)
    }
  ≤ gds-get-pending gds s
  assumes choose-pending-spec: [pre\text{-}get\text{-}pending s; u = hd (stack s);
    case vo of
      None \Rightarrow pending s'': \{u\} = \{\}| Some v ⇒ v \in pending s " \{u\}\mathbb{I} \Longrightarrowchoose-pending u vo s \leq_n SPEC (\lambda s'.
      (case vo of
        None \Rightarrow pending s' = pending s| Some v \Rightarrow pending s' = pending s - \{(u,v)\}\) ∧
      stack s' = stack s \wedge(\forall x. gds-is-discovered gds x s' = gds-is-discovered gds x s)//∧///////////////gds-is-break/////gds///s 0///=///////////////gds-is-break/////gds//s
    )
  assumes finish-spec: [[pre-finish u s0 s]]
    \implies gds-finish gds u s \leq_n SPEC (\lambda s'.
      pending s' = pending s \wedgestack s' = tl (stack s) \wedge(\forall x. gds-is-discovered gds x s' = gds-is-discovered gds x s)assumes cross-edge-spec: pre-cross-edge u v s0 s
    \implies gds\text{-}cross\text{-}edge\ gds\ u\ v\ s\leq_n \text{SPEC }(\lambda s'.pending s' = pending s \wedge stack s' = stack s \wedge(\forall x. gds-is-discovered gds x s' = gds-is-discovered gds x s)
```
**assumes** *back-edge-spec*: *pre-back-edge u v s0 s*  $\implies gds\text{-}back\text{-}edge\text{-}gds\text{-}u\text{-}v\text{-}s\leq_{n} SPEC\text{ }(\lambda s'.$ *pending*  $s' =$  *pending*  $s \wedge$  *stack*  $s' =$  *stack*  $s \wedge$  $(\forall x. qds-is-discovered qds x s' = qds-is-discovered qds x s)$ **assumes** *discover-spec*: *pre-discover u v s0 s*  $\implies gds\text{-}discover\ gds\ u\ v\ s\leq_n \ SPEC\ (\lambda s'.$ *pending*  $s' =$  *pending*  $s \cup (\{v\} \times E^{i'}\{v\}) \wedge$  *stack*  $s' = v \# stack s \wedge$ *gen-discovered s'* = *insert v* (*gen-discovered s*))

#### **begin**

```
lemma gen-step'-refine:
 [gen-rwof s; gen-cond s] \Longrightarrow gen-step's \le gen-step sapply (simp only: gen-step'-def gen-step-def)
 apply (clarsimp)
 apply (rule order-trans[OF - bind-mono(1 )[OF get-pending-fmt order-refl]])
 apply (simp add: pw-le-iff refine-pw-simps
   split: option.splits if-split)
 apply (simp add: pre-defs gen-cond-def)
 done
```

```
{\bf lemma} gen-dfs'-refine: gen-dfs' \leq gen-dfs
  unfolding gen\text{-}dfs'\text{-}def gen\text{-}dfs\text{-}def WHILE\text{-}eq\text{-}Irwof [where f=gen\text{-}step]apply (rule refine-IdD)
 apply (refine-rcg)
  by (simp-all add: gen-step'-refine)
```

```
{\bf lemma} gen-rwof'-imp-rwof:
 assumes NF: nofail gen-dfs
 assumes A: gen-rwof's
 shows gen-rwof s
 apply (rule rwof-step-refine)
  apply (rule NF[unfolded gen-dfs-def ])
```
**apply** *fact*

```
\text{apply} (rule leof-lift [OF gen-step'-refine], \text{assumption+}\) []
done
```
**lemma** *reachable-invar*:

 $gen\text{-}rwf' s \Longrightarrow set (stack s) \subseteq reachable \land pending s \subseteq E$ ∧ *set* (*stack s*) ⊆ *gen-discovered s* ∧ *distinct* (*stack s*) ∧ *pending s* ⊆ *set* (*stack s*) × *UNIV*  $\text{apply}$  (*erule establish-rwof-invar* [*rotated* − 1])

```
apply (rule leof-trans[OF init-spec], auto) []
apply (subst gen-step'-def)
apply (refine-rcg refine-vcg
 leof-trans[OF new-root-spec]
 SELECT-rule[THEN leof-lift]
 leof-trans[OF choose-pending-spec[THEN leof-strengthen-SPEC]]
 leof-trans[OF finish-spec]
 leof-trans[OF cross-edge-spec]
 leof-trans[OF back-edge-spec]
 leof-trans[OF discover-spec]
 )
```

```
apply simp-all
subgoal by (simp add: pre-defs, simp add: gen-cond-def)
subgoal by auto
subgoal by auto
subgoal by auto
subgoal by (simp add: pre-defs, simp add: gen-cond-def)
```

```
apply ((unfold pre-defs, intro conjI); assumption?) []
 subgoal by (clarsimp simp: gen-cond-def)
 subgoal by (clarsimp simp: gen-cond-def)
 subgoal
   apply (rule pwD2 [OF get-pending-fmt])
    subgoal by (simp add: pre-defs gen-cond-def)
    subgoal by (clarsimp simp: refine-pw-simps; blast)
   done
```

```
subgoal by (force simp: neq-Nil-conv) []
```

```
subgoal by (clarsimp simp: neq-Nil-conv gen-cond-def , blast) []
subgoal by (clarsimp simp: neq-Nil-conv gen-cond-def ; auto)
```

```
apply (unfold pre-defs, intro conjI, assumption) []
 subgoal by (clarsimp-all simp: gen-cond-def)
 subgoal by (clarsimp-all simp: gen-cond-def)
 apply (rule pwD2 [OF get-pending-fmt])
   apply (simp add: pre-defs gen-cond-def ; fail)
   apply (clarsimp simp: refine-pw-simps select-def , blast; fail)
   apply (simp; fail)
   apply (simp; fail)
```
**subgoal by** *auto* **subgoal by** *fast*

```
apply (unfold pre-defs, intro conjI, assumption) []
 apply (clarsimp simp: gen-cond-def ; fail)
```

```
apply (clarsimp simp: gen-cond-def ; fail)
   apply (rule pwD2 [OF get-pending-fmt])
     apply (simp add: pre-defs gen-cond-def ; fail)
     apply (clarsimp simp: refine-pw-simps select-def , blast; fail)
     apply (simp; fail)
 subgoal
   apply clarsimp
   by (meson ImageI SigmaD1 rtrancl-image-unfold-right subset-eq)
 subgoal
   apply clarsimp
   by blast
 apply force
 apply force
 apply fast
 apply (auto simp: pre-defs gen-cond-def ; fail)
 apply fast
 apply ((unfold pre-defs, intro conjI); assumption?)
   apply (clarsimp simp: gen-cond-def ; fail)
   apply (clarsimp simp: gen-cond-def ; fail)
   apply (rule pwD2 [OF get-pending-fmt])
     apply (simp add: pre-defs gen-cond-def ; fail)
     apply (clarsimp simp: refine-pw-simps; fail)
 apply (auto simp: neq-Nil-conv; fail)
 apply (auto simp: neq-Nil-conv; fail)
 apply (clarsimp simp: neq-Nil-conv; blast)
 done
lemma mk-spec-aux:
  [m \leq_n \text{ SPEC } \Phi; m \leq \text{SPEC } gen-rwof'] \implies m \leq \text{ SPEC } (\lambda s. gen-rwof' s \wedge \Phi)by (rule SPEC-rule-conj-leofI1 )
definition post-choose-pending u vo s\theta s \equivgen-rwof's0
∧ gen-cond s0
∧ stack s0 \neq []
∧ u=hd (stack s0 )
∧ inres (choose-pending u vo s0 ) s
∧ stack s = stack s 0
∧ (∀ x. gds-is-discovered gds x s = gds-is-discovered gds x s0 )
//∧///////////////gds-is-break/////gds//s///=///////////////gds-is-break/////gds////s0
∧ (case vo of
   None \Rightarrow pending s0''{u}={} \land pending s = pending s0
```
*s*)

| *Some*  $v \Rightarrow v \in$  *pending*  $s0$ <sup>''{</sup> $u$ } ∧ *pending*  $s =$  *pending*  $s0 - \{(u,v)\}\$ 

```
context
 assumes nofail:
   nofail (gds-unit gds \ggg WHILE gen-cond gen-step')assumes nofail2 :
   nofail (gen-dfs)
begin
 lemma pcp-imp-pgp:
   post-choose-pending u vo s0 s \implies post-get-pending u vo s0 sunfolding post-choose-pending-def pre-defs
   apply (intro conjI)
   \mathbf{apply} (simp add: gen-rwof'-imp-rwof [OF nofail2])
   apply simp
   apply (simp add: gen-cond-def)
   apply (rule pwD2 [OF get-pending-fmt])
   apply (simp add: pre-defs gen-cond-def
      gen\text{-}rwof\text{'-}imp\text{-}rwof[OF~notail2])apply (auto simp add: refine-pw-simps select-def split: option.splits) []
   done
 schematic-goal gds-init-refine: ?prop
   apply (rule mk-spec-aux[OF init-spec])
   apply (rule rwof-init[OF nofail])
   done
```

```
schematic-goal gds-new-root-refine:
```

```
[pre\text{-}new\text{-}root \text{ } v0 \text{ } s; \text{ } gen\text{-}rwof' \text{ } s] \Longrightarrow gds\text{-}new\text{-}root \text{ } gds \text{ } v0 \text{ } s \leq SPEC \text{ } ?\Phiapply (rule mk-spec-aux[OF new-root-spec], assumption)
apply (rule order-trans[OF - rwof-step [OF nofail, where s=s]])
unfolding gen-step'-def pre-new-root-def gen-cond-def
apply (auto simp: pw-le-iff refine-pw-simps)
done
```

```
schematic-goal gds-choose-pending-refine:
 assumes 1 : pre-get-pending s
  assumes 2: gen\text{-}rvof'sassumes [simp]: u=hd (stack s)
 assumes 3 : case vo of
     None \Rightarrow pending s'': \{u\} = \{\}| Some v \Rightarrow v \in pending s \rightsquigarrow \{u\}shows choose-pending u vo s \leq SPEC (post-choose-pending u vo s)
proof −
 from WHILE-nofail-imp-rwof-nofail[OF nofail 2 ] 1 3 have
   nofail (choose-pending u vo s)
   unfolding pre-defs gen-step'-def gen-cond-dej
   by (auto simp: refine-pw-simps select-def
     split: option.splits if-split-asm)
 also have choose-pending u vo s \leq_n SPEC (post-choose-pending u vo s)
```

```
apply (rule leof-trans[OF choose-pending-spec[OF 1 - 3 , THEN leof-strengthen-SPEC]])
      apply simp
      apply (rule leof-RES-rule)
      using 1
        apply (simp add: post-choose-pending-def 2 pre-defs gen-cond-def split:
option.splits)
      using 3
      apply auto
      done
    finally (leofD) show ?thesis .
   qed
```
**schematic-goal** *gds-finish-refine*:

 $[pre\text{-}finish\ u\ s0\ s;\ post\text{-}choose\text{-}pending\ u\ None\ s0\ s] \Longrightarrow gds\text{-}finish\ gds\ u\ s \leq$ *SPEC ?*Φ

**apply** (*rule mk-spec-aux*[*OF finish-spec*], *assumption*) **apply** (*rule order-trans*[*OF - rwof-step*[*OF nofail*, **where** *s*=*s0* ]]) unfolding gen-step'-def pre-defs gen-cond-def post-choose-pending-dej **apply** (*auto simp*: *pw-le-iff refine-pw-simps split*: *option*.*split*) **done**

**schematic-goal** *gds-cross-edge-refine*:

[[*pre-cross-edge u v s0 s*; *post-choose-pending u* (*Some v*) *s0 s*]] =⇒ *gds-cross-edge gds u v s* ≤ *SPEC ?*Φ

**apply** (*rule mk-spec-aux*[*OF cross-edge-spec*], *assumption*) **apply** (*rule order-trans* $[OF - rwof-step[OF \text{ nofail}, \text{ where } s = s0$ ]]) unfolding gen-step'-def pre-defs gen-cond-def post-choose-pending-dej **apply** (*simp add*: *pw-le-iff refine-pw-simps select-def split*: *option*.*split*, *blast*) **apply** *simp* **apply** *blast* **done**

**schematic-goal** *gds-back-edge-refine*:

[[*pre-back-edge u v s0 s*; *post-choose-pending u* (*Some v*) *s0 s*]] =⇒ *gds-back-edge gds u v s* ≤ *SPEC ?*Φ

**apply** (*rule mk-spec-aux*[*OF back-edge-spec*], *assumption*) **apply** (*rule order-trans* $[OF - rwof-step[OF \text{ nofail}, \text{ where } s = s0$ ]]) unfolding gen-step'-def pre-defs gen-cond-def post-choose-pending-dej **apply** (*simp add*: *pw-le-iff refine-pw-simps select-def split*: *option*.*split*, *blast*) **apply** *simp* **apply** *blast* **done**

**schematic-goal** *gds-discover-refine*:

 $[pre-discover \ u \ v \ s0 \ s; \ post-choose-pending \ u \ (Some \ v) \ s0 \ s] \Longrightarrow gds-discover$ *gds u v s* ≤ *SPEC ?*Φ

**apply** (*rule mk-spec-aux*[*OF discover-spec*], *assumption*) **apply** (*rule order-trans* $[OF - rwof-step[OF - nofail, where  $s = s0$ ]]$ ) unfolding gen-step'-def pre-defs gen-cond-def post-choose-pending-dej

```
apply (simp add: pw-le-iff refine-pw-simps select-def split: option.split, blast)
    apply simp
    apply blast
    done
 end
 lemma rec-impl-aux: [ xd∉Domain P ] \Rightarrow P − {y} \times (succ y − ita) − {(y,
xd} – {xd} \times UNIV =
         P - insert (y, xd) ({y} \times (succ y - ita))apply auto
   done
 lemma rec-impl: rec\text{-}impl \leq gen\text{-}dfs)apply (rule le-nofailI)
   \text{apply} (rule order-trans [OF - gen-dfs'-refine])
   unfolding gen-dfs'-def
   apply (rule WHILE-refine-rwof)
   unfolding rec-impl-def
   apply (refine-rcg refine-vcg
     order-trans[OF gds-init-refine]
     order-trans[OF gds-choose-pending-refine]
     order-trans[OF gds-new-root-refine]
     order-trans[OF gds-finish-refine]
     order-trans[OF gds-back-edge-refine]
     order-trans[OF gds-cross-edge-refine]
     order-trans[OF gds-discover-refine]
   )
   apply (simp-all split: if-split-asm)
   using [[goals-limit = 1]]apply (auto simp add: pre-defs; fail)
   apply (auto simp add: pre-defs gen-rwof'-imp-rwof; fail)
   apply (auto; fail)
   apply (auto dest: reachable-invar; fail)
   apply (auto simp add: pre-defs gen-rwof'-imp-rwof; fail)
   apply (auto; fail)
   apply (auto; fail)
   apply ((drule pcp-imp-pgp, auto simp add: pre-defs gen-rwof'-imp-rwof); fail)
   apply (auto simp: post-choose-pending-def ; fail)
   apply (auto simp: post-choose-pending-def ; fail)
   apply (auto simp: post-choose-pending-def ; fail)
   apply ((drule pcp-imp-pgp, auto simp add: pre-defs gen-rwof'-imp-rwof); fail)
```

```
apply (auto simp: post-choose-pending-def ; fail)
apply (auto simp: post-choose-pending-def ; fail)
apply (auto simp: post-choose-pending-def ; fail)
apply ((drule pcp-imp-pgp, auto simp add: pre-defs gen-rwof'-imp-rwof); fail)
apply (rule order-trans)
apply rprems
apply (auto; fail) []
subgoal
 apply (rule SPEC-rule)
 apply (simp add: post-choose-pending-def gen-rwof'-imp-rwoj
   split: if-split-asm)
 apply (clarsimp
   simp: gen-rwof' -imp-rwof Un-Diffsplit: if-split-asm) []
 apply (clarsimp simp: it-step-insert-iff neq-Nil-conv)
 apply (rule conjI)
 subgoal
   apply (rule rec-impl-aux)
   apply (drule reachable-invar)+
   apply (metis Domain.cases SigmaD1 mem-Collect-eq rev-subsetD)
 done
 subgoal
   apply (rule conjI)
   apply auto []
   apply (metis order-trans)
 done
done
apply (auto simp add: pre-defs gen-rwof'-imp-rwof; fail)
apply (auto; fail)
apply (auto dest: reachable-invar; fail)
apply ((drule pcp-imp-pgp, auto simp add: pre-defs gen-rwof'-imp-rwof); fail)
apply (auto simp: post-choose-pending-def ; fail)
apply (auto simp: post-choose-pending-def ; fail)
apply (auto simp: post-choose-pending-def ; fail)
apply (auto; fail)
apply (auto simp: gen-cond-def ; fail)
apply (auto simp: gen-cond-def ; fail)
done
```
# **1.7 Simple Data Structures**

**theory** *Simple-Impl* **imports** ../*Structural*/*Rec-Impl* ../*Structural*/*Tailrec-Impl* **begin**

We provide some very basic data structures to implement the DFS state

# **1.7.1 Stack, Pending Stack, and Visited Set**

```
\textbf{record} 'v simple-state =sss-stack :: ('v \times 'v set) list
  on\text{-}stack :: 'v set
  visited :: 'v set
definition [to\text{-}relAPP]: simple-state-rel erel \equiv \{ (s,s') \}.
  ss\text{-}stack\; s) = map\;(\lambda u.\;(\text{u},\text{pending}\; s'\;``\; \{u\}))\;(\text{stack}\; s')\; \wedgeon\text{-}stack \; s = set \; (stack \; s') \; \wedgevisited s = dom (discovered s') \wedgedom \; (f \; \text{inished} \; s') = dom \; (discovered \; s') - set \; (stack \; s') \land \text{--- TODO: Hmm, this}is an invariant of the abstract
  set (stack s') \subseteq dom (discovered s') \wedge(simple-state.more\ s, state.more\ s') \in erei}
lemma simple-state-relI:
  assumes
  dom (finished s<sup>\prime</sup>) = dom (discovered s<sup>\prime</sup>) – set (stack s<sup>\prime</sup>)
  set (stack s') \subseteq dom (discovered s')(m', state.more s') \in ereshows ((|
     ss\text{-}stack \equiv map \ (\lambda u. \ (u, pending \ s' \ ' \ ' \ \{u\})) \ (stack \ s' \on\text{-}stack = set (stack s'),visited = dom (discovered s'),\ldots = m'|), s
0
)∈herelisimple-state-rel
```
**using** *assms* **unfolding** *simple-state-rel-def* **by** *auto*

**lemma** *simple-state-more-refine*[*param*]: (*simple-state*.*more-update*, *state*.*more-update*)  $\in (R \rightarrow R) \rightarrow \langle R \rangle$ *simple-state-rel*  $\rightarrow \langle R \rangle$ *simple-state-rel* **apply** (*clarsimp simp*: *simple-state-rel-def*) **apply** *parametricity*

**end**

#### **done**

We outsource the definitions in a separate locale, as we want to re-use them for similar implementations

```
locale pre-simple-impl = graph-defs
begin
```

```
definition init-impl e
 \equiv RETURN \langle \mid s\text{ }s\text{-}stack = \mid \mid, \text{ }on\text{-}stack = \{\}, \text{ }visited = \{\}, \ldots = e \mid \}definition is-empty-stack-impl s \equiv (ss\text{-}stack \ s = []definition is-discovered-impl u s \equiv (u \in v \text{ is ited } s)definition is-finished-impl u s \equiv (u \in visited \ s - (on \cdot stack \ s))definition finish-impl u s \equiv do {
  ASSERT (ss-stack s \neq [] \land u∈on-stack s);
  let s = s(ss-stack := tl (ss-stack s));
 let s = s(|on-stack := on-stack s - \{u\});
  RETURN s
 }
definition get-pending-impl s \equiv do {
    ASSERT (ss-stack s \neq []);
    let (u, Vs) = hd (ss-state s);if Vs = {} then
      RETURN (u,None,s)
    else do {
      v \leftarrow SPEC (\lambda v. v \in Vs);let Vs = Vs - \{v\};let s = s(ss</math>-stack := <math>(u, Vs)</math> # <i>tl</i> (<i>ss</i>-stack <i>s</i>) );RETURN (u, Some v, s)
   }
 }
definition discover-impl u v s \equiv do {
  ASSERT (v \notin on\text{-}stack s \land v \notin visited s);
 let s = s(|ss - stack := (v, E'']\{v\}) \# ss - stack s|;let s = s(\text{on-state} := \text{insert } v \text{ (on-state } s));let s = s (visited := insert v (visited s));
 RETURN s
 }
definition new-root-impl v0 s \equiv do {
 ASSERT (v0 \notin visited \space s);
 let s = s(|ss\text{-}stack := [(v0, E^{\prime\prime}(v0))]);let s = s(0, 0, 0); \{v \in \{v \in \{v\}\}\};let s = s (visited := insert v0 (visited s));
 RETURN s
 }
```

```
definition gbs \equiv (gbs\text{-}init = init\text{-}impl,qbs-is-empty stack = is-empty stack-impl,
 qbs-new-root = new-root-impl,
 gbs-get-pending = get-pending-impl ,
 gbs-finish = finish-impl ,
 qbs-is-discovered = is-discovered-impl,
 gbs-is-finished = is-finished-impl ,
 gbs\text{-}back\text{-}edge = (\lambda u \ v \ s. \ RETURN \ s),
  qbs-cross-edge = (\lambda u \, v \, s \, \, \, RETURN \, s),
 gbs-discover = discover-impl
|)
```
**lemmas** *gbs-simps*[*simp*, *DFS-code-unfold*] = *gen-basic-dfs-struct*.*simps*[*mk-record-simp*, *OF gbs-def* ]

**lemmas** *impl-defs*[*DFS-code-unfold*]  $= init-impl-def$  *is-empty-stack-impl-def new-root-impl-def get-pending-impl-def finish-impl-def is-discovered-impl-def is-finished-impl-def discover-impl-def*

#### **end**

Simple implementation of a DFS. This locale assumes a refinement of the parameters, and provides an implementation via a stack and a visited set.

```
locale simple-impl-defs =
 a: param-DFS-defs G param
 + c: pre-simple-impl
 + gen-param-dfs-refine-defs
   where qbsi = c.gbsand \textit{abs} = a \cdot \textit{abs}and upd-exti = simple-state.more-update
   and upd-ext = state.more-update
   and V0i = a.V0
   and V0 = a.V0
begin
```
**sublocale** *tailrec-impl-defs G c*.*gds* **.**

**definition** get-pending  $s \equiv \bigcup (set (map (\lambda(u, Vs), \{u\} \times Vs) (ss-stack s)))$ **definition** *get-stack*  $s \equiv map$  *fst* (*ss-stack s*) **definition** *choose-pending*  $\therefore 'v \Rightarrow 'v \text{ option } \Rightarrow ('v,'d) \text{ simple-state-scheme } \Rightarrow ('v,'d) \text{ simple-state-scheme}$ *nres* **where** [*DFS-code-unfold*]: *choose-pending u vo s*  $\equiv$ *case vo of*

```
None \Rightarrow RETURN \, s| Some v \Rightarrow do {
   ASSERT (ss-stack s \neq []);
   let (u, Vs) = hd (ss-state s);RETURN (s(| ss-stack := (u, Vs-\{v\})#tl (ss-stack s)())
 }
```
**sublocale** *rec-impl-defs G c*.*gds get-pending get-stack choose-pending* **. end**

```
locale simple-impl =
  a: param-DFS
  + simple-impl-defs
  + param-refinement
   where qbsi = c.gbs
   and gbs = a.gbs
   and upd-exti = simple-state.more-update
   and upd-ext = state.more-update
   and V0i = a.V0
   and V0 = a.V0
   and V=Id
   and S = \langle ES \ranglesimple-state-rel
begin
 lemma init-impl: (ei, e) \in ES \impliesc.\text{init-impl} ei \leq \sqrt{(ES)simple-state-rel} (RETURN (a.empty-state e))
   unfolding c.init-impl-def a.empty-state-def simple-state-rel-def
   by (auto)
 lemma new-root-impl:
   [[a.gen-dfs.pre-new-root v0 s;
     (v0i, v0) \in Id; (si, s) \in \langle ES \rangle simple-state-rel\implies c.new-root-impl v0 si ≤↓(\langle ES \ranglesimple-state-rel) (RETURN (a.new-root v0
s))
     unfolding simple-state-rel-def a.gen-dfs.pre-new-root-def c.new-root-impl-def
     by (auto simp add: a.pred-defs)
 lemma get-pending-impl:
   [a.gen-dfs.pre-get-pending s; (si, s) \in \langle ES \rangle simple-state-rel]=⇒ c.get-pending-impl si
         \leq \sqrt{\frac{Id}{d}} \times_r Id \times_r \langle ES \ranglesimple-state-rel) (a.get-pending s)
   apply (unfold a.get-pending-def c.get-pending-impl-def) []
   apply (refine-rcg bind-refine' Let-refine' IdI)
   apply (refine-dref-type)
   apply (auto
       simp: simple-state-rel-def a.gen-dfs.pre-defs a.pred-defs neq-Nil-conv
       dest: DFS-invar.stack-distinct
     )
```
## **done**

**lemma** *inres-get-pending-None-conv*: *inres* (*a*.*get-pending s0* ) (*v*, *None*, *s*)  $\longleftrightarrow$   $s=s0 \land v=hd$  (*stack s0*)  $\land$  *pending s0''*{*hd* (*stack s0*)} = {} **unfolding** *a*.*get-pending-def* **by** (*auto simp add*: *refine-pw-simps*) **lemma** *inres-get-pending-Some-conv*: *inres* (*a*.*get-pending s0* ) (*v*,*Some Vs*,*s*)  $\longleftrightarrow v = hd$  (*stack s*)  $\land s = s0$  (*pending* := *pending s* $0 - \{(hd (stack s0)),$ *Vs*)}|) ∧ (*hd* (*stack s0* ), *Vs*) ∈ *pending s0*

**unfolding** *a*.*get-pending-def* **by** (*auto simp add*: *refine-pw-simps*)

## **lemma** *finish-impl*:

 $[a.gen-dfs.pre-finish \ v \ s0 \ s; \ (vi, \ v) \in Id; \ (si, \ s) \ \in \ \langle ES \rangle simple-state-rel]$  $\implies$  *c*.*finish-impl v si*  $\leq \mathcal{L}(\langle ES \rangle \, simple\text{-}state\text{-}rel)$  (*RETURN* (*a.finish v s*)) **unfolding** *simple-state-rel-def a*.*gen-dfs*.*pre-defs c*.*finish-impl-def*

```
apply (clarsimp simp: inres-get-pending-None-conv)
apply (frule DFS-invar.stack-distinct)
apply (simp add: a.pred-defs map-tl)
apply (clarsimp simp: neq-Nil-conv)
apply blast
done
```
### **lemma** *cross-edge-impl*:

[[*a*.*gen-dfs*.*pre-cross-edge u v s0 s*;  $(u_i, u) \in Id; (vi, v) \in Id; (si, s) \in \langle ES \rangle simple-state-rel$  $\implies$  (*si*, *a.cross-edge u v s*)  $\in$   $\langle ES \rangle$ *simple-state-rel* **unfolding** *simple-state-rel-def a*.*gen-dfs*.*pre-defs* **by** *simp*

```
lemma back-edge-impl:
```
[[*a*.*gen-dfs*.*pre-back-edge u v s0 s*;  $(u_i, u) \in Id; (vi, v) \in Id; (si, s) \in \langle ES \rangle simple-state-rel$  $\implies$  (*si*, *a*.*back-edge u v s*)  $\in$   $\langle ES \rangle$ *simple-state-rel* **unfolding** *simple-state-rel-def a*.*gen-dfs*.*pre-defs* **by** *simp*

**lemma** *discover-impl*:

 $[a.gen-dfs.pre-discover u v s0 s; (ui, u) \in Id; (vi, v) \in Id; (si, s) \in \langle ES \rangle simple-state-rel$  $\implies$  *c*.*discover-impl ui vi si* ≤↓( $\langle ES \rangle$ *simple-state-rel*) (*RETURN* (*a.discover u v s*)) **unfolding** *simple-state-rel-def a*.*gen-dfs*.*pre-defs c*.*discover-impl-def* **apply** (*rule ASSERT-leI*) **apply** (*clarsimp simp*: *inres-get-pending-Some-conv*) **apply** (*frule DFS-invar*.*stack-discovered*)

```
apply (auto simp: a.pred-defs) []
```

```
apply (clarsimp simp: inres-get-pending-Some-conv)
apply (frule DFS-invar.stack-discovered)
apply (frule DFS-invar.pending-ssE)
apply (clarsimp simp: a.pred-defs)
apply blast
done
```
**sublocale** *gen-param-dfs-refine*

```
where gbsi = c.gbsand gbs = a.gbs
and upd-exti = simple-state.more-update
and upd-ext = state.more-update
and V0i = a.V0
and V0 = a.V0
and V = Idand S = \langle ES \ranglesimple-state-rel
apply unfold-locales
apply (simp-all add: is-break-param)
```

```
apply (auto simp: a.is-discovered-def c.is-discovered-impl-def simple-state-rel-def)
\prod
```
**apply** (*auto simp*: *a*.*is-finished-def c*.*is-finished-impl-def simple-state-rel-def*) []

**apply** (*auto simp*: *a*.*is-empty-stack-def c*.*is-empty-stack-impl-def simple-state-rel-def*)  $\prod$ 

**apply** (*refine-rcg init-impl*)

**apply** (*refine-rcg new-root-impl*, *simp-all*) []

**apply** (*refine-rcg get-pending-impl*) []

**apply** (*refine-rcg finish-impl*, *simp-all*) []

**apply** (*refine-rcg cross-edge-impl*, *simp-all*) []

**apply** (*refine-rcg back-edge-impl*, *simp-all*) []

**apply** (*refine-rcg discover-impl*, *simp-all*) [] **done**

Main outcome of this locale: The simple DFS-Algorithm, which is a general DFS scheme itself (and thus open to further refinements), and a refinement theorem that states correct refinement of the original DFS

**lemma** *simple-refine*[*refine*]: *c*.*gen-dfs*  $\leq \sqrt{\frac{E}{S}}$ *simple-state-rel*) *a.it-dfs* **using** *gen-dfs-refine*
**by** *simp*

```
lemma simple\text{-}refineT[\text{refine}]: c\text{-}gen\text{-}dfsT \leq \sqrt{\langle ES\rangle}\text{simple-state\text{-}rel} a\text{.}it\text{-}dfsTusing gen-dfsT-refine
  by simp
```
Link with tail-recursive implementation

```
sublocale tailrec-impl G c.gds
 apply unfold-locales
 apply (simp-all add: c.do-action-defs c.impl-defs[abs-def ])
 apply (auto simp: pw-leof-iff refine-pw-simps split: prod.splits)
 done
```

```
lemma simple\text{-}tailrec\text{-}refine[refinel:\text{}tailrec\text{-}impl\text{-}\mathcal{L}W(\text{/}ES)\text{simple-state}\text{-}rel)\text{ }a.\text{it-dfs}proof −
  note tailrec-impl also note simple-refine finally show ?thesis .
qed
```
**lemma**  $simple\text{-}tailrecT\text{-}refine[refine]: tailrec\text{-}implT \leq \mathcal{V}(\langle ES\rangle simple\text{-}state\text{-}rel)$  *a.it-dfsT* **proof** − **note** *tailrecT-impl* **also note** *simple-refineT* **finally show** *?thesis* **. qed**

Link to recursive implementation

```
lemma reachable-invar:
 assumes c.gen-rwof s
 shows set (map fst (ss-stack s)) \subseteq visited s
   ∧ distinct (map fst (ss-stack s))
 using assms
 apply (induct rule: establish-rwof-invar[rotated −1 , consumes 1 ])
 apply (simp add: c.do-action-defs c.impl-defs[abs-def ])
 apply (refine-rcg refine-vcg)
 apply simp
```

```
unfolding c.gen-step-def c.do-action-defs c.impl-defs[abs-def ] c.gds-simps c.gbs-simps
apply (refine-rcg refine-vcg)
apply simp-all
apply (fastforce simp: neq-Nil-conv) []
apply (fastforce simp: neq-Nil-conv) []
apply (fastforce simp: neq-Nil-conv) []
apply (fastforce simp: neq-Nil-conv) []
done
```
**sublocale** *rec-impl G c*.*gds get-pending get-stack choose-pending* **apply** *unfold-locales* **unfolding** *get-pending-def get-stack-def choose-pending-def* **apply** (*simp-all add*: *c*.*do-action-defs c*.*impl-defs*[*abs-def* ]) **apply** (*auto simp*: *pw-leof-iff refine-pw-simps pw-le-iff select-def*

```
split: prod.split) []
   apply (auto simp: pw-leof-iff refine-pw-simps pw-le-iff select-def
     split: prod.split) []
   apply (rule le-ASSERTI)
   apply (unfold c.pre-defs, clarify) []
   apply (frule reachable-invar)
   apply (fastforce simp add: pw-leof-iff refine-pw-simps pw-le-iff neq-Nil-conv
     split: prod.split option.split) []
   apply (unfold c.pre-defs, clarify) []
   apply (frule reachable-invar)
    apply (auto simp: pw-leof-iff refine-pw-simps pw-le-iff select-def c.impl-defs
neq-Nil-conv
     split: prod.split option.split) []
   apply (auto simp: pw-leof-iff refine-pw-simps pw-le-iff select-def neq-Nil-conv
c.pre-defs c.impl-defs
     split: prod.split if-split-asm) []
   apply (auto simp: pw-leof-iff refine-pw-simps pw-le-iff split: prod.split) []
   apply (auto simp: pw-leof-iff refine-pw-simps pw-le-iff split: prod.split) []
```
**apply** (*auto simp*: *pw-leof-iff refine-pw-simps pw-le-iff split*: *prod*.*split*) []

**done**

**lemma** *simple-rec-refine*[*refine*]: *rec-impl* ≤ ⇓(h*ES*i*simple-state-rel*) *a*.*it-dfs* **proof** −

**note** *rec-impl* **also note** *simple-refine* **finally show** *?thesis* **. qed**

### **end**

Autoref Setup

 ${\bf record}$   $('si,'nsi) simple-state-impl$  $s$ *ss-stack-impl* :: 'si *ss-on-stack-impl* :: <sup>0</sup>*nsi ss-visited-impl* :: <sup>0</sup>*nsi*

definition  $[to$ -relAPP $]$ : *ss-impl-rel s-rel vis-rel erel* ≡

 $\{((\text{lss-state-}\text{impl}) = si, \text{ss-on-state-}\text{impl} = osi, \text{ss-} \text{visited-}\text{impl} = visi, \ldots = mi)\},\$  $(|ss\text{-}stack = s, \text{ on-state} = os, \text{ visited} = vis, \ldots = m|)|$ *si osi visi mi s os vis m*. (*si*, *s*) ∈ *s-rel* ∧ (*osi*, *os*) ∈ *vis-rel* ∧ (*visi*, *vis*) ∈ *vis-rel* ∧  $(mi, m) \in \text{er}el$ 

}

#### **consts**

```
i-simple-state :: interface ⇒ interface ⇒ interface ⇒ interface
```
**lemmas** [*autoref-rel-intf* ] = *REL-INTFI*[*of ss-impl-rel i-simple-state*]

```
term simple-state-ext
```

```
lemma [autoref-rules, param]:
  fixes s-rel ps-rel vis-rel erel
  defines R \equiv \langle s\text{-rel}, vis\text{-rel}, e\text{-rel}\rangless-impl-rel
  shows
  (ss\text{-}stack\text{-}impl, ss\text{-}stack) \in R \to s\text{-}rel(ss-on-state\cdot impl, on-state\in R \rightarrow vis-rel(s_{s-visited\text{-}impl, visited) \in R \rightarrow vis\text{-}rel(simple-state-implmore, simple-state.more) \in R \rightarrow erel(s\textit{s-stack-impl-valate}, \textit{ss-stack-update}) \in (s\textit{-rel} \rightarrow s\textit{-rel}) \rightarrow R \rightarrow R(s_{s}-on\text{-}stack\text{-}impl\text{-}update, on\text{-}stack\text{-}update) \in (vis\text{-}rel \rightarrow vis\text{-}rel) \rightarrow R \rightarrow R(s_{s}-visited\text{-}impl\text{-}update, visited\text{-}update) \in (vis\text{-}rel \rightarrow vis\text{-}rel) \rightarrow R \rightarrow R(simple-state-implmore-update, simple-state.more-update) \in (erel \rightarrow erel) \rightarrow R\rightarrow R(simple-state-impl-ext, simple-state-ext) \in s-rel \rightarrow vis-rel \rightarrow vis-rel \rightarrow verel \rightarrow Reunfolding ss-impl-rel-def R-def
  apply auto
  apply parametricity+
  done
```
## **1.7.2 Simple state without on-stack**

We can further refine the simple implementation and drop the on-stack set

```
{\bf record} ('si,'nsi) simple-state-nos-implssnos-stack-impl :: 'si
  ssnos-visited-impl :: 0nsi
definition [to-relAPP]: ssnos-impl-rel s-rel vis-rel erel \equiv{((|ssnos-stack-impl = si, ssnos-visited-impl = visi, ... = mi)},(|ss\text{-}stack = s, \text{ on-state} = os, \text{ visited} = vis, ... = m|)|si visi mi s os vis m.
   (si, s) ∈ s-rel ∧
   (visi, vis) ∈ vis-rel ∧
    (mi, m) \in \text{er}el}
```
**lemmas** [*autoref-rel-intf* ] = *REL-INTFI*[*of ssnos-impl-rel i-simple-state*]

#### **definition** *op-nos-on-stack-update*

:: (*- set*  $\Rightarrow$  *- set*)  $\Rightarrow$  (*-*,*-*)*simple-state-scheme*  $\Rightarrow$  **where** *op-nos-on-stack-update* ≡ *on-stack-update* **context begin interpretation** *autoref-syn* **. lemma** [*autoref-op-pat-def* ]: *op-nos-on-stack-update f s*  $\equiv$  *OP* (*op-nos-on-stack-update f*)\$*s* by *simp* 

**end**

**lemmas** *ssnos-unfolds* — To be unfolded before autoref when using *ssnos-impl-rel* = *op-nos-on-stack-update-def* [*symmetric*]

**lemma** [*autoref-rules*, *param*]: **fixes** *s-rel vis-rel erel* **defines**  $R \equiv \langle s\text{-rel}, vis\text{-rel}, e\text{-rel}\rangle$ *ssnos-impl-rel* **shows**  $(ssnos-stack-impl, ss-stack) \in R \rightarrow s-rel$  $(ssnos-visited\text{-}impl, visited) \in R \rightarrow vis\text{-}rel$  $(simple-state-nos-implmore, simple-state.more) \in R \rightarrow erel$  $(s_{5} \text{cos-} stack\text{-}impl\text{-}update, \text{ss-}stack\text{-}update) \in (s\text{-}rel \rightarrow s\text{-}rel) \rightarrow R \rightarrow R$  $(\lambda x. x.$  *op-nos-on-stack-update*  $f$ )  $\in R \rightarrow R$  $(ssnos-visited-impl-update, visited-update) \in (vis-rel \rightarrow vis-rel) \rightarrow R \rightarrow R$  $(simple-state-nos-impl.more-update, simple-state.more-update) \in (erel \rightarrow erel) \rightarrow$  $R \rightarrow R$ (λ*ns - ps vs*. *simple-state-nos-impl-ext ns ps vs*, *simple-state-ext*)  $\in$  *s-rel*  $\rightarrow$  *ANY-rel*  $\rightarrow$  *vis-rel*  $\rightarrow$  *erel*  $\rightarrow$  *R* **unfolding** *ssnos-impl-rel-def R-def op-nos-on-stack-update-def* **apply** *auto* **apply** *parametricity*+ **done**

## **1.7.3 Simple state without stack and on-stack**

Even further refinement yields an implementation without a stack. Note that this only works for structural implementations that provide their own stack (e.g., recursive)!

 ${\bf record}$   $('si,'nsi) simple-state-ns-impl$ *ssns-visited-impl* :: <sup>0</sup>*nsi* **definition**  $[to\text{-}relAPP]: ssns\text{-}impl\text{-}rel (R::('a \times 'b) set) vis\text{-}rel erel \equiv$  $\{((\text{lssns-visited-impl} = visi, \ldots = mi)).\}$  $(|ss\text{-}stack = s, \text{ on-state} = os, \text{ visited} = vis, ... = m|)|$ *visi mi s os vis m*. (*visi*, *vis*) ∈ *vis-rel* ∧  $(mi, m) \in \text{er}el$ }

**lemmas** [*autoref-rel-intf* ] = *REL-INTFI*[*of ssns-impl-rel i-simple-state*]

**definition** *op-ns-on-stack-update*

:: (*- set*  $\Rightarrow$  *- set*)  $\Rightarrow$  (*-*,*-*)*simple-state-scheme*  $\Rightarrow$  *-*

where  $op\text{-}ns\text{-}on\text{-}stack\text{-}update \equiv on\text{-}stack\text{-}update$ 

#### **definition** *op-ns-stack-update*

:: (*- list* ⇒ *- list*) ⇒ (*-*,*-*)*simple-state-scheme* ⇒ **where** *op-ns-stack-update* ≡ *ss-stack-update*

**context begin interpretation** *autoref-syn* **. lemma** [*autoref-op-pat-def* ]: *op-ns-on-stack-update f s*  $\equiv$  *OP* (*op-ns-on-stack-update f*)\$*s* **by** *simp* 

**lemma** [*autoref-op-pat-def* ]: *op-ns-stack-update f s*  $\equiv$  *OP* (*op-ns-stack-update f*)\$*s* **by** *simp* 

**end**

```
context simple-impl-defs begin
 thm choose-pending-def [unfolded op-ns-stack-update-def [symmetric], no-vars]
```

```
lemma choose-pending-ns-unfold: choose-pending u vo s = (
  case vo of None ⇒ RETURN s
 | Some v \Rightarrow do {
       - \leftarrow \text{ASSERT} (ss-stack s \neq []);
       RETURN
       (op-ns-stack-update
         ( let
             (u, V_s) = hd (ss-stack s)
           in (\lambda - (u, V_s - \{v\}) \# tl (ss - stack s)))
         s
       )
     })
 unfolding choose-pending-def op-ns-stack-update-def
```

```
by (auto split: option.split prod.split)
```
**lemmas** *ssns-unfolds* — To be unfolded before autoref when using *ssns-impl-rel*. Attention: This lemma conflicts with the standard unfolding lemma in *DFS-code-unfold*, so has to be placed first in an unfold-statement!

= *op-ns-on-stack-update-def* [*symmetric*] *op-ns-stack-update-def* [*symmetric*] *choose-pending-ns-unfold*

#### **end**

**lemma** [*autoref-rules*, *param*]: **fixes** *s-rel vis-rel erel ANY-rel* **defines**  $R \equiv \langle ANY\text{-}rel, vis\text{-}rel, e rel \rangle$ *ssns-impl-rel* **shows**  $(ssns-visited-impl, visited) \in R \rightarrow vis-rel$  $(simple-state-ns-impl.more, simple-state.more) \in R \rightarrow erel$ 

 $\bigwedge f$ . ( $\lambda x$ . *x*, *op-ns-stack-update*  $f$ )  $\in$  *R*  $\rightarrow$  *R*  $\bigwedge f$ . ( $\lambda x$ . *x*, *op-ns-on-stack-update*  $f$ )  $\in$  *R*  $\rightarrow$  *R*  $(s\text{sns-visited-impl-update}, \text{visited-update}) \in (\text{vis-rel} \rightarrow \text{vis-rel}) \rightarrow R \rightarrow R$  $(simple-state-ns-impl more-update, simple-state-more-update) \in (erel \rightarrow erel) \rightarrow$  $R \rightarrow R$ (λ*- - ps vs*. *simple-state-ns-impl-ext ps vs*, *simple-state-ext*)  $\in$  *ANY1-rel*  $\rightarrow$  *ANY2-rel*  $\rightarrow$  *vis-rel*  $\rightarrow$  *erel*  $\rightarrow$  *R* **unfolding** *ssns-impl-rel-def R-def op-ns-on-stack-update-def op-ns-stack-update-def* **apply** *auto* **apply** *parametricity*+ **done**

**lemma** [*refine-transfer-post-simp*]:  $\bigwedge a \ m. \ a(\text{simple-state-}nos-impl.more := m::unit) = a$  $\Lambda$ *a m*. *a*( $\text{simple-state-}$ *impl.more* := *m*::*unit*) = *a*  $\Lambda$ *a m*. *a*( $|simple-state-ns-impl.mce := m::unit$ ) = *a* **by** *auto*

**end**

# **1.8 Restricting Nodes by Pre-Initializing Visited Set**

**theory** *Restr-Impl* **imports** *Simple-Impl* **begin**

Implementation of node and edge restriction via pre-initialized visited set.

We now further refine the simple implementation in case that the graph has the form  $G'=(rel-restrict\ E\ R,\ V\theta-R)$  for some *fb-graph*  $G=(E,V\theta)$ . If, additionally, the parameterization is not "too sensitive" to the visited set, we can pre-initialize the visited set with *R*, and use the *V0* and *E* of *G*. This may be a more efficient implementation than explicitely restricting *V0* and *E*, as it saves additional membership queries in *R* on each successor function call.

Moreover, in applications where the restriction is updated between multiple calls, we can use one linearly accessed restriction set.

**definition** *restr-rel*  $R \equiv \{ (s, s')$ .  $(ss\text{-}stack s, ss\text{-}stack s')\in \langle Id \times_r \{ (U,U'). U - R = U' \} \rangle$ *list-rel*  $\land$  *on-stack s* = *on-stack s'* ∧ *visited s* = *visited s'* ∪ *R* ∧ *visited s'* ∩ *R* = {}  $\land$  *simple-state.more s = simple-state.more s'* }

**lemma** *restr-rel-simps*: **assumes** (*s*,*s* 0 )∈*restr-rel R*

```
shows visited s = visited s' \cup Rand simple-state.more s = simple-state.more s'using assms unfolding restr-rel-def by auto
```

```
lemma
```

```
assumes (s,s
0
)∈restr-rel R
   shows restr-rel-stackD: (ss-stack s, ss-stack s') \in \langle Id \times_r \{ (U,U') , U-R \} \rangleU'\}list-rel
 and restr-rel-vis-djD: visited s' \cap R = \{\}using assms unfolding restr-rel-def by auto
context fixes R :: 'v \; set \; begindefinition [to-relAPP]: restr-simple-state-rel ES \equiv { (s,s').
    (s\textit{s}-\textit{stack } s, \textit{map } (\lambda u. \ (u,\textit{pending } s' \text{ ''`} \{u\})) \ (stack \ s\textit{f} \{s' \text{ ''})})\in \langle Id \times_r \{ (U, U') \rangle. U-R = U' \} \ranglelist-rel ∧
    on\text{-}stack \; s = set \; (stack \; s') \; \wedgevisited s = dom (discovered s<sup>\prime</sup>) ∪ R ∧ dom (discovered s<sup>\prime</sup>) ∩ R = {} ∧
```

```
dom (finished s<sup>\prime</sup>) = dom (discovered s<sup>\prime</sup>) − set (stack s<sup>\prime</sup>) ∧
set (stack s') \subseteq dom (discovered s') \wedge
```
 $(simple-state.more s, state.more s') \in ES$ 

```
}
end
```

```
lemma restr-simple-state-rel-combine:
  \langle ES \ranglerestr-simple-state-rel R = restr-rel R O \langle ES \ranglesimple-state-rel
 unfolding restr-simple-state-rel-def
 apply (intro equalityI subsetI)
   apply clarify
   apply (rule relcompI[OF - simple-state-relI], auto simp: restr-rel-def) []
   apply (auto simp: restr-rel-def simple-state-rel-def) []
 done
```
Locale that assumes a simple implementation, makes some additional assumptions on the parameterization (intuitively, that it is not too sensitive to adding nodes from R to the visited set), and then provides a new implementation with pre-initialized visited set.

```
locale restricted-impl-defs =
 graph\text{-}defs \ G +a: simple-impl-defs graph-restrict G R
  for G :: ('v, 'more) graph-rec-schemeand R
begin
  sublocale pre-simple-impl G .
 abbreviation rel ≡ restr-rel R
 definition gbs' \equiv gbs (
   qbs\text{-}init := \lambda e. RETURN
```
 $\{ \quad s\text{-}stack=\{\}, \text{ }on\text{-}stack=\{\}, \text{ }visited = R, \dots = e \}$ 

 $lemmas$   $gbs' - simples[simp,$  *DFS-code-unfold*]  $= gen-basic-dfs-struct.simps[mk-record-simp, OFgbs'-def[unfoldedgbs-simps]]$ 

 $sublocale$  *gen-param-dfs-defs gbs' parami simple-state.more-update V0*.

```
sublocale tailrec-impl-defs G gds .
end
```
**locale** *restricted-impl* = *fb-graph* + *a*: *simple-impl graph-restrict G R* + *restricted-impl-defs* +

```
assumes [simp]: on-cross-edge parami = (λu v s. RETURN (simple-state.more
s))
 assumes [simp]: on-back-edge parami = (λu v s. RETURN (simple-state.more
s))
```
**assumes** *is-break-refine*:  $[$  (*s*,*s*<sup>'</sup>)∈*restr-rel* R  $]$  $\implies$  *is-break parami s*  $\longleftrightarrow$  *is-break parami s'* 

**assumes** *on-new-root-refine*: [ $(s, s') \in \text{restr-rel } R$  ]  $\implies$  *on-new-root parami v0 s* ≤ *on-new-root parami v0 s'* 

**assumes** *on-finish-refine*:  $[$  (*s*,*s*<sup>'</sup>)∈*restr-rel* R  $]$  $\implies$  *on-finish parami u s*  $\leq$  *on-finish parami u s'* 

**assumes** *on-discover-refine*: [ $(s, s') \in \text{restr-rel } R$  ]  $\implies$  *on-discover parami u v s* ≤ *on-discover parami u v s'* 

## **begin**

**lemmas**  $rel\text{-}def = restr\text{-}rel\text{-}def$  [where  $R=R$ ]  $sublocale$  *gen-param-dfs gbs' parami simple-state.more-update V0*  $\blacksquare$ 

 $$ **using** *is-break-refine* **unfolding** *rel-def* **by** *auto*

```
lemma do-init-refine[refine]: do-init \leq \sqrt{\ } rel (a.c.do-init)
 unfolding do-action-defs a.c.do-action-defs
 apply (simp add: rel-def a.c.init-impl-def)
 apply refine-rcg
 apply simp
 done
lemma gen-cond-param: (gen-cond,a.c.gen-cond)∈rel → bool-rel
 apply (clarsimp simp del: graph-restrict-simps)
 apply (frule is-break-param '[param-fo])
 unfolding gen-cond-def a.c.gen-cond-def rel-def
 apply simp
 unfolding a.c.is-discovered-impl-def a.c.is-empty-stack-impl-def
 by auto
lemma cross-back-id[simp]:
 do-cross-edge u v s = RETURN s
 do-back-edge u v s = RETURN s
 a.c.do-cross-edge u v s = RETURN s
 a.c.do-back-edge u v s = RETURN sunfolding do-action-defs a.c.do-action-defs
 by simp-all
lemma pred-rel-simps:
 assumes (s, s') \in relshows a.c.is-discovered-impl u s \longleftrightarrow a.c.is-discovered-impl u s' \vee u∈R
 and a.c. is-empty-stack-impl s \longleftrightarrow a.c. is-empty-stack-impl s'
 using assms
 unfolding a.c.is-discovered-impl-def a.c.is-empty-stack-impl-def
 unfolding rel-def
 by auto
lemma no-pending-refine:
 assumes (s, s')∈rel ¬a.c.is-empty-stack-impl s<sup>'</sup>
 shows (hd (ss\text{-}stack s) = (u,\{\})) \implies hd (ss\text{-}stack s') = (u,\{\})using assms
 unfolding a.c.is-empty-stack-impl-def rel-def
 apply (cases ss-stack s', simp)
 apply (auto elim: list-relE)
 done
lemma do-new-root-refine[refine]:
 [ (v0i,v0)∈Id; (si,s)∈rel; v0 \notin R ]
   \implies do-new-root v0i si \leq \sqrt{\ } rel (a.c.do-new-root v0 s)
 unfolding do-action-defs a.c.do-action-defs
 apply refine-rcg
 apply (rule intro-prgR[where R=rel])
```

```
apply (simp add: a.c.new-root-impl-def new-root-impl-def)
```
**apply** (*refine-rcg*,*auto simp*: *rel-def rel-restrict-def*) []

```
apply (rule intro-prgR[where R=Id])
apply (simp add: on-new-root-refine)
apply (simp add: rel-def)
done
```

```
lemma do-finish-refine[refine]:
```
 $[(s, s') \in rel; (u, u') \in Id]$  $\implies$  *do-finish*  $u s \leq \sqrt{\ln |u|}$  (*a.c.do-finish*  $u' s'$ ) **unfolding** *do-action-defs a*.*c*.*do-action-defs* **apply** *refine-rcg* **apply** (*rule intro-prgR*[**where** *R*=*rel*]) **apply** (*simp add*: *finish-impl-def is-empty-stack-impl-def*) **apply** (*refine-rcg*,*auto simp*: *rel-def rel-restrict-def*) [] **apply** *parametricity* **apply** (*rule intro-prgR*[**where** *R*=*Id*]) **apply** (*simp add*: *on-finish-refine*) **apply** (*simp add*: *rel-def*)

```
done
```
**lemma** *aux-cnv-pending*:

 $[(s, s') \in rel;$  $\neg$  *is-empty-stack-impl s*;  $vs \in V$ *s*;  $vs \notin R$ ; *hd*  $(ss\text{-}stack s) = (u, Vs) \implies$  $hd$  (*ss-stack s'*) = (*u*,*insert vs* (*Vs*−*R*))

```
unfolding rel-def is-empty-stack-impl-def
apply (cases ss-stack s', simp)
apply (auto elim: list-relE)
done
```

```
lemma get-pending-refine:
  assumes (s, s') \in rel gen-cond s \neg is-empty-stack-impl s
  shows
    get-pending-impl s \leq (sup(\sqrt{\frac{I}{d}} \times_r \sqrt{Id}) option-rel \times_r rel) (inf
         (get-pending-impl s')
        (SPEC (\lambda(-, Vs, -))case Vs of None \Rightarrow True \mid Some \ v \Rightarrow v \notin R))))(\sqrt{\sqrt{Id}} \times_r \sqrt{Id} \cdot \text{option-rel} \times_r rel) (
         SPEC (\lambda(u, Vs, s''). ∃ v. Vs=Some v \land v∈R \land s<sup>''=s')</sup>
      )))
proof −
  from assms have
    [simp]: ss\text{-}stack s' \neq []and [simp]: ss-stack s \neq 0unfolding rel-def impl-defs
```

```
apply (auto)
   done
 from assms show ?thesis
   unfolding get-pending-impl-def
   apply (subst Let-def , subst Let-def)
   apply (rule ASSERT-leI)
   apply (auto simp: impl-defs gen-cond-def rel-def) []
   apply (split prod.split, intro allI impI)
   apply (rule lhs-step-If)
    apply (rule le-supI1 )
    apply (simp add: pred-rel-simps no-pending-refine restr-rel-simps
      RETURN-RES-refine-iff )
    apply (rule lhs-step-bind, simp)
    apply (simp split del: if-split)
    apply (rename-tac v)
    apply (case-tac v \in R)
      apply (rule le-supI2 )
      apply (rule RETURN-SPEC-refine)
      apply (auto simp: rel-def is-empty-stack-impl-def neq-Nil-conv) []
       \text{apply} (cases ss-stack s', simp) \text{apply} (auto elim!: list-relE) []
      apply (rule le-supI1 )
      apply (frule (4 ) aux-cnv-pending)
      apply (simp add: no-pending-refine pred-rel-simps memb-imp-not-empty)
      apply (subst nofail-inf-serialize,
        (simp-all add: refine-pw-simps split: prod.splits) [2 ])
      apply simp
      apply (rule rhs-step-bind-RES, blast)
      apply (simp add: rel-def is-empty-stack-impl-def) []
       apply (cases ss-stack s', simp)
      apply (auto elim: list-relE) []
   done
qed
lemma do-discover-refine[refine]:
 [ (s, s') \in rel; (u,u') \in Id; (v,v') \in Id; v' \notin R]\implies do-discover u v s \leq \downarrow rel (a.c.do-discover u' v' s')
 unfolding do-action-defs a.c.do-action-defs
 apply refine-rcg
   apply (rule intro-prgR[where R=rel])
   apply (simp add: discover-impl-def a.c.discover-impl-def)
```

```
apply (refine-rcg,auto simp: rel-def rel-restrict-def) []
```

```
apply (rule intro-prgR[where R=Id])
    apply (simp add: on-discover-refine)
    apply (auto simp: rel-def) []
   done
 lemma aux-R-node-discovered: [(s,s')\in rel; v\in R] \implies is-discovered-impl v sby (auto simp: pred-rel-simps)
 lemma re-refine-aux: gen-dfs \leq \sqrt{\log n} a.c.gen-dfs
   unfolding a.c.gen-dfs-def gen-dfs-def
   apply (simp del: graph-restrict-simps)
   apply (rule bind-refine)
   apply (refine-rcg)
   apply (erule WHILE-invisible-refine)
   apply (frule gen-cond-param[param-fo], fastforce)
   apply (frule (1 ) gen-cond-param[param-fo, THEN IdD, THEN iffD1 ])
   apply (simp del: graph-restrict-simps)
   unfolding gen-step-def
   apply (simp del: graph-restrict-simps cong: if-cong option.case-cong split del:
if-split)
   apply (rule lhs-step-If)
    apply (frule (1 ) pred-rel-simps[THEN iffD1 ])
    apply (rule le-supI1 )
    apply (simp add: a.c.gen-step-def del: graph-restrict-simps)
    apply refine-rcg
    apply (auto simp: pred-rel-simps) [2 ]
     apply (frule (1 ) pred-rel-simps[THEN Not-eq-iff [symmetric, THEN iffD1 ],
THEN iffD1 ])
    thm order-trans[OF bind-mono(1 )[OF get-pending-refine order-refl]]
    apply (rule order-trans[OF bind-mono(1 )[OF get-pending-refine order-refl]])
    apply assumption+
    apply (unfold bind-distrib-sup1 )
    apply (rule sup-least)
      apply (rule le-supI1 )
          apply (simp add: a.c.gen-step-def del: graph-restrict-simps cong: op-
tion.case-cong if-cong)
      \{a \in \text{poly}(rule\;bind\text{-}refine[OF\;conc\text{-}fun\text{-}mono[THEN\;mono])\}, \; simp)
```

```
apply (clarsimp simp: refine-pw-simps)
apply (refine-rcg, refine-dref-type, simp-all add: pred-rel-simps) []
```

```
apply (rule le-supI2 )
   apply (rule RETURN-as-SPEC-refine)
   apply (simp add: conc-fun-SPEC)
   \mathbf{apply} (refine-rcg refine-vcg bind-refine', simp-all) [
   apply (clarsimp)
   apply (frule (1 ) aux-R-node-discovered, blast)
done
```

```
theorem re-refine-aux2: gen-dfs \leq \sqrt{\frac{r}{s}} (rel O \ES\) simple-state-rel) a.a.it-dfs
proof −
 note re-refine-aux
 also note a.gen-dfs-refine
 finally show ?thesis by (simp add: conc-fun-chain del: graph-restrict-simps)
qed
```

```
theorem re-refine: gen-dfs \leq \mathcal{V}(\langle ES \rangle \text{restr-simple-state-rel } R) a.a.it-dfs
 unfolding restr-simple-state-rel-combine
 by (rule re-refine-aux2 )
```

```
sublocale tailrec-impl G gds
 apply unfold-locales
 apply (simp-all add: do-action-defs impl-defs[abs-def ])
 apply (auto simp: pw-leof-iff refine-pw-simps split: prod.split)
 done
lemma tailrec-refine: tailrec-impl \leq \sqrt{\frac{E}{S}}restr-simple-state-rel R) a.a.it-dfs
proof −
 note tailrec-impl also note re-refine finally show ?thesis .
```
**qed**

```
end
```
**end**

# **1.9 Basic DFS Framework**

**theory** *DFS-Framework* **imports** *Param-DFS Invars*/*DFS-Invars-Basic Impl*/*Structural*/*Tailrec-Impl Impl*/*Structural*/*Rec-Impl*

*Impl*/*Data*/*Simple-Impl Impl*/*Data*/*Restr-Impl* **begin**

Entry point for the DFS framework, with basic invariants, tail-recursive and recursive implementation, and basic state data structures.

**end**

# **Chapter 2**

# **Examples**

This chapter contains examples of using the DFS Framework. Most examples are re-usable algorithms, that can easily be integrated into other (refinement framework based) developments.

The cyclicity checker example contains a detailed description of how to use the DFS framework, and can be used as a guideline for own DFS-framework based developments.

# **2.1 Simple Cyclicity Checker**

**theory** *Cyc-Check* **imports** ../*DFS-Framework CAVA-Automata*.*Digraph-Impl* ../*Misc*/*Impl-Rev-Array-Stack* **begin**

This example presents a simple cyclicity checker: Given a directed graph with start nodes, decide whether it's reachable part is cyclic.

The example tries to be a tutorial on using the DFS framework, explaining every required step in detail.

We define two versions of the algorithm, a partial correct one assuming only a finitely branching graph, and a total correct one assuming finitely many reachable nodes.

## **2.1.1 Framework Instantiation**

Define a state, based on the DFS-state. In our case, we just add a break-flag.

**record** 'v cycc-state = 'v state + *break* :: *bool*

Some utility lemmas for the simplifier, to handle idiosyncrasies of the record package.

**lemma** *break-more-cong: state.more s = state.more s'*  $\implies$  *break s'* by (*cases s*, *cases s'*, *simp*)

**lemma**  $[simp]: s\mathclose|$  *state.more* :=  $\mathopen|$  *break* = *foo*  $\mathopen|$   $\mathclose|$  *b* = *s*  $\mathopen|$  *break* := *foo*  $\mathopen|$ **by** (*cases s*) *simp*

Define the parameterization. We start at a default parameterization, where all operations default to skip, and just add the operations we are interested in: Initially, the break flag is false, it is set if we encounter a back-edge, and once set, the algorithm shall terminate immediately.

**definition** *cycc-params* :: ('v,*unit cycc-state-ext*) *parameterization*  $where \csc$ -params  $\equiv$  *dflt*-parametrization state.more  $(RETURN \parallel break = False \parallel)$  $\phi$ *on-back-edge* :=  $\lambda$ - - -. *RETURN* (| *break* = *True* |),  $is\text{-}break := break$ **lemmas** *cycc-params-simp*[*simp*] = *gen-parameterization*.*simps*[*mk-record-simp*, *OF cycc-params-def* [*simplified*]]

```
interpretation cycc: param-DFS-defs where param=cycc-params for G .
```
We now can define our cyclicity checker. The partially correct version asserts a finitely branching graph:

```
definition cyc-checker G \equiv do {
  ASSERT (fb-graph G);
  s \leftarrow \text{cycc.} \text{it-dfs} \ \text{TYPE}(\text{'}a) \ \text{G};RETURN (break s)
}
```
The total correct variant asserts finitely many reachable nodes.

```
definition cuc-checkerT G \equiv do \{ASSERT (graph G ∧ finite (graph-defs.reachable G));
  s \leftarrow \text{cycc.} \textit{it-dfsT} \text{TYPE}(\text{'}a) \text{ } G;RETURN (break s)
}
```
Next, we define a locale for the cyclicity checker's precondition and invariant, by specializing the *param-DFS* locale.

**locale**  $cycc = param\text{-}DFS \ G \ cyc\text{-}params \ for \ G :: ('v, 'more) \ graph\text{-}rec\text{-}scheme$ **begin**

We can easily show that our parametrization does not fail, thus we also get the DFS-locale, which gives us the correctness theorem for the DFS-scheme

```
sublocale DFS G cycc-params
 apply unfold-locales
 apply (simp-all add: cycc-params-def)
 done
```

```
thm it-dfs-correct — Partial correctness
 thm it-dfsT-correct — Total correctness if set of reachable states is finite
end
lemma cyccI:
 assumes fb-graph G
 shows cycc G
proof −
 interpret fb-graph G by fact
 show ?thesis by unfold-locales
qed
lemma cyccI':
 assumes graph G
 and FR: finite (graph-defs.reachable G)
 shows cycc G
proof −
 interpret graph G by fact
 from FR interpret fb-graph G by (rule fb-graphI-fr)
 show ?thesis by unfold-locales
qed
```
Next, we specialize the *DFS-invar* locale to our parameterization. This locale contains all proven invariants. When proving new invariants, this locale is available as assumption, thus allowing us to re-use already proven invariants.

**locale**  $cycc\text{-}invar = DFS\text{-}invar$  **where**  $param = cycc\text{-}params + cycc$ 

The lemmas to establish invariants only provide the *DFS-invar* locale. This lemma is used to convert it into the *cycc-invar* locale.

```
lemma cycc-invar-eq[simp]:
 shows DFS-invar G cycc-params s \leftrightarrow cycc-invar G s
proof
 assume DFS-invar G cycc-params s
 interpret DFS-invar G cycc-params s by fact
 show cycc-invar G s by unfold-locales
next
 assume cycc-invar G s
 then interpret cycc-invar G s .
 show DFS-invar G cycc-params s by unfold-locales
qed
```
# **2.1.2 Correctness Proof**

We now enter the *cycc-invar* locale, and show correctness of our cyclicity checker.

**context** *cycc-invar* **begin**

We show that we break if and only if there are back edges. This is straightforward from our parameterization, and we can use the *establish-invarI* rule provided by the DFS framework.

We use this example to illustrate the general proof scheme:

**lemma** (**in** *cycc*) *i-brk-eq-back*: *is-invar* ( $\lambda s$ . *break*  $s \leftrightarrow \text{back-edges } s \neq \{\})$ **proof** (*induct rule*: *establish-invarI*)

The  $[on\text{-}init\;cyc\text{-}params \leq_n SPEC \;(\lambda x. \; ?I \; (empty-state\; x)); \; \Lambda s \; s' \; v0. \; [DFS\text{-}invar]$ *G* cycc-params s;  $?I$  s; cond s;  $\neg$  *is-break cycc-params s; stack s* = [];  $v0 \in V0$ ;  $v0$  $\notin$  *dom* (*discovered s*);  $s' = new-root \text{ } v0 \text{ } s \implies on-new-root \text{ } cycc-params \text{ } v0 \text{ } s' \leq_n$  $SPEC$  ( $\lambda x$ . *DFS-invar G cycc-params* (*s*'(|*state.more* := *x*|))  $\rightarrow$  *?I* (*s*'(|*state.more*  $(x = x))$ ;  $\wedge$  *s*  $s'$  *u*. [*DFS-invar G cycc-params s*; *?I s*; *cond s*;  $\neg$  *is-break cycc-params s*; *stack s*  $\neq$  []; *u* = *hd* (*stack s*); *pending s* " $\{u\} = \{\}$ ; *s'* = *finish u s*]  $\Rightarrow$  *on-finish*  $cycc$ -params  $u s' \leq_n$  *SPEC* ( $\lambda x$ . *DFS-invar G cycc-params* ( $s'$ ( $state.more := x$ ))  $\rightarrow$  *?I* (*s'*(*state.more* := *x*[*)*));  $\wedge s$  *s' u v*. [*DFS-invar G cycc-params s*; *?I s*; *cond*  $s; \neg$  *is-break cycc-params s*; *stack s*  $\neq$  [];  $(u, v) \in$  *pending s*;  $u = hd$  (*stack s*);  $v \in$ *dom* (*discovered s*);  $v \in dom$  (*finished s*);  $s' = cross-edge u v$  (*s*(*pending* := *pending*  $s - \{(u, v)\}\$ **)**]  $\implies$  *on-cross-edge cycc-params u v s'*  $\leq_n$  *SPEC* ( $\lambda x$ . *DFS-invar*  $G \csc$ -params  $(s'(\text{state} \cdot \text{more} := x)) \longrightarrow ?I \ (s'(\text{state} \cdot \text{more} := x))); \ \text{As} \ s' \ u \ v.$  $[DFS\text{-}invar \ G \ cyc\text{-}params \ s; \ ?I \ s; \ cond \ s; \ \neg \ is\text{-}break \ cyc\text{-}params \ s; \ stack \ s \neq []$ ;  $(u, v) \in \text{pending } s; u = hd \text{ (stack } s); v \in \text{dom (discovered } s); v \notin \text{dom (finshed)}$ *s*);  $s' = back-edge u v (s(pending := pending s - \{(u, v)\})]) \implies on-back-edge$  $cycc$ -params u v  $s' \leq_n$  *SPEC* ( $\lambda x$ . *DFS-invar G cycc-params* ( $s'$ ( $\vert$ *state.more* :=  $(x|) \rightarrow ?I$  (*s'*(*state.more* := *x*)));  $\bigwedge s s' u v$ . [*DFS-invar G cycc-params s*; *?I s*; *cond s*;  $\neg$  *is-break cycc-params s*; *stack s*  $\notin$   $[]$ ;  $(u, v) \in$  *pending s*;  $u = hd$  $(\text{stack s})$ ;  $v \notin \text{dom } (\text{discovered s})$ ;  $s' = \text{discover } u \text{ } v \text{ } (\text{s}(\text{pending := pending s - \{(u,$  $\{v\}\$ i)]  $\implies$  *on-discover cycc-params u v s'*  $\leq_n$  *SPEC* ( $\lambda x$ *. DFS-invar G cycc-params*  $(s'(\text{state} \cdot \text{more} := x)) \longrightarrow ?I \ (s'(\text{state} \cdot \text{more} := x))) \implies \text{is-invar} ?I \text{ rule is used}$ with the induction method, and yields cases

#### **print-cases**

Our parameterization has only hooked into initialization and back-edges, so only these two cases are non-trivial

**case** *init* **thus** *?case* **by** (*simp add*: *empty-state-def*) **next case** (*back-edge s s' u v*)

For proving invariant preservation, we may assume that the invariant holds on the previous state. Interpreting the invariant locale makes available all invariants ever proved into this locale (i.e., the invariants from all loaded libraries, and the ones you proved yourself.).

**then interpret** *cycc-invar G s* **by** *simp*

However, here we do not need them:

**from** *back-edge* **show** *?case* **by** *simp* **qed** (*simp-all cong*: *break-more-cong*)

For technical reasons, invariants are proved in the basic locale, and then transferred to the invariant locale:

**lemmas** *brk-eq-back* = *i-brk-eq-back*[*THEN make-invar-thm*]

The above lemma is simple enough to have a short apply-style proof:

```
lemma (in cycc) i-brk-eq-back-short-proof :
  is\text{-}invar\ (\lambda s.\ \text{break } s \longleftrightarrow \text{back-edges } s \neq \{\})apply (induct rule: establish-invarI)
 apply (simp-all add: cond-def cong: break-more-cong)
 apply (simp add: empty-state-def)
 done
```
Now, when we know that the break flag indicates back-edges, we can easily prove correctness, using a lemma from the invariant library:

```
thm cycle-iff-back-edges
lemma cycc-correct-aux:
 assumes NC: ¬cond s
 shows break s \leftrightarrow \neg acyclic \ (E \cap reachable \times UNIV)proof (cases break s, simp-all)
 assume break s
 with brk-eq-back have back-edges s \neq \{\} by simpwith cycle-iff-back-edges have ¬acyclic (edges s) by simp
 with acyclic-subset[OF - edges-ss-reachable-edges]
 show \neg acyclic (E \cap reachable \times UNIV) by blast
next
 assume A: ¬break s
 from A brk-eq-back have back-edges s = \{\} by simpwith cycle-iff-back-edges have acyclic (edges s) by simp
 also from A nc-edges-covered [OF NC] have edges s = E \cap reachable \times UNIV
```

```
by simp
 finally show acyclic (E \cap reachable \times UNIV).
qed
```
Again, we have a short two-line proof:

```
lemma cycc-correct-aux-short-proof :
 assumes NC: ¬cond s
 shows break s \leftrightarrow \neg \text{acyclic} (E \cap \text{reachable} \times \text{UNIV})
 using nc-edges-covered[OF NC] brk-eq-back cycle-iff-back-edges
 by (auto dest: acyclic-subset[OF - edges-ss-reachable-edges])
```
#### **end**

Finally, we define a specification for cyclicity checking, and prove that our cyclicity checker satisfies the specification:

```
definition cyc-checker-spec G \equiv do {
  ASSERT (fb-graph G);
  SPEC (\lambda r. r \longleftrightarrow \neg acyclic (g-E \ G \cap ((g-E \ G)^* " g-V0 \ G) \times UNIV))
```

```
theorem cyc-checker-correct: cyc-checker G \leq cyc \text{-}checker\text{-}spec G
 unfolding cyc-checker-def cyc-checker-spec-def
proof (refine-vcg le-ASSERTI order-trans[OF DFS.it-dfs-correct], clarsimp-all)
 assume fb-graph G
 then interpret fb-graph G .
 interpret cycc by unfold-locales
 show DFS G cycc-params by unfold-locales
next
 fix s
 assume cycc-invar G s
 then interpret cycc-invar G s .
  assume \negcycc.cond TYPE('b) G s
  thus break s = (\neg \; acyclic \; (g-E \; G \cap \; cyc. \; reachable \; TYPE('b) \; G \times \; UNIV))by (rule cycc-correct-aux)
qed
```
The same for the total correct variant:

**definition** *cyc-checkerT-spec*  $G \equiv do$  { *ASSERT* (*graph G*  $\land$  *finite* (*graph-defs.reachable G*)); *SPEC*  $(\lambda r. r \longleftrightarrow \neg acyclic$   $(g-E \ G \cap ((g-E \ G)^* " g-V0 \ G) \times UNIV))$ 

```
theorem cyc-checkerT-correct: cyc-checkerT G ≤ cyc-checkerT-spec G
 unfolding cyc-checkerT-def cyc-checkerT-spec-def
proof (refine-vcg le-ASSERTI order-trans[OF DFS.it-dfsT-correct], clarsimp-all)
 assume graph G then interpret graph G .
 assume finite (graph-defs.reachable G)
 then interpret fb-graph G by (rule fb-graphI-fr)
 interpret cycc by unfold-locales
 show DFS G cycc-params by unfold-locales
next
 fix s
 assume cycc-invar G s
 then interpret cycc-invar G s .
 assume \negcycc.cond TYPE('b) G s
 thus break s = (\neg \; acyclic \; (g-E \; G \cap \; cyc. \; reachable \; TYPE('b) \; G \times \; UNIV))by (rule cycc-correct-aux)
qed
```
# **2.1.3 Implementation**

The implementation has two aspects: Structural implementation and data implementation. The framework provides recursive and tail-recursive implementations, as well as a variety of data structures for the state.

We will choose the *simple-state* implementation, which provides a stack, an on-stack and a visited set, but no timing information.

Note that it is common for state implementations to omit details from the very detailed abstract state. This means, that the algorithm's operations

must not access these details (e.g. timing). However, the algorithm's correctness proofs may still use them.

We extend the state template to add a break flag

**record** 'v cycc-state-impl = 'v simple-state + *break* :: *bool*

Definition of refinement relation: The break-flag is refined by identity.

**definition**  $cycle\text{-}erel \equiv \{$  $((\nvert \; cycle\text{-}state\text{-}impl\text{-}break = b \mid), (\nvert \; cycle\text{-}state\text{-}break = b)) | b. True \n}$ **abbreviation**  $cycle\text{-}rel \equiv \langle cycle\text{-}erel \rangle simple-state\text{-}rel$ 

Implementation of the parameters

**definition** *cycc-params-impl* :: ('v,'v cycc-state-impl,unit cycc-state-impl-ext) gen-parameterization **where** *cycc-params-impl*  $\equiv$  *dflt-parametrization simple-state.more* (*RETURN* (*l*) *break* = *False* (*l*) (  $\langle on\text{-}back\text{-}edge\text{-}e\rangle = \lambda u \ v \ s. \ RETURN \ (\text{}break = True \ ),$  $is\text{-}break := break$ **lemmas** *cycc-params-impl-simp*[*simp*,*DFS-code-unfold*] = *gen-parameterization*.*simps*[*mk-record-simp*, *OF cycc-params-impl-def* [*simplified*]]

Note: In this simple case, the reformulation of the extension state and parameterization is just redundant, However, in general the refinement will also affect the parameterization.

**lemma** *break-impl*: (*si*,*s*)∈*cycc-rel* =⇒ *cycc-state-impl*.*break si* = *cycc-state*.*break s* **by** (*cases si*, *cases s*, *simp add*: *simple-state-rel-def cycc-erel-def*)

**interpretation** *cycc-impl*: *simple-impl-defs G cycc-params-impl cycc-params* **for** *G* **.**

The above interpretation creates an iterative and a recursive implementation

**term** *cycc-impl*.*tailrec-impl* **term** *cycc-impl*.*rec-impl* **term** *cycc-impl*.*tailrec-implT* — Note, for total correctness we currently only support tail-recursive implementations.

We use both to derive a tail-recursive and a recursive cyclicity checker:

```
definition [DFS-code-unfold]: cyc-checker-impl G \equiv do {
 ASSERT (fb-graph G);
  s \leftarrow cycc-impl.tailrec-impl TYPE(a) G;
 RETURN (break s)
}
definition [DFS-code-unfold]: cyc-checker-rec-impl G \equiv do {
```
*ASSERT* (*fb-graph G*);  $s \leftarrow cycc\text{-}impl\text{}.rec\text{-}impl\text{ }TYPE('a)\text{ }G;$ 

```
RETURN (break s)
}
definition [DFS-code-unfold]: cyc-checker-implT G \equiv do {
 ASSERT (graph G \land finite (graph-defs.reachable G));
  s \leftarrow cycc-impl.tailrec-implT TYPE('a) G;
 RETURN (break s)
```
}

To show correctness of the implementation, we integrate the locale of the simple implementation into our cyclicity checker's locale:

```
context cycc begin
 sublocale simple-impl G cycc-params cycc-params-impl cycc-erel
   apply unfold-locales
   apply (intro fun-relI, clarsimp simp: simple-state-rel-def , parametricity) []
   apply (auto simp: cycc-erel-def break-impl simple-state-rel-def)
   done
```
We get that our implementation refines the abstrct DFS algorithm.

**lemmas** *impl-refine* = *simple-tailrec-refine simple-rec-refine simple-tailrecT-refine*

Unfortunately, the combination of locales and abbreviations gets to its limits here, so we state the above lemma a bit more readable:

#### **lemma**

 $cycc$ -*impl.tailrec-impl TYPE*('more)  $G \leq \mathcal{V}$  *cycc-rel it-dfs*  $cycle\text{-}impl\text{-}rec\text{-}impl\text{-}TYPE('more)\text{ }G \leq \text{ } \downarrow \text{ } cycc\text{-}rel\text{ }it\text{-}dfs$  $cycc$ -*impl.tailrec-implT TYPE*('*more*)  $G \leq \sqrt{2}$  *cycc-rel it-dfsT* **using** *impl-refine* **.**

### **end**

Finally, we get correctness of our cyclicity checker implementations

```
lemma cyc-checker-impl-refine: <i>cyc-checker-impl G \leq \sqrt{\frac{1}{d}} (cyc-checker G)
 unfolding cyc-checker-impl-def cyc-checker-def
 apply (refine-vcg cycc.impl-refine)
 apply (simp-all add: break-impl cyccI)
 done
```

```
lemma cyc-checker-rec-impl-refine:
 cyc-checker-rec-impl G ≤ ⇓Id (cyc-checker G)
 unfolding cyc-checker-rec-impl-def cyc-checker-def
 apply (refine-vcg cycc.impl-refine)
 apply (simp-all add: break-impl cyccI)
 done
```

```
lemma cyc-checker-implT-refine: cyc-checker-implT G ≤ ⇓Id (cyc-checkerT G)
 unfolding cyc-checker-implT-def cyc-checkerT-def
 apply (refine-vcg cycc.impl-refine)
```
**apply** (*simp-all add*: *break-impl cyccI* <sup>0</sup> ) **done**

# **2.1.4 Synthesizing Executable Code**

Our algorithm's implementation is still abstract, as it uses abstract data structures like sets and relations. In a last step, we use the Autoref tool to derive an implementation with efficient data structures.

Again, we derive our state implementation from the template provided by the framework. The break-flag is implemented by a Boolean flag. Note that, in general, the user-defined state extensions may be data-refined in this step.

 ${\bf record}$   $('si,'nsi,'psi)$ *cycc-state-impl*' =  $('si,'nsi)$ *simple-state-impl* + *break-impl* :: *bool*

We define the refinement relation for the state extension

**definition** [*to-relAPP*]: *cycc-state-erel erel*  $\equiv \{$  $((|break\text{-}imp1 = bi, \ldots = mi), (break = b, \ldots = m]) | bi mi b m.$ (*bi*,*b*)∈*bool-rel* ∧ (*mi*,*m*)∈*erel*}

And register it with the Autoref tool:

#### **consts**

 $i$ -*cycc-state-ext*  $::$  *interface*  $\Rightarrow$  *interface* 

**lemmas** [*autoref-rel-intf* ] = *REL-INTFI*[*of cycc-state-erel i-cycc-state-ext*]

We show that the record operations on our extended state are parametric, and declare these facts to Autoref:

**lemma** [*autoref-rules*]: **fixes** *ns-rel vis-rel erel* **defines**  $R \equiv \langle ns\text{-}rel, vis\text{-}rel, \langle e rel \rangle cycc\text{-}state\text{-}erel \rangle ss\text{-}impl\text{-}rel$ **shows**  $(cycc-state-impl$ <sup>*-ext*,  $cycc-state-impl$ *-ext* $) \in bool$ *-rel*  $\rightarrow$  *erel*  $\rightarrow$  *( erel) cycc-state - erel* $(break-impl, cvcc-state-impl. *break*) \in R \rightarrow bool-rel$ **unfolding** *cycc-state-erel-def ss-impl-rel-def R-def* **by** *auto*

Finally, we can synthesize an implementation for our cyclicity checker, using the standard Autoref-approach:

**schematic-goal** *cyc-checker-impl*: **defines**  $V \equiv Id :: ('v \times 'v::hashable)$  *set* **assumes** [*unfolded V-def* ,*autoref-rules*]:  $(Gi, G) \in \langle Rm, V \rangle$ g-impl-rel-ext **notes** [*unfolded V-def* ,*autoref-tyrel*] = *TYRELI*[where  $R = \langle V \rangle$ *dflt-ahs-rel*] *TYRELI*[where  $R = \langle V \times_r \langle V \rangle$  *list-set-rel*] *ras-rel*] **shows** *nres-of* ( $?c::?'c$  *dres*)  $\leq \sqrt{k}$  (*cyc-checker-impl G*)

```
unfolding DFS-code-unfold
 using [[autoref-trace-failed-id, goals-limit=1 ]]
 apply (autoref-monadic (trace))
 done
concrete-definition cyc-checker-code uses cyc-checker-impl
export-code cyc-checker-code checking SML
```
Combining the refinement steps yields a correctness theorem for the cyclicity checker implementation:

```
theorem cyc-checker-code-correct:
 assumes 1 : fb-graph G
 assumes 2: (Gi, G) \in \langle Rm, Id \rangle g-impl-rel-ext
 assumes 4 : cyc-checker-code Gi = dRETURN x
  shows x \longleftrightarrow (\neg acyclic \ (g-E \ G \cap ((g-E \ G)^* \ ``g-V0 \ G) \times UNIV))proof −
  note cyc-checker-code.refine[OF 2 ]
 also note cyc-checker-impl-refine
 also note cyc-checker-correct
 finally show ?thesis using 1 4
 unfolding cyc-checker-spec-def by auto
qed
```
We can repeat the same boilerplate for the recursive version of the algorithm:

```
schematic-goal cyc-checker-rec-impl:
  defines V \equiv Id :: ('v \times 'v::hashable) set
  assumes [unfolded V-def ,autoref-rules]:
    (Gi, G) \in \langle Rm, V \rangleg-impl-rel-ext
 notes [unfolded V-def ,autoref-tyrel] =
    TYRELI[where R = \langle V \rangledflt-ahs-rel]
    TYRELI[where R = \langle V \times_r \langle V \rangle list-set-rel} ras-rel]
  shows nres-of (?c::?'c dres) \leq \sqrt{$}?R (cyc-checker-rec-impl G)
 unfolding DFS-code-unfold
 using \left[ \left[ \textit{autoref-trace-failed-id}, \textit{goals-limit=1} \right] \right]apply (autoref-monadic (trace))
  done
concrete-definition cyc-checker-rec-code uses cyc-checker-rec-impl
prepare-code-thms cyc-checker-rec-code-def
export-code cyc-checker-rec-code checking SML
lemma cyc-checker-rec-code-correct:
 assumes 1 : fb-graph G
 assumes 2: (Gi, G) \in \langle Rm, Id \rangle g-impl-rel-ext
 assumes 4 : cyc-checker-rec-code Gi = dRETURN x
  shows x \longleftrightarrow (\neg acyclic \ (g-E \ G \cap ((g-E \ G)^* \ ``g-V0 \ G) \times UNIV))proof −
 note cyc-checker-rec-code.refine[OF 2 ]
  also note cyc-checker-rec-impl-refine
 also note cyc-checker-correct
 finally show ?thesis using 1 4
```
#### **unfolding** *cyc-checker-spec-def* **by** *auto* **qed**

And, again, for the total correct version. Note that we generate a plain implementation, not inside a monad:

**schematic-goal** *cyc-checker-implT*: **defines**  $V \equiv Id :: ('v \times 'v::hashable)$  *set* **assumes** [*unfolded V-def* ,*autoref-rules*]:  $(Gi, G) \in \langle Rm, V \rangle$ *q-impl-rel-ext* **notes** [*unfolded V-def* ,*autoref-tyrel*] = *TYRELI*[**where**  $R = \langle V \rangle d\theta$ *tt-ahs-rel*] *TYRELI*[where  $R = \langle V \times_r \langle V \rangle$  *list-set-rel*} *ras-rel*] shows  $RETURN$  ( $?c::?c$ )  $\leq \Downarrow ?R$  (*cyc-checker-implT G*) **unfolding** *DFS-code-unfold*  $using \left[ \left[ \textit{autoref-trace-failed-id}, \textit{goals-limit=1} \right] \right]$ **apply** (*autoref-monadic* (*trace*,*plain*)) **done concrete-definition** *cyc-checker-codeT* **uses** *cyc-checker-implT*

```
export-code cyc-checker-codeT checking SML
```

```
theorem cyc-checker-codeT-correct:
 assumes 1 : graph G finite (graph-defs.reachable G)
 assumes 2: (Gi, G) \in \langle Rm, Id \rangle g-impl-rel-ext
  shows cyc-checker-codeT Gi \longleftrightarrow (\neg acyclic \ (g-E \ G \cap ((g-E \ G)^* \ ``g-V0 \ G) \timesUNIV ))
proof −
 note cyc-checker-codeT.refine[OF 2 ]
 also note cyc-checker-implT-refine
 also note cyc-checkerT-correct
 finally show ?thesis using 1
  unfolding cyc-checkerT-spec-def by auto
qed
```
**end**

# **2.2 Finding a Path between Nodes**

```
theory DFS-Find-Path
imports
 ../DFS-Framework
 CAVA-Automata.Digraph-Impl
 ../Misc/Impl-Rev-Array-Stack
begin
```
We instantiate the DFS framework to find a path to some reachable node that satisfies a given predicate. We present four variants of the algorithm: Finding any path, and finding path of at least length one, combined with searching the whole graph, and searching the graph restricted to a given set of nodes. The restricted variants are efficiently implemented by preinitializing the visited set (cf. *DFS-Framework*.*Restr-Impl*).

The restricted variants can be used for incremental search, ignoring already searched nodes in further searches. This is required, e.g., for the inner search of nested DFS (Buchi automaton emptiness check).

#### **2.2.1 Including empty Path**

**record** 'v  $fp0\text{-}state = 'v state +$  $ppath :: ('v list \times 'v)$  *option* 

 $\tt type-synonym'$  *v*  $fp0$ -param = ('v, ('v, unit)  $fp0$ -state-ext) parameterization

**lemma** [simp]: *s*( $|$  *state.more* :=  $|$  *ppath* = *foo*  $|$   $|$   $|$  = *s*  $|$  *ppath* := *foo*  $|$ **by** (*cases s*) *simp*

**abbreviation**  $no\text{-}path \equiv (\text{} ppath = None)$ **abbreviation** *a-path*  $p v \equiv (\text{ppath} = Some (p, v))$ 

**definition**  $fp0$ -params :: (' $v \Rightarrow bool$ )  $\Rightarrow$  'v  $fp0$ -param **where**  $fp0$ -params  $P \equiv$  ( *on-init* = *RETURN no-path*, *on-new-root* =  $\lambda v0$  *s. if* P *v0* then RETURN (*a-path*  $\parallel v0$ ) *else RETURN no-path*,  $\omega$ *on-discover* =  $\lambda u$  *v s. if P v*  $then - v$  is already on the stack, so we need to pop it again *RETURN* (*a-path* (*rev* (*tl* (*stack s*))) *v*) *else RETURN no-path*,  $on$ *finish* =  $\lambda u$  *s*. *RETURN* (*state.more s*),  $on \text{-} \text{back-edge} = \lambda u \text{ } v \text{ } s. \text{ } \text{RETURN} \text{ } (\text{state} \text{ } \text{more} \text{ } s),$  $on-cross-edge = \lambda u \, v \, s. \, RETURN \, (state.more \, s),$  $is\text{-}break = \lambda s$ . *ppath*  $s \neq None$ 

**lemmas** *fp0-params-simps*[*simp*] = *gen-parameterization*.*simps*[*mk-record-simp*, *OF fp0-params-def* ]

**interpretation**  $fp0$ :  $param\text{-}DFS\text{-}defs$  where  $param = fp0\text{-}params\text{-}P$ **for** *G P* **.**

**locale**  $fp0 = param\text{-}DFS \text{ } G \text{ } fp0\text{-}params \text{ } P$ **for** *G* and *P* ::  $'v \Rightarrow \text{bool}$ **begin**

**lemma** [*simp*]: *ppath*  $(empty-state (ppath = e)) = e$ **by** (*simp add*: *empty-state-def*)

**lemma** [*simp*]:  $ppath (s( |state.more := state.more s' | ) ) = ppath s'$  by (*cases s*, *cases s'*) *auto* 

**sublocale** *DFS* **where** *param* = *fp0-params P* **by** *unfold-locales simp-all*

**end**

```
lemma fp0I: assumes fb-graph G shows fp0 G
proof − interpret fb-graph G by fact show ?thesis by unfold-locales qed
locale fp0\text{-}invar = fp0 +DFS-invar where param = fp0-params P
lemma fp0-invar-eq[simp]:
 DFS-invar G (fp0-params P) = fp0-invar G P
proof (intro ext iffI)
 fix s
 assume DFS-invar G (fp0-params P) s
 interpret DFS-invar G fp0-params P s by fact
 show fp0-invar G P s by unfold-locales
next
 fix s
 assume fp0-invar G P s
 interpret fp0-invar G P s by fact
 show DFS-invar G (fp0-params P) s by unfold-locales
qed
context fp0 begin
 lemma i-no-path-no-P-discovered:
   is-invar (\lambdas. ppath s = None \longrightarrow dom (discovered s) \cap Collect P = {})
 by (rule establish-invarI) simp-all
 lemma i-path-to-P:
   is-invar (\lambda s. ppath s = Some (vs,v) \longrightarrow P v)
 by (rule establish-invarI) auto
```

```
lemma i-path-invar:
  is-invar (\lambdas. ppath s = Some (vs, v) \longrightarrow(vs \neq [] \longrightarrow hd\ vs \in V0 \land path\ E\ (hd\ vs)\ vs\ v)\land (vs = [] \longrightarrow v \in V0 \land path E v vs v)∧ (distinct (vs@[v]))
              )
proof (induct rule: establish-invarI)
 case (discover s s' u v) then interpret fp0-invar where s=sby simp
```
**from** *discover* **have** *ne*: *stack*  $s \neq \emptyset$  **by** *simp* **from** *discover* **have** *vnis*:  $v \notin set$  (*stack s*) **using** *stack-discovered* **by** *auto* 

```
from pendingD discover have v \in succ (hd (stack s)) by simp
   with hd\text{-}succ\text{-}stack\text{-}is\text{-}path[OF\text{ }ne] have \exists v0 \in V0. path\ E\ v0 (rev\ (\text{stack}\ s))\ v.
   moreover from last-stack-in-V0 ne have last (stack s) \in V0 by simp
   ultimately have path E (hd (rev (stack s))) (rev (stack s)) v hd (rev (stack
s)) ∈ V0
    using hd-rev path-hd[where p=rev (stack s)] ne
     by auto
   with ne discover vnis show ?case by (auto simp: stack-distinct)
 qed auto
end
context fp0-invar
begin
 lemmas no-path-no-P-discovered
   = i-no-path-no-P-discovered[THEN make-invar-thm, rule-format]
 lemmas path-to-P
   = i-path-to-P[THEN make-invar-thm, rule-format]
 lemmas path-invar
   = i-path-invar[THEN make-invar-thm, rule-format]
 lemma path-invar-nonempty:
   assumes ppath s = Some (vs,v)
   and vs \neq []shows hd vs \in V0 path E (hd vs) vs v
   using assms path-invar
   by auto
 lemma path-invar-empty:
   assumes ppath s = Some (vs,v)
   and vs = []shows v \in V0 path E v vs v
   using assms path-invar
   by auto
 lemma fp0-correct:
   assumes ¬cond s
   shows case ppath s of
     None \Rightarrow \neg (\exists v0 \in V0 \land \exists v. (v0,v) \in E^* \land P v)| Some (p,v) ⇒ (∃ v0∈V0 . path E v0 p v ∧ P v ∧ distinct (p@[v]))
 proof (cases ppath s)
  case None with assms nc-discovered-eq-reachable no-path-no-P-discovered have
     reachable \cap Collect P = \{\} by auto
   thus ?thesis by (auto simp add: None)
 next
   case (Some vvs) then obtain v vs where [simp]: vvs = (vs, v)by (cases vvs) auto
```

```
from Some path-invar[of vs v] path-to-P[of - v] show ?thesis
   by auto
qed
```
**end**

```
context fp0 begin
  lemma fp0-correct: it-dfs \leq SPEC (\lambdas. case ppath s of
     None \Rightarrow \neg (\exists v0 \in V0 \cdot \exists v. (v0,v) \in E^* \land P v)| Some (p,v) ⇒ (∃ v0∈V0 . path E v0 p v ∧ P v ∧ distinct (p@[v])))
   apply (rule weaken-SPEC[OF it-dfs-correct])
   apply clarsimp
   apply (simp add: fp0-invar.fp0-correct)
   done
end
```
#### **Basic Interface**

Use this interface, rather than the internal stuff above!

 $\tt type-synonym'$ *v*  $fp\text{-}result = ('v list \times 'v)$  *option* **definition** *find-path0-pred G P*  $\equiv \lambda r$ *. case r of None*  $\Rightarrow$   $(g$ -*E G*)<sup>\*</sup> "*g*-*V0 G* ∩ *Collect P* = {} | *Some* (*vs*,*v*) ⇒ *P v* ∧ *distinct* (*vs*@[*v*]) ∧ (∃ *v0* ∈ *g-V0 G*. *path* (*g-E G*) *v0 vs v*)

#### **definition** *find-path0-spec*

 $:: ('v, -) \text{ graph-rec-scheme} \Rightarrow ('v \Rightarrow \text{bool}) \Rightarrow 'v \text{ fp-result nres}$ 

— Searches a path from the root nodes to some target node that satisfies a given predicate. If such a path is found, the path and the target node are returned **where**

*find-path0-spec G P*  $\equiv$  *do { ASSERT* (*fb-graph G*); *SPEC* (*find-path0-pred G P*) }

```
definition find-path0
```

```
:: ('v, 'more) graph-rec-scheme \Rightarrow ('v \Rightarrow bool) \Rightarrow 'vfp-result nreswhere \intfind-path0 G P \equiv <i>do {
  ASSERT (fp0 G);
  s \leftarrow fp0.it-dfs \, \, \text{TYPE}('more) \, \, \text{G} \, \, P;RETURN (ppath s)
}
```

```
lemma find-path0-correct:
```
**shows**  $\text{find-path0 } G \, P \leq \text{find-path0-specific} G \, P$ **unfolding** *find-path0-def find-path0-spec-def find-path0-pred-def* **apply** (*refine-vcg le-ASSERTI order-trans*[*OF fp0* .*fp0-correct*]) **apply** (*erule fp0I*)

**apply** (*auto split*: *option*.*split*) [] **done**

**lemmas** *find-path0-spec-rule*[*refine-vcg*] = *ASSERT-le-defI*[*OF find-path0-spec-def* ] *ASSERT-leof-defI*[*OF find-path0-spec-def* ]

## **2.2.2 Restricting the Graph**

Extended interface, propagating set of already searched nodes (restriction)

**definition** *restr-invar*

— Invariant for a node restriction, i.e., a transition closed set of nodes known to not contain a target node that satisfies a predicate.

**where**

*restr-invar*  $E \, R \, P \equiv E' \, H \subseteq R \wedge R \cap Collect \, P = \{\}$ 

**lemma** *restr-invar-triv*[*simp*, *intro*!]: *restr-invar E* {} *P* **unfolding** *restr-invar-def* **by** *simp*

**lemma** *restr-invar-imp-not-reachable: restr-invar E R P*  $\implies$  *E*<sup>\*</sup> "*R*  $\cap$  *Collect P* = {}

**unfolding** *restr-invar-def* **by** (*simp add*: *Image-closed-trancl*)

**type-synonym** 'v fpr-result = 'v set + ('v list  $\times$  'v) **definition**  $\text{find-path0-}{\text{restr-}}{\text{pred }} G \text{ } P \text{ } R \equiv \lambda r.$ *case r of Inl*  $R' \Rightarrow R' = R \cup (g-E \ G)^*$  *''*  $g-V0 \ G \land restr\text{-}invar (g-E \ G) \ R' P$ | *Inr* (*vs*,*v*) ⇒ *P v* ∧ (∃ *v0* ∈ *g-V0 G* − *R*. *path* (*rel-restrict* (*g-E G*) *R*) *v0 vs v*)

#### **definition** *find-path0-restr-spec*

— Find a path to a target node that satisfies a predicate, not considering nodes from the given node restriction. If no path is found, an extended restriction is returned, that contains the start nodes

**where**  $\int$ *find-path0-restr-spec G P R*  $\equiv$  *do { ASSERT* (*fb-graph*  $G \wedge \text{restr-invar} (g-E \ G) \ R \ P$ ); *SPEC* (*find-path0-restr-pred G P R*)}

**lemmas**  $find-path0-restr-specific[refine-vcq] =$ *ASSERT-le-defI*[*OF find-path0-restr-spec-def* ] *ASSERT-leof-defI*[*OF find-path0-restr-spec-def* ]

**definition** *find-path0-restr*

 $\therefore$  ('v, 'more) graph-rec-scheme  $\Rightarrow$  ('v  $\Rightarrow$  bool)  $\Rightarrow$  'v set  $\Rightarrow$  'v fpr-result nres **where**  $\int$ *find-path0-restr G P R*  $\equiv$  *do { ASSERT* (*fb-graph G*); *ASSERT* (*fp0* (*graph-restrict G R*));  $s \leftarrow fp0.it-dfs \, \, \text{TYPE}('more) \, \, (graph-restrict \, \, G \, \, R) \, \, P;$ 

```
case ppath s of
   None \Rightarrow do \{ASSERT (dom (discovered s) = dom (finished s));
     RETURN (Inl (R \cup dom (finished s)))}
 \hat{S}Some (vs,v) \Rightarrow RETURN (Inr (vs,v))
}
```

```
lemma find-path0-restr-correct:
 shows find-path0-restr G P R ≤ find-path0-restr-spec G P R
proof (rule le-ASSERT-defI1 [OF find-path0-restr-spec-def ], clarify)
 assume fb-graph G
 interpret a: fb-graph G by fact
 interpret fb-graph graph-restrict G R by (rule a.fb-graph-restrict)
 assume I: restr-invar (g-E G) R P
 define reachable where reachable = graph-defs.reachable (graph-restrict G R)
 interpret fp0 graph-restrict G R by unfold-locales
 show ?thesis unfolding find-path0-restr-def find-path0-restr-spec-def
   apply (refine-rcg refine-vcg le-ASSERTI order-trans[OF it-dfs-correct])
   apply unfold-locales
   apply (clarsimp-all)
 proof −
   fix s
   assume fp0-invar (graph-restrict G R) P s
     and NC[simp]: \neg fp0.cond TYPE('b) (graph-restrict GR) P s
   then interpret fp0-invar graph-restrict G R P s by simp
   {
    assume [simp]: ppath s = None
    from nc-discovered-eq-finished
    show dom (discovered s) = dom (finished s) by simp
```
**from** *nc-finished-eq-reachable* **have** *DFR*[*simp*]: *dom* (*finished s*) = *reachable*

**by** (*simp add*: *reachable-def*)

**from** *I* have  $g$ -E  $G''$   $R \subseteq R$  **unfolding** restr-invar-def by auto

**have** *reachable* ⊆  $(g-E \ G)^*$  *''*  $g$ -V0  $G$ **unfolding** *reachable-def* **by** (*rule Image-mono*, *rule rtrancl-mono*) (*auto simp*: *rel-restrict-def*)

**hence**  $R \cup dom (finished s) = R \cup (g-E G)^*$  "*g-V0 G* 

```
apply −
      apply (rule equalityI)
      apply auto []
      unfolding DFR reachable-def
      apply (auto elim: E-closed-restr-reach-cases[OF - \langle q\text{-}E \mid G \mid 'R \subseteq R \rangle]) []
      done
     moreover from nc-fin-closed I
     have q-E G <sup>''</sup> (R ∪ dom (finished s)) ⊂ R ∪ dom (finished s)
      unfolding restr-invar-def by (simp add: rel-restrict-def) blast
     moreover from no-path-no-P-discovered nc-discovered-eq-finished I
     have (R ∪ dom (finished s)) ∩ Collect P = \{\}unfolding restr-invar-def by auto
     ultimately
     show find-path0-restr-pred G P R (Inl (R \cup dom (finished s)))
      unfolding restr-invar-def find-path0-restr-pred-def by auto
   }
   {
    fix v vs
    assume [simp]: ppath s = Some (vs,v)
     from fp0-correct
    show find-path0-restr-pred G P R (Inr (vs, v))
      unfolding find-path0-restr-pred-def by auto
   }
 qed
qed
```
# **2.2.3 Path of Minimal Length One, with Restriction**

**definition** *find-path1-restr-pred G P R*  $\equiv \lambda r$ . *case r of Inl*  $R' \Rightarrow R' = R \cup (g-E \ G)^+$  *''*  $g-V0 \ G \wedge restr\text{-}invar (g-E \ G) \ R' P$  $| \textit{Inr } (vs, v) \Rightarrow P v \land vs \neq [] \land (\exists v0 \in q\text{-}VO G. path (q\text{-}E G \cap UNIV \times -R))$ *v0 vs v*)

## **definition** *find-path1-restr-spec*

— Find a path of length at least one to a target node that satisfies P. Takes an initial node restriction, and returns an extended node restriction.

where  $\int$ *find-path1-restr-spec G P R*  $\equiv$  *do* { *ASSERT* (*fb-graph*  $G \wedge \text{restr-invar} (g-E \ G) \ R \ P$ ); *SPEC* (*find-path1-restr-pred G P R*)}

**lemmas**  $find-path1-restr-specific[refine-vcq] =$ *ASSERT-le-defI*[*OF find-path1-restr-spec-def* ] *ASSERT-leof-defI*[*OF find-path1-restr-spec-def* ]

**definition** *find-path1-restr*

 $\therefore$  ('v, 'more) graph-rec-scheme  $\Rightarrow$  ('v  $\Rightarrow$  bool)  $\Rightarrow$  'v set  $\Rightarrow$  'v fpr-result nres **where**  $\hat{h}nd\text{-}path1\text{-}restr$   $G$   $P$   $R \equiv$ 

*FOREACHc* (*g-V0 G*) *is-Inl* (λ*v0 s*. *do* { *ASSERT* (*is-Inl s*); — TODO: Add FOREACH-condition as precondition in autoref! *let*  $R = \text{proj } s$ ;  $f0 \leftarrow \text{find-path0-restr-specific } (G \parallel g-V0 := g-E \ G \ \text{``} \ \{v0\} \ \text{])} \ P \ R;$ *case f0 of*

*Inl* -  $\Rightarrow$  *RETURN f0* 

 $\vert \textit{Inr } (vs, v) \Rightarrow \textit{RETURN } (\textit{Inr } (v0 \# vs, v))$ }) (*Inl R*)

**definition**  $\int$ *find-path1-tailrec-invar G P R0 it s*  $\equiv$ *case s of Inl R*  $\Rightarrow$  *R* = *R0* ∪ (*g-E G*)<sup>+</sup> <sup>*''*</sup> (*g-V0 G* − *it*) ∧ *restr-invar* (*g-E G*) *R P* 

| *Inr* (*vs*, *v*)  $\Rightarrow$  *P v* ∧ *vs*  $\neq$  || ∧ (∃ *v0* ∈ *g*-V0 *G* − *it*. *path* (*g*-*E G* ∩ *UNIV* × −*R0* ) *v0 vs v*)

**lemma** *find-path1-restr-correct*: **shows** *find-path1-restr G P R* ≤ *find-path1-restr-spec G P R* **proof** (*rule le-ASSERT-defI1* [*OF find-path1-restr-spec-def* ], *clarify*) **assume** *fb-graph G* **interpret** *a*: *fb-graph G* **by** *fact* **interpret** *fb0*: *fb-graph G* (| *g-E* := *g-E G* ∩ *UNIV* × −*R* () **by** (*rule a*.*fb-graph-subset*, *auto*)

**assume** *I*: *restr-invar* (*g-E G*) *R P*

**have**  $aux2$ :  $\bigwedge v0$ .  $v0 \in g$ -V0  $G \implies fb$ -graph  $(G \mid g$ -V0 :=  $g$ -E  $G'$  " $\{v0\}$  |)) **by** (*rule a*.*fb-graph-subset*, *auto*)

# **{**

**fix** *v0 it s* **assume** *IT*: *it* ⊆ *g*-V $\theta$  *G v* $\theta$  ∈ *it* **and** *is-Inl s* **and** *FPI*: *find-path1-tailrec-invar G P R it s* **and** *RI*: *restr-invar* (*g-E G*) (*projl s*  $\cup$  (*g-E G*)<sup>+</sup> *''* {*v0*}) *P* 

**then obtain**  $R'$  where  $[simp]$ :  $s = Inl \, R'$  by (*cases s*) *auto* 

**from** *FPI* **have**  $[simp]: R' = R \cup (g-E \ G)^+$  *''*  $(g-V0 \ G - it)$ **unfolding** *find-path1-tailrec-invar-def* **by** *simp*

**have**  $\text{find-path1-tailrec-invar } G \, P \, R \, (it - \{v0\})$  $( Inl (projl s ∪ (g-E G)^+ "{i} v0}) )$ **using** *RI* **by** (*auto simp*: *find-path1-tailrec-invar-def it-step-insert-iff* [*OF IT*])  $\lambda$  note  $aux4 = this$ 

**{**

**fix** *v0 u it s v p* **assume** *IT*: *it* ⊆ *g*-V $\theta$  *G v* $\theta$  ∈ *it* **and** *is-Inl s* **and** *FPI*: *find-path1-tailrec-invar G P R it s* **and** *PV* : *P v* **and** *PATH*: *path* (*rel-restrict* (*g-E G*) (*projl s*)) *u p v* (*v0*,*u*) $\in$ (*g-E G*) **and** *PR*:  $u \notin projl s$ **then obtain**  $R'$  **where** [simp]:  $s = Inl \, R'$  **by** (*cases s*) *auto* **from** *FPI* **have**  $[simp]: R' = R \cup (g-E \ G)^+$  *''*  $(g-V0 \ G - it)$ **unfolding** *find-path1-tailrec-invar-def* **by** *simp* **have** find-path1-tailrec-invar G P R (it  $- \{v0\}$ ) (*Inr* ( $v0 \neq p, v$ )) **apply** (*simp add*: *find-path1-tailrec-invar-def PV* ) **apply** (*rule bexI*[**where**  $x=v0$ ]) **using**  $PR$   $PATH(2)$   $path-mono[OF$   $rel-restrict-mono2[of R]$   $PATH(1)]$ **apply** (*auto simp*: *path1-restr-conv*) [] **using** *IT* **apply** *blast* **done } note** *aux5* = *this* **show** *?thesis* **unfolding** *find-path1-restr-def find-path1-restr-spec-def find-path1-restr-pred-def* **apply** (*refine-rcg le-ASSERTI refine-vcg FOREACHc-rule*[**where** *I*=*find-path1-tailrec-invar G P R*]  $\lambda$ **apply** *simp* **using** *I* **apply** (*auto simp add*: *find-path1-tailrec-invar-def restr-invar-def*) [] **apply** (*blast intro*: *aux2* ) **apply** (*auto simp add*: *find-path1-tailrec-invar-def split*: *sum*.*splits*) [] **apply** (*auto simp*: *find-path0-restr-pred-def aux4 aux5 simp*: *trancl-Image-unfold-left*[*symmetric*] *split*: *sum*.*splits*) [] **apply** (*auto simp add*: *find-path1-tailrec-invar-def split*: *sum*.*splits*) [*2* ] **done qed definition** *find-path1-pred*  $G P \equiv \lambda r$ . *case r of None*  $\Rightarrow$   $(g$ -*E G*)<sup>+</sup> *''*  $g$ -*V0 G* ∩ *Collect P* = {}  $|$  *Some*  $(vs, v) \Rightarrow P v \wedge vs \neq [] \wedge ( \exists v0 \in g\text{-}VO G. path (q-E G) v0 vs v)$ **definition** *find-path1-spec*

— Find a path of length at least one to a target node that satisfies a given

predicate. **where**  $\text{find-path1-specific G } P \equiv \text{do } \{$ *ASSERT* (*fb-graph G*); *SPEC* (*find-path1-pred G P*)}

**lemmas** *find-path1-spec-rule*[*refine-vcg*] = *ASSERT-le-defI*[*OF find-path1-spec-def* ] *ASSERT-leof-defI*[*OF find-path1-spec-def* ]

# **2.2.4 Path of Minimal Length One, without Restriction**

```
definition find-path1
  :: ('v, 'more) graph-rec-scheme \Rightarrow ('v \Rightarrow bool) \Rightarrow 'vfp-result nreswhere find-path1 G P \equiv do {
  r \leftarrow \text{find-path1-restr-spec } G \, P \, \{\};case r of
    Inl - ⇒ RETURN None
   Inr vsv \Rightarrow RETURN (Some vsv)
}
```

```
lemma find-path1-correct:
 shows find-path1 G \, P \leq \text{find-path1-specific} G \, Punfolding find-path1-def find-path1-spec-def find-path1-pred-def
 apply (refine-rcg refine-vcg le-ASSERTI order-trans[OF find-path1-restr-correct])
 apply simp
 apply (fastforce
   simp: find-path1-restr-spec-def find-path1-restr-pred-def
   split: sum.splits
   dest!: restr-invar-imp-not-reachable tranclD)
 done
```
## **2.2.5 Implementation**

 $\textbf{record}$  'v  $\textit{fp0-state-impl} =$  'v simple-state +  $ppath :: ('v \text{ list } \times 'v) \text{ option}$ 

**definition**  $fp0\text{-}erel \equiv \{$  $((\text{if } pp0\text{-}state\text{-}impl\text{-}ppath = p), (\text{if } pp0\text{-}state\text{-}ppath = p)) | p. True \}$ 

**abbreviation**  $fp0$ -rel  $R \equiv \langle fp0\text{-}erel \rangle$ restr-simple-state-rel R

**abbreviation** *no-path-impl*  $\equiv$  ( $\text{fp0-state-}$ *impl.ppath*  $=$  *None* () **abbreviation** *a-path-impl*  $p v \equiv \int p0-state-impl$ ,  $ppath = Some(p, v)$ 

**lemma** *fp0-rel-ppath-cong*[*simp*]:  $(s, s') ∈ fp 0-rel R \implies fp 0-state-impl. ppath s = fp 0-state. ppath s'$ **unfolding** *restr-simple-state-rel-def fp0-erel-def* by (*cases s*, *cases s'*, *auto*)

**lemma** *fp0-ss-rel-ppath-cong*[*simp*]:

 $(s, s') \in \langle fp0\text{-}erel \rangle$ *simple-state-rel*  $\implies fp0\text{-}state\text{-}impl\text{-}ppath s = fp0\text{-}state\text{-}ppath s'$ **unfolding** *simple-state-rel-def fp0-erel-def* by (*cases s*, *cases s'*, *auto*)

**lemma**  $fp0i\text{-}conq[cong]$ :  $simple\text{-}state\text{-}more s = simple\text{-}state\text{-}more s'$  $\implies$  *fp0-state-impl.ppath s* = *fp0-state-impl.ppath s'* by (*cases s*, *cases s'*, *auto*)

**lemma**  $fp0\text{-}erell: p=p'$  $\implies$  ( $\parallel$  *fp0-state-impl.ppath* = *p*  $\parallel$ ),  $\parallel$  *fp0-state.ppath* = *p'* $\parallel$ ) $\in$ *fp0-erel* **unfolding** *fp0-erel-def* **by** *auto*

**definition** *fp0-params-impl*  $\therefore$   $\rightarrow$  ('v,'v fp0-state-impl,('v,unit)fp0-state-impl-ext) gen-parameterization **where**  $fp0$ -params-impl  $P \equiv \emptyset$  $on\text{-}init = RETURN\ no\text{-}path\text{-}impl,$  $on\text{-}new\text{-}root = \lambda v0$  *s*. *if P v0 then RETURN* (*a-path-impl* [] *v0* ) *else RETURN no-path-impl*,  $on\text{-}discover = \lambda u\ v\ s.$ *if P v then RETURN* (*a-path-impl* (*map fst* (*rev* (*tl* (*CAST* (*ss-stack s*))))) *v*) *else RETURN no-path-impl*,  $on-finish = \lambda u \, s. \, RETURN \, (simple-state.more \, s),$  $\langle$ *on-back-edge* =  $\lambda u$  v *s*. *RETURN* (*simple-state.more s*),  $on-cross-edge = \lambda u \ v \ s. \ RETURN \ (simple-state.more \ s),$  $is\text{-}break = \lambda s$ . *ppath*  $s \neq \text{None}$ 

```
lemmas fp0-params-impl-simp[simp, DFS-code-unfold]
 = gen-parameterization.simps[mk-record-simp, OF fp0-params-impl-def ]
```
#### **interpretation** *fp0-impl*:

```
restricted-impl-defs fp0-params-impl P fp0-params P G R
for G P R .
```

```
locale fp0-restr = fb-graph
begin
 sublocale fp0?: fp0 graph-restrict G R
   apply (rule fp0I)
   apply (rule fb-graph-restrict)
   done
```

```
sublocale impl: restricted-impl G fp0-params P fp0-params-impl P
 fp0-erel R
 apply unfold-locales
   apply parametricity
   apply (simp add: fp0-erel-def)
   apply (auto) [1 ]
```
**apply** (*auto*
```
simp: rev-map[symmetric] map-tl comp-def
       simp: fp0-erel-def simple-state-rel-def) [7 ]
     apply (auto simp: restr-rel-def) [3 ]
     apply (clarsimp simp: restr-rel-def)
     apply (rule IdD) apply (subst list-rel-id-simp[symmetric])
     apply parametricity
   done
end
definition \text{find-path0-}{\text{restr-}{\text{impl}}\ } G \, P \, R \equiv \text{do } \{ASSERT (fb-graph G);
  ASSERT (fp0 (graph-restrict G R));
  s \leftarrow fp0\text{-}impl\text{.}tailrec\text{-}impl\text{.}TYPE('a) \text{ }G \text{ }R \text{ }P;case ppath s of
    None \Rightarrow RETURN (Inl (visited s))| Some (vs,v) \Rightarrow RETURN (Inr (vs,v))
}
lemma find-path0-restr-impl[refine]:
 shows find-path0-restr-impl G P R
    \leq \sqrt{\langle Id, Id \times_r Id \rangle}sum-rel)
   (find-path0-restr G P R)
proof (rule refine-ASSERT-defI2 [OF find-path0-restr-def ])
  assume fb-graph G
  then interpret fb-graph G .
  interpret fp0-restr G by unfold-locales
  show ?thesis
  unfolding find-path0-restr-impl-def find-path0-restr-def
  apply (refine-rcg impl.tailrec-refine)
  apply refine-dref-type
  apply (auto simp: restr-simple-state-rel-def)
  done
qed
definition \intfind-path0-impl G P \equiv do {
  ASSERT (fp0 G);
  s \leftarrow fp0\text{-}impl\text{ }tail \text{rec-}impl\text{ } TYPE('a) \text{ } G \text{ } \{ \} P;RETURN (ppath s)
```

```
}
```

```
lemma find-path0-impl[refine]: find-path0-impl G P
  ≤ ↓ (\langle Id \times_r Id \rangle option-rel) (find-path0 G P)
proof (rule refine-ASSERT-defI1 [OF find-path0-def ])
 assume fp0 G
 then interpret fp0 G .
 interpret r: fp0-restr G by unfold-locales
```

```
show ?thesis
  unfolding find-path0-impl-def find-path0-def
  apply (refine-rcg r.impl.tailrec-refine[where R={}, simplified])
  apply (auto)
  done
qed
```
### **2.2.6 Synthesis of Executable Code**

 ${\bf record}$   $('v,'si,'nsi)fp0-state-impl' = ('si,'nsi) simple-state-nos-impl +$  $ppath$ *-impl* :: ('v list  $\times$  'v) option

**definition**  $[to$ -relAPP $]$ :  $fp0$ -state-erel erel  $\equiv \{$  $((|ppath\text{-}impl = pi, ... = mi), (|ppath = p, ... = m]) | pi mi p m.$  $(pi,p) \in \langle \langle Id \rangle \text{list-rel} \times_r Id \rangle$  *option-rel*  $\wedge$   $(mi,m) \in \text{erel}$ }

#### **consts**

*i-fp0-state-ext* :: *interface* ⇒ *interface*

**lemmas** [*autoref-rel-intf* ] = *REL-INTFI*[*of fp0-state-erel i-fp0-state-ext*]

**term** *fp0-state-impl-ext* **lemma** [*autoref-rules*]: **fixes** *ns-rel vis-rel erel* **defines**  $R \equiv \langle ns\text{-}rel, vis\text{-}rel, \langle erel \rangle \hat{p0}\text{-}state\text{-}erel \rangle \text{ssnos-}impl\text{-}rel$ **shows**  $(fp0-state-impl-ext, fp0-state-impl-ext)$  $\in \langle \langle Id \rangle$ *list-rel*  $\times_r$  *Id* $\rangle$ *option-rel*  $\rightarrow$  *erel*  $\rightarrow$   $\langle$ *erel* $\rangle$ *fp0-state-erel*  $(ppath\text{-}impl, fp0\text{-}state\text{-}impl, ppath) \in R \rightarrow \langle \langle Id \rangle \text{list-rel} \times_r Id \rangle$  option-rel **unfolding** *fp0-state-erel-def ssnos-impl-rel-def R-def* **by** *auto*

**schematic-goal** *find-path0-code*:  $fixes$   $G :: ('v :: hashable, -)$   $graph-rec-scheme$ **assumes** [*autoref-rules*]:  $(Gi, G) \in \langle Rm, Id \rangle$ *q-impl-rel-ext*  $(Pi, P) \in Id \rightarrow bool-rel$  $\textbf{notes}$  [ $\textit{autoref-tyrel}$ ] =  $\textit{TYRELI}[\textbf{where } R = \langle \textit{Id} :: (\textit{'v} \times \textit{'v}) \textit{ set} \rangle \textit{dft-abs-rel}$ ] **shows** (*nres-of* (*?c*::*?'c dres*), *find-path0-impl*  $G P$ )  $\in$  *?R* **unfolding** *find-path0-impl-def* [*abs-def* ] *DFS-code-unfold ssnos-unfolds* **unfolding** *if-cancel not-not comp-def nres-monad-laws* **using** [[*autoref-trace-failed-id*]] **apply** (*autoref-monadic* (*trace*)) **done**

**concrete-definition** *find-path0-code* **uses** *find-path0-code* **export-code** *find-path0-code* **checking** *SML*

**lemma** *find-path0-autoref-aux*: **assumes** *Vid*:  $Rv = (Id :: 'a :: hashable rel)$ **shows** (λ*G P*. *nres-of* (*find-path0-code G P*), *find-path0-spec*)  $\in \langle Rm, Rv \rangle$  *q*-impl-rel-ext  $\rightarrow (Rv \rightarrow bool\text{-}rel)$  $\rightarrow \langle \langle \langle Rv \rangle \text{list-rel} \times_r Rv \rangle$  option-rel $\rangle$ nres-rel **apply** (*intro fun-relI nres-relI*) **unfolding** *Vid* **apply** (*rule order-trans*[*OF find-path0-code*.*refine*[*param-fo*, *THEN nres-relD*]], *assumption*+  $\lambda$ **using** *find-path0-impl find-path0-correct* **apply** (*simp add*: *pw-le-iff refine-pw-simps*) **apply** *blast* **done**

**lemmas** *find-path0-autoref* [*autoref-rules*] = *find-path0-autoref-aux*[*OF PREFER-id-D*]

**schematic-goal** *find-path0-restr-code*: **fixes** vis-rel :: ('v \veet') set  $\Rightarrow$  ('visi \veet' v set) set notes  $[autoref-rel-intf] = REL-INTFI[of vis-rel i-set for I]$ **assumes**  $[autoref-rules]: (op-vis-insert, insert) \in Id \rightarrow \langle Id \rangle vis-rel \rightarrow \langle Id \rangle vis-rel$ **assumes**  $[autoref\text{-}rules]$ :  $(op\text{-}vis\text{-}memb, (\in) \in Id \rightarrow \langle Id \rangle vis\text{-}rel \rightarrow bool\text{-}rel$ **assumes** [*autoref-rules*]:  $(Gi, G) \in \langle Rm, Id \rangle$ *a-impl-rel-ext*  $(Pi, P) \in Id \rightarrow bool-rel$  $(Ri, R) \in \langle Id \rangle$ *vis-rel* shows (*nres-of* ( $?c::?'c$  dres), *find-path0-restr-impl G P*  $(R::r\langle Id \rangle vis-rel)$ ) ∈ *?R* **unfolding** *find-path0-restr-impl-def* [*abs-def* ] *DFS-code-unfold ssnos-unfolds* **unfolding** *if-cancel not-not comp-def nres-monad-laws* **using** [[*autoref-trace-failed-id*]] **apply** (*autoref-monadic* (*trace*)) **done**

**concrete-definition** *find-path0-restr-code* **uses** *find-path0-restr-code* **export-code** *find-path0-restr-code* **checking** *SML*

**lemma** *find-path0-restr-autoref-aux*: **assumes** 1: (*op-vis-insert*, *insert*)∈*Rv* →  $\langle Rv \rangle$ *vis-rel* →  $\langle Rv \rangle$ *vis-rel* **assumes** 2:  $(op-vis-member, (\in) \in Rv \rightarrow \langle Rv \rangle vis-rel \rightarrow bool-rel$ **assumes** *Vid*: *Rv* = *Id* **shows** (λ *G P R*. *nres-of* (*find-path0-restr-code op-vis-insert op-vis-memb G P*

#### *R*),

*find-path0-restr-spec*)  $\in \langle Rm, Rv \rangle$ g-impl-rel-ext  $\rightarrow (Rv \rightarrow bool\text{-}rel) \rightarrow \langle Rv \rangle$ vis-rel  $\rightarrow$  $\langle \langle \langle Rv \rangle vis-rel, \langle Rv \rangle list-rel \times_R RV \rangle sum-rel \rangle nres-rel$ **apply** (*intro fun-relI nres-relI*) **unfolding** *Vid* **apply** (*rule order-trans*[*OF find-path0-restr-code*.*refine*[*OF 1* [*unfolded Vid*] *2* [*unfolded Vid*], *param-fo*, *THEN nres-relD*]] ) **apply** *assumption*+ **using** *find-path0-restr-impl find-path0-restr-correct* **apply** (*simp add*: *pw-le-iff refine-pw-simps*) **apply** *blast* **done lemmas** *find-path0-restr-autoref* [*autoref-rules*] = *find-path0-restr-autoref-aux*[*OF GEN-OP-D GEN-OP-D PREFER-id-D*] **schematic-goal** *find-path1-restr-code*: **fixes** vis-rel ::  $(v \times v)$  set  $\Rightarrow$   $(v \times v \times v)$  set notes  $[autoref-rel-intf] = REL-INTFI[of vis-rel i-set for I]$ **assumes** [*autoref-rules*]: (*op-vis-insert*, *insert*)∈*Id* →  $\langle Id \rangle$ *vis-rel* →  $\langle Id \rangle$ *vis-rel* **assumes** [*autoref-rules*]: (*op-vis-memb*,  $(\in)$ ) $\in$ *Id*  $\rightarrow$   $\langle Id \rangle$ *vis-rel*  $\rightarrow$  *bool-rel* **assumes** [*autoref-rules*]:  $(Gi, G) \in \langle Rm, Id \rangle$ *g-impl-rel-ext*  $(Pi, P) \in Id \rightarrow bool-rel$  $(Ri, R) ∈ \langle Id \rangle$ *vis-rel* 

**shows** (*nres-of ?c*,*find-path1-restr G P R*)  $\in \langle \langle \langle Id \rangle \text{vis-rel}, \langle Id \rangle \text{list-rel} \times_r Id \rangle \text{sum-rel} \rangle$ *nres-rel* **unfolding** *find-path1-restr-def* [*abs-def* ] **using** [[*autoref-trace-failed-id*]] **apply** (*autoref-monadic* (*trace*)) **done**

**concrete-definition** *find-path1-restr-code* **uses** *find-path1-restr-code* **export-code** *find-path1-restr-code* **checking** *SML*

**lemma** *find-path1-restr-autoref-aux*: **assumes** *G*: (*op-vis-insert*, *insert*)∈*V* →  $\langle V \rangle$ *vis-rel* →  $\langle V \rangle$ *vis-rel*  $(op\text{-}vis\text{-}memb, (\in) ) \in V \rightarrow \langle V \rangle vis\text{-}rel \rightarrow bool\text{-}rel$ **assumes** *Vid*[*simp*]: *V*=*Id* **shows** (λ *G P R*. *nres-of* (*find-path1-restr-code op-vis-insert op-vis-memb G P R*),*find-path1-restr-spec*)  $\in \langle Rm, V \rangle$ g-impl-rel-ext  $\rightarrow (V \rightarrow bool\text{-}rel) \rightarrow (V \rangle$  vis-rel  $\rightarrow$  $\langle \langle \langle V \rangle vis-rel, \langle V \rangle list-rel \times_r V \rangle sum-rel \rangle nres-rel$ 

### **proof** −

**note** *find-path1-restr-code*.*refine*[*OF G*[*simplified*], *param-fo*, *THEN nres-relD*] **also note** *find-path1-restr-correct*

**finally show** *?thesis* **by** (*force intro*!: *nres-relI*) **qed**

**lemmas** *find-path1-restr-autoref* [*autoref-rules*] = *find-path1-restr-autoref-aux*[*OF GEN-OP-D GEN-OP-D PREFER-id-D*]

**schematic-goal** *find-path1-code*: **assumes** *Vid*:  $V = (Id :: 'a :: hashable rel)$ **assumes** [*unfolded Vid*,*autoref-rules*]:  $(Gi, G) \in \langle Rm, V \rangle$ g-impl-rel-ext (*Pi*,*P*)∈*V* → *bool-rel* **notes**  $[autoref-tyrel] = TYRELI$  [where  $R = \langle (Id::(0 \times 0 \times \text{in } B \text{ and } B \text{)}) \rangle$  *dft-ahs-rel*] **shows** (*nres-of ?c*,*find-path1 G P*)  $\in \langle \langle \langle V \rangle$ *list-rel*  $\times_r V \rangle$ *option-rel* $\rangle$ *nres-rel* **unfolding** *find-path1-def* [*abs-def* ] *Vid* **using** [[*autoref-trace-failed-id*]] **apply** (*autoref-monadic* (*trace*)) **done concrete-definition** *find-path1-code* **uses** *find-path1-code*

**export-code** *find-path1-code* **checking** *SML*

**lemma** *find-path1-code-autoref-aux*: **assumes** *Vid*:  $V = (Id :: 'a :: hashable rel)$ shows  $(\lambda \ G \ P.$  *nres-of* (*find-path1-code G P*), *find-path1-spec*)  $\in \langle Rm, V \rangle$  *q-impl-rel-ext*  $\rightarrow (V \rightarrow bool\text{-}rel) \rightarrow \langle \langle \langle V \rangle \text{list-}rel \times_r V \rangle$  *option-rel* $\rangle$ *nres-rel* **proof** − **note** *find-path1-code*.*refine*[*OF Vid*, *param-fo*, *THEN nres-relD*, *simplified*] **also note** *find-path1-correct* **finally show** *?thesis* **by** (*force intro*!: *nres-relI*) **qed**

**lemmas** *find-path1-autoref* [*autoref-rules*] = *find-path1-code-autoref-aux*[*OF PRE-FER-id-D*]

## **2.2.7 Conclusion**

We have synthesized an efficient implementation for an algorithm to find a path to a reachable node that satisfies a predicate. The algorithm comes in four variants, with and without empty path, and with and without node restriction.

We have set up the Autoref tool, to insert this algorithms for the following specifications:

- *find-path0-spec G P* find path to node that satisfies *P*.
- *find-path1-spec G P* find non-empty path to node that satisfies *P*.
- *find-path0-restr-spec G P R* find path, with nodes from *R* already searched.
- *find-path1-restr-spec* find non-empty path, with nodes from *R* already searched.

**thm** *find-path0-autoref* **thm** *find-path1-autoref* **thm** *find-path0-restr-autoref* **thm** *find-path1-restr-autoref*

**end**

# **2.3 Set of Reachable Nodes**

**theory** *Reachable-Nodes* **imports** ../*DFS-Framework CAVA-Automata*.*Digraph-Impl* ../*Misc*/*Impl-Rev-Array-Stack* **begin**

This theory provides a re-usable algorithm to compute the set of reachable nodes in a graph.

### **2.3.1 Preliminaries**

```
lemma gen-obtain-finite-set:
  assumes F: finite S
  assumes E: (e, \{\}) \in \langle R \rangle \mathbb{R}sassumes I: (i, insert)∈R→R>R<sup>R</sup>s→R<sup>R</sup>Rs
  assumes EE: \bigwedge x \cdot x \in S \implies ∃ xi \cdot (xi, x) \in Rshows ∃ Si. (Si, S) \in \langle R \rangleRs
proof −
  define S' where S' = Shave S ⊆ S' by (simp add: S'-def)
  from F this show (\exists S_i: (Si, S) \in \langle R \rangle \mathbb{R}s)proof (induction)
   case empty thus ?case
      using E by (blast)
  next
   case (insert x S)
   then obtain xi Si where 1: (Si, S) \in \langle R \rangle Rs and 2: (xi, x) \in Rusing EE unfolding S
0
-def by blast
   from I[THEN fun-relD, OF 2 , THEN fun-relD, OF 1 ] show ?case ..
  qed
qed
```
**lemma** *obtain-finite-ahs*: *finite*  $S \implies \exists x.$   $(x, S) \in \langle Id \rangle$  *dflt-ahs-rel* **apply** (*erule gen-obtain-finite-set*) **apply** *autoref* **apply** *autoref* **by** *blast*

# **2.3.2 Framework Instantiation**

**definition** *unit-parametrization*  $\equiv$  *dflt-parametrization* ( $\lambda$ -. ()) (*RETURN* ())

```
lemmas unit-parametrization-simp[simp, DFS-code-unfold] =
 dflt-parametrization-simp[mk-record-simp, OF, OF unit-parametrization-def ]
```

```
interpretation unit-dfs: param-DFS-defs where param=unit-parametrization for
G .
```

```
locale unit-DFS = param-DFS G unit-parametrization for G :: ('v, 'more) graph-rec-schemebegin
 sublocale DFS G unit-parametrization
   by unfold-locales simp-all
end
lemma unit-DFSI[Pure.intro?, intro?]:
 assumes fb-graph G
 shows unit-DFS G
proof −
 interpret fb-graph G by fact
 show ?thesis by unfold-locales
qed
definition find-reachable G \equiv do {
 ASSERT (fb-graph G);
 s \leftarrow \text{unit-dfs.}it-dfs \text{TYPE}('a) G;
 RETURN (dom (discovered s))
}
```

```
definition \text{find}-\text{reachable}\,T\,G \equiv \text{do}ASSERT (fb-graph G);
  s \leftarrow \text{unit-dfs.}it-dfsT TYPE('a) G;
 RETURN (dom (discovered s))
}
```
### **2.3.3 Correctness**

**context** *unit-DFS* **begin lemma** *find-reachable-correct: find-reachable*  $G \leq SPEC(\lambda r \cdot r = reachable)$ **unfolding** *find-reachable-def*

```
apply (refine-vcg order-trans[OF it-dfs-correct])
apply unfold-locales
apply clarify
apply (drule (1 ) DFS-invar.nc-discovered-eq-reachable)
by auto
```

```
lemma find-reachableT-correct:
   finite reachable \implies find-reachable T G \leq SPEC (\lambda r \cdot r = reachable)
   unfolding find-reachableT-def
   apply (refine-vcg order-trans[OF it-dfsT-correct])
   apply unfold-locales
   apply clarify
   apply (drule (1 ) DFS-invar.nc-discovered-eq-reachable)
   by auto
end
```
#### **context** *unit-DFS* **begin**

```
sublocale simple-impl G unit-parametrization unit-parametrization unit-rel
 apply unfold-locales
 apply (clarsimp simp: simple-state-rel-def) []
 by auto
```
**lemmas** *impl-refine* = *simple-tailrecT-refine simple-tailrec-refine simple-rec-refine* **end**

```
interpretation unit-simple-impl:
 simple-impl-defs G unit-parametrization unit-parametrization
 for G .
```
**term** *unit-simple-impl*.*tailrec-impl* **term** *unit-simple-impl*.*rec-impl*

```
definition [DFS-code-unfold]: find-reachable-impl G \equiv do {
  ASSERT (fb-graph G);
  s \leftarrow \text{unit-simple-impl. \textit{tailrec-impl} \textit{TYPE}('a) G;RETURN (simple-state.visited s)
}
```

```
definition [DFS-code-unfold]: find-reachable-implT G \equiv do {
 ASSERT (fb-graph G);
  s \leftarrow unit-simple-impl.tailrec-implT TYPE('a) G;
 RETURN (simple-state.visited s)
}
```

```
definition [DFS-code-unfold]: find-reachable-rec-impl G \equiv do {
  ASSERT (fb-graph G);
  s \leftarrow \text{unit-simple-impl. rec-impl} \text{ } \text{TYPE}(a) \text{ } G;RETURN (visited s)
```
}

```
lemma find-reachable-impl-refine:
 find\text{-}reachable\text{-}impl G \leq \text{WId} (find-reachable G)
 unfolding find-reachable-impl-def find-reachable-def
 apply (refine-vcg unit-DFS.impl-refine)
 apply (simp-all add: unit-DFSI simple-state-rel-def)
 done
```
**lemma** *find-reachable-implT-refine*: *find-reachable-implT*  $G \leq \text{UId}$  (*find-reachableT* G) **unfolding** *find-reachable-implT-def find-reachableT-def* **apply** (*refine-vcg unit-DFS*.*impl-refine*) **apply** (*simp-all add*: *unit-DFSI simple-state-rel-def*) **done**

**lemma** *find-reachable-rec-impl-refine*: *find-reachable-rec-impl*  $G \leq \sqrt[k]{\text{Id}}$  (*find-reachable G*) **unfolding** *find-reachable-rec-impl-def find-reachable-def* **apply** (*refine-vcg unit-DFS*.*impl-refine*) **apply** (*simp-all add*: *unit-DFSI simple-state-rel-def*) **done**

## **2.3.4 Synthesis of Executable Implementation**

**schematic-goal** *find-reachable-impl*: **defines**  $V \equiv Id :: ('v \times 'v::hashable)$  *set* **assumes** [*unfolded V-def* ,*autoref-rules*]:  $(Gi, G) \in \langle Rm, V \rangle$ *q-impl-rel-ext* **notes** [*unfolded V-def* ,*autoref-tyrel*] = *TYRELI*[**where**  $R = \langle V \rangle$ *dflt-ahs-rel*] *TYRELI*[where  $R = \langle V \times_r \langle V \rangle$  *list-set-rel*] *ras-rel*] **shows** *nres-of* ( $?c::?'c$  *dres*)  $\leq \sqrt{k}$  (*find-reachable-impl G*) **unfolding** *if-cancel DFS-code-unfold ssnos-unfolds*  $using \left[ [autoref\text{-}trace\text{-}failed\text{-}id, goals\text{-}limit\text{=}1] \right]$ **apply** (*autoref-monadic* (*trace*)) **done concrete-definition** *find-reachable-code* **uses** *find-reachable-impl* **export-code** *find-reachable-code* **checking** *SML* **lemma** *find-reachable-code-correct*: **assumes** *1* : *fb-graph G* **assumes** 2:  $(Gi, G) \in \langle Rm, Id \rangle$  *g-impl-rel-ext* **assumes** *4* : *find-reachable-code Gi* = *dRETURN r*

shows  $(r, (g-E \ G)^*$  "  $g-VO \ G) \in \langle Id \rangle$  dflt-ahs-rel **proof** − **from** *1* **interpret** *unit-DFS* **by** *rule*

**note** *find-reachable-code*.*refine*[*OF 2* ]

**also note** *find-reachable-impl-refine* **also note** *find-reachable-correct* **finally show** *?thesis* **using** *1 4* **by** (*auto simp*: *RETURN-RES-refine-iff* ) **qed**

**schematic-goal** *find-reachable-implT*: fixes  $V :: ('vi \times 'v)$  *set* **assumes** [*autoref-ga-rules*]: *is-bounded-hashcode V eq bhc* **assumes**  $[autoref\text{-}rules]$ :  $(eq, (=)) \in V \rightarrow V \rightarrow bool\text{-}rel$ assumes [autoref-ga-rules]: *is-valid-def-hm-size TYPE* ('vi) *sz* **assumes** [*autoref-rules*]:  $(Gi, G) \in \langle Rm, V \rangle$ *g-impl-rel-ext* **notes** [*autoref-tyrel*] = *TYRELI*[where  $R = \langle V \rangle$ *ahs-rel bhc*] *TYRELI*[**where**  $R = \langle V \times_r \langle V \rangle$  *list-set-rel*} *ras-rel*] **shows**  $RETURN$  ( $?c::?c$ )  $\leq \sqrt{k}$  (*find-reachable-implT G*) **unfolding** *if-cancel DFS-code-unfold ssnos-unfolds* **using** [[*autoref-trace-failed-id*, *goals-limit*=*1* ]] **apply** (*autoref-monadic* (*plain*,*trace*)) **done concrete-definition** *find-reachable-codeT* **for** *eq bhc sz Gi* **uses** *find-reachable-implT* **export-code** *find-reachable-codeT* **checking** *SML* **lemma** *find-reachable-codeT-correct*: fixes  $V :: ('vi \times 'v)$  *set* **assumes** *G*: *graph G* **assumes**  $FR$ : *finite*  $((g-E \ G)^* " g-V0 \ G)$ **assumes** *BHC*: *is-bounded-hashcode V eq bhc* **assumes**  $EQ: (eq, (=)) \in V \rightarrow V \rightarrow bool\text{-}rel$ **assumes** *VDS*: *is-valid-def-hm-size TYPE* ( 0 *vi*) *sz* **assumes** 2:  $(Gi, G) \in \langle Rm, V \rangle$  *g-impl-rel-ext* **shows** (*find-reachable-codeT eq bhc sz Gi*,  $(g-E \ G)^*$  " $g-VO \ G\in \langle V \rangle$ *ahs-rel bhc* **proof** − **from** *G* **interpret** *graph* **by** *this* **from** *FR* **interpret** *fb-graph* **using** *fb-graphI-fr* **by** *simp* **interpret** *unit-DFS* **by** *unfold-locales* **note** *find-reachable-codeT*.*refine*[*OF BHC EQ VDS 2* ] **also note** *find-reachable-implT-refine* **also note** *find-reachableT-correct* **finally show** *?thesis* **using** *FR* **by** (*auto simp*: *RETURN-RES-refine-iff* ) **qed**

**definition** *all-unit-rel* :: (*unit*  $\times$  '*a*) *set* **where** *all-unit-rel*  $\equiv$  *UNIV* 

#### **lemma** *all-unit-refine*[*simp*]:

((),*x*)∈*all-unit-rel* **unfolding** *all-unit-rel-def* **by** *simp*

**definition** *unit-list-rel* :: ('c × 'a)  $set \Rightarrow$  (*unit* × 'a list) *set* **where**  $[to\text{-}relAPP]$ : *unit-list-rel*  $R \equiv \text{UNIV}$ 

**lemma** *unit-list-rel-refine*[ $simp$ ]: ((),*y*)∈ $\langle R \rangle$ *unit-list-rel* **unfolding** *unit-list-rel-def* **by** *auto*

**lemmas** [*autoref-rel-intf* ] = *REL-INTFI*[*of unit-list-rel i-list*]

**lemma** [*autoref-rules*]:  $((), []) ∈ \langle R \rangle$ *unit-list-rel*  $(\lambda - \hat{\lambda}, t) \in \langle R \rangle$ *unit-list-rel* $\rightarrow \langle R \rangle$ *unit-list-rel*  $(\lambda - \cdot \cdot \cdot), (\#)) \in R \rightarrow \langle R \rangle$ *unit-list-rel* $\rightarrow \langle R \rangle$ *unit-list-rel* **by** *auto*

**schematic-goal** *find-reachable-rec-impl*: **defines**  $V \equiv Id :: ('v \times 'v::hashable)$  *set* **assumes** [*unfolded V-def* ,*autoref-rules*]:  $(Gi, G) \in \langle Rm, V \rangle$ g-impl-rel-ext **notes** [*unfolded V-def* ,*autoref-tyrel*] = *TYRELI*[**where**  $R = \langle V \rangle$ *dflt-ahs-rel*] **shows** *nres-of* (*?c*::*?'c* dres)  $\leq \sqrt{\frac{p}{R}}$  (*find-reachable-rec-impl G*) **unfolding** *unit-simple-impl*.*ssns-unfolds DFS-code-unfold if-cancel if-False option*.*case*  $using \left[ \left[ \textit{autoref-trace-failed-id}, \textit{goals-limit=1} \right] \right]$ **apply** (*autoref-monadic* (*trace*)) **done concrete-definition** *find-reachable-rec-code* **uses** *find-reachable-rec-impl* **prepare-code-thms** *find-reachable-rec-code-def* **export-code** *find-reachable-rec-code* **checking** *SML* **lemma** *find-reachable-rec-code-correct*: **assumes** *1* : *fb-graph G*

**assumes** 2:  $(Gi, G) \in \langle Rm, Id \rangle$  *g-impl-rel-ext* **assumes** *4* : *find-reachable-rec-code Gi* = *dRETURN r* shows  $(r, (g-E \ G)^*$  "  $g-VO \ G) \in \langle Id \rangle$  dflt-ahs-rel **proof** − **from** *1* **interpret** *unit-DFS* **by** *rule* **note** *find-reachable-rec-code*.*refine*[*OF 2* ] **also note** *find-reachable-rec-impl-refine* **also note** *find-reachable-correct* **finally show** *?thesis* **using** *1 4* **by** (*auto simp*: *RETURN-RES-refine-iff* ) **qed**

**definition** [simp]: op-reachable  $G \equiv (g-E \ G)^*$  "  $g-VO \ G$ **lemmas** [*autoref-op-pat*] = *op-reachable-def* [*symmetric*]

**context begin interpretation** *autoref-syn* **.**

**lemma** *autoref-op-reachable*[*autoref-rules*]: fixes  $V :: ('vi \times 'v)$  *set* **assumes** *G*: *SIDE-PRECOND* (*graph G*) **assumes** *FR*: *SIDE-PRECOND* (*finite*  $((g-E \ G)^* " g-V^0 G)$ ) **assumes** *BHC*: *SIDE-GEN-ALGO* (*is-bounded-hashcode V eq bhc*) **assumes** *EQ*: *GEN-OP eq* (=) ( $V \rightarrow V \rightarrow bool\text{-}rel$ ) assumes *VDS*: *SIDE-GEN-ALGO* (*is-valid-def-hm-size TYPE* ('*vi*) *sz*) **assumes** 2:  $(Gi, G) \in \langle Rm, V \rangle$  *g-impl-rel-ext* **shows** (*find-reachable-codeT eq bhc sz Gi*,  $(OP \text{ op}-reachable ::: \langle Rm, V \rangle \text{g}-impl-rel-ext \rightarrow \langle V \rangle \text{ahs-rel} \text{ b}hc$  \\\\\\\\ahs-rel *bhc* **using** *assms* **by** (*simp add*: *find-reachable-codeT-correct*)

**end**

#### **2.3.5 Conclusions**

We have defined an efficient DFS-based implementation for *op-reachable*, and declared it to Autoref.

**end**

# **2.4 Find a Feedback Arc Set**

```
theory Feedback-Arcs
imports
 ../DFS-Framework
 CAVA-Automata.Digraph-Impl
 Reachable-Nodes
begin
```
A feedback arc set is a set of edges that breaks all reachable cycles. In this theory, we define an algorithm to find a feedback arc set.

**definition** is-fas :: ('v, 'more) graph-rec-scheme  $\Rightarrow$  'v rel  $\Rightarrow$  bool where *is-fas G*  $EC \equiv \neg (\exists u \in (g \in E \ G)^* " g \in V0 \ G. (u, u) \in (g \in E \ G - EC)^+ )$ 

**lemma** *is-fas-alt*: *is-fas G*  $EC = acyclic$  ((*g-E G* ∩ ((*g-E G*)<sup>\*</sup>  $\cdot$   $\cdot$  *g-V0 G* × *UNIV*) − *EC*)) **unfolding** *is-fas-def acyclic-def* **proof** (*clarsimp*, *safe*) **fix** *u* **assume** *A*:  $(u, u) \in (g-E \ G ∩ (g-E \ G)^* " G. √ (g-V) @ *WIV* − *EC*)<sup>+</sup>$ **hence**  $(u, u) \in (g-E \ G - EC)^+$  **by** (*rule trancl-mono*) *blast* **moreover from** *A* **have**  $u \in (g-E \ G)^*$  "*g-V0 G* **by** (*cases rule: converse-tranclE*) *auto* **moreover assume**  $\forall u \in (g-E \ G)^*$  "  $g-V\theta \ G$ .  $(u, u) \notin (g-E \ G - EC)^+$ 

**ultimately show** *False* **by** *blast* **next fix** *u v0* **assume** 1:  $v0 \in g$ -V0 G and 2:  $(v0, u) \in (g \in E \ G)^*$  and 3:  $(u, u) \in (g \in E \ G - EC)^+$ **have**  $(u, u) \in (Restr (g-E G - EC) ((g-E G)^* " g-V O G))^+$ **apply** (*rule trancl-restrict-reachable*[*OF 3*, **where**  $S=(g-E \ G)^*$  " $g-VO \ G$ ]) **apply** (*rule order-trans*[*OF - rtrancl-image-unfold-right*]) **using** *1 2* **by** *auto* **hence**  $(u, u) \in (g-E \ G ∩ (g-E \ G)^* " G-V0 \ G × UNIV - EC)^+$ **by** (*rule trancl-mono*) *auto* **moreover assume**  $\forall x$ .  $(x, x) \notin (g$ -E  $G \cap (g$ -E  $G)^*$  *''*  $g$ -VO  $G \times UNIV - EC)^+$ **ultimately show** *False* **by** *blast* **qed**

## **2.4.1 Instantiation of the DFS-Framework**

**record** 'v fas-state = 'v state +  $fas :: ('v \times 'v) \text{ set}$ 

**lemma** *fas-more-cong: state.more s = state.more s'*  $\implies$  *fas s = fas s'* by (*cases s*, *cases s'*, *simp*)

**lemma** [simp]: *s*( $| state.more := \int | f as = foo |) | = s | f as := foo |)$ **by** (*cases s*) *simp*

 $\mathbf{definition}$  *fas-params*  $:: ('v, ('v, unit)$  *fas-state-ext*) *parameterization*  $where fas-params \equiv \text{dft-parametrization state. more$  $(RETURN \mid \text{fas} = \{\} \$  $\omega$ *on-back-edge* :=  $\lambda u$  *v s. RETURN* (*fas* = *insert* (*u,v*) (*fas s*) [*fas* - *fas* - *fas* - *fas* - *fas* - *fas* - *fas* - *fas* - *fas* - *fas* - *fas* - *fas* - *fas* - *fas* - *fas* - *fas* - *fas* - *fas* |) **lemmas** *fas-params-simp*[*simp*] =

*gen-parameterization*.*simps*[*mk-record-simp*, *OF fas-params-def* [*simplified*]]

**interpretation** *fas*: *param-DFS-defs* **where** *param*=*fas-params* **for** *G* **.**

```
Find feedback arc set
```

```
definition find-fas G \equiv do {
  ASSERT (graph G);
  ASSERT (finite ((g-E \ G)^* " g-V0 \ G);
  s \leftarrow \text{fas.it-dfsT}\text{TYPE}'(a)\ G;RETURN (fas-state.fas s)
}
```
**locale** *fas* = *param-DFS G fas-params* for  $G :: ('v, 'more) graph-rec-scheme$  $+$ **assumes** *finite-reachable*[*simp*, *intro*!]: *finite*  $((g-E \ G)^*$  "  $g-VO \ G)$ 

#### **begin**

```
sublocale DFS G fas-params
 apply unfold-locales
 apply (simp-all add: fas-params-def)
 done
```
**end**

```
lemma fasI:
 assumes graph G
 assumes finite ((g-E \ G)^* " g-V0 \ G)shows fas G
proof −
 interpret graph G by fact
 interpret fb-graph G by (rule fb-graphI-fr[OF \; assumes(2)])
 show ?thesis by unfold-locales fact
qed
```
### **2.4.2 Correctness Proof**

```
locale fas\text{-}invar = DFS\text{-}invar where param = fas\text{-}params + fasbegin
```

```
lemma (in fas) i-fas-eq-back: is-invar (\lambda s. fas-state.fas s = \text{back-edges} s)
 apply (induct rule: establish-invarI)
 apply (simp-all add: cond-def cong: fas-more-cong)
 apply (simp add: empty-state-def)
 done
lemmas fas\text{-}eq\text{-}back = i\text{-}fas\text{-}eq\text{-}back[THEN make\text{-}invar\text{-}thm]lemma find-fas-correct-aux:
 assumes NC: ¬cond s
 shows is-fas G (fas-state.fas s)
proof −
 note [simp] = fas-eq-back
 from nc-edges-covered[OF NC] edges-disjoint have
   E ∩ reachable \times UNIV − back-edges s = tree-edges s ∪ cross-edges s
   by auto
 with tree-cross-acyclic show is-fas G (fas-state.fas s)
   unfolding is-fas-alt by simp
qed
```
#### **end**

```
lemma find-fas-correct:
 assumes graph G
 assumes finite ((g-E \ G)^* " g-V0 \ G)
```
**shows** *find-fas*  $G \leq SPEC$  (*is-fas*  $G$ ) **unfolding** *find-fas-def* **proof** (*refine-vcg le-ASSERTI order-trans*[*OF DFS*.*it-dfsT-correct*], *clarsimp-all*) **interpret** *graph G* **by** *fact* **assume** *finite*  $((g-E \ G)^* " g-V0 \ G)$ **then interpret** *fb-graph G* **by** (*rule fb-graphI-fr*) **interpret** *fas* **by** *unfold-locales fact* **show** *DFS G fas-params* **by** *unfold-locales* **next fix** *s* **assume** *DFS-invar G fas-params s* **then interpret** *DFS-invar G fas-params s* **. interpret** *fas-invar G s* **by** *unfold-locales fact* **assume**  $\neg$ *fas.cond TYPE*( $'b$ ) *G s* **thus** *is-fas G* (*fas-state*.*fas s*) **by** (*rule find-fas-correct-aux*) **qed** (*rule assms*)+

### **2.4.3 Implementation**

**record** 'v fas-state-impl = 'v simple-state +  $fas :: ('v \times 'v) \text{ set}$ 

**definition**  $\text{fas-}erel \equiv \{$ 

 $((|$  *fas-state-impl.fas* = *f*  $), (|$  *fas-state.fas* = *f* $)) |$  *f. True*  $)$ **abbreviation**  $\text{fas-rel} \equiv \langle \text{fas-erel} \rangle \text{simple-state-rel}$ 

### **definition** *fas-params-impl*

:: ('v,'v fas-state-impl,('v,unit) fas-state-impl-ext) gen-parameterization **where** *fas-params-impl*  $\equiv$  *dflt-parametrization simple-state.more* (*RETURN* (*| fas* = {} *[)*) (  $\langle on\text{-}back\text{-}edge := \lambda u \ v \ s. \ RETURN \ ( \text{ } {fas = insert} \ (u,v) \ ( \text{ } {fas s} ) \ ) \$ **lemmas** *fas-params-impl-simp*[*simp*,*DFS-code-unfold*] = *gen-parameterization*.*simps*[*mk-record-simp*, *OF fas-params-impl-def* [*simplified*]] **lemma** *fas-impl*: (*si*,*s*)∈*fas-rel*

=⇒ *fas-state-impl*.*fas si* = *fas-state*.*fas s* **by** (*cases si*, *cases s*, *simp add*: *simple-state-rel-def fas-erel-def*)

**interpretation** *fas-impl*: *simple-impl-defs G fas-params-impl fas-params* **for** *G* **.**

**term** *fas-impl*.*tailrec-impl* **term** *fas-impl*.*tailrec-implT* **term** *fas-impl*.*rec-impl*

**definition** [*DFS-code-unfold*]: *find-fas-impl*  $G \equiv do$  { *ASSERT* (*graph G*);

```
ASSERT (finite ((g-E \ G)^* " g-V0 \ G);
  s \leftarrow fas-impl.tailrec-implT TYPE(a) G;
 RETURN (fas s)
}
```
### **context** *fas* **begin**

```
sublocale simple-impl G fas-params fas-params-impl fas-erel
 apply unfold-locales
 apply (intro fun-relI, clarsimp simp: simple-state-rel-def , parametricity) []
 apply (auto simp: fas-erel-def fas-impl simple-state-rel-def)
 done
```
**lemmas** *impl-refine* = *simple-tailrec-refine simple-tailrecT-refine simple-rec-refine* **thm** *simple-refine*

# **end**

```
lemma find-fas-impl-refine: find-fas-impl G \leq \sqrt[k]{Id} (find-fas G)
 unfolding find-fas-impl-def find-fas-def
 apply (refine-vcg fas.impl-refine)
 apply (simp-all add: fas-impl fasI)
 done
```
# **2.4.4 Synthesis of Executable Code**

 ${\bf record}$   $('si,'nsi,'fsi)$ *fas-state-impl*' =  $('si,'nsi)$ *simple-state-impl* +  $fas\text{-}impl$  :: 'fsi

**definition**  $[to$ -relAPP $]$ : *fas-state-erel frel erel*  $\equiv \{$  $((|fas\text{-}impl = f_1, \ldots = mi), (fas = f, \ldots = m)) | f_i \text{ mi } f \text{ m}.$ (*fi*,*f*)∈*frel* ∧ (*mi*,*m*)∈*erel*}

#### **consts**

 $i$ -fas-state-ext  $::$  *interface*  $\Rightarrow$  *interface* 

**lemmas** [*autoref-rel-intf* ] = *REL-INTFI*[*of fas-state-erel i-fas-state-ext*]

```
term fas-update
term fas-state-impl'.fas-impl-update
lemma [autoref-rules]:
  fixes ns-rel vis-rel frel erel
  defines R \equiv \langle ns\text{-}rel, vis\text{-}rel, \langle \text{} \langle \text{} \text{} \rangle \langle \text{} \text{} \text{} \text{} \text{} \rangle fas-state-erel) ss-impl-rel
  shows
     (fas-state-impl'-ext, fas-state-impl-ext) \in frel \rightarrow erel \rightarrow \langle frel, erel \rangle fas-state-erel(fas-impl, fas-state-impl.fas) ∈ R → frel
     (fas-state-impl'.fas-impl-update, fas-update) \in (frel \rightarrow frel) \rightarrow R \rightarrow Runfolding fas-state-erel-def ss-impl-rel-def R-def
```
**by** (*auto*, *parametricity*)

**schematic-goal** *find-fas-impl*: fixes  $V :: ('vi \times 'v)$  *set* **assumes** [*autoref-ga-rules*]: *is-bounded-hashcode V eq bhc* **assumes**  $[autoref\text{-}rules]$ :  $(eq, (=)) \in V \rightarrow V \rightarrow bool\text{-}rel$ assumes [autoref-ga-rules]: *is-valid-def-hm-size TYPE* ('vi) *sz* **assumes** [*autoref-rules*]:  $(Gi, G) \in \langle Rm, V \rangle$ *g-impl-rel-ext* **notes** [*autoref-tyrel*] = *TYRELI*[where  $R = \langle V \rangle$ *ahs-rel bhc*] *TYRELI*[where  $R = \langle V \times_r V \rangle$  *ahs-rel* (*prod-bhc bhc bhc*)] *TYRELI*[where  $R = \langle V \times_r \langle V \rangle$  *list-set-rel*] *ras-rel*] shows  $RETURN$   $($ *?c*::*?'c* $) \leq \sqrt{$}$ *?R* (*find-fas-impl G*) **unfolding** *DFS-code-unfold*  $using \left[ \left[ \textit{autoref-trace-failed-id}, \textit{goals-limit=1} \right] \right]$ **apply** (*autoref-monadic* (*trace*)) **done concrete-definition** *find-fas-code* **for** *eq bhc sz Gi* **uses** *find-fas-impl* **export-code** *find-fas-code* **checking** *SML*

#### **thm** *find-fas-code*.*refine*

```
lemma find-fas-code-refine[refine]:
  fixes V :: ('vi \times 'v) set
 assumes is-bounded-hashcode V eq bhc
 assumes (eq,(=)) \in V \rightarrow V \rightarrow bool\text{-}relassumes is-valid-def-hm-size TYPE ('vi) sz
 assumes 2: (G_i, G) \in \langle Rm, V \rangle q-impl-rel-ext
 shows RETURN (find-fas-code eq bhc sz Gi) \leq \frac{1}{V}(\forall x, V)ahs-rel (prod-bhc bhc
bhc)) (find-fas G)
proof −
 note find-fas-code.refine[OF assms]
 also note find-fas-impl-refine
 finally show ?thesis .
qed
```
#### **context begin interpretation** *autoref-syn* **.**

Declare this algorithm to Autoref:

**theorem** *find-fas-code-autoref* [*autoref-rules*]: fixes  $V$  :: (' $vi \times v$ ) *set* and *bhc* **defines**  $RR \equiv \langle \langle V \times_r V \rangle$ *ahs-rel* (*prod-bhc bhc*))*nres-rel* **assumes** *BHC*: *SIDE-GEN-ALGO* (*is-bounded-hashcode V eq bhc*) **assumes** *EQ*: *GEN-OP* eq (=) ( $V \rightarrow V \rightarrow bool\text{-}rel$ ) assumes *VDS*: *SIDE-GEN-ALGO* (*is-valid-def-hm-size TYPE* ('*vi*) *sz*) **assumes** 2:  $(Gi, G) \in \langle Rm, V \rangle$  *g-impl-rel-ext* **shows** (*RETURN* (*find-fas-code eq bhc sz Gi*), (*OP find-fas*

```
::: \langle Rm, V \rangleg-impl-rel-ext → RR)$G)∈RR
unfolding RR-def
apply (rule nres-relI)
using assms
by (simp add: find-fas-code-refine)
```
**end**

# **2.4.5 Feedback Arc Set with Initialization**

This algorithm extends a given set to a feedback arc set. It works in two steps:

- 1. Determine set of reachable nodes
- 2. Construct feedback arc set for graph without initial set

```
definition find-fas-init where
```

```
find-fas-init G FI \equiv do {
 ASSERT (graph G);
  ASSERT (finite ((g-E \ G)^* " g-V0 \ G);
  let nodes = (g-E \ G)^* "g-V0 G;
 fas \leftarrow \text{find-fas} (| g-V = g-V \ G, g-E = g-E \ G - FI, g-V0 = nodes |);
 RETURN (FI ∪ fas)
}
```
The abstract idea: To find a feedback arc set that contains some set F2, we can find a feedback arc set for the graph with F2 removed, and then join with F2.

**lemma** *is-fas-join*: *is-fas G* (*F1* ∪ *F2*) ←→  $is-fas \left( \begin{array}{c} g-V=g-V \ G, \ g-E=g-E \ G-F2, \ g-V0=(g-E \ G)^* \end{array} \right]^{*}$ **unfolding** *is-fas-def* **apply** (*auto simp*: *set-diff-diff-left Un-commute*) **by** (*metis ImageI rtrancl-trans subsetCE rtrancl-mono*[*of g-E G* − *F2 g-E G*, *OF Diff-subset*])

```
lemma graphI-init:
 assumes graph G
 shows graph \{ \int g - V = g - V \} G, g - E = g - E \} G - F I, g - V 0 = (g - E \} G)^* '' g - V 0 \} Gproof −
 interpret graph G by fact
 show ?thesis
   apply unfold-locales
   using reachable-V apply simp
   using E-ss apply force
   done
qed
```
160

**lemma** *find-fas-init-correct*: **assumes** [*simp*, *intro*!]: *graph G* **assumes** [*simp*, *intro*!]: *finite* ((*g-E G*) ∗ *'' g-V0 G*) **shows** *find-fas-init*  $G \nvert F1 \nvert \nvert S$  *SPEC* ( $\lambda$ *fas*. *is-fas*  $G$  *fas*  $\wedge$   $F1 \nvert \nvert S$  *fas*) **unfolding** *find-fas-init-def* **apply** (*refine-vcg order-trans*[*OF find-fas-correct*]) **apply** *clarsimp-all* **apply** (*rule graphI-init*) **apply** *simp* **apply** (*rule finite-subset*[*rotated*], *rule assms*) **apply** (*metis Diff-subset Image-closed-trancl reachable-mono rtrancl-image-unfold-right rtrancl-reflcl rtrancl-trancl-reflcl trancl-rtrancl-absorb*) **apply** (*simp add*: *is-fas-join*[**where** *?F2* .*0*=*FI*] *Un-commute*) **done**

**lemma** *gen-cast-set*[*autoref-rules-raw*]: **assumes** *PRIO-TAG-GEN-ALGO* **assumes** *INS*: *GEN-OP* ins *Set.insert*  $(Rk \rightarrow \langle Rk \rangle Rs2 \rightarrow \langle Rk \rangle Rs2)$ **assumes** *EM*: *GEN-OP emp*  $\{\}$  ( $\langle Rk \rangle$ *Rs2*) **assumes** *IT*: *SIDE-GEN-ALGO* (*is-set-to-list Rk Rs1 tsl*) **shows** ( $\lambda s$ . *gen-union* ( $\lambda x$ . *foldli* (*tsl x*)) *ins s emp*, *CAST*)  $\in (\langle Rk \rangle Rs1) \rightarrow (\langle Rk \rangle Rs2)$ **proof** − **note** [*autoref-rules*] = *GEN-OP-D*[*OF INS*] **note** [*autoref-rules*] = *GEN-OP-D*[*OF EM*] **note** [*autoref-ga-rules*] = *SIDE-GEN-ALGO-D*[*OF IT*] **have** *1*: *CAST* = ( $\lambda s$ . *s* ∪ {}) **by** *auto* **show** *?thesis* **unfolding** *1* **by** *autoref* **qed**

```
lemma gen-cast-fun-set-rel[autoref-rules-raw]:
  assumes INS: GEN-OP mem (∈) (Rk \rightarrow \langle Rk \rangle Rs \rightarrow bool\text{-}rel)shows (\lambda s x. mem x s, CAST) \in (\langle Rk \rangle Rs) \rightarrow (\langle Rk \rangle fun-set-rel)proof −
  have A: \Lambda s. (\lambda x. x \in s, CAST s) \in br Collect (\lambda-. True)
    by (auto simp: br-def)
  show ?thesis
    unfolding fun-set-rel-def
    apply rule
    apply rule
    defer
    apply (rule A)
    using INS[simplified]
    apply parametricity
```
### **done qed**

**lemma** *find-fas-init-impl-aux-unfolds*: *Let*  $(E^* "V0) = Let (CAST (E^* "V0))$  $(\lambda S. \quad RETURN \ (FI \cup S)) = (\lambda S. \quad RETURN \ (FI \cup CAST \ S))$ **by** *simp-all*

```
schematic-goal find-fas-init-impl:
  fixes V :: ('vi \times v) set and bhc
 assumes [autoref-ga-rules]: is-bounded-hashcode V eq bhc
 assumes [autoref\text{-}rules]: (eq, (=)) \in V \rightarrow V \rightarrow bool\text{-}relassumes [autoref-ga-rules]: is-valid-def-hm-size TYPE ('vi) sz
 assumes [autoref-rules]:
   (Gi, G) \in \langle Rm, V \rangleg-impl-rel-ext
    (FIi, FI) ∈ \langle V \times_r V \ranglefun-set-rel
  shows RETURN (?c::?'c) \leq \sqrt{k} (find-fas-init G FI)
  unfolding find-fas-init-def
 unfolding find-fas-init-impl-aux-unfolds
 by (autoref-monadic (plain,trace))
```

```
concrete-definition find-fas-init-code for eq bhc sz Gi FIi
 uses find-fas-init-impl
export-code find-fas-init-code checking SML
```
#### **context begin interpretation** *autoref-syn* **.**

The following theorem declares our implementation to Autoref:

**theorem** *find-fas-init-code-autoref* [*autoref-rules*]: fixes  $V$  :: (' $vi \times v$ ) *set* and *bhc* **defines**  $RR \equiv \langle V \times_r V \rangle$  *fun-set-rel* **assumes** *SIDE-GEN-ALGO* (*is-bounded-hashcode V eq bhc*) **assumes** *GEN-OP* eq (=) ( $V \rightarrow V \rightarrow bool\text{-}rel$ ) assumes *SIDE-GEN-ALGO* (*is-valid-def-hm-size TYPE* ('*vi*) *sz*) **shows** (λ*Gi FIi*. *RETURN* (*find-fas-init-code eq bhc sz Gi FIi*),*find-fas-init*)  $\in \langle Rm, V \rangle$ g-impl-rel-ext  $\rightarrow RR \rightarrow \langle RR \rangle$ nres-rel **unfolding** *RR-def* **apply** (*intro fun-relI nres-relI*) **using** *assms* **by** (*simp add*: *find-fas-init-code*.*refine*)

**end**

### **2.4.6 Conclusion**

We have defined an algorithm to find a feedback arc set, and one to extend a given set to a feedback arc set. We have registered them to Autoref as

implementations for *find-fas* and *find-fas-init*.

For preliminary refinement steps, you need the theorems *find-fas-correct* and *find-fas-init-correct*.

**thm** *find-fas-code-autoref find-fas-init-code-autoref* **thm** *find-fas-correct* **thm** *find-fas-init-correct*

**end**

# **2.5 Nested DFS**

**theory** *Nested-DFS* **imports** *DFS-Find-Path* **begin**

Nested DFS is a standard method for Buchi-Automaton emptiness check.

## **2.5.1 Auxiliary Lemmas**

**lemma** *closed-restrict-aux*: **assumes**  $CL: E^{\prime\prime}F \subseteq F \cup S$ **assumes** *NR*:  $E^*$  " $U \cap S = \{\}$ **assumes** *SS*:  $U \subseteq F$ shows  $E^*$ <sup>*''*</sup> $U \subseteq F$ — Auxiliary lemma to show that nodes reachable from a finished node must be finished if, additionally, no stack node is reachable **proof** *clarify* **fix** *u v* **assume** *A*:  $(u, v) \in E^*$  *u*∈*U* **hence**  $M: E^*$  " $\{u\} \cap S = \{\}$   $u \in F$  **using**  $NR$  SS **by**  $blast +$ **from**  $A(1)$  *M* **show**  $v \in F$ **apply** (*induct rule*: *converse-rtrancl-induct*) **using** *CL* **apply** (*auto dest*: *rtrancl-Image-advance-ss*)

**qed**

**done**

# **2.5.2 Instantiation of the Framework**

**record** 'v blue-dfs-state = 'v state +  $lasso :: ('v list \times 'v list) option$ *red* :: 'v set

 $\tt type-synonym'$  *v*  $blue\text{-}dfs\text{-}param = ('v, ('v, unit)$   $blue\text{-}dfs\text{-}state\text{-}ext)$  parameteriza*tion*

**lemma** *lasso-more-cong*[*cong*]:*state.more s* = *state.more s'*  $\implies$  *lasso s* = *lasso s'* 

by (*cases s*, *cases s'*)  $s$ *imp* **lemma** *red-more-cong*[*cong*]: *state.more s* = *state.more s'*  $\implies$  *red s'* by (*cases s*, *cases s'*) *simp* **lemma** [simp]: *s*(| *state.more* := (| *lasso* = *foo*, *red* = *bar* || || = *s* (| *lasso* := *foo*,  $red := bar$ **by** (*cases s*) *simp* **abbreviation** *dropWhileNot*  $v \equiv drop\,While\ ((\neq) \ v)$ **abbreviation** *takeWhileNot*  $v \equiv$  *takeWhile*  $((\neq) v)$ **locale** *BlueDFS-defs* = *graph-defs G* for  $G :: ('v, 'more) graph-rec-scheme +$ **fixes**  $accpt:: 'v \Rightarrow bool$ **begin definition** *blue*  $s \equiv dom (finiched s) - red s$ **definition**  $cyan s \equiv set (stack s)$ **definition** *white*  $s \equiv -$  *dom* (*discovered s*) **abbreviation** *red-dfs* R ss  $x \equiv \text{find-path1-restr-spec } (G \parallel g-V0 := \{x\} \parallel)$  is R **definition** *mk-blue-witness*  $\therefore$  'v blue-dfs-state  $\Rightarrow$  'v fpr-result  $\Rightarrow$  ('v,*unit*) blue-dfs-state-ext **where**

 $mk\text{-}blue\text{-}witness\ s\ redS \equiv case\ redS\ of$ *Inl R'*  $\Rightarrow$  ( $lasso = None$ , *red* =  $(R' \sqrt{\frac{\psi d}{\phi}})$ |  $Inr (vs, v) \Rightarrow let rs = rev (stack s) in$  $\left( \int ds \infty \right)$  *some* (*rs*,  $vs@dropWhileNot \, v \, rs$ ),  $red = red \, s$ )

**definition** *run-red-dfs*  $\therefore 'v \Rightarrow 'v \ blue-dfs-state \Rightarrow ('v, unit) \ blue-dfs-state-ext \ nres$ **where** *run-red-dfs u s*  $\equiv$  *case lasso s of None*  $\Rightarrow$  *do* {  $redS \leftarrow red\text{-}dfs$  (*red s*) ( $\lambda x$ .  $x = u \vee x \in cyan \ s) u$ ; *RETURN* (*mk-blue-witness s redS*) }  $|\rightarrow \text{NOOP} s$ 

Schwoon-Esparza extension

**definition** *se-back-edge u v s*  $\equiv$  *case lasso s of None* ⇒ — it's a back edge, so *u* and *v* are both on stack — we differentiate whether *u* or *v* is the 'culprit' — to generate a better counter example *if accpt u then let*  $rs = rev$  (*tl* (*stack s*));  $ur = rs$ 

*ul* = *u*#*dropWhileNot v rs*  $in$  *RETURN* (*lasso* = *Some* (*ur*,*ul*), *red* = *red s*) *else if accpt v then let*  $rs = rev$  (*stack s*); *vr* = *takeWhileNot v rs*; *vl* = *dropWhileNot v rs*  $in$  *RETURN* (*lasso* = *Some* (*vr*,*vl*), *red* = *red s*) *else NOOP s* | *-* ⇒ *NOOP s*

definition *blue-dfs-params* :: 'v blue-dfs-param **where**  $blue\text{-}dfs\text{-}params = ($  $on\text{-}init = RETURN \text{ (} lasso = None, red = \{\} \text{)},$ *on-new-root* =  $\lambda v0 s$ . *NOOP s*, *on-discover* =  $\lambda u$  *v s. NOOP s. on-finish* =  $\lambda u$  *s. if accpt u then run-red-dfs u s else NOOP s,*  $on \text{-} \text{back-edge} = \text{se} \text{-} \text{back-edge}$ ,  $on-cross-edge = \lambda u \ v \ s. \ NOOP \ s,$  $is\text{-}break = \lambda s$ . *lasso*  $s \neq None \$ 

**schematic-goal** *blue-dfs-params-simps*[*simp*]: *on-init blue-dfs-params* = *?OI on-new-root blue-dfs-params* = *?ONR on-discover blue-dfs-params* = *?OD on-finish blue-dfs-params* = *?OF on-back-edge blue-dfs-params* = *?OBE on-cross-edge blue-dfs-params* = *?OCE is-break blue-dfs-params* = *?IB* **unfolding** *blue-dfs-params-def gen-parameterization*.*simps* **by**  $(rule \nrefl)+$ 

**sublocale** *param-DFS-defs G blue-dfs-params* **by** *unfold-locales*

#### **end**

**locale** *BlueDFS* = *BlueDFS-defs G accpt* + *param-DFS G blue-dfs-params* **for**  $G$  :: ('v, 'more) graph-rec-scheme **and**  $acct$  :: 'v  $\Rightarrow$  bool

**lemma** *BlueDFSI*: **assumes** *fb-graph G* **shows** *BlueDFS G* **proof** − **interpret** *fb-graph G* **by** *fact* **show** *?thesis* **by** *unfold-locales* **qed**

**locale**  $BlueDFS\text{-}invar = BlueDFS +$ 

*DFS-invar* **where** *param* = *blue-dfs-params*

# **context** *BlueDFS-defs* **begin**

**lemma** *BlueDFS-invar-eq*[*simp*]: **shows** *DFS-invar G blue-dfs-params s* ←→ *BlueDFS-invar G accpt s* **proof assume** *DFS-invar G blue-dfs-params s* **interpret** *DFS-invar G blue-dfs-params s* **by** *fact* **show** *BlueDFS-invar G accpt s* **by** *unfold-locales* **next assume** *BlueDFS-invar G accpt s* **then interpret** *BlueDFS-invar G accpt s* **. show** *DFS-invar G blue-dfs-params s* **by** *unfold-locales* **qed**

#### **end**

### **2.5.3 Correctness Proof**

#### **context** *BlueDFS* **begin**

```
definition blue-basic-invar s ≡
 case lasso s of
   None \Rightarrow restr-invar E (red s) (\lambda x. <i>x∈set (stack s))
     ∧ red s ⊆ dom (finished s)
 | Some l ⇒ True
lemma (in BlueDFS-invar) red-DFS-precond-aux:
 assumes BI: blue-basic-invar s
 assumes [simp]: lasso s = None
 assumes SNE: stack s \neq []
 shows
   fb\text{-}graph\ (G \parallel g\text{-}V0 := \{hd\ (stack s) \})and \text{fb}\text{-}graph (G \mid g\text{-}E := E \cap \text{UNIV} \times - \text{red } s, g\text{-}V0 := \{\text{hd}(stack s)\}\and restr-invar E (red s) (\lambda x. x \in set (stack s))
 using stack-reachable \langlestack s \neq \langle \rangleapply (rule-tac fb-graph-subset, auto) []
 using stack-reachable \langlestack s \neq |\rangleapply (rule-tac fb-graph-subset, auto) []
 using BI apply (simp add: blue-basic-invar-def)
 done
lemma (in BlueDFS-invar) red-dfs-pres-bbi:
 assumes BI: blue-basic-invar s
 assumes [simp]: lasso s = None and SNE: stack s \neq []
 assumes pending s "\{hd(s \mid \text{stack } s) \} = \{\}shows run-red-dfs (hd (stack s)) (finish (hd (stack s)) s) \leq_n
```

```
SPEC (λe.
       DFS-invar G blue-dfs-params (finish (hd (stack s)) s(|state.more := e|))
       −→ blue-basic-invar (finish (hd (stack s)) s(|state.more := e|)))
 proof −
   have [simp]: (\lambda x. x = hd (stack s) \vee x \in cyan (finish (hd (stack s)) s))(λx. x∈set (stack s))
     using \langle \text{stack } s \neq [] \rangleunfolding finish-def cyan-def by (auto simp: neq-Nil-conv)
   show ?thesis
     unfolding run-red-dfs-def
     apply simp
     apply (refine-vcg)
     apply simp
   proof −
     fix fp1
     define s' where s' = \text{finish} (\text{hd} (\text{stack} s)) sassume FP-spec:
      find-path1-restr-pred (G | q\text{-}V0 := \{hd \ (stack s) \} | ) (\lambda x. x \in set (stack s))(red s) fp1
      assume BlueDFS-invar G accpt (s'(|state.more := mk\text{-}blue\text{-}witness s' \text{ } fp1))
     then interpret i: BlueDFS\text{-}invar G accpt (s'(|state.more := mk\text{-}blue\text{-}witnesss
0
fp1 |))
       by simp
     have [simp]:
       red\ s' = red\ sdiscovered s' = discovered sdom (finished s<sup>\prime</sup>) = insert (hd (stack s)) (dom (finished s))
       unfolding s
0
-def finish-def by auto
     {
       fix R'assume [simp]: fp1 = In1 R'
       from FP-spec[unfolded find-path1-restr-pred-def , simplified]
       have
         R'FMT: R' = red \ s \cup E^+ \ " {hd (stack s)}
         and RI: restr-invar E R' (\lambda x. x \in set (stack s))by auto
       from BI have \text{red } s \subseteq \text{dom } (\text{finished } s)unfolding blue-basic-invar-def by auto
       also have E^+ "{hd (stack s)} ⊆ dom (finished s)
       proof (intro subsetI, elim ImageE, simp)
         fix v
         assume (hd (stack s), v)∈E<sup>+</sup>then obtain u where (hd (stack s), u) \in E and (u, v) \in E^*
```

```
by (auto simp: trancl-unfold-left)
```

```
from RI have NR: E^+ '' {hd (stack s)} \cap set (stack s) = {}
         unfolding restr-invar-def by (auto simp: R'FMT)
        \textbf{with } (hd \ (stack \textit{s})\, u) \in E
\textbf{have } u \notin set \ (stack \textit{s}) \textbf{by } autowith i.finished-closed[simplified] \langle (hd (stack s), u) \in E \ranglehave UID: u∈dom (finished s) by (auto simp: stack-set-def)
        from \overline{NR} \langle (hd \ (stack \circled s), u) \in E \rangle have \overline{NR'}: E^* \lqspace{(} u \rqqspace) \cap \mathit{set} \ (stack \circled s) = \{\}by (auto simp: trancl-unfold-left)
        have CL: E " dom (finished s) ⊆ dom (finished s) ∪ set (stack s)
         using finished-closed discovered-eq-finished-un-stack
         by simp
        {\bf from} closed-restrict-aux [OF CL NR' | UID
        have E^* "\{u\} \subseteq dom (finished s) by simp
        with \langle (u,v) \in E^* \rangle show v \in dom (finished s) by auto
      qed
     finally (sup-least)
     have R' ⊆ dom (f_{inished} s) ∧ red s ⊆ dom (f_{inished} s)by (simp add: R'FMT)
    } note aux1 = this
    show blue-basic-invar (s'(\text{state} \cdot \text{more} := \text{mk} \cdot \text{blue} \cdot \text{witness} \mid s' \text{ fp1}))unfolding blue-basic-invar-def mk-blue-witness-def
     apply (simp split: option.splits sum.splits)
     apply (intro allI conjI impI)
     using FP-spec SNE
     apply (auto
        simp: s'-def \ blue\text{-}basic\text{-}invar\text{-}def \ find\text{-}path1\text{-}restr\text{-}pred\text{-}defsimp: restr-invar-def
        simp: neq-Nil-conv) []
     apply (auto dest!: aux1 ) []
     done
 qed
qed
lemma blue-basic-invar: is-invar blue-basic-invar
proof (induct rule: establish-invarI)
 case (finish s) then interpret BlueDFS-invar where s=s by simp
 have [simp]: (\lambda x. x = hd (stack s) \lor x \in cyan (finish (hd (stack s)) s)) =(λx. x∈set (stack s))
    using \langle \text{stack } s \neq \mathbb{I} \rangleunfolding finish-def cyan-def by (auto simp: neq-Nil-conv)
```

```
from finish show ?case
    apply (simp)
    apply (intro conjI impI)
    apply (rule leof-trans[OF red-dfs-pres-bbi], assumption+, simp)
    apply (auto simp: restr-invar-def blue-basic-invar-def neq-Nil-conv) []
    done
 qed (auto simp: blue-basic-invar-def cond-def se-back-edge-def
         simp: restr-invar-def empty-state-def pred-defs
         simp: DFS-invar.discovered-eq-finished-un-stack
         simp del: BlueDFS-invar-eq
         split: option.splits)
 lemmas (in BlueDFS-invar) s-blue-basic-invar
   = blue-basic-invar[THEN make-invar-thm]
 lemmas (in BlueDFS-invar) red-DFS-precond
   = red-DFS-precond-aux[OF s-blue-basic-invar]
 sublocale DFS G blue-dfs-params
   apply unfold-locales
   apply (clarsimp-all
    simp: se-back-edge-def run-red-dfs-def refine-pw-simps pre-on-defs
    split: option.splits)
  unfolding nofail-SPEC-iff
   apply (refine-vcg)
    apply (erule BlueDFS-invar.red-DFS-precond, auto) []
    apply (simp add: cyan-def finish-def)
    apply (erule BlueDFS-invar.red-DFS-precond, auto) []
    apply (rule TrueI)
   done
end
context BlueDFS-invar
begin
 context assumes [simp]: lasso s = None
 begin
   lemma red-closed:
```
**unfolding** *blue-basic-invar-def restr-invar-def* **by** *simp*

*E '' red s* ⊆ *red s* **using** *s-blue-basic-invar* **lemma** *red-stack-disjoint*:  $set (stack s) \cap red s = \{\}$ **using** *s-blue-basic-invar* **unfolding** *blue-basic-invar-def restr-invar-def* **by** *auto*

**lemma** *red-finished*: *red s*  $\subseteq$  *dom* (*finished s*) **using** *s-blue-basic-invar* **unfolding** *blue-basic-invar-def* **by** *auto*

**lemma** *all-nodes-colored: white s* ∪ *blue s* ∪ *cyan s* ∪ *red s* = *UNIV* **unfolding** *white-def blue-def cyan-def* **by** (*auto simp*: *stack-set-def*)

#### **lemma** *colors-disjoint*:

*white*  $s \cap (blue \ s \cup cyan \ s \cup red \ s) = \{\}$ *blue*  $s \cap$  (*white*  $s \cup cyan \ s \cup red \ s) = \{\}$ *cyan s* ∩ (*white s* ∪ *blue s* ∪ *red s*) = {} *red*  $s \cap$  (*white*  $s \cup blue \ s \cup cyan \ s) =$  {} **unfolding** *white-def blue-def cyan-def* **using** *finished-discovered red-finished* **unfolding** *stack-set-def* **by** *blast*+

#### **end**

**lemma** (**in** *BlueDFS*) *i-no-accpt-cyle-in-finish*: *is-invar* ( $\lambda$ *s. lasso s* = *None*  $\longrightarrow$  ( $\forall$ *x. accpt x*  $\land$  *x*  $\in$  *dom* (*finished s*)  $\longrightarrow$  (*x,x*) ∈/ *E* <sup>+</sup>)) **proof** (*induct rule*: *establish-invarI*) case (*finish s s' u*) then interpret  $BlueDFS\text{-}invar$  where  $s=s$  by  $simp$ **let**  $?onstack = \lambda x.$   $x \in set (stack s)$ **let**  $?rE = rel-restrict\ E\ (red\ s)$ **from** *finish* **obtain** *sh st* **where** [simp]: *stack*  $s = sh \# st$ **by** (*auto simp*: *neq-Nil-conv*) **have** 1:  $g$ -E (G  $\left($  g-V0 := { $hd$  ( $stack s$ )}  $\left($ )) = E **by**  $simp$ **{**  $\mathbf{fix}\;R'::'v\;set$ **let** *?R*<sup>0</sup> = *R*<sup>0</sup> *//*∪*////red///s* **let**  $?s = s'$  *lasso* := *None*, *red* :=  $?R'$ **assume**  $\bigwedge v$ . (*hd* (*stack s*),  $v$ )  $\in$  *?rE*<sup>+</sup>  $\implies \neg$  *?onstack v* 

```
and accpt: accpt u
     and NL[simp]: lasso s = None
     hence no-hd-cycle: (hd (stack s), hd (stack s)) \notin ?rE<sup>+</sup>
       by auto
     from finish have stack s \neq \emptyset by simp
     from hd-in-set[OF this] have hd (stack s) \notin red s
       using red-stack-disjoint
       by auto
      hence (hd \ (stack s),hd \ (stack s)) \notin E^+using no-hd-cycle rel-restrict-tranclI red-closed[OF NL]
       by metis
     with accpt finish have
        \forall x. \text{ } accpt \; x \land x \in \text{ dom } (\text{finiished } ?s) \longrightarrow (x,x) \notin E^+by auto
    } with finish have
     red-dfs (red s) ?onstack (hd (stack s))
        ≤ SPEC (λx. ∀ R. x = Inl R −→
              DFS\text{-}invar \ G \ blue\text{-}dfs\text{-}params \ (lasso\text{-}update \ Map\text{-}empty \ s' (red := R \ \ \text{\#}//ed//s()) —→
            (\forall x. \text{ } accpt \text{ } x \land x \in dom \text{ } (\text{finshed } s') \longrightarrow (x, x) \notin E^+)apply −
     apply (rule find-path1-restr-spec-rule, intro conjI)
     apply (rule red-DFS-precond, simp-all) []
     unfolding 1
     apply (rule red-DFS-precond, simp-all) []
     apply (auto simp: find-path1-restr-pred-def restr-invar-def)
     done
   note aux = leof-trans[OF this[simplified,THEN leof-lift]]
   note [refine-vcg del] = find-path1-restr-spec-rule
   from finish show ?case
     apply simp
     apply (intro conjI impI)
       unfolding run-red-dfs-def mk-blue-witness-def cyan-def
       apply clarsimp
       apply (refine-vcg aux)
       apply (auto split: sum.splits)
     done
  next
   case back-edge thus ?case
     by (simp add: se-back-edge-def split: option.split)
  qed simp-all
  lemma no-accpt-cycle-in-finish:
```

```
[lasso s = None; accept v; v \in dom (finished s)] \implies (v,v) \notin E^+
```
**using** *i-no-accpt-cyle-in-finish*[*THEN make-invar-thm*] **by** *blast*

**end**

```
context BlueDFS
begin
 definition lasso-inv where
   lasso-inv s \equiv \forall pr \ pl. lasso s = Some (pr, pl) \longrightarrowpl \neq []∧ (∃ v0∈V0 . path E v0 pr (hd pl))
                               ∧ accpt (hd pl)
                               ∧ path E (hd pl) pl (hd pl)
 lemma (in BlueDFS-invar) se-back-edge-lasso-inv:
```

```
assumes b-inv: lasso-inv s
and ne: stack s \neq []
and R: lasso s = None
and p:(hd (stack s), v) \in pending sand v: v \in dom (discovered s) v \notin dom (finished s)
and s': s' = \text{back-edge} \left(\text{hd} \left(\text{stack} s\right)\right) v (s(\text{pending} := \text{pending} s - \{(u, v)\})shows se\text{-}back\text{-}edge (hd (stack s)) v s'\leq SPEC (\lambda e. DFS-invar G blue-dfs-params (s'(state.more := e)) \longrightarrowlasso-inv(s'(state.more := e)))
```
**proof** −

**from** *v stack-set-def* **have** *v-in*:  $v \in set (stack s)$  **by**  $simp$ **from** *p* **have** *uv-edg*: (*hd* (*stack s*), *v*)  $\in$  *E* **by** (*auto dest: pendingD*)

### **{**

```
assume accpt: accpt (hd (stack s))
let ?ur = rev (tl (stack s))let ?ul = hd (stack s) \# dropWhileNot v (rev (tl (stack s)))let ?s = s'(\text{lasso} := \text{Some}(\text{?ur}, \text{?ul}), \text{red} := \text{red } s)
```

```
assume DFS-invar G blue-dfs-params ?s
```

```
have [simp]: stack ?s = stack s
 by (simp \ add: s')
```
**have**  $hd$ -ul[simp]:  $hd$  *?ul* =  $hd$  (*stack s*) **by** *simp* 

**have**  $?ul \neq []$  **by**  $simp$ 

```
moreover have P: \exists v0 \in V0. path E v0 ?ur (hd ?ul)
 using stack-is-path[OF ne]
 by auto
moreover
from accpt have accpt (hd ?ul) by simp
```
**moreover have** *path E* (*hd ?ul*) *?ul* (*hd ?ul*) **proof** (*cases*  $v = hd$  (*stack s*)) **case** *True* **with** *distinct-hd-tl stack-distinct* **have**  $ul: \ell ul = [hd$  (*stack s*)] **by** *force* **from** *True uv-edg* **show** *?thesis* **by** (*subst ul*)+ (*simp add*: *path1* ) **next case** *False* **with** *v-in ne* **have**  $v \in set$  *?ur* **by** (*auto simp add*: *neq-Nil-conv*) **with** *P* **show** *?thesis* **by** (*fastforce intro*: *path-prepend dropWhileNot-path*[**where** *p*=*?ur*] *uv-edg*)

**qed**

**ultimately have** *lasso-inv ?s* **by** (*simp add*: *lasso-inv-def*) **}**

**moreover**

**{ assume** *accpt*: *accpt v* **let**  $\ell v = \text{takeWhileNot } v \text{ (rev (stack s))}$ **let**  $?vl = dropWhileNot\ v\ (rev\ (stack\ s))$ **let**  $\mathscr{S}s = s'(\text{lasso} := \text{Some}(\text{?}vr, \text{?}vl), \text{red} := \text{red } s\mathscr{S}$ 

**assume** *DFS-invar G blue-dfs-params ?s*

```
have [simp]: stack ?s = stack s
 by (simp \ add: s')
```
**from** *ne v*-*in* **have** *hd-vl*[*simp*]: *hd*  $?vl = v$ **by** (*induct* (*stack s*) *rule*: *rev-nonempty-induct*) *auto*

**from** *v-in* **have**  $?vl \neq []$  **by**  $simp$ 

**moreover from** *hd-succ-stack-is-path*[*OF ne*] *uv-edg* **have** *P*: ∃ *v0*∈*V0* . *path E v0* (*rev* (*stack s*)) *v* **by** *auto* **with** *ne v-in* **have** ∃  $v0 \in V0$ . *path E*  $v0$  ?*vr* (*hd* ?*vl*) **by** (*force intro*: *takeWhileNot-path*)

**moreover from** *accpt* **have** *accpt* (*hd ?vl*) **by** *simp*

```
moreover from P ne v-in have path E (hd ?vl) ?vl (hd ?vl)
 by (force intro: dropWhileNot-path)
```
**ultimately have** *lasso-inv ?s* **by** (*simp add*: *lasso-inv-def*)

**} moreover { assume**  $\neg$  *accpt* (*hd* (*stack s*))  $\neg$  *accpt v* **let**  $?s = s'$  (*state.more* := *state.more* s') **assume** *DFS-invar G blue-dfs-params ?s* **from** *assms* **have** *lasso-inv ?s* **by** (*auto simp add*: *lasso-inv-def*) **} ultimately show** *?thesis* using  $R s'$ **unfolding** *se-back-edge-def* **by** (*auto split*: *option*.*splits*) **qed lemma** *lasso-inv*: *is-invar lasso-inv* **proof** (*induct rule*: *establish-invarI*) case (*finish s s' u*) then interpret  $BlueDFS\text{-}invar$  where  $s=s$  by  $simp$ **let**  $\text{?}onstack = \lambda x. x \in set (stack s)$ **let**  $?rE = rel-restrict E (red s)$ **let**  $?revs = rev (tl (stack s))$ **note**  $ne = \langle \text{stack} s \neq \mathbb{R} \rangle$ **note**  $[simp] = \langle u=hd \ (stack \{\text{stack } s\})\rangle$ **from** *finish* **have** [*simp*]:  $\bigwedge x \cdot x = hd \; (stack \; s) \lor x \in set \; (stack \; s') \longleftrightarrow x \in set \; (stack \; s)$  $red s' = red s$  $lasso s' = lasso s$ **by** (*auto simp*: *neq-Nil-conv*) **{ fix** *v vs* **let** *?cyc* = *vs* @ *dropWhileNot v ?revs* **let**  $?s = s'(\text{lasso} := Some (\text{?revs}, \text{?cyc}), red := red s)$ **assume** *DFS-invar G blue-dfs-params ?s* **and** *vs*:  $vs \neq \iint path$  *?rE* (*hd* (*stack s*)) *vs v* 

**and** *v*: *?onstack v*

**and** *accpt*: *accpt* (*hd* (*stack s*)) **from** *vs* **have**  $P$ :  $path E (hd (stack s))$  *vs v* **by** (*metis path-mono rel-restrict-sub*) **have** *hds*[*simp*]: *hd vs* = *hd* (*stack s*) *hd* ?*cyc* = *hd* (*stack s*) **using** *vs path-hd* **by** *simp-all* **from** *vs* **have**  $?cyc \neq \emptyset$  **by**  $simp$ **moreover have**  $P0: \exists v0 \in V0$ . path E v0 ?revs (hd ?cyc) **using** *stack-is-path*[*OF ne*] **by** *auto* **moreover from** *accpt* **have** *accpt* (*hd ?cyc*) **by** *simp* **moreover have** *path E* (*hd ?cyc*) *?cyc* (*hd ?cyc*) **proof** (*cases tl* (*stack s*) = []) **case** *True* **with** *ne last-stack-in-V0* **obtain**  $v\theta$  **where**  $v\theta \in V\theta$ **and**  $[simp]:$  *stack*  $s = [v0]$ **by** (*auto simp*: *neq-Nil-conv*) **with** *v* True finish **have** [simp]:  $v = v0$  **by**  $simp$ **from** *True P* **show** *?thesis* **by** *simp* **next case** *False* **note** *tl-ne* = *this* **show** *?thesis* **proof** (*cases*  $v = hd$  (*stack s*)) **case** *True* **hence**  $v \notin set$  *?revs* **using** *ne stack-distinct* **by** (*auto simp*: *neq-Nil-conv*) **hence** *?cyc* = *vs* **by** *fastforce* **with** *P True* **show** *?thesis* **by** (*simp del*: *dropWhile-eq-Nil-conv*) **next case** *False* **with** *finish v* **have**  $v \in set$  *?revs* **by** (*auto simp*: *neq-Nil-conv*) **with** *tl-ne False P0* **show** *?thesis* **by** (*force intro*: *path-conc*[*OF P*] *dropWhileNot-path*[**where** *p*=*?revs*]) **qed qed ultimately have** *lasso-inv ?s* **by** (*simp add*: *lasso-inv-def*) **} hence**  $accpt$   $(hd$   $(stack s)) \longrightarrow lasso s = None \longrightarrow$ *red-dfs* (*red s*) *?onstack* (*hd* (*stack s*))  $\leq$  *SPEC* ( $\lambda$ *rs*.  $\forall$  *vs v*.  $rs = \text{Inr}(vs, v) \longrightarrow$  $DFS\text{-}invar~G$  blue-dfs-params  $(s'(\text{lasso}) := Some \text{ (?}revs, vs \text{ @})$  $dropWhileNot \, v \, \textit{?revs}$ ,  $red := red \, s() \longrightarrow$ 

```
lasso-inv (s'(lasso := Some (?revs, vs \mathcal{Q} dropWhileNot v ?revs),
red:=red s|)))
    apply clarsimp
    apply (rule find-path1-restr-spec-rule, intro conjI)
    apply (rule red-DFS-precond, simp-all add: ne) []
    apply (simp, rule red-DFS-precond, simp-all add: ne) []
    using red-stack-disjoint ne
    apply clarsimp
    apply rprems
    apply (simp-all add: find-path1-restr-pred-def restr-invar-def)
    apply (fastforce intro: path-restrict-tl rel-restrictI)
    done
   note aux1 = this[rule-format,THEN leof-lift]
   show ?case
    apply simp
    unfolding run-red-dfs-def mk-blue-witness-def cyan-def
    apply (simp
      add: run-red-dfs-def mk-blue-witness-def cyan-def
      split: option.splits)
    apply (intro conjI impI)
    apply (refine-vcg leof-trans[OF aux1 ])
    using finish
    apply (auto simp add: lasso-inv-def split: sum.split)
    done
 next
   case (back-edge s s' u v) then interpret BlueDFS\text{-}invar where s=s by simpfrom back-edge se-back-edge-lasso-inv[THEN leof-lift] show ?case
    by auto
 qed (simp-all add: lasso-inv-def empty-state-def)
end
context BlueDFS-invar
begin
 lemmas s-lasso-inv = lasso-inv[THEN make-invar-thm]
 lemma
   assumes lasso s = Some (pr, pl)
   shows loop-nonempty: pl \neq []and accpt-loop: accpt (hd pl)
   and loop-is-path: path E (hd pl) pl (hd pl)
   and loop-reachable: ∃ v0∈V0 . path E v0 pr (hd pl)
   using assms s-lasso-inv
   by (simp-all add: lasso-inv-def)
```

```
lemma blue-dfs-correct:
 assumes NC: ¬ cond s
 shows case lasso s of
    None \Rightarrow \neg (\exists v0 \in V0. \exists v. (v0,v) \in E^* \land accpt v \land (v,v) \in E^+ )| Some (pr, pl) \Rightarrow (\exists v \theta \in V \theta \in V \theta \in V \theta.
     path E v0 pr v \wedge accpt v \wedge pl\neq\parallel \wedge path E v pl v)
proof (cases lasso s)
 case None
 moreover
 {
   fix v v0
    assume v0 \in V0 (v0,v) \in E^* accpt v(v,v) \in E^+moreover
   hence v \in reachable by (auto)
   with nc-finished-eq-reachable NC None have v \in dom (finished s)
     by simp
   moreover note no-accpt-cycle-in-finish None
   ultimately have False by blast
 }
 ultimately show ?thesis by auto
next
 case (Some prpl) with s-lasso-inv show ?thesis
   by (cases prpl)
      (auto intro: path-is-rtrancl path-is-trancl simp: lasso-inv-def)
qed
```
**end**

### **2.5.4 Interface**

**interpretation** *BlueDFS-defs* **for** *G accpt* **.**

```
definition nested-dfs-spec G accept \equiv \lambda r. case r of
  None \Rightarrow \neg(\exists v0 \in g\text{-}V0 \ G. \ \exists v. (v0,v) \in (g\text{-}E \ G)^* \land accpt \ v \land (v,v) \in (g\text{-}E \ G)^+ )| Some (pr,pl) ⇒ (∃ v0∈g-V0 G. ∃ v.
   path (g-E \ G) \ v0 \ pr \ v \wedge accept \ v \wedge pl \neq [] \wedge path \ (g-E \ G) \ v \ pl \ v)definition nested-dfs G accept \equiv do {
  ASSERT (fb-graph G);
  s \leftarrow it-dfs TYPE('a) G accpt;
  RETURN (lasso s)
}
theorem nested-dfs-correct:
 assumes fb-graph G
 shows nested-dfs G accpt \leq SPEC (nested-dfs-spec G accpt)
proof −
  interpret fb-graph G by fact
  interpret BlueDFS G accpt by unfold-locales
```

```
show ?thesis
   unfolding nested-dfs-def
   apply (refine-rcg refine-vcg)
   apply fact
  apply (rule weaken-SPEC[OF it-dfs-correct])
   apply clarsimp
 proof −
   fix s
   assume BlueDFS-invar G accpt s
   then interpret BlueDFS-invar G accpt s .
   assume ¬cond TYPE(
0
b) G accpt s
   from blue-dfs-correct[OF this] show nested-dfs-spec G accpt (lasso s)
    unfolding nested-dfs-spec-def by simp
 qed
qed
```
### **2.5.5 Implementation**

 $\textbf{record}$  'v bdfs-state-impl = 'v simple-state +  $lasso-impl$ :: ('v list  $\times$  'v list) option *red-impl* :: 'v set

**definition**  $\text{bdfs-}$   $\text{erel} \equiv \{((\text{lasso-}impl=i, \text{red-}impl=ri), (\text{lasso=}l, \text{ red=}r)\}$ | *li ri l r*. *li*=*l* ∧ *ri*=*r*}

*<i>abbreviation*  $\textit{b}$ *dfs-rel*  $\equiv$   $\langle \textit{b}$ *dfs-erel* $\rangle$ *simple-state-rel* 

**definition** *mk-blue-witness-impl*  $\therefore$  'v bdfs-state-impl  $\Rightarrow$  'v fpr-result  $\Rightarrow$  ('v,*unit*) bdfs-state-impl-ext **where**  $mk\text{-}blue\text{-}witness\text{-}impl\ s\ redS \equiv$ *case redS of Inl R'*  $\Rightarrow$  (| *lasso-impl* = *None*, *red-impl* =  $(R' \frac{\psi}{\psi \psi \psi \psi \psi}/\psi)$  |)  $| \textit{Inr} (vs, v) \Rightarrow \textit{let}$  $rs = rev \ (map \ fst \ (CAST \ (ss\text{-}stack \ s)))$ *in* (| *lasso-impl* = *Some* (*rs*, *vs*@*dropWhileNot v rs*),  $red\text{-}impl$  =  $red\text{-}impl$  s\\eqslma{j}

**lemma** *mk-blue-witness-impl*[*refine*]:

 $[$  (*si*,*s*)∈*bdfs-rel*; (*ri*,*r*)∈ $\langle Id, \langle Id \rangle$ *list-rel*  $\times_r$  *Id* $\rangle$ *sum-rel* ] =⇒ (*mk-blue-witness-impl si ri*, *mk-blue-witness s r*)∈*bdfs-erel* **unfolding** *mk-blue-witness-impl-def mk-blue-witness-def* **apply** *parametricity* **apply** (*cases si*, *cases s*) **apply** (*auto simp*: *bdfs-erel-def simple-state-rel-def*) [] **apply** (*rule introR*[**where**  $R = \langle Id \rangle$ *list-rel*])
**apply** (*cases si*, *cases s*) **apply** (*auto simp*: *bdfs-erel-def simple-state-rel-def comp-def*) [] **apply** (*cases si*, *cases s*) **apply** (*auto simp*: *bdfs-erel-def simple-state-rel-def*) [] **done**

**definition** *cyan-impl*  $s \equiv$  *on-stack s* **lemma** *cyan-impl*[*refine*]:  $[(si,s) \in bdfs\text{-}rel] \implies (cyan\text{-}impl\; si, \; cyan\; s) \in Id$ **unfolding** *cyan-impl-def cyan-def* **by** (*auto simp*: *bdfs-erel-def simple-state-rel-def*)

#### **definition** *run-red-dfs-impl*

 $\therefore$  ('v, 'more) graph-rec-scheme  $\Rightarrow$  'v  $\Rightarrow$  'v bdfs-state-impl  $\Rightarrow$  ('v,unit) bdfs-state-impl-ext *nres*

#### **where**

 $run-red-dfs-impl G u s \equiv case \ lasso-impl s \ of \ None \Rightarrow do \ \{$  $redS \leftarrow red\text{-}dfs\;TYPE('more)\;G\;(red\text{-}impl\;s)\;(\lambda x.\;x = u \lor x \in cyan\text{-}impi)$ *s*) *u*; *RETURN* (*mk-blue-witness-impl s redS*)

}  $| \rightarrow RETURN$  (*simple-state.more s*)

```
lemma run-red-dfs-impl[refine]: [[(Gi,G)∈Id; (ui,u)∈Id; (si,s)∈bdfs-rel]]
 \implies run-red-dfs-impl Gi ui si ≤↓bdfs-erel (run-red-dfs TYPE('a) G u s)
 unfolding run-red-dfs-impl-def run-red-dfs-def
 apply refine-rcg
 apply refine-dref-type
 apply (cases si, cases s, auto simp: bdfs-erel-def simple-state-rel-def) []
 apply (cases si, cases s,
   auto simp: bdfs-erel-def simple-state-rel-def cyan-impl-def cyan-def ) []
 apply (auto simp: bdfs-erel-def simple-state-rel-def) [2 ]
 done
```
**definition** *se-back-edge-impl accpt u v s*  $\equiv$  *case lasso-impl s of None* ⇒ *if accpt u then let*  $rs = rev \ (map \ fst \ (tl \ (CAST \ (ss\text{-}stack \ s))))$ ;  $ur = rs$ ; *ul* = *u*#*dropWhileNot v rs in RETURN* ( $|lasso-impl$  = *Some* (*ur*,*ul*), *red-impl* = *red-impl s*) *else if accpt v then let*  $rs = rev$  (*map fst* (*CAST* (*ss-stack s*))); *vr* = *takeWhileNot v rs*; *vl* = *dropWhileNot v rs in RETURN* ( $|lasso-impl$  = *Some* (*vr*,*vl*), *red-impl* = *red-impl s*)) *else RETURN* (*simple-state*.*more s*)  $| \rightarrow \text{RETURN}$  (*simple-state, more s*)

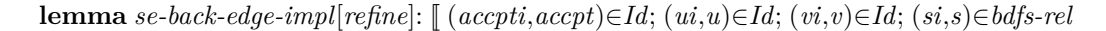

```
=⇒ se-back-edge-impl accpt ui vi si ≤⇓bdfs-erel (se-back-edge accpt u v s)
unfolding se-back-edge-impl-def se-back-edge-def
apply refine-rcg
apply refine-dref-type
apply simp-all
apply (simp-all add: bdfs-erel-def simple-state-rel-def)
apply (cases si, cases s, (auto) [])
apply (cases si, cases s, (auto simp: map-tl comp-def) [])
apply (cases si, cases s, (auto simp: comp-def) [])
done
```
**lemma** *NOOP-impl*: (*si*, *s*) ∈ *bdfs-rel*  $\Rightarrow$  *RETURN* (*simple-state.more si*)  $\leq \sqrt{6}$  *bdfs-erel* (*NOOP s*) **apply** (*simp add*: *pw-le-iff refine-pw-simps*) **apply** (*auto simp*: *simple-state-rel-def*) **done**

```
definition bdfs-params-impl
   :( 'v, 'more) graph-rec-scheme \Rightarrow ('v \Rightarrow bool) \Rightarrow ('v,'v bdfs-state-impl, ('v, unit) bdfs-state-impl. ext)gen-parameterization
  where bdfs-params-impl G accept \equiv (
    on\text{-}init = RETURN \ (lasso\text{-}impl = None, red\text{-}impl = \{\}\),on-new-root = \lambda v0 \text{ s. } RETURN \ (simple-state.more \ s).on\text{-}discover = \lambda u \ v \ s. \ RETURN \ (simple-state.more \ s),on-finish = \lambda u s.
      if accpt u then run-red-dfs-impl G u s else RETURN (simple-state.more s),
    on \text{-} \text{back-edge} = \text{se \text{-} \text{back-edge} \text{-} \text{impl} \text{accept},on-cross-edge = \lambda u \, v \, s. \, RETURN \, (simple-state.more \, s),is\text{-}break = \lambda s. lasso-impl s \neq None
```
**lemmas** *bdfs-params-impl-simps*[*simp*, *DFS-code-unfold*] = *gen-parameterization*.*simps*[*mk-record-simp*, *OF bdfs-params-impl-def* ]

**interpretation** *impl*: *simple-impl-defs G bdfs-params-impl G accpt blue-dfs-params TYPE*( <sup>0</sup>*a*) *G accpt* **for** *G accpt* **.**

**context** *BlueDFS* **begin**

]]

**sublocale** *impl*: *simple-impl G blue-dfs-params bdfs-params-impl G accpt bdfs-erel* **apply** *unfold-locales*

**apply** (*simp-all add*: *bdfs-params-impl-def run-red-dfs-impl se-back-edge-impl NOOP-impl*) **apply** *parametricity*

```
apply (clarsimp-all simp: pw-le-iff refine-pw-simps bdfs-erel-def simple-state-rel-def )
   apply (rename-tac si s x y, case-tac si, case-tac s)
   apply (auto simp add: bdfs-erel-def simple-state-rel-def) []
   done
 lemmas impl = impl.simple-tailrec-refine
end
definition \text{nested-dfs-impl } G \text{ accept } \equiv \text{do } \{ASSERT (fb-graph G);
  s \leftarrow impl. \, tailrec\text{-}impl \, \, TYPE('a) \, G \, \, accpt;RETURN (lasso-impl s)
}
lemma nested-dfs-impl[refine]:
 assumes (Gi,G)∈Id
 assumes (accpti,accpt)∈Id
 shows nested-dfs-impl Gi accpti \leq \sqrt{\langle \langle Id \rangle \text{list-rel} \times_r \langle Id \rangle \text{list-rel} \rangle}option-rel)
   (nested-dfs G accpt)
 using assms
 unfolding nested-dfs-impl-def nested-dfs-def
 apply refine-rcg
 apply simp-all
 apply (rule intro-prgR[where R=bdfs-rel])
 defer
 apply (rename-tac si s)
 apply (case-tac si, case-tac s)
 apply (auto simp: bdfs-erel-def simple-state-rel-def) []
proof −
 assume fb-graph G
 then interpret fb-graph G .
 interpret BlueDFS G by unfold-locales
```
**from** *impl* **show** *impl.tailrec-impl*  $TYPE('b)$  *G accpt*  $\leq$   $\downarrow$ *bdfs-rel* (*it-dfs TYPE*( $'b$ ) *G accpt*) **. qed**

## **2.5.6 Synthesis of Executable Code**

 ${\bf record}$   $('v,'si,'nsi) bdfs-state-impl' = ('si,'nsi) simple-state-impl' +$  $lasso-impl' :: ('v list \times 'v list) option$ *red-impl'* :: 'nsi

**definition**  $[to-relAPP]: bdfs-state-erel'  $Vi \equiv \{$$  $(|lasso\text{-}impl' = li, red\text{-}impl' = ri|, (lasso\text{-}impl = l, red\text{-}impl = r|) | li ri l r.$  $(i, l) ∈ ⟨Vi⟩$ *list-rel* ×<sub>r</sub>  $⟨ Vi⟩$ *list-rel* $⟩$ *option-rel* ∧  $(ri, r) ∈ ⟨Vi⟩$ *dflt-ahs-rel* $⟩$ 

# **consts**

*i-bdfs-state-ext* :: *interface* ⇒ *interface*

 ${\bf lemma}$   $[autoref-rel-intf] = REL-INTFI[$  of bdfs-state-erel' i-bdfs-state-ext]

```
lemma [autoref-rules]:
  fixes ns-rel vis-rel Vi
  defines R \equiv \langle ns\text{-}rel, vis\text{-}rel, \langle Vi \rangle bdfs\text{-}state\text{-}erel' \rangle ss\text{-}impl\text{-}relshows
     (bdfs-state-impl-ext, bdfs-state-impl-ext)\in \langle \langle Vi \ranglelist-rel \times_r \langle Vi \ranglelist-rel\rangleoption-rel \rightarrow \langle Vi \rangledflt-ahs-rel \rightarrow unit-rel \rightarrow\langle V_i \ranglebdfs-state-erel
     (lasso\text{-}impl\,, lasso\text{-}impl} \in R \rightarrow \langle \langle Vi \ranglelist-rel\times_r \langle Vi \ranglelist-rel\rangleoption-rel
     (\text{red-impl}, \text{red-impl}) \in R \to \langle Vi \rangle \text{dft-abs-rel}unfolding bdfs-state-erel'-def ss-impl-rel-def R-dej
  by auto
schematic-goal nested-dfs-code:
  assumes Vid: V = (Id :: ('v::hashable \times 'v) set)assumes [unfolded Vid, autoref-rules]:
    (Gi, G) \in \langle Rm, V \rangleg-impl-rel-ext
     (acpti, accpt) \in (V \rightarrow bool-rel)notes [unfolded Vid, autoref-tyrel] =
     TYRELI[where R = \langle V \rangledflt-ahs-rel]
     TYRELI[where R = \langle V \rangle ras-rel]
  shows (nres-of ?c, nested-dfs-impl G accpt)
     \in \langle \langle \langle V \ranglelist-rel \times_r \langle V \ranglelist-rel\rangleoption-rel\ranglenres-rel
  unfolding nested-dfs-impl-def [abs-def ] Vid
    se-back-edge-impl-def run-red-dfs-impl-def mk-blue-witness-impl-def
     cyan-impl-def
    DFS-code-unfold
  using [[autoref-trace-failed-id]]
  apply (autoref-monadic (trace))
```
**done**

**concrete-definition** *nested-dfs-code* **uses** *nested-dfs-code*

**export-code** *nested-dfs-code* **checking** *SML*

### **2.5.7 Conclusion**

We have implemented an efficiently executable nested DFS algorithm. The following theorem declares this implementation to the Autoref tool, such that it uses it to synthesize efficient code for *nested-dfs*. Note that you will need the lemma *nested-dfs-correct* to link *nested-dfs* to an abstract specification, which is usually done in a previous refinement step.

```
theorem nested-dfs-autoref [autoref-rules]:
 assumes PREFER-id V
 shows (\lambda G accpt. nres-of (nested-dfs-code G accpt),nested-dfs) \in
```

```
\langle Rm, V\rangleg-impl-rel-ext \rightarrow (V \rightarrow bool\text{-}rel) \rightarrow\langle\langle V \rangle list-rel \times_r \langle V \rangle list-rel\rangleoption-rel\ranglenres-rel
proof −
  from assms have Vid: V=Id by simp
  note nested-dfs-code.refine[OF Vid,param-fo, THEN nres-relD]
  also note nested-dfs-impl
  finally show ?thesis by (fastforce intro: nres-relI)
qed
```
**end**

# **2.6 Invariants for Tarjan's Algorithm**

```
theory Tarjan-LowLink
imports
 ../DFS-Framework
 ../Invars/DFS-Invars-SCC
begin
```
**context** *param-DFS-defs* **begin**

## **definition**

*lowlink-path s v p w*  $\equiv$  *path E v p w*  $\land$  *p*  $\neq$  [] ∧ (*last p*, *w*) ∈ *cross-edges s* ∪ *back-edges s*  $\wedge$  (*length*  $p > 1 \longrightarrow$  $p!1 \in dom (finished s)$ ∧ (∀ *k* < *length p* − *1* . (*p*!*k*, *p*!*Suc k*) ∈ *tree-edges s*))

#### **definition**

*lowlink-set s*  $v \equiv \{w \in dom (discovered s)\}.$ *v* = *w*  $∨ (v,w) ∈ E<sup>+</sup> ∧ (w,v) ∈ E<sup>+</sup>$  $\wedge$  ( $\exists p.$  *lowlink-path s v p w*)}

**context begin interpretation** *timing-syntax* **. abbreviation** *LowLink* **where**  $LowLink\ s\ v \equiv Min\ (\delta\ s\ 'lowlink-set\ s\ v)$ **end**

**end**

**context** *DFS-invar* **begin**

**lemma** *lowlink-setI*: **assumes** *lowlink-path s v p w* **and**  $w \in dom$  (*discovered s*) **and**  $(v, w) \in E^*$   $(w, v) \in E^*$ **shows** *w* ∈ *lowlink-set s v*

**proof** (*cases*  $v = w$ ) **case** *True* **thus** *?thesis* **by** (*simp add*: *lowlink-set-def assms*) **next case** *False* with *assms* have  $(v, w) \in E^+$   $(w, v) \in E^+$  by  $(metis \, truncl \cdot eq \cdot or \cdot trancl)$ + **with** *assms* **show** *?thesis* **by** (*auto simp add*: *lowlink-set-def*) **qed**

**lemma** *lowlink-set-discovered*: *lowlink-set s*  $v \subseteq$  *dom* (*discovered s*) **unfolding** *lowlink-set-def* **by** *blast*

**lemma** *lowlink-set-finite*[*simp*, *intro*!]: *finite* (*lowlink-set s v*) **using** *lowlink-set-discovered discovered-finite* **by** (*metis finite-subset*)

**lemma** *lowlink-set-not-empty*: **assumes**  $v \in dom$  (*discovered s*) **shows** *lowlink-set*  $s v \neq \{\}$ **unfolding** *lowlink-set-def* **using** *assms* **by** *auto*

```
lemma lowlink-path-single:
 assumes (v,w) ∈ cross-edges s ∪ back-edges s
 shows lowlink-path s v [v] w
 unfolding lowlink-path-def
 using assms cross-edges-ssE back-edges-ssE
 by (auto simp add: path-simps)
```

```
lemma lowlink-path-Cons:
 assumes lowlink-path s v (x#xs) w
 and xs \neq []shows \exists u. lowlink-path s u xs w
proof −
 from assms have path: path E v (x \neq xs) w
   and cb: (last xs, w) ∈ cross-edges s ∪ back-edges s
   and f: (x \# xs)!1 \in dom (f inished s)and t: (∀ k < length xs. ((x \# xs)!k, (x \# xs)!Suc k) ∈ tree-edges s)
   unfolding lowlink-path-def
   by auto
```

```
from path obtain u where path E u xs w by (auto simp add: path-simps)
moreover note cb \langle xs \neq \mathbb{R} \ranglemoreover { fix k define k' where k' = Suc k
 assume k < length xs - 1with k'-def have k' < length xs by simp
  with t have ((x \# xs)!k', (x \# xs)!Suc k') \in tree-edges \text{ s by } simphence (xslk,xslSuc k) \in tree-edges s by (simp \text{ } add: k'\text{-}def \text{ } nth\text{-}Cons')
```

```
} note t' = thismoreover {
     assume ∗: length xs > 1
     from f have xs!0 \in dom (finished s) by automoreover from t^{\prime}[\text{of } \theta] * \textbf{have } (xs! \theta, xs! \theta) \in tree\text{-}edges \text{ s by } simpultimately have xs!1 \in dom (fnished s) using tree-edge-impl-parenthesis
by metis
   }
```
**ultimately have** *lowlink-path s u xs w* **by** (*auto simp add*: *lowlink-path-def*) **thus** *?thesis* **..**

**qed**

```
lemma lowlink-path-in-tree:
 assumes p: lowlink-path s v p w
 and j: j < length pand k: k < j
 shows (p!k, p!j) \in (tree-edges s)^+proof −
 from p have p \neq \emptyset by (auto simp add: lowlink-path-def)
 thus ?thesis using p j k
 proof (induction arbitrary: v j k rule: list-nonempty-induct)
   case single thus ?case by auto
 next
   case (cons x xs)
   define j' where j' = j - 1with cons have j'-le: j' < length xs and k \leq j' and j: j = Suc j' by auto
```
**from** *cons lowlink-path-Cons* **obtain** *u* **where** *p*: *lowlink-path s u xs w* **by** *blast*

**show** *?case* **proof** (*cases k*=0) **case** *True* **from** *cons* **have**  $\bigwedge k \cdot k \leq length(x \# xs) - 1 \implies ((x \# xs)! k, (x \# xs)! Suc k)$ ∈ *tree-edges s* **unfolding** *lowlink-path-def* **by** *auto* **moreover from** *True cons* **have**  $k <$  *length*  $(x \# xs) - 1$  **by**  $auto$ **ultimately have** ∗: ((*x*#*xs*)!*k*,(*x*#*xs*)!*Suc k*) ∈ *tree-edges s* **by** *metis* **show** *?thesis* **proof** (*cases j'* = 0) **case** *True* **with**  $*$  *j*  $\langle k=0 \rangle$  **show** *?thesis* **by** *simp* **next case** *False* **with** *True* **have**  $j' > k$  **by**  $simp$ with  $cons.$ *IH*[*OF p j'-le*] have  $(xslk, xs!j') \in (tree-edges \, s)^+$ . with *j* have  $((x \# xs)!Suc k, (x \# xs)!j) \in (tree-edges s)^{+}$  by  $simp$ **with** ∗ **show** *?thesis* **by** (*metis trancl-into-trancl2* )

```
qed
    next
      case False
      define k' where k' = k - 1with False \leq k \leq j' have k' < j' and k: k = Succ \leq k' by simp-all
      with cons.IH[OF p j'-le] have (xsl:k', xs!j') \in (tree-edges s)^{+} by metis
      hence ((x \# xs)!Suc k', (x \# xs)!Suc j') \in (tree-edges s)^{+} by simpwith k j show ?thesis by simp
    qed
   qed
 qed
 lemma lowlink-path-finished:
   assumes p: lowlink-path s v p w
   and j: j < length p j > 0shows p!j \in dom (finished s)
 proof −
   from j have length p > 1 by \text{sim} pwith p have f: p!1 \in dom (finshed s) by (simp add: lowlink-path-def)thus ?thesis
   proof (cases j=1)
    case False with j have j > 1 by simpwith assms lowlink-path-in-tree[where k=1] have (p!1,p!j) \in (tree-edges s)^+by simp
     with f tree-path-impl-parenthesis show ?thesis by simp
   qed simp
 qed
 lemma lowlink-path-tree-prepend:
   assumes p: lowlink-path s v p w
   and tree-edges: (u, v) \in (tree-edges s)^+and fin: u ∈ dom (finished s) ∨ (stack s \neq || ∧ u = hd (stack s))
   shows ∃ p. lowlink-path s u p w
 proof −
   note lowlink-path-def [simp]
   from tree-edges trancl-is-path obtain tp where
     tp: path (tree-edges s) u tp v tp \neq []
    by metis
   from tree-path-impl-parenthesis assms hd-stack-tree-path-finished have
     v-fin: v \in dom (finished s) by blast
   from p have p!0 = hd p by (simp add: hd-conv-nth)
   with p have p-0: p!0 = v by (auto simp add: path-hd)
   let ?p = tp \text{ @ } p{
```

```
186
```
**from** *tp path-mono*[*OF tree-edges-ssE*] **have** *path E u tp v* **by** *simp* **also from** *p* **have** *path E v p w* **by** *simp* **finally have** *path E u ?p w* **. }**

**moreover from** *p* **have**  $?p \neq \emptyset$  **by**  $simp$ 

#### **moreover**

**from** *p* **have** (*last*  $?p, w$ ) ∈ *cross-edges s* ∪ *back-edges s* **by** *simp* 

#### **moreover {**

**assume** *length*  $?p > 1$ 

**have**  $?p$  !  $1 \in dom$  (*finished s*) **proof** (*cases length tp*  $> 1$ ) **case** *True* **hence**  $tp1$ :  $?p$  !  $1 = tp$  !  $1$  **by** ( $simp$  add:  $nth-append$ ) **from** *tp* True **have**  $(tp: 0, tp: 1) \in (tree-edges s)^{+}$ **by** (*auto simp add: path-nth-conv nth-append elim: allE*[where  $x=0$ ]) **also from** *True* **have**  $tp$ !  $0 = hd$   $tp$  **by** ( $simp$   $add: hd\text{-}conv\text{-}nth$ ) **also from** *tp* **have** *hd*  $tp = u$  **by** (*simp add: path-hd*) **finally have**  $tp$  !  $1 \in dom$  (*finished s*) **using** *tree-path-impl-parenthesis fin hd-stack-tree-path-finished* **by** *blast* **thus** *?thesis* **by** (*subst tp1* ) **next case** *False* with *tp* **have** *length*  $tp = 1$  **by** (*cases tp*) *auto* **with**  $p-\theta$  **have**  $?p$  !  $1 = v$  **by** (*simp add: nth-append*) **thus** *?thesis* **by** (*simp add*: *v-fin*) **qed also have**  $∀ k < length$  ? $p − 1$ . (? $p!k$ , ? $p!Suc k$ ) ∈ *tree-edges s* **proof** (*safe*) **fix** *k* **assume**  $A: k < length$  ?p – 1 **show**  $({}^{2}p!k, {}^{2}p!Suc k) \in tree-edges$ **proof** (*cases k* < *length tp*) **case** *True* **hence**  $k: ?p$  !  $k = tp$  !  $k$  **by** (*simp add: nth-append*) **show** *?thesis* **proof** (*cases Suc k* < *length tp*) **case** *True* **hence**  $?p$  ! *Suc k* = *tp* ! *Suc k* **by** (*simp add: nth-append*) **moreover from** *True tp* **have**  $(tp \, | \, k, tp \, | \, Suc \, k) \in tree-edges \, s$ **by** (*auto simp add*: *path-nth-conv nth-append elim*:  $allE[where x=k]$ **ultimately show** *?thesis* **using** *k* **by** *simp* **next case** *False* **with** *True* **have**  $*$ : *Suc k* = *length tp* **by** *simp* **with** *tp True* **have**  $(tp \, | \, k, v) \in tree-edges \, s$ **by** (*auto simp add*: *path-nth-conv nth-append*

 $elim: \text{ all } E[\textbf{where } x = k]$ 

**also from**  $*$  *p-0* **have**  $v = ?p$  ! *Suc k* **by** (*simp add: nth-append*)

```
finally show ?thesis by (simp add: k)
       qed
     next
       case False hence *: Suc k − length tp = Suc (k - \text{length }tp) by simp
       define k' where k' = k - length tpwith False * \textbf{have } k' : ?p : k = p : k' : ?p : Suc k = p : Suc k'by (simp-all add: nth-append)
       from k'-def False A have k' < length p - 1 by simpwith p have (p!k', p!Suc k') \in tree-edges \text{ s by } simp.with k' show ?thesis by simpqed
   qed
   also (conjI) note calculation
 }
 ultimately have lowlink-path s u ?p w by simp
 thus ?thesis ..
qed
lemma lowlink-path-complex:
  assumes (u, v) \in (tree-edges \, s)^+and u \in dom (finished s) ∨ (stack s \neq [] ∧ u = hd (stack s))
 and (v,w) ∈ cross-edges s ∪ back-edges s
 shows \exists p. lowlink-path s u p w
proof −
 from assms lowlink-path-single have lowlink-path s v [v] w by simp
 with assms lowlink-path-tree-prepend show ?thesis by simp
qed
lemma no-path-imp-no-lowlink-path:
 assumes edges s' \text{'} \{v\} = \{\}shows ¬lowlink-path s v p w
proof
 assume p: lowlink-path s v p w
 hence [simp]: p \neq || by (simp \text{ } add: \text{ } lowlink-path\text{-}def)from p have hd p = v by (auto simp add: lowlink-path-def path-hd)
 with hd\text{-}conv\text{-}nth[OF \langle p\neq []\rangle] have v: p!0 = v by simpshow False
 proof (cases length p > 1)
 case True with p have (p!0, p!1) \in tree-edges s by (\textit{simp add:} \textit{lowlink-path-def})with v assms show False by auto
 next
   case False with \langle p \neq | \rangle have length p = 1 by (cases p) auto
   hence last p = v by (simp add: last-conv-nth v)
   with p have (v, w) \in edges \text{ s } \textbf{by} (simp \text{ } add: \text{ } lowlink-path-def)
```

```
with assms show False by auto
 qed
qed
```
**context begin interpretation** *timing-syntax* **.**

```
lemma LowLink-le-disc:
 assumes v ∈ dom (discovered s)
 shows LowLink s v \leq \delta s v
 using assms
 unfolding lowlink-set-def
 by clarsimp
lemma LowLink-lessE:
 assumes LowLink s v < x
 and v \in dom (discovered s)
 obtains w where \delta s w < x w \in lowlink-set s v
proof −
 let ?L = \delta s \cdot lowlink-set s vnote assms
 moreover from lowlink-set-finite have finite ?L by auto
 moreover from lowlink-set-not-empty assms have 2L \neq \{\} by auto
 ultimately show ?thesis using that by (auto simp: Min-less-iff )
qed
lemma LowLink-lessI:
 assumes y ∈ lowlink-set s v
 and \delta s y < \delta s vshows LowLink s v < \delta s vproof −
 let ?L = \delta s' lowlink-set s v
 from assms have \delta s y \in \ell L by simp
 moreover hence 2L \neq \{\} by auto
 moreover from lowlink-set-finite have finite ?L by auto
 ultimately show ?thesis
   by (metis Min-less-iff assms(2 ))
qed
lemma LowLink-eqI:
 assumes DFS-invar G param s'
 assumes sub-m: discovered s \subseteq_m discovered s'
 assumes sub: lowlink-set s w \subseteq lowlink-set s' wand rev-sub: lowlink-set s' w \subseteq lowlink-set s w \cup Xand w-disc: w \in dom (discovered s)
 and X: \bigwedge x. \llbracket x \in X; x \in \text{lowlink-set } s' \text{ with } x \geq \text{LowLink } s \text{ with } x \in Xshows LowLink s w = LowLink s' wproof (rule ccontr)
```
**interpret** *s*': *DFS-invar* **where**  $s=s'$  by *fact* **assume** *A*: *LowLink s*  $w \neq LowLink s'$  *w* **from** *lowlink-set-discovered sub sub-m w-disc* **have**  $sub'$ :  $\delta$  *s* ' lowlink-set *s*  $w \subseteq \delta$  *s'* ' lowlink-set *s' w* **and**  $w\text{-}disc'$ :  $w \in dom$  (*discovered s'*) **and** *eq*:  $\bigwedge$ *ll*. *ll*  $\in$  *lowlink-set s*  $w \implies \delta s'$  *ll* =  $\delta s$  *ll* **by** (*force simp*: *map-le-def*)+  ${\bf from}\ low link-set\text{-}not-empty [OF\ w\text{-}disc]\ A\ Min\text{-}antimono [OF\ sub\text{-}l's'.lowlink-set\text{-}finite$ **have** *LowLink s'*  $w <$  *LowLink s w* by *fastforce* **then obtain** *ll* **where** *ll*:  $ll \in \text{lowlink-set } s'$  *w* and  $ll \text{--} \in \delta s'$   $ll \in \text{LowLink } s$  *w*  $\mathbf{by}$  (metis s'.LowLink-lessE w-disc') **with**  $rev-sub$  **have**  $ll \in \textit{lowlink-set}$  s  $w \lor \textit{ll} \in X$  by auto **hence** *LowLink*  $s \ w \leq \delta \ s'$  *li* **proof assume**  $ll \in \text{lowlink-set } s$  **w with**  $\text{lowlink-set-finite } eq$  **show** *?thesis* **by** *force* **next assume**  $l$ *l* ∈ *X* with  $l$ *l* **show** *?thesis* **by** (*metis X*) **qed with** *ll-le* **show** *False* **by** *simp* **qed lemma** *LowLink-eq-disc-iff-scc-root*: **assumes**  $v \in dom$  (*finished s*) ∨ (*stack s*  $\neq$  [] ∧  $v = hd$  (*stack s*) ∧ *pending s ''* {*v*} = {}) **shows** *LowLink s*  $v = \delta$  *s*  $v \leftrightarrow \text{scc-root}$  *s*  $v$  (*scc-of E v*) **proof let**  $\ell$ *scc* = *scc-of E v* **assume** *scc*: *scc-root s v ?scc* **show** *LowLink s*  $v = \delta s v$ **proof** (*rule ccontr*) **assume** *A*: *LowLink s*  $v \neq \delta$  *s v* **from** *assms finished-discovered stack-discovered hd-in-set* **have** *disc*: *v* ∈ *dom* (*discovered s*) **by** *blast* with *assms LowLink-le-disc A* have *LowLink s v* <  $\delta$  *s v* by *force* **with** *disc* **obtain** *w* **where**  $w: \delta s w < \delta s v w \in$  *lowlink-set s v* **by** (*metis LowLink-lessE*) **with** *lowlink-set-discovered* **have** *wdisc*:  $w \in dom$  (*discovered s*) **by** *auto* **from** *w* **have**  $(v, w) \in E^*$   $(w, v) \in E^*$  **by** (*auto simp add: lowlink-set-def*) **moreover have** *is-scc*  $E$  *?scc*  $v \in$  *?scc* **by** *simp-all* **ultimately have**  $w \in$  *?scc* **by** (*metis is-scc-closed*) with *wdisc scc-root-disc-le*[ $OF\,$ *scc*] **have**  $\delta$  *s*  $v \leq \delta$  *s w* **by** *simp* **with** *w* **show** *False* **by** *auto* **qed**

#### **next assume** *LL*: *LowLink s*  $v = \delta s v$

**from** *assms finished-discovered stack-discovered hd-in-set* **have**  $v\text{-}disc: v \in dom (discovered s)$  by *blast* 

**from** *assms finished-no-pending* **have** *v-no-p*: *pending s* " $\{v\} = \{\}$  by *blast* 

**let**  $\ell$ *scc* = *scc-of E v* **have** *is-scc*: *is-scc E ?scc* **by** *simp*

# **{**

```
fix r
assume r \neq vand r \in \{csc\ r \in dom\ (discovered\ s)\}
```

```
have v \in ?scc by simp
with \langle r \in \text{?scc} \rangle is-scc have (v,r) \in (Restr \ E \text{?scc})^*by (simp add: is\text{-}scc\text{-}connected')
```

```
hence (v,r) \in (tree\text{-}edges\text{ }s)^+ using \langle r \neq v \rangleproof (induction rule: rtrancl-induct)
  case (step y z) hence (v,z) \in (Restr \ E \ ?sec)^*by (metis rtrancl-into-rtrancl)
  hence (v,z) \in E^* by (metis Restr-rtrancl-mono)
```
**from** *step* **have**  $(z, v) \in E^*$  **by** (*simp add: is-scc-connected*[*OF is-scc*])

## **{**

```
assume z-disc: z ∈ dom (discovered s)
         and ∃ p. lowlink-path s v p z
         with \langle (z, v) \in E^* \rangle \langle (v, z) \in E^* \rangle have ll: z ∈ lowlink-set s v
          by (metis lowlink-setI)
         have \delta s v < \delta s z
         proof (rule ccontr)
           presume \delta s v \geq \delta s z with \langle z \neq v \rangle v-disc z-disc disc-unequal have \delta sz < \delta s v by fastforce
           with ll have LowLink s v < \delta s v by (metis LowLink-lessI)
           with LL show False by simp
         qed simp
       } note \delta z = thisshow ?case
       proof (cases y=v)
         case True note [simp] = this
         with step v-no-p v-disc no-pending-imp-succ-discovered have
           z-disc: z ∈ dom (discovered s) by blast
```

```
from step edges-covered v-no-p v-disc have (v,z) \in edges \ s \ by \ autothus ?thesis
        proof (rule edgesE-CB)
          assume (v,z) \in tree-edges \, s \, \textbf{thus} \, \textit{?thesis} \, \textbf{...}next
          assume CB: (v,z) ∈ cross-edges s ∪ back-edges s
          hence lowlink-path s v [v] z
            by (simp add: lowlink-path-single)
           with δz[OF z-disc] no-pending-succ-impl-path-in-tree v-disc v-no-p step
show ?thesis
            by auto
        qed
       next
         case False with step.IH have T: (v, y) \in (tree\textrm{-}edges \textrm{ } s)^{+}.
      with tree-path-impl-parenthesis assms hd-stack-tree-path-finished tree-path-disc
have
          y-fin: y \in dom (finished s)
          and y-\delta : \delta s v < \delta s y by \delta swith step have z-disc: z \in dom (discovered s)
          using finished-imp-succ-discovered
          by auto
         from step edges-covered finished-no-pending[of y] y-fin finished-discovered
have
          (y,z) \in edges \ sby fast
        thus ?thesis
        proof (rule edgesE-CB)
          assume (y,z) \in tree-edges s with T show ?thesis ..
        next
          assume CB: (y,z) ∈ cross-edges s ∪ back-edges s
          with lowlink-path-complex[OF T] assms have
            ∃ p. lowlink-path s v p z by blast
          with \delta z z-disc have \delta z: \delta s v < \delta s z by simpshow ?thesis
          proof (cases v \in dom (finished s))
            case True with tree-path-impl-parenthesis T have y-f: \varphi s y < \varphi s vby blast
            from CB show ?thesis
            proof
              assume C: (y,z) \in cross-edgeswith cross-edges-finished-decr y-fin y-f have \varphi s z \lt \varphi s v
               by force
              moreover note δz
              moreover from C cross-edges-target-finished have
               z \in dom (finished s) by simp
```

```
ultimately show ?thesis
```

```
using parenthesis-impl-tree-path[OF True] by metis
            next
              assume B: (y,z) \in \text{back-edges } swith back-edge-disc-lt-fin y-fin y-f have \delta s z < \varphi s v
                by force
              moreover note δz z-disc
              ultimately have z \in dom (finished s) \varphi s z \leq \varphi s v
                using parenthesis-contained[OF True] by simp-all
              with δz show ?thesis
                using parenthesis-impl-tree-path[OF True] by metis
            qed
          next
            case False - v \notin dom (finshed s)with assms have st: stack s \neq \iint v = hd (stack s) pending s' \{v\} ={} by blast+
            have z \in dom (finished s)
            proof (rule ccontr)
              assume z \notin dom (finished s)
              with z-disc have z \in \text{set} (stack s) by (simp add: stack-set-def)
              with \langle z \neq v \rangle st have z \in set (tl (stack s)) by (cases stack s) auto
              with st tl-lt-stack-hd-discover δz show False by force
            qed
          with δz parenthesis-impl-tree-path-not-finished v-disc False show ?thesis
by simp
          qed
        qed
       qed
     qed simp
     hence r \in (tree\text{-}edges\text{ }s)^* "\{v\} by auto
   }
   hence ?scc ∩ dom (discovered s) ⊆ (tree-edges s)<sup>*</sup> '' {v}
     by fastforce
   thus scc-root s v ?scc by (auto intro!: scc-rootI v-disc)
 qed
end end
end
```
# **2.7 Tarjan's Algorithm**

**theory** *Tarjan* **imports** *Tarjan-LowLink* **begin**

We use the DFS Framework to implement Tarjan's algorithm. Note that, currently, we only provide an abstract version, and no refinement to efficient code.

### **2.7.1 Preliminaries**

**lemma** *tjs-union*: **fixes** *tjs u* **defines**  $dw \equiv drop\,While\ ((\neq) u) \, tjs$ **defines**  $tw \equiv take\,$  *take While*  $((\neq) u)$  *tjs* **assumes**  $u \in set$  tjs **shows** *set tjs* = *set* (*tl dw*) ∪ *insert u* (*set tw*) **proof** − **from** *takeWhile-dropWhile-id* **have** *set tjs* = *set* (*tw*@*dw*) **by** (*auto simp*: *dw-def tw-def*) **hence** *set tis* = *set tw* ∪ *set dw* **by** (*metis set-append*) **moreover from**  $\langle u \in set \text{ } t \text{ } j \text{ } s \rangle$  *drop While-eq-Nil-conv* **have**  $dw \neq \emptyset$  **by** (*auto simp*: *dw-def*) **from** *hd-dropWhile*[*OF this*[*unfolded dw-def* ]] **have** *hd dw* = *u* **by** (*simp add*: *dw-def*) with  $\langle dw \neq [] \rangle$  have *set dw* = *insert u* (*set* (*tl dw*)) by (*cases dw*) *auto* **ultimately show** *?thesis* **by** *blast* **qed**

# **2.7.2 Instantiation of the DFS-Framework**

**record** 'v tarjan-state = 'v state +  $sccs :: 'v ~ set ~ set$  $lowlink :: 'v \rightharpoonup nat$  $t$ *j*-stack :: 'v list

 $\tt type-synonym'$ <sup>*v*</sup>  $tarjan-param = ('v, ('v, unit)$   $tarjan-state-ext)$  parameterization

**abbreviation** *the-lowlink s*  $v \equiv$  *the* (*lowlink s v*)

**context** *timing-syntax* **begin notation** *the-lowlink* (ζ) **end**

**locale** *Tarjan-def* = *graph-defs G* for  $G :: ('v, 'more) graph-rec-scheme$ **begin context begin interpretation** *timing-syntax* **.**

**definition** *tarjan-disc* :: ' $v \Rightarrow$  'v *tarjan-state*  $\Rightarrow$  ('v,*unit*) *tarjan-state-ext nres* **where**

 $tarian\text{-}disc\ v\ s = RETURN \ ( \text{ }sccs = sccs \ s,$  $lowlink = (lowlink s)(v \mapsto \delta s v),$  $t$ *j*-stack =  $v$ # $t$ *j*-stack s $\uparrow$ 

**definition** *tj-stack-pop* :: 'v list  $\Rightarrow$  'v  $\Rightarrow$  ('v list  $\times$  'v set) nres where  $t_j$ -stack-pop tjs  $u = RETURN$  ( $t_l$  (drop While  $((\neq) u)$ )  $t_j$ s), *insert*  $u$  (*set* (*takeWhile*  $((\neq)$  *u*) *tjs*)))

**lemma** *tj-stack-pop-set*:  $t$ *j-stack-pop tjs*  $u \leq SPEC(\lambda(tj s', scc).$   $u \in set \text{ } tjs \longrightarrow set \text{ } tjs = set \text{ } tjs' \cup \text{ } scc \land$  $u \in \mathit{scc}$ **proof** − **from** *tjs-union*[*of u tjs*] **show** *?thesis* **unfolding** *tj-stack-pop-def* **by** (*refine-vcg*) *auto* **qed**

**lemmas** *tj-stack-pop-set-leof-rule* = *weaken-SPEC*[*OF tj-stack-pop-set*, *THEN leof-lift*]

**definition** *tarjan-fin* :: ' $v \Rightarrow$  'v *tarjan-state*  $\Rightarrow$  ('v,*unit*) *tarjan-state-ext nres* **where**

```
\alphatarjan-fin v s = do {
        let ll = (if stack s = [] then lowlink selse let u = hd (stack s) in(lowlink s)(u \mapsto min (\zeta s u) (\zeta s v));
        let s' = s(\text{ } l \text{ } l \text{ } w \text{ } l \text{ } n \text{ } k := \text{ } l \text{ } l \text{ } );ASSERT (v \in set (tj-stack s));
        ASSERT (distinct (tj-stack s));
        if \zeta s v = \delta s v then do {
              ASSERT (sc-root' E s v (sc-of E v));
             (tjs, \textit{sec}) \leftarrow tj\textit{-stack-pop (tj\textit{-stack s}) v};RETURN (state.more (s'(\parallel tj-stack := tjs, sccs := insert scc (sccs s)\parallel))
        } else do {
              ASSERT (\neg \; sec\text{-}root' \; E \; s \; v \; (scc\text{-}of \; E \; v));RETURN (state.more s')
       }}
```
**definition** *tarjan-back* :: ' $v \Rightarrow 'v \Rightarrow 'v$  *tarjan-state*  $\Rightarrow ('v, unit)$  *tarjan-state-ext nres* **where**  $tarian-back u v s = ($ 

*if*  $\delta s v < \delta s u \wedge v \in set$  (*tj-stack s*) *then let ul'* =  $min(\zeta s u)(\delta s v)$  $\hat{E}[E] = \left( \begin{bmatrix} \hat{E}[X|X|X] \end{bmatrix} \right) = \left( \begin{bmatrix} \hat{E}[X|X|X] \end{bmatrix} \right) = \left( \begin{bmatrix} \hat{E}[X|X|X] \end{bmatrix} \right) = \left( \begin{bmatrix} \hat{E}[X|X|X] \end{bmatrix} \right) = \left( \begin{bmatrix} \hat{E}[X|X|X] \end{bmatrix} \right) = \left( \begin{bmatrix} \hat{E}[X|X|X] \end{bmatrix} \right) = \left( \begin{bmatrix} \hat{E}[X|X|X] \end{bmatrix} \right) = \left$ *else NOOP s*)

```
end
```
definition *tarjan-params* :: 'v tarjan-param where *tarjan-params* = (| *on-init* =  $RETURN$  ( $scs = \{\},\,\}$ , *lowlink* =  $Map.\mathit{empty},\, t\text{-}stack = []$ ),  $on-new-root = tarjan-disc,$  $on\text{-}discover = \lambda u.$  *tarjan-disc*,  $\textit{on-finish} = \textit{tarian-fin}.$ *on-back-edge* = *tarjan-back*, *on-cross-edge* = *tarjan-back*,

 $is\text{-}break = \lambda s$ . *False*  $\mathbb{R}$ 

```
schematic-goal tarjan-params-simps[simp]:
 on-init tarjan-params = ?OI
 on-new-root tarjan-params = ?ONR
 on-discover tarjan-params = ?OD
 on-finish tarjan-params = ?OF
 on-back-edge tarjan-params = ?OBE
 on-cross-edge tarjan-params = ?OCE
 is-break tarjan-params = ?IB
 unfolding tarjan-params-def gen-parameterization.simps
 by (\text{rule ref})+
```
**sublocale** *param-DFS-defs G tarjan-params* **. end**

**locale**  $Tarjan = Tarjan-def G +$ *param-DFS G tarjan-params* for  $G :: ('v, 'more) graph-rec-scheme$ **begin**

**proof**

```
lemma [simp]:
    sccs (empty-state (|sccs = s, lowlink = l, tj-stack = t\parallel) = s
   lowlink (empty-state (|sccs = s, lowlink = l, tj-stack = t|) = lti-stack (empty-state (sccs = s, lowlink = l, tj-stack = t)) = t
   by (simp-all add: empty-state-def)
  lemma sccs-more-cong[cong]:state.more s = state.more s' \implies sccs s = sccs s'
    \mathbf{by} (cases s, cases s') simp
  lemma lowlink-more-cong[cong]:state.more s = state.more s' \implies lowlink s =
lowlink s'
    by (cases s, cases s') simp
  lemma tj-stack-more-cong[cong]:state.more s = state.more s' \implies tj-stack s =
tj-stack s'
    \mathbf{by} (cases s, cases s') simp
  lemma [simp]:
    s(\{ state.more := \{scs = sc, \, \text{lowlink} = l, \, \text{t} \}= s(\vert \mathit{sccs} \vert := sc, \mathit{lowlink} \vert := l, \mathit{t} \mathit{j}-\mathit{stack} \vert := t)
   by (cases s) simp
end
locale Tarjan-invar = Tarjan +
  DFS-invar where param = tarjan-params
context Tarjan-def begin
  lemma Tarjan-invar-eq[simp]:
    DFS\text{-}invar \ G \ tarjan\text{-}params \ s \longleftrightarrow Tarjan\text{-}invar \ G \ s \ (\text{is} \ ?D \longleftrightarrow ?T)
```

```
assume ?D then interpret DFS-invar where param=tarjan-params .
  show ?T ..
 next
  assume ?T then interpret Tarjan-invar .
  show ?D ..
 qed
end
```
# **2.7.3 Correctness Proof**

```
context Tarjan begin
 lemma i-tj-stack-discovered:
   is-invar (\lambda s. set (tj - stack s) \subseteq dom (discovered s))proof (induct rule: establish-invarI)
   case (finish s)
   from finish show ?case
    apply simp
     unfolding tarjan-fin-def
    apply (refine-vcg tj-stack-pop-set-leof-rule)
    apply auto
     done
 qed (auto simp add: tarjan-disc-def tarjan-back-def)
 lemmas (in Tarjan-invar) tj-stack-discovered =
   i-tj-stack-discovered[THEN make-invar-thm]
 lemma i-tj-stack-distinct:
   is-invar (λs. distinct (tj-stack s))
 proof (induct rule: establish-invarI-ND)
   case (new-discover s s' v) then interpret Tarjan-invar where s=s by simpfrom new-discover tj-stack-discovered have v \notin set (tj-stack s) by auto
   with new-discover show ?case by (simp add: tarjan-disc-def)
 next
   case (finish s) thus ?case
    apply simp
    unfolding tarjan-fin-def tj-stack-pop-def
    apply (refine-vcg)
    apply (auto intro: distinct-tl)
    done
 qed (simp-all add: tarjan-back-def)
 lemmas (in Tarjan-invar) tj</math>-stack-distinct =i-tj-stack-distinct[THEN make-invar-thm]
 context begin interpretation timing-syntax .
 lemma i-tj-stack-incr-disc:
   is-invar (\lambda s. \forall k<length (tj-stack s). \forall j<k. \delta s (tj-stack s ! j) > \delta s (tj-stack s
! k))
```
**proof** (*induct rule*: *establish-invarI-ND*)

case (*new-discover s*  $s'$  *v*) then interpret *Tarjan-invar* where  $s=s$  by  $simp$ 

```
from new-discover tj-stack-discovered have v \notin set (tj-stack s) by auto
   moreover {
     fix k j
     assume k < Suc (length (tj-stack s)) j < khence k - Suc 0 < length (tj - stack s) by simphence t_j-stack s ! (k - Suc \theta) \in set (t_j-stack s) using nth-mem by metis
      with t_j-stack-discovered timing-less-counter have \delta s (t_j-stack s ! (k − Suc
(v) \geq counters by blast
   }
   moreover {
     fix k j
     define k' where k' = k - Suc 0
     define j' where j' = j - Suc 0
     assume A: k < Suc (length (tj-stack s)) j < k (v#tj-stack s)! j \neq vhence gt-0: j > 0 \land k > 0 by (cases j=0) simp-all
     moreover with \langle j \rangle \langle k \rangle have j' \rangle \langle k' \rangle by (simp add: j'-def k'-def)
     moreover from A have k' < length (tj-stack s) by (simp add: k'-def)
     ultimately have \delta s (tj-stack s ! j') > \delta s (tj-stack s ! k')
       using new-discover by blast
     with gt\text{-}0 have \delta s ((v\text{#}t\text{j}-stack s) \cdot s) \delta s (t\text{j}-stack s \cdot s \cdot s) \cdot k')unfolding j'-def
       by (\textit{simp add: nth-Cons}')}
   ultimately show ?case
     using new-discover
     by (auto simp add: tarjan-disc-def)
  next
   case (finish s s' u)
    {
     let ?dw = dropWhile ((\neq) u) (tj-stack s)let ?tw = take While ((\neq) u) (tj - stack s)fix a k j
     assume A: a = tl ?dw k < length a \, i < kand u \in set (tj-stack s)
     hence ?dw \neq [] by autodefine j' k' where j' = Suc \, j + length \, ?tw and k' = Suc \, k + length \, ?twwith \langle j \rangle \langle k \rangle have j' \langle k' \rangle by \text{sim}have length (tj-stack s) = length ?tw + length ?dwby (simp add: length-append[symmetric])
     moreover from A have ∗: Suc k < length ?dw and ∗∗: Suc j < length ?dw
by auto
```
ultimately have  $k' <$  *length* (*tj-stack s*) by (*simp add: k'-def*)

**with** *finish* ‹*j* <sup>0</sup><*k* 0 › **have** δ *s* (*tj-stack s* ! *k* 0 ) < δ *s* (*tj-stack s* ! *j* 0 ) **by** *simp* **also from** *dropWhile-nth*[*OF*  $*$ ] **have** *tj-stack s* !  $k' = ?dw$  ! *Suc k* by  $(simp \ add: k'-def)$ **also from** *dropWhile-nth*[*OF* \*\*] **have** *tj-stack s* !  $j' = ?dw$  ! *Suc j* by  $(simp \ add: j'\text{-}def)$ **also from**  $nth$ - $tl[OF \leq ?dw \neq []$ } **have**  $?dw$  ! *Suc k* = *a* ! *k* **by** (*simp add*: *A*) **also from**  $nth$ - $tl[OF \& ?dw \neq []$ <sup>}</sup> **have**  $?dw$  !  $Suc$   $j = a$  !  $j$  **by** ( $simp$   $add: A$ ) **finally have**  $\delta s(a | k) < \delta s(a | i)$ . **} note** *aux* = *this* **from** *finish* **show** *?case* **apply** *simp* **unfolding** *tarjan-fin-def tj-stack-pop-def* **apply** *refine-vcg* **apply** (*auto intro*!: *aux*) **done qed** (*simp-all add*: *tarjan-back-def*) **end end context** *Tarjan-invar* **begin context begin interpretation** *timing-syntax* **. lemma** *tj-stack-incr-disc*: **assumes** *k* < *length* (*tj-stack s*) and  $j < k$ **shows**  $\delta s(t_j - \delta s)$  **j**  $\delta s(t_j - \delta s)$  *s* (*tj-stack s* ! *k*) **using** *assms i-tj-stack-incr-disc*[*THEN make-invar-thm*] **by** *blast* **lemma** *tjs-disc-dw-tw*: **fixes** *u* **defines**  $dw \equiv drop\,While\ ((\neq) \ u) \ (ti\text{-}stack\ s)$ **defines**  $tw \equiv take\,$  *take While*  $((\neq) u)(tj - stack s)$ **assumes**  $x \in set dw$   $y \in set tw$ shows  $\delta s x < \delta s y$ **proof** − **from** *assms* **obtain** *k* **where** *k*: *dw* !  $k = x k <$  *length dw* **by** (*metis in-set-conv-nth*) **from** *assms* **obtain** *j* **where** *j*:  $tw$ !  $j = y j < length w$  **by** (*metis in-set-conv-nth*) **have** *length* (*tj-stack s*) = *length*  $tw +$  *length*  $dw$ **by** (*simp add*: *length-append*[*symmetric*] *tw-def dw-def*) with *k j* have  $\delta$  *s* (*tj-stack s* ! ( $k$  + *length tw*))  $\lt \delta$  *s* (*tj-stack s* ! *j*) **by** (*simp add*: *tj-stack-incr-disc*) **also from** *j* takeWhile-nth **have** tj-stack s !  $j = y$  **by** (metis tw-def) **also from** *dropWhile-nth k* **have** *tj-stack s* ! ( $k$  + *length tw*) = *x* **by** (*metis tw-def dw-def*) **finally show** *?thesis* **. qed end end**

199

```
context Tarjan begin context begin interpretation timing-syntax .
  lemma i-sccs-finished-stack-ss-tj-stack:
    is\text{-}invar\;(\lambda s.\bigcup(\text{sccs } s) \subseteq dom\;(\text{finished } s) \land \text{set }(\text{stack } s) \subseteq \text{set }(\text{tj-state } s))proof (induct rule: establish-invarI)
   case (finish s s' u) then interpret Tarjan-invar where s=s by simplet ?tw = takeWhile ((\neq) u) (tj-stack s)let ?dw = dropWhile ((\neq) u) (tj-stack s){
      fix x
     assume A: x \neq u \ x \in set \?tw u \in set \ (tj\text{-}stack \ s)hence x-tj: x \in set (tj-stack s) by (auto dest: set-takeWhileD)
      have x \in dom (finished s)
      proof (rule ccontr)
       assume x \notin dom (finished s)
         with x-tj tj-stack-discovered discovered-eq-finished-un-stack have x \in set(stack s) by blast
       with \langle x \neq u \rangle finish have x \in \text{set} (tl (stack s)) by (cases stack s) auto
       with tl-lt-stack-hd-discover finish have *:\delta s x < \delta s u by simpfrom A have ?dw \neq \emptyset by simpwith hd\text{-}drop\text{-}While[OF\text{-}this\text{-}hd\text{-}in\text{-}set have u \in set ?dw by metis
       with tjs-disc-dw-tw \langle x \in set \rangleftw\rangle have \delta s u < \delta s x by simpwith ∗ show False by force
      qed
      hence ∃ y. finished s x = Some y by blast
    } note aux-scc = this
    {
     fix x
      assume A: x \in set (tl (stack s)) u \in set (tj-stack s)
      with finish stack-distinct have x \neq u by (cases stack s) auto
      moreover
      from A have x \in set (stack s) by (metis in-set-tlD)
      with stack-not-finished have x \notin dom (finished s) by simp
      with A aux-scc[OF \langle x \neq u \rangle] have x \notin set ?tw by blast
      moreover
      from finish \langle x \in \text{set} \ (stack \{ \text{stack} \ s \rangle \rangle \ \text{have} \ x \in \text{set} \ (t \text{if}-stack \ s) \ \text{by} \ automoreover note tjs-union[OF \langle u \in set (tj\text{-}stack s) \rangle]ultimately have x \in set (tl ?dw) by blast
    } note aux-tj = this
```

```
from finish show ?case
     apply simp
     unfolding tarjan-fin-def tj-stack-pop-def
     apply (refine-vcg)
     using aux-scc aux-tj apply (auto dest: in-set-tlD)
     done
 qed (auto simp add: tarjan-disc-def tarjan-back-def)
 lemma i-tj-stack-ss-stack-finished:
   is\text{-}invar\ (\lambda s.\ set\ (tj\text{-}stack\ s)\subseteq set\ (stack\ s)\cup\ dom\ (fini\ s)proof (induct rule: establish-invarI)
   case (finish s) thus ?case
     apply simp
     unfolding tarjan-fin-def
     apply (refine-vcg tj-stack-pop-set-leof-rule)
     \text{apply } ((simp, cases stack s, simp-all)])+
     done
 qed (auto simp add: tarjan-disc-def tarjan-back-def)
  lemma i-finished-ss-sccs-tj-stack:
   is\text{-}invar\;(\lambda s. \; dom\;(\text{finished } s) \subseteq \bigcup (sccs \; s) \cup set\;(\text{tj-stack } s))proof (induction rule: establish-invarI-ND)
   case (new-discover s s' v) then interpret Tarjan-invar where s=s by simpfrom new-discover finished-discovered have v \notin dom (finished s) by auto
   with new-discover show ?case
     by (auto simp add: tarjan-disc-def)
 next
   case (finish s s' u) then interpret Tarjan-invar where s=s by simpfrom finish show ?case
     apply simp
     unfolding tarjan-fin-def
     apply (refine-vcg tj-stack-pop-set-leof-rule)
     apply auto
     done
 qed (simp-all add: tarjan-back-def)
end end
context Tarjan-invar begin
 lemmas finished-ss-sccs-tj-stack =
   i-finished-ss-sccs-tj-stack[THEN make-invar-thm]
 lemmas tj-stack-ss-stack-finished =
   i-tj-stack-ss-stack-finished[THEN make-invar-thm]
 lemma sccs-finished: \bigcup (sccs \ s) \subseteq dom \ (finished \ s)using i-sccs-finished-stack-ss-tj-stack[THEN make-invar-thm]
   by blast
```

```
set (stack s) ⊆ set (tj-stack s)
   using i-sccs-finished-stack-ss-tj-stack[THEN make-invar-thm]
   by blast
  lemma hd-stack-in-tj-stack:
   stack s \neq \emptyset \implies hd \ (stack s) \in set \ (t \in stack s)using stack-ss-tj-stack hd-in-set
   by auto
end
context Tarjan begin context begin interpretation timing-syntax .
 lemma i-no-finished-root:
    is-invar (\lambda s. scc-root s r scc \wedge r \in dom (finished s) \longrightarrow (\forall x \in scc. x \notin set
(tj-stack s)))
 proof (induct rule: establish-invarI-ND-CB)
   case (new-discover s s' v) then interpret Tarjan-invar where s=s by simp{
     fix x
     let \mathscr{L}s = s'(\mathsf{state}.\mathsf{more} := x)assume TRANS: \bigwedge \Psi tarjan-disc v s' \leq_n SPEC \Psi \implies \Psi xand inv': DFS-invar G tarjan-params (s'(\text{state} \cdot \text{more} := x))and r: scc-root ?s r scc r \in dom (f_{inished} s')from inv' interpret s': Tarjan-invar where s = ?s by simphave t_j-stack s = v \# t_j-stack s
       by (rule TRANS) (simp add: new-discover tarjan-disc-def)
     moreover
     from r s'.scc-root-finished-impl-scc-finished have \text{scc} \subseteq \text{dom} (finished ?s) by
auto
     with new-discover finished-discovered have v \notin \textit{scc} by force
     moreover
    from r finished-discovered new-discover have r \in dom (discovered s) by auto
     with r inv' new-discover have scc-root s r scc\text{apply} (intro scc-root-transfer[where s' = ?s, THEN iffD2])
       apply clarsimp-all
       done
     with new-discover r have \forall x \in \textit{scc}. x \notin set (tj-stack s') by simp
     ultimately have ∀ x∈scc. x ∉ set (tj-stack ?s) by (auto simp: new-discover)
   }
   with new-discover show ?case by (simp add: pw-leof-iff )
 next
   case (cross-back-edge s s' u v) then interpret Tarjan-invar where s=s by
```
**lemma** *stack-ss-tj-stack*:

```
simp
    {
     fix x
      let ?s = s' (state.more := x )
      assume TRANS: \bigwedge \Psi tarjan-back u v s' \leq_n SPEC \Psi \implies \Psi x
      and r: scc-root ?s r scc r \in dom (f \in s')with cross-back-edge have scc-root s r scc
        by (simp \ add: \ sec\text{-}root\text{-}transfer'[\textbf{where } s' = ?s])
```

```
moreover
```
**have** *tj-stack ?s* = *tj-stack s* **by** (*rule TRANS*) (*simp add*: *cross-back-edge tarjan-back-def*)

```
ultimately have ∀ x∈scc. x ∉ set (tj-stack ?s)
    using cross-back-edge r by simp
 }
 with cross-back-edge show ?case by (simp add: pw-leof-iff )
next
```
**case** (*finish s s' u*) **then interpret** *Tarjan-invar* **where**  $s=s$  **by**  $simp$ 

```
{
```

```
fix x
let ?s = s' (state.more := x )
assume TRANS: \bigwedge \Psi tarjan-fin u s' \leq_n SPEC \Psi \implies \Psi x
and inv: DFS-invar G tarjan-params (s'(\text{state}.\text{more}:=x))and r: scc-root ?s r scc r \in dom (f_{inished} s')
```
from  $inv'$  interpret *s'*: *Tarjan-invar* where  $s = ?s$  by  $simp$ 

```
have ∀ x∈scc. x ∉ set (tj-stack ?s)
      proof (cases r = u)
        case False with finish r have \forall x \in \text{sec}. x \notin \text{set} (tj-stack s)
          using \; \textit{scc-root-transfer}' [where \; \textit{s}' = ?s]
          by simp
        moreover have set (tj</math>-stack?s) <math>\subseteq</math> <i>set</i> (<i>tj</i>-stack s)apply (rule TRANS)
          unfolding tarjan-fin-def
          apply (refine-vcg tj-stack-pop-set-leof-rule)
          apply (simp-all add: finish)
          done
        ultimately show ?thesis by blast
      next
         case True with r s'.\text{sec-root-unique-is-} \text{sec} have \text{sec-root} ?s u (\text{sec-of } E u)
by simp
         with s' scc-root-transfer<sup>\prime</sup> [where s' = s'] finish have scc-root s' u (scc-of E)
u) by simp
```
**moreover hence** [simp]: *tj-stack*  $?s = tl$  (*dropWhile* (( $\neq$ ) *u*) (*tj-stack s*))

```
apply (rule-tac TRANS)
        unfolding tarjan-fin-def tj-stack-pop-def
        apply (refine-vcg)
        apply (simp-all add: finish)
        done
      {
        let ?dw = dropWhile ((\neq) u) (tj-stack s)let ?tw = take White \ ((\neq) \ u) \ (tj - stack \ s)fix x
        define j::nat where j = 0assume x: x \in set (tj-stack ?s)
        then obtain i where i: i < length (tj-stack ?s) tj-stack ?s ! i = xby (metis in-set-conv-nth)
        have length (tj\text{-}stack s) = length ?tw + length ?dwby (simp add: length-append[symmetric])
       with i have \delta s (tj-stack s! (Suc i + length ?tw)) \lt \delta s (tj-stack s! length
?tw)
         by (simp add: tj-stack-incr-disc)
```
**also from** *hd-stack-in-tj-stack finish* **have** *ne*:  $?dw \neq []$  **and** *length*  $?dw >$ *0* **by** *simp-all*

**from** *hd-dropWhile*[*OF ne*] *hd-conv-nth*[*OF ne*] **have**  $?dw$  !  $0 = u$  **by**  $simp$ **with** *dropWhile-nth*[*OF*  $\langle \text{length } \, \, \langle \, \text{d} \, w \rangle \,$  *O* $\rangle$ ] **have** *tj-stack s* ! *length*  $\langle \, \text{d} \, w \rangle =$ *u* **by** *simp*

**also from** *i* **have**  $?dw$  ! *Suc*  $i = x$  *Suc*  $i <$  *length*  $?dw$  **by** (*simp-all add: nth-tl*[*OF ne*])

with  $drop While-nth[OF this(2)]$  have  $tj$ -stack s! (*Suc i* + *length ?tw*) =*x* **by** *simp*

**finally have**  $\delta$  *?s*  $x < \delta$  *?s*  $u$  **by** (*simp add: finish*)

**moreover from**  $x s'.t_j$ -stack-discovered **have**  $x \in dom$  (*discovered ?s*) by

```
auto
```

```
ultimately have x \notin \textit{scc} using s'.\textit{scc-root-disc-le} r True by force
       } thus ?thesis by metis
     qed
   }
   with finish show ?case by (simp add: pw-leof-iff )
 qed simp-all
end end
```
**context** *Tarjan-invar* **begin lemma** *no-finished-root*: **assumes** *scc-root s r scc* and  $r \in dom$  (*finished s*)

```
and x \in \mathit{scc}shows x \notin set (tj-stack s)
using assms
using i-no-finished-root[THEN make-invar-thm]
by blast
```
**context begin interpretation** *timing-syntax* **.**

```
lemma tj-stack-reach-stack:
 assumes u \in set (tj-stack s)
  shows \exists v \in set (stack s). (u,v) \in E^* \land \delta s v \leq \delta s uproof −
 have u-scc: u \in \text{scc-of } E u by \text{sim}p
```
**from** *assms tj-stack-discovered* **have** *u-disc*:  $u \in dom$  (*discovered s*) **by** *auto* **with** *scc-root-of-node-exists* **obtain** *r* **where** *r*: *scc-root s r* (*scc-of E u*) **by** *blast*

```
have r \in set (stack s)
   proof (rule ccontr)
    assume r \notin set (stack s)
    with r[unfolded scc-root-def ] stack-set-def have r \in dom (finished s) by simp
    with u-scc have u \notin set (tj-stack s) using no-finished-root r by blast
    with assms show False by contradiction
   qed
   moreover from r scc-reach-scc-root u-scc u-disc have (u,r) \in E^* by blast
   moreover from r scc-root-disc-le u-scc u-disc have \delta s r \leq \delta s u by blast
   ultimately show ?thesis by metis
 qed
 lemma tj-stack-reach-hd-stack:
   assumes v \in set (tj-stack s)
   shows (v, hd (stack s)) \in E^*proof −
   from tj-stack-reach-stack assms obtain r where r: r \in set (stack s) (v,r) \inE
∗ by blast
   hence r = hd (stack s) \lor r \in set (tl (stack s)) by (cases stack s) auto
```

```
thus ?thesis
proof
```
**assume**  $r = hd$  (*stack s*) **with**  $r$  **show** *?thesis* **by** *simp* **next**

**from** *r* **have** *ne* :*stack*  $s \neq []$  **by** *auto* 

```
assume r \in set (tl (stack s))
```
**with** *tl-stack-hd-tree-path ne* **have**  $(r, hd \ (stack s)) \in (tree-edges \ s)^+$  **by**  $simp$ with *trancl-mono-mp tree-edges-ssE* **have**  $(r, hd$  (*stack s*)) $\in E^*$  **by** (*metis rtrancl-eq-or-trancl*)

```
with \langle v, r \rangle \in E^* show ?thesis by (metis rtrancl-trans)
qed
```
**qed**

```
lemma empty-stack-imp-empty-tj-stack:
 assumes stack s = []shows tj-stack s = []proof (rule ccontr)
 assume ne: tj-stack s \neq []
 then obtain x where x: x \in set (tj-stack s) by autowith t_j-stack-reach-stack obtain r where r \in set (stack s) by autowith assms show False by simp
qed
lemma stacks-eq-iff: stack s = \left[ \right] \longleftrightarrow tj-stack s = \left[ \right]using empty-stack-imp-empty-tj-stack stack-ss-tj-stack
 by auto
```

```
end end
```
**context** *Tarjan* **begin context begin interpretation** *timing-syntax* **. lemma** *i-sccs-are-sccs*: *is-invar*  $(\lambda s. \ \forall \, \mathit{scc} \in \mathit{sccs} \, s. \ \mathit{is\text{-}scc} \, E \, \mathit{scc})$ **proof** (*induction rule*: *establish-invarI*) **case** (*finish s s' u*) **then interpret** *Tarjan-invar* **where**  $s=s$  **by**  $simp$ **from** *finish* **have** *EQ*[*simp*]: *finished*  $s' = (f \text{inished } s)(u \mapsto counter s)$  $discovered\ s' = discovered\ s$  $tree-edges \ s' = tree-edges \ s$  $sccs s' = sccs s$  $t_j - stack s' = t_j -stack s$ **by** *simp-all*

# **{**

```
fix x
```

```
let ?s = s' (state.more := x )
assume TRANS: \bigwedge \Psi. tarjan-fin u s' \leq_n SPEC \Psi \implies \Psi x
and inv: DFS-invar G tarjan-params (s'(\text{state}.\text{more}:=x))then interpret s': Tarjan-invar where s = ?s by simp
```

```
from finish hd-in-set stack-set-def have
 u-disc: u \in dom (discovered s)
 and u-n-fin: u \notin dom (finished s) by blast+
```

```
have ∀ scc ∈ sccs ?s. is-scc E scc
proof (cases scc-root s' u (scc-of E u))
 case False
 have sccs \textit{?s} = sccs sapply (rule TRANS)
   unfolding tarjan-fin-def tj-stack-pop-def
   by (refine-vcg) (simp-all add: False)
 thus ?thesis by (simp add: finish)
```
**next case** *True* **let**  $?dw = dropWhile ((\neq) u) (tj-state s)$ **let**  $?tw = take While ((\neq) u) (tj - stack s)$ **let**  $?tw' = insert u (set ?tw)$ **have**  $[simp]: \, \textit{sccs} \, \textit{?s} = \textit{insert} \, \textit{?tw}' \, (\textit{sccs} \, \textit{s})$ **apply** (*rule TRANS*) **unfolding** *tarjan-fin-def tj-stack-pop-def* **by** (*refine-vcg*) (*simp-all add*: *True*) **have**  $[simp]:$  *tj-stack*  $?s = tl$   $?dw$ **apply** (*rule TRANS*) **unfolding** *tarjan-fin-def tj-stack-pop-def* **by** (*refine-vcg*) (*simp-all add*: *True*)

**from** *True scc-root-transfer*<sup> $\prime$ </sup> **where**  $s' = s'$  **have** *scc-root s u* (*scc-of E u*) **by** *simp*

**with**  $inv'$  scc-root-transfer where  $s' = ?s$  *u-disc* have *u-root*: *scc-root* ?s *u* (*scc-of E u*) **by** *simp*

```
have ?tw' \subseteq scc-of E u
proof
  fix v assume v: v \in ?tw'show v \in \mathit{scc-of} E uproof cases
   assume v \neq u with v have v: v \in set ?tw by auto
   hence v-ti: v \in set (ti-stack s) by (auto dest: set-takeWhileD)
   with t_j-stack-discovered have v-disc: v \in dom (discovered s) by autofrom hd-stack-in-tj-stack finish have ?dw \neq [] by simpwith hd\text{-}drop\text{-}While [OF\text{-}this] hd\text{-}in\text{-}set have u \in set ?dw by metis
    with v have \delta s v > \delta s u using tjs-disc-dw-tw by blast
   moreover have v \in dom (finished s)
   proof (rule ccontr)
     assume v \notin dom (finished s)
     with v-disc stack-set-def have v \in set (stack s) by auto
     with \langle v \neq u \rangle finish have v \in set (tl (stack s)) by (cases stack s) auto
     with tl-lt-stack-hd-discover f \text{in} \text{ } is \text{ } h have \delta s v < \delta s u by simpwith \langle \delta s v \rangle \leq \delta s u show False by force
    qed
    ultimately have (u,v) \in (tree-edges \, s)^+using parenthesis-impl-tree-path-not-finished[OF u-disc] u-n-fin
     by force
 with trancl-mono-mp tree-edges-ssE have (u,v)∈E
∗ by (metis rtrancl-eq-or-trancl)
```
**moreover**

```
moreover have is-scc E (scc-of E u) u \in \mathit{scc-of} E u by \textit{simp-all}ultimately show ?thesis using is-scc-closed by metis
       qed simp
     qed
     moreover have scc-of E u \subset ?tw'proof
       fix v assume v: v \in \mathit{scc-of} \mathit{E} u
       moreover note u-root
       moreover have u \in dom (finished ?s) by simpultimately have v \in dom (finished ?s) v \notin set (tj-stack ?s)
         using s'.sec-root-finished-impl-scc-finished s'.no-finished-rootby auto
       with s'.finished-ss-sccs-tj-stack have v \in \bigcup (sccs ?s) by blast
       hence v \in \bigcup (sccs s) ∨ v \in ?tw' by auto
       thus v \in ?tw'proof
         assume v \in \bigcup (sccs \ s)then obtain scc where scc: v \in \textit{scc} \text{ } \textit{scc} \in \textit{sccs} \text{ } s by auto
         moreover with finish have is-scc E scc by simp
         moreover have is-scc E (scc-of E u) by simp
         moreover note v
         ultimately have \mathit{scc} = \mathit{scc-of} \ E \ u using \mathit{is-scc-unique} by metis
         hence u \in \textit{scc} by \textit{simp}with scc sccs-finished have u \in dom (finished s) by auto
         with u-n-fin show ?thesis by contradiction
       qed simp
     qed
     ultimately have ?tw' = \textit{scc-of} E u by \textit{auto}hence is-scc E \nvert \nvert etw by \textit{simp}with finish show ?thesis by auto
   qed
 }
 thus ?case by (auto simp: pw-leof-iff finish)
qed (simp-all add: tarjan-back-def tarjan-disc-def)
```
**lemmas** (**in** *Tarjan-invar*) *sccs-are-sccs* = *i-sccs-are-sccs*[*THEN make-invar-thm*]

**end**

**context begin interpretation** *timing-syntax* **.**

**lemma** *i-lowlink-eq-LowLink*: *is-invar*  $(\lambda s. \forall x \in dom (discovered s). \zeta s x = LowLink s x)$ **proof** − **{**  $\mathbf{fix}\ s\ s' :: 'v\ tarjan-state$ **fix** *v w*

**fix** *x*

**let**  $\mathscr{L}s = s'(\mathsf{state}.\mathsf{more} := x)$ 

**assume** pre-ll-sub-rev:  $\bigwedge w$ . [*Tarjan-invar G ?s*;  $w \in dom$  (*discovered ?s*); *w*  $\neq v$ ]  $\implies$  *lowlink-set ?s w*  $\subseteq$  *lowlink-set s w*  $\cup$  {*v*}

**assume** *tree-sub* : *tree-edges s'* = *tree-edges s*  $\vee$  ( $\exists u$ .  $u \neq v \wedge$  *tree-edges s'* = *tree-edges s*  $\cup$  {(*u*,*v*)})

**assume** *Tarjan-invar G s* **assume** [simp]: discovered  $s' = (discovered s)(v \mapsto counter s)$ *finished*  $s' =$  *finished*  $s$  $lowlink\ s' = lowlink\ s$  $cross-edges \ s' = cross-edges \ s \ back-edges \ s' = back-edges \ s$ **assume** *v-n-disc*:  $v \notin dom$  (*discovered s*) **assume** *IH*:  $\bigwedge w$ .  $w \in dom$  (*discovered s*)  $\implies \zeta$  *s*  $w = LowLink s$  *w* **assume** *TRANS*:  $\bigwedge \Psi$  *tarjan-disc* v  $s' \leq_n$  *SPEC*  $\Psi \implies \Psi$  *x* **and** *INV* : *DFS-invar G tarjan-params ?s* **and** *w-disc*:  $w \in dom$  (*discovered ?s*) **interpret** *Tarjan-invar* **where** *s*=*s* **by** *fact* from *INV* interpret  $s'$ : *Tarjan-invar* where  $s = ?s$  by  $simp$ **have**  $[simp]:$  *lowlink*  $?s = (lowlink s)(v \mapsto counter s)$ **by** (*rule TRANS*) (*auto simp*: *tarjan-disc-def*) **from** *v-n-disc edge-imp-discovered* **have** *edges*  $s'': \{v\} = \{\}$  **by** *auto* **with** *tree-sub tree-edge-imp-discovered* **have** *edges*  $?s'': \{v\} = \{\}$  **by** *auto* with  $s'.no-path-imp-no-lowlink-path$  have  $\bigwedge w$ .  $\neg \exists p$ . *lowlink-path ?s v p w*) **by** *metis* **hence** *ll-v*: *lowlink-set*  $?s v = \{v\}$ **unfolding** *lowlink-set-def* **by** *auto* **have**  $\zeta$  *?s*  $w = LowLink$  *?s*  $w$ **proof** (*cases w*=*v*) **case** *True* **with** *ll-v* **show** *?thesis* **by** *simp* **next case** *False* **hence**  $\zeta$  *?s*  $w = \zeta$  *s*  $w$  **by** *simp* **also from** *IH* have  $\zeta$  *s*  $w = LowLink$  *s*  $w$  **using**  $w\text{-}disc$  *False* by *simp* **also have** *LowLink s w* = *LowLink ?s w* **proof** (*rule LowLink-eqI*[*OF INV* ]) **from** *v-n-disc* **show** *discovered s*  $\subseteq_m$  *discovered ?s* **by** (*simp add: map-le-def*) **from** *tree-sub* **show** *lowlink-set s w* ⊆ *lowlink-set ?s w* **unfolding** *lowlink-set-def lowlink-path-def* **by** *auto*

show *lowlink-set ?s*  $w \subseteq$  *lowlink-set s*  $w \cup \{v\}$ 

```
proof (cases w = v)
          case True with ll-v show ?thesis by auto
        next
          case False thus ?thesis
           using pre-ll-sub-rev w-disc INV
           by simp
        qed
        show w \in dom (discovered s) using w-disc False by simp
          fix ll assume l \in \{v\} with timing-less-counter lowlink-set-discovered
have
          \bigwedge x. x∈δ s'lowlink-set s w \Longrightarrow x < \delta ?s ll by simp force
          moreover from Min-in lowlink-set-finite lowlink-set-not-empty w-disc
False have
          LowLink s w \in \delta s'lowlink-set s w by auto
        ultimately show LowLink s w \leq \delta ?s ll by force
      qed
      finally show ?thesis .
     qed
   } note tarjan-disc-aux = this
   show ?thesis
   proof (induct rule: establish-invarI-CB)
     case (new-root s s' v0)
     {
      fix w x
      let ?s = new-root \text{ } v0 \text{ } s(|state.more := x|)have lowlink-set ?s w ⊆ lowlink-set s w \cup \{v0\}unfolding lowlink-set-def lowlink-path-def
        by auto
     } note ∗ = this
     from new-root show ?case
      using tarjan-disc-aux[OF ∗]
      by (auto simp add: pw-leof-iff )
   next
     case (discover s s' u v) then interpret Tarjan-invar where s=s by simplet ?s' = discover (hd (stack s)) v (s(|pending := pending s - \{ (hd (stack)s),v)}|))
    {
      fix w x
       let ?s = ?s' (state.more := x)
      assume INV : Tarjan-invar G ?s
        and d: w \in dom (discovered ?s')
        and w \neq vinterpret s<sup>\prime</sup>: Tarjan-invar where s = ?s by fact
```

```
have lowlink-set ?s w \subseteq lowlink-set s w \cup \{v\}proof
         fix ll
         assume ll: ll ∈ lowlink-set ?s w
             hence ll = w \vee (\exists p. \text{ lowlink-path } ?s \text{ w } p \text{ ll}) by (auto simp add:
lowlink-set-def)
         thus l \in \text{lowlink-set } s \text{ } w \cup \{v\} \text{ (is } l \in \text{?}L)proof
         assume ll = w with d show ?thesis by (auto simp add: lowlink-set-def)
         next
          assume ∃ p. lowlink-path ?s w p ll
          then obtain p where p: lowlink-path ?s w p ll ..
          hence [simp]: p \neq || by (simp add: lowlink-path-def)
          from p have hd p = w by (auto simp add: lowlink-path-def path-hd)
          show ?thesis
          proof (rule tri-caseE)
            assume v \neq ll v \notin set p hence lowlink-path s w p ll
              using p by (auto simp add: lowlink-path-def)
            with ll show ?thesis by (auto simp add: lowlink-set-def)
          next
            assume v = ll thus ?thesis by simp
          next
            assume v \in set p \times tll
            then obtain i where i: i < length p p! i = vby (metis in-set-conv-nth)
            have False
            proof (cases i)
              case \theta with i have hd p = v by (simp add: hd\text{-}conv\text{-}nth)
              with \langle hd \rangle p = w \rangle \langle w \rangle \neq v \rangle show False by simp
            next
              case (Suc n) with i s'.lowlink-path-finished[OF p, where j=i] have
                v \in dom (finished ?s) by simp
              with finished-discovered discover show False by auto
            qed
            thus ?thesis ..
          qed
         qed
       qed
     } note ∗ = this
```
**from** *discover hd-in-set stack-set-def* **have**  $v \neq u$  **by** *auto* **with** *discover* **have** \*\*: *tree-edges*  $?s' = tree-edges \vee (\exists u. u \neq v \wedge tree-edges$  $?s' = tree-edges \ s \cup \{(u,v)\})$  by *auto* 

**from** *discover* **show** *?case* **using** *tarjan-disc-aux*[*OF* ∗ ∗∗]

```
by (auto simp: pw-leof-iff )
   next
     case (cross-back-edge s s' u v) then interpret Tarjan-invar where s=s by
simp
     from cross-back-edge have [simp]:
       discovered s' = discovered sfinished s' = \text{f} \times \text{f}tree-edges \ s' = tree-edges \ slowlink\ s' = lowlink\ sby simp-all
     {
       fix w :: 'vfix x
       let ?s = s' (state.more := x )
       let ?L = \delta s' lowlink-set s w
       let ?L' = \delta ?s ' lowlink-set ?s w
       assume TRANS: \bigwedge \Psi tarjan-back u v s' \leq_n SPEC \Psi \implies \Psi x
         and inv': DFS-invar G tarjan-params ?s
         and w-disc': w \in dom (discovered ?s)
       from inv' interpret s': Tarjan-invar where s = ?s by simphave ll-sub: lowlink-set s w ⊆ lowlink-set ?s w
         unfolding lowlink-set-def lowlink-path-def
         by (auto simp: cross-back-edge)
       have ll-sub-rev: lowlink-set ?s w ⊆ lowlink-set s w ∪ {v}unfolding lowlink-set-def lowlink-path-def
         by (auto simp: cross-back-edge)
       from w-disc' have w-disc: w \in dom (discovered s) by simp
       with LowLink-le-disc have LLw: LowLink s w \leq \delta s w by simp
       from cross-back-edge hd-in-set have u-n-fin: u \notin dom (finished s)
         using stack-not-finished by auto
       {
         assume * : v \in \text{lowlink-set } ?s w \Longrightarrow \text{LowLink } s w \leq \delta ?s vhave LowLink s w = LowLink ?s w
         \mathbf{proof} (\mathit{rule}\textit{ LowLink-eql}[\textit{OF}\textit{ inv'} - \textit{ll-sub}\textit{ ll-sub-rev}\textit{ w-disc}])show discovered s \subseteq_m discovered ?s by simp
          fix ll assume ll \{v\} ll \{v\} ll \{v\} ll \in lowlink-set ?s w
           with * show LowLink s w \leq \delta ?s ll by simp
         qed
       } note LL-eqI = this
```
**have**  $\zeta$  *?s*  $w = LowLink$  *?s*  $w$ **proof** (*cases w*=*u*) **case** *True* **show** *?thesis* **proof**  $(\text{cases } (\delta s v < \delta s w \land v \in \text{set } (t\text{ } j\text{-}stack s) \land \delta s v < \zeta s w))$ **case** *False* **note** *all-False* = *this* **with**  $\langle w = w \rangle$  **have**  $\zeta$  *?s*  $w = \zeta$  *s*  $w$ **by** (*rule-tac TRANS*) (*auto simp add*: *tarjan-back-def cross-back-edge*) **also from** *cross-back-edge w-disc* **have**  $\zeta w$ : ... = *LowLink s w* by *simp* **also have** *LowLink s w* = *LowLink ?s w* **proof** (*rule LL-eqI*) **assume** *v*: *v* ∈ *lowlink-set ?s w* **show** *LowLink s*  $w \leq \delta$  *?s v* **proof** (*cases*  $\delta$  *s*  $v < \delta$  *s*  $w \wedge \delta$  *s*  $v < \zeta$  *s*  $w$ ) **case** *False* **with**  $\langle LowLink \, s \, w \leq \delta \, s \, w \rangle \, \langle w \, \text{show} \, ? \, \text{thesis} \, \text{by} \, \text{auto}$ **next case** *True* **with** *all-False* **have** *v-n-ti*:  $v \notin set$  (*tj-stack s*) **by** *simp* **from** *v* **have** *e*:  $(v, u) \in E^*$   $(u, v) \in E^*$ **unfolding** *lowlink-set-def* **by** (*auto simp add*:  $\langle w=u \rangle$ ) **from** *v-n-tj* **have**  $v \notin set$  (*stack s*) **using** *stack-ss-tj-stack* **by** *auto* **with** *cross-back-edge* **have**  $v \in dom$  (*finished s*) **by** (*auto simp add: stack-set-def*) **with** *finished-ss-sccs-tj-stack v-n-tj sccs-are-sccs* **obtain** *scc* where  $\textit{scc}: v \in \textit{scc} \text{ } \textit{scc} \in \textit{scc} \text{ } \textit{s} \text{ } \textit{i} \text{ } \textit{s} \text{ } \textit{scc} \text{ } \textit{c} \text{ } \textit{c} \text{ } \textit{b} \text{ } \textit{y} \text{ } \textit{b} \text{ } \textit{last}$ **with** *is-scc-closed e* **have**  $u \in \text{scc}$  **by** *metis* **with** *scc sccs-finished u-n-fin* **have** *False* **by** *blast* **thus** *?thesis* **.. qed qed finally show** *?thesis* **. next case** *True* **note** *all-True* = *this* **with**  $\langle w=u \rangle$  **have**  $\zeta$  *?s*  $w = \delta s v$ **by** (*rule-tac TRANS*) (*simp add*: *tarjan-back-def cross-back-edge*) **also from** *True cross-back-edge w-disc* **have**  $\delta$  *s*  $v \leq LowLink \ s \ w$  **by** *simp* with *lowlink-set-finite lowlink-set-not-empty w-disc* have  $\delta s v = Min$  $(?L \cup \{\delta s v\})$  by  $simp$ **also have**  $v \in \text{lowlink-set }$  ?s w **proof** − **have** *cb*:  $(u, v)$  ∈ *cross-edges ?s* ∪ *back-edges ?s* **by** (*simp add*: *cross-back-edge*) with *s*'.*lowlink-path-single* have *lowlink-path* ?s *u* [*u*] *v* by *auto* **moreover from** *cb s'*.cross-edges-ssE s'.back-edges-ssE **have**  $(u, v) \in$ *E* **by** *blast* **hence**  $(u,v) \in E^*$  . **moreover from** all-True tj-stack-reach-hd-stack **have**  $(v, u) \in E^*$  **by** (*simp add*: *cross-back-edge*)

```
moreover note \{v \in dom (discovered s)\}ultimately show ?thesis by (auto intro: s'.lowlink-setI simp: \langle w=u \rangle)
          qed
          with ll-sub-rev have lowlink-set ?s w = lowlink-set s w \cup \{v\} by
auto
         hence Min (?L \cup \{\delta s v\}) = LowLink ?s w by simpfinally show ?thesis .
        qed
      next
        case False - w \neq uhence \zeta ?s w = \zeta s wby (rule-tac TRANS) (simp add: tarjan-back-def cross-back-edge)
           also have \zeta s w = LowLink s w using w\text{-}disc False by (simp add:
cross-back-edge)
        also have LowLink s w = LowLink ?s w
        proof (rule LL-eqI)
          assume v: v ∈ lowlink-set ?s w
          thus LowLink s w \leq \delta ?s v using LLw
          proof cases
           assume v \neq wwith v obtain p where p: lowlink-path ?s w p v p \neq[]
             by (auto simp add: lowlink-set-def lowlink-path-def)
           hence hd p = w by (auto simp add: lowlink-path-def path-hd)
           show ?thesis
           proof (cases u \in set p)
             case False with last-in-set p cross-back-edge have last p \neq hd (stack)
s) by force
             with p have lowlink-path s w p v
               by (auto simp: cross-back-edge lowlink-path-def)
             with v have v \in \textit{lowlink-set} s wby (auto intro: lowlink-setI simp: lowlink-set-def cross-back-edge)
             thus ?thesis by simp
           next
             case True then obtain i where i: i < length p p!i = u
               by (metis in-set-conv-nth)
             have False
             proof (cases i)
               case \theta with i have hd p = u by (simp add: hd-conv-nth)
               with \langle hd \rangle p = w \rangle \langle w \neq u \rangle show False by simp
             next
                case (Suc n) with i s'.lowlink-path-finished[OF p(1), where j=i]
have
                u \in dom (finished ?s) by simp
               with u-n-fin show ?thesis by simp
             qed
             thus ?thesis ..
           qed
          qed simp
```
**qed finally show** *?thesis* **. qed } note** *aux* = *this* **with** *cross-back-edge* **show** *?case* **by** (*auto simp*: *pw-leof-iff* ) **next case** (*finish s s' u*) **then interpret** *Tarjan-invar* **where**  $s=s$  **by**  $simp$ **from** *finish* **have** [*simp*]:  $discovered s' = discovered s$ *finished s'* = (*finished s*)( $u \mapsto counter s$ )  $tree-edges \ s' = tree-edges \ s$  $\mathit{back-edges}\; s' = \mathit{back-edges}\; s$  $cross-edges \ s' = cross-edges \ s$ *lowlink*  $s' =$  *lowlink* s tj-stack  $s' =$  tj-stack s **by** *simp-all*

**from** *finish hd-in-set stack-discovered* **have**  $u$ -disc:  $u \in dom$  (*discovered s*) **by** *blast*

**{** fix  $w :: 'v$ **fix** *x* **let**  $\mathscr{L}s = s'(\mathsf{state}.\mathsf{more} := x)$ **let**  ${}^{\circ}L = \delta \, s \cdot \text{lowlink-set} \, s \, w$ **let**  $?Lu = \delta s \cdot lowlink-set s u$ **let**  $?L' = \delta s'$  *lowlink-set* ?s w **assume** *TRANS*:  $\bigwedge \Psi$  *tarjan-fin u s'*  $\leq_n$  *SPEC*  $\Psi \implies \Psi$  *x* and *inv'*: *DFS-invar G tarjan-params ?s* **and** *w-disc*:  $w \in dom$  (*discovered ?s*) from  $inv'$  interpret  $s'$ : Tarjan-invar where  $s = ?s$  by  $simp$ **have** *ll-sub*: *lowlink-set s w* ⊆ *lowlink-set ?s w* **unfolding** *lowlink-set-def lowlink-path-def* **by** *auto* **have** *ll-sub-rev*: *lowlink-set ?s w* ⊆ *lowlink-set s w* ∪ *lowlink-set s u* **proof fix** *ll* **assume** *ll*: *ll* ∈ *lowlink-set ?s w* **hence**  $ll = w \vee (\exists p. \text{ lowlink-path } ?s \text{ w } p \text{ ll})$  **by** (*auto simp add*: *lowlink-set-def*) **thus**  $l$ *l* ∈ *lowlink-set s*  $w$  ∪ *lowlink-set s*  $u$ **proof** (*rule disjE1* ) **assume** *ll* = *w* **with** *w-disc* **show** *?thesis* **by** (*auto simp add*: *lowlink-set-def*)

```
next
          assume ll \neq wassume ∃ p. lowlink-path ?s w p ll
          then obtain p where p: lowlink-path ?s w p ll ..
          hence [simp]: p \neq[] by (simp add: lowlink-path-def)
          from p have hd p = w by (auto simp add: lowlink-path-def path-hd)
          show ?thesis
          proof (cases u \in setp)
           case False hence lowlink-path s w p ll
             using p by (auto simp add: lowlink-path-def)
           with ll show ?thesis by (auto simp add: lowlink-set-def)
          next
           case True
           then obtain i where i: i < length p pi<sup>i</sup> = u
             by (metis in-set-conv-nth)
           moreover
           let ?dp = drop i pfrom i have ?dp \neq [] by simpfrom i have hd ?dp = u by (simp add: hd-drop-conv-nth)
           moreover from i have last ?dp = last p by simpmoreover {
             fix k
             assume 1 < length ?dp
             and k < length ?dp – 1
             hence l: 1 < length p k+i < length p − 1 by (auto)
               with p have (p!(k+i), p!Suc(k+i)) \in tree-edges \text{ s by } (auto \text{ sim } padd: lowlink-path-def)
              moreover from l have i: i+k \leq length p i+Suc k \leq length p by
simp-all
               ultimately have (?dp!k,?dp!Suc k) \in tree-edges s by (simp add:
add.commute)
            } note aux = this
           moreover {
             assume ∗: 1 < length ?dp
             hence l: 1 + i < length p by simpwith s'.lowlink-path-finished[OF p] have p ! (1+i) \in dom (finished
?s) by auto
             moreover from l have i+1≤length p by simp
             ultimately have ?dp!1 \in dom (finished ?s) by simpmoreover from aux[of 0] * \textbf{have} (?dp!0, ?dp!Suc 0) \in tree-edges sby simp
                with \langle hd \rangle^2 dp = u \rangle^2 h d \cdot conv\text{-} nth[of \rangle^2 dp \rangle * \textbf{have} \quad (u, \frac{2}{2}dp) Suc \theta \rangle \intree-edges s by simp
```
**with** no-self-loop-in-tree **have**  $?dp!1 \neq u$  **by** auto **ultimately have**  $?dp!1 \in dom$  (*finished s*) **by**  $simp$ **} moreover from** *p* **have** *P*: *path E w p ll* **by** (*simp add*: *lowlink-path-def*) **have**  $p = (take \, i \, p) @?dp$  **by**  $simp$ with *P* path-conc-conv obtain *x* where  $p'$ : path *E x ?dp ll path E w* (*take i p*) *x* **by** *metis* **with**  $\langle ?dp \neq []$  *path-hd* **have** *hd*  $?dp = x$  **by** *metis* with  $\langle hd \rangle^2 dp = u \rangle p'$  have *u-path*: *path E u ?dp ll* and *path-u*: *path E w* (*take i p*) *u* **by** *metis*+ **ultimately have** *lowlink-path s u ?dp ll* **using** *p* **by** (*simp add*: *lowlink-path-def*) **moreover from** *u-path path-is-trancl*  $\langle ?dp \neq []$  **have**  $(u, ll) \in E^+$  **by** *force* **moreover** { from  $ll \ll l \neq w$  **have**  $(ll,w) \in E^+$  by (*auto simp add: lowlink-set-def*) **also from** *path-u path-is-rtrancl* **have**  $(w, u) \in E^*$  **by** *metis* **finally have**  $(ll,u) \in E^+$ . **} moreover note** *ll u-disc* **ultimately have**  $ll \in \textit{lowlink-set}$  *s u* **unfolding**  $\textit{lowlink-set-def}$  **by** *auto* **thus** *?thesis* **by** *auto* **qed qed qed**  $hence \, ll-sub-rev': \, ^2L' \subseteq \, ^2L \cup \, ^2Lu$  by auto **have** *ref-ne*: *stack*  $?s \neq$   $\Box \implies$ *lowlink*  $?s = (lowlink s)(hd (stack ?s) \rightarrow min (ζ s (hd (stack ?s))) (ζ s)$ *u*)) **apply** (*rule TRANS*) **unfolding** *tarjan-fin-def tj-stack-pop-def* **by** *refine-vcg simp-all* **have** *ref-e*: *stack*  $?s = [] \implies \text{lowlink } ?s = \text{lowlink } s$ **apply** (*rule TRANS*) **unfolding** *tarjan-fin-def tj-stack-pop-def* **by** *refine-vcg simp-all* **have** *ref-tj*:  $\zeta$  *s*  $u \neq \delta$  *s*  $u \implies t$ *j-stack ?s* = *tj-stack s* **apply** (*rule TRANS*) **unfolding** *tarjan-fin-def tj-stack-pop-def* **by** *refine-vcg simp-all* **have**  $\zeta$  *?s*  $w = LowLink$  *?s*  $w$ 

**proof** (*cases w* = *hd* (*stack ?s*) ∧ *stack ?s*  $\neq$  []) **case** *True* **note** *all-True* = *this* **with** *ref-ne* **have**  $*:\zeta$  *?s*  $w = min(\zeta s w)(\zeta s u)$  **by**  $simp$ **show** *?thesis* **proof** (*cases*  $\zeta$  *s*  $u \leq \zeta$  *s*  $w$ ) **case** *False* with  $*$  *finish w-disc* **have**  $\zeta$  *?s*  $w = LowLink \, s \, w$  **by** *simp* **also have** *LowLink s w* = *LowLink ?s w*  $\textbf{proof}$  (*rule LowLink-eqI*[*OF inv' - ll-sub ll-sub-rev*]) **from** *w-disc* **show**  $w \in dom$  (*discovered s*) **by**  $simp$ **fix** *ll* **assume**  $ll \in \textit{lowlink-set}$  *s u* **hence** *LowLink*  $s u \leq \delta s$  *ll* **by**  $simp$ **moreover from** *False finish w-disc u-disc* **have**  $LowLink s w \leq LowLink$ *s u* **by** *simp* **ultimately show** *LowLink s w*  $\leq \delta$  *?s ll* **by** *simp* **qed** *simp* **finally show** *?thesis* **. next case** *True* **note** ζ*rel* = *this* **have** *LowLink s*  $u \in \ell L'$ **proof** − **from** *all-True finish* **have** *w-tl*: *w*∈*set* (*tl* (*stack s*)) **by** *auto* **obtain** *ll* **where** *ll*:  $ll \in \text{lowlink-set } s \text{ u } \delta \text{ s } ll = \text{LowLink } s \text{ u}$ **using** *Min-in*[*of ?Lu*] *lowlink-set-finite lowlink-set-not-empty u-disc* **by** *fastforce* **have** *ll* ∈ *lowlink-set ?s w* **proof** (*cases*  $\delta$  *s*  $u = \zeta$  *s*  $u$ ) **case** *True* **moreover from** *w-tl finish tl-lt-stack-hd-discover* **have**  $\delta s w < \delta s u$ **by** *simp* **moreover from** *w-disc* **have** *LowLink*  $s \leq \delta s \leq \delta s$  *w* **by** (*simp add: LowLink-le-disc*) **with** *w-disc finish* **have**  $\zeta$  *s w*  $\leq \delta$  *s w* **by** *simp* **moreover note** ζ*rel* **ultimately have** *False* **by** *force* **thus** *?thesis* **.. next case** *False* with *u-disc finish ll* **have**  $u \neq ll$  **by** *auto* **with** *ll* **have**  $e: (ll, u) \in E^+$   $(u, ll) \in E^+$  and *p*: ∃ *p*. *lowlink-path s u p ll* **and** *ll-disc*:  $ll \in dom$  (*discovered s*) **by** (*auto simp*: *lowlink-set-def*) from *p* have  $p'$ :  $\exists p$ . *lowlink-path ?s u p li* **unfolding** *lowlink-path-def* **by** *auto* **from** *w-tl tl-stack-hd-tree-path finish* **have**  $T: (w,u) \in (tree\text{-}edges\text{ }?s)^+$ 

**by** *simp*

with *s'*.*lowlink-path-tree-prepend all-True p'* have  $\exists p$ . *lowlink-path ?s w p ll* **by** *blast* **moreover from**  $T$  trancl-mono-mp[ $OF$  s'.tree-edges-ssE] **have**  $(w, u)$  $\in E^+$  **by** *blast* **with**  $e$  **have**  $(w, ll) \in E^+$  **by**  $simp$ **moreover { note** *e*(*1* ) **also from** *finish False ref-tj* **have** *tj-stack ?s* = *tj-stack s* **by** *simp* **with** *hd-in-set finish stack-ss-tj-stack* **have**  $u \in set$  (*tj-stack ?s*) **by** *auto* with  $s'.tj$ -stack-reach-stack obtain  $x$  where  $x: x \in set (stack?s)$  $(u,x) \in E^*$  by *blast* **note** *this*(*2* ) also have  $(x, w) \in E^*$ **proof** (*rule rtrancl-eq-or-trancl*[*THEN iffD2* ], *safe*) **assume**  $x \neq w$  **with** all-True x **have**  $x \in set$  (*tl* (*stack ?s*)) **by** (*cases stack ?s*) *auto* with *s'*.tl-stack-hd-tree-path all-True have  $(x, w) \in (tree\text{-}edges\text{ }s)^+$ **by** *auto* **with** *trancl-mono-mp*[*OF tree-edges-ssE*] **show**  $(x, w) \in E^+$  **by** *simp* **qed finally have**  $(ll,w) \in E^+$ . **} moreover note** *ll-disc* **ultimately show** *?thesis* **by** (*simp add*: *lowlink-set-def*) **qed hence**  $\delta s \, ll \in \ell L'$  **by** *auto* **with** *ll* **show** *?thesis* **by** *simp* **qed hence** *LowLink ?s w* ≤ *LowLink s u* using  $Min$ -le-iff  $[of$  <sup>2</sup>L<sup>1</sup> s'.lowlink-set-not-empty w-disc s'.lowlink-set-finite **by** *fastforce* **also from** *True u-disc w-disc finish* **have** *LowLink s u* < *LowLink s w* **by** *simp* **hence**  $Min$  (?L  $\cup$  ?Lu) = LowLink s u **using** *Min-Un*[*of ?L ?Lu*] *lowlink-set-finite lowlink-set-not-empty u-disc w-disc* **by** *simp* **hence** *LowLink s*  $u \leq LowLink$  ?s w  $using Min-antimono[OF ll-sub-rev'']$   $lowlink-set-finite$   $s'.lowlink-set-not-empty$ *w-disc* **by** *auto* **also from** *True u-disc finish*  $*$  **have** *LowLink*  $s$   $u = \zeta$  *?s w* **by**  $simp$ **finally show** *?thesis* **.. qed next case** *False* **note** *all-False* = *this* **have**  $\zeta$  *?s*  $w = \zeta$  *s*  $w$ 

**proof** (*cases stack*  $?s = []$ ) **case** *True* **with** *ref-e* **show** *?thesis* **by** *simp* **next case** *False* **with** *all-False* **have**  $w \neq hd$  (*stack ?s*) **by** *simp* **with** *False ref-ne* **show** *?thesis* **by** *simp* **qed also from** *finish* **have**  $\zeta$  *s*  $w = LowLink$  *s*  $w$  **using**  $w\text{-}disc$  **by**  $simp$ **also { fix** *v* **assume** *v* ∈ *lowlink-set s u* **and** ∗:  $v \notin \textit{lowlink-set}$  s w **hence**  $v \neq w$   $w \neq u$  **by** (*auto simp add: lowlink-set-def*) **have**  $v \notin \textit{lowlink-set}$  ?s w **proof** (*rule notI*) **assume** *v*: *v* ∈ *lowlink-set ?s w* **hence** *e*:  $(v, w) \in E^*$   $(w, v) \in E^*$ **and** *v-disc*:  $v \in dom$  (*discovered s*) **by** (*auto simp add: lowlink-set-def*) **from**  $v \leftrightarrow w \neq w$  **obtain**  $p$  **where**  $p$ : *lowlink-path* ?s  $w$   $p$   $v$  **by** (*auto simp add*: *lowlink-set-def*) **hence**  $[simp]$ :  $p \neq []$  **by**  $(simp \ add: \ lowlink-path\-def)$ **from** *p* **have** *hd*  $p = w$  **by** (*auto simp add: lowlink-path-def path-hd*) **show** *False* **proof** (*cases*  $u \in set$ *p*) **case** *False* **hence** *lowlink-path s w p v* **using** *p* **by** (*auto simp add*: *lowlink-path-def*) with *e v-disc* have  $v \in \text{lowlink-set } s$  *w* by (*auto intro: lowlink-setI*) **with** ∗ **show** *False* **.. next case** *True* **then obtain** *i* where *i*:  $i <$  *length*  $p$   $p!$   $i = u$ **by** (*metis in-set-conv-nth*) **show** *False* **proof** (*cases i*) **case**  $\theta$  **with** *i* **have**  $hd$   $p = u$  **by** (*simp add: hd-conv-nth*) **with**  $\langle hd \rangle p = w \rangle \langle w \neq u \rangle$  **show** *False* **by** *simp* **next case** (*Suc n*) **with** *i p* **have**  $*$ : ( $p!n,u$ )  $\in$  *tree-edges s n < length p* **unfolding** *lowlink-path-def* **by** *auto* **with** *tree-edge-imp-discovered* **have**  $p!n \in dom$  (*discovered s*) **by** *auto* **moreover from** *finish hd-in-set stack-not-finished* **have**  $u \notin dom$ (*finished s*) **by** *auto*  $\textbf{with} \times \textbf{have } pn\text{-}n\text{-}fin; \quad p!n \notin dom \text{ (finiished s) by (metis)}$ *tree-edge-impl-parenthesis*) **moreover from**  $*$  *no-self-loop-in-tree* **have**  $p!n \neq u$  **by** *blast* 

```
ultimately have p!n \in set (stack?s) using stack-set-def finish by
(cases stack s) auto
               hence s-ne: stack ?s \neq [] by auto
               with all-False have w \neq hd (stack ?s) by simp
               from stack-is-tree-path finish obtain v0 where
                 path (tree-edges s) v0 (rev (stack ?s)) u
                 by auto
                 with s-ne have (hd (stack ?s), u) \in tree-edges s by (auto simp:
neq-Nil-conv path-simps)
               with * tree-eq-rule have **: hd (s \text{tack} \text{?} s) = p!n by \text{sim} pshow ?thesis
               proof (cases n)
                 case \theta with * have hd p = p!n by (simp add: hd-conv-nth)
                 with \langle hd \rangle p = w \rangle ** have w = hd (stack ?s) by simp
                 with \langle w \neq hd \ (stack \?g \rangle\rangle show False ...
               next
                case (Suc m) with * * * s'.\textit{lowlink-path-finished} [OF p, where j=n]
have
                   hd (stack\ ?s) \in dom \ (finished\ ?s) by simpwith hd-in-set[OF s-ne] s
0
.stack-not-finished show ?thesis by blast
               qed
             qed
            qed
          qed
        \} with ll-sub ll-sub-rev have lowlink-set ?s w = lowlink-set s w by auto
        hence LowLink s w = LowLink ?s w by simpfinally show ?thesis .
      qed
     }
     with finish show ?case by (auto simp: pw-leof-iff )
   qed simp-all
 qed
end end
```
**context** *Tarjan-invar* **begin context begin interpretation** *timing-syntax* **.**

**lemmas** *lowlink-eq-LowLink* = *i-lowlink-eq-LowLink*[*THEN make-invar-thm*, *rule-format*]

**lemma** *lowlink-eq-disc-iff-scc-root*:

**assumes**  $v \in dom$  (*finished s*) ∨ (*stack s*  $\neq$  || ∧  $v = hd$  (*stack s*) ∧ *pending s ''* {*v*} = {}) **shows**  $\zeta$  *s*  $v = \delta$  *s*  $v \leftrightarrow \mathit{scc-root}$  *s*  $v$  (*scc-of E v*) **proof** −

**from** *assms* **have**  $v \in dom$  (*discovered s*) **using** *finished-discovered hd-in-set stack-discovered* **by** *blast*

**hence**  $\zeta$  *s*  $v = LowLink$  *s*  $v$  **using**  $lowlink$ -eq-LowLink **by**  $simp$ **with** *LowLink-eq-disc-iff-scc-root*[*OF assms*] **show** *?thesis* **by** *simp*

## **qed**

```
lemma nc-sccs-eq-reachable:
   assumes NC: ¬ cond s
    shows \text{reachable} = \bigcup (\text{sccs } s)proof
    from nc-finished-eq-reachable NC have [simp]: reachable = dom (finished s)
by simp
    \textbf{with } \textit{sccs-finished } \textbf{show} \bigcup (\textit{sccs } s) \subseteq \textit{reachable } \textbf{by } \textit{simp}from NC have stack s = [] by (simp add: cond-alt)
   with stacks-eq-iff have tj-stack s = \parallel by simpwith finished-ss-sccs-tj-stack show reachable \subseteq \bigcup (sccs s) by simp
 qed
end end
context Tarjan begin
 lemma tarjan-fin-nofail:
   assumes pre-on-finish u s'
    shows nofail (tarjan-fin u s')
 proof −
    from assms obtain s where s: DFS-invar G tarjan-params s stack s \neq 0 u
= hd (stack s) s' = finish u s cond s pending s '' \{u\} = \{\}by (auto simp: pre-on-finish-def)
   then interpret Tarjan-invar where s=s by simp
    from s hd-stack-in-tj-stack have u \in set (tj-stack s') by simp
    moreover from s tj-stack-distinct have distinct (tj-stack s 0
) by simp
    moreover have the (lowlink s' u) = the (discovered s' u) \leftrightarrow scc-root s' u
(scc-of E u)
   proof −
     from s have the (lowlink s' u) = the (discovered s' u) \longleftrightarrow the (lowlink s u)
= the (discovered s u) by simp
     also from s lowlink-eq-disc-iff-scc-root have \ldots \leftrightarrow scc-root s u (scc-of E u)
by blast
     \mathbf{a}lso from s scc-root-transfer \mathbf{w}' = s' = s' have \ldots \leftrightarrow \mathbf{c}cc-root s' \mathbf{u} (\mathbf{c}cc-of)
E u) by simp
     finally show ?thesis .
   qed
   ultimately show ?thesis
     unfolding tarjan-fin-def tj-stack-pop-def
     by simp
 qed
 sublocale DFS G tarjan-params
```
**by** *unfold-locales* (*simp-all add*: *tarjan-disc-def tarjan-back-def tarjan-fin-nofail*) **end**

**interpretation** *tarjan*: *Tarjan-def* **for** *G* **.**

## **2.7.4 Interface**

```
definition tarjan G \equiv do {
 ASSERT (fb-graph G);
  s \leftarrow \text{targian.it-dfs} \text{TYPE}('a) G;RETURN (sccs s) }
definition tarjan-spec G \equiv do {
 ASSERT (fb-graph G);
 SPEC (\lambdasccs. (\forall scc ∈ sccs. is-scc (g-E G) scc)
            \land ∪ sccs = tarjan.reachable TYPE('a) G)}
lemma tarjan-correct:
 tarjan G \leq tarjan-spec Gunfolding tarjan-def tarjan-spec-def
proof (refine-vcg le-ASSERTI order-trans[OF DFS.it-dfs-correct])
 assume fb-graph G
 then interpret fb-graph G .
 interpret Tarjan ..
  show DFS G (tarjan.tarjan-params TYPE(b) G) \ldotsnext
 fix s
 assume C: DFS\text{-}invar G (tarjan.tarjan-params TYPE('b) G) s \wedge \neg tarjan.condTYPE(
0
b) G s
 then interpret Tarjan-invar G s by simp
```
**from** *sccs-are-sccs* **show**  $\forall$  *scc*∈*sccs s*. *is-scc* (*g-E G*) *scc* **.** 

**from** *nc*-sccs-eq-reachable C **show**  $\bigcup (sccs s) = tarjan.readtable$  *TYPE*( $b$ ) *G* **by** *simp* **qed**

**end**